66473

50 3 7 *6*<br>4 *A* 9 *A*<br>8 *R*<sup>o</sup> d'ordre: 703

5037

# **THESE**

*présentée à*<br>L'UNIVERSITE DES SCIENCES ET TECHNIQUES DE LILLE

### FLANDRES ARTOIS

*pour l'obtention du titre de* 

### **DOCTEUR**

#### **En Productique** : **Automatique et Informatique Industrielle**

*Par* 

**Toufik NACER** 

Ingénieur de 1'Ecole Polytechnique d'Alger

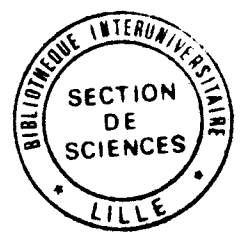

# **FOCALISATION AUTOMATIQUE SELECTIVE POUR L'ANALYSE D'IMAGES CYTO-BACTERIOLOGIQUES**

SOUTENUE LE 22 FEVRIER 1991 DEVANT LA COMMISSION D'EXAMEN:

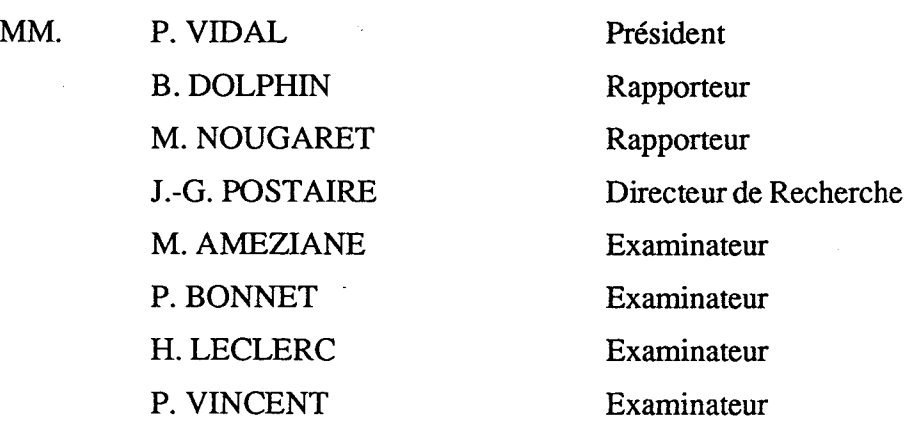

Ñ

# **A** *VANT* **PROPOS**

Avant de présenter le travail faisant l'objet de cette thèse, effectué au Centre d'Automatique de l'Université des Sciences et Techniques de Lille Flandres Artois, en liaison avec le Service de Bactériologie de la Faculté de Médecine de Lille, je voudrais d'abord exprimer toute ma reconnaissance et mes remerciements à tous ceux qui, d'une manière ou d'une autre, m'ont aidé à le mener à bien.

Je désire témoigner de ma profonde et respectueuse gratitude à Monsieur le Professeur P. Vidal, Directeur du Centre d'Automatique de l'université des Sciences et Techniques de Lille Flandres Artois, qui m'a fait l'honneur de présider le jury.

Je présente mes plus vifs remerciements à Messieurs B. Dolphin et M. Nougaret, respectivement Professeur à l'Université d'Amiens et Professeur à l'Université Scientifique et Médicale de Grenoble, pour l'intérêt qu'ils ont bien voulu porter à mes travaux et participer à la commission d'examen.

Je tiens à exprimer ma profonde gratitude à Monsieur le Professeur J-G. Postaire de m'avoir bien suivi le long de ce travail; sa compétence, sa gentillesse et son dynamisme m'ont été d'une aide précieuse.

Je suis très reconnaissant envers Monsieur H. Leclerc, Professeur à la Faculté de Médecine de Lille, Biologiste des Hôpitaux, Responsable du Laboratoire de Bactériologie de la Faculté de Médecine de Lille, qui m'a accueilli dans son laboratoire, et mis à ma disposition tous les moyens nécessaires pour mon étude.

Je remercie d'une façon très particulière Messieurs P. Vincent et P. Bonnet, respectivement Maitre de Conférences des Universités, Praticien des Hôpitaux au CHR de Lille et Maitre de Conférences à l'université des Sciences et Techniques de Lille Flandres Artois, pour leurs conseils judicieux et leur aide constante.

Je voudrais aussi remercier Monsieur M. Ameziane, Maitre de Conférences à 1'Ecole des Télécommunications d'Oran, avec qui les discussions ont été fructueuses et amicales.

Je remercie infiniment les chercheurs de 1'Equipe de Traitement d'Images et de Classification Automatique pour leur excellent esprit d'équipe.

 $\sim 10^{-1}$ 

 $\ddot{\phantom{a}}$ 

# SOMMAIRE

 $\Delta \sim 10^{11}$ 

 $\mathcal{A}^{(1)}$ 

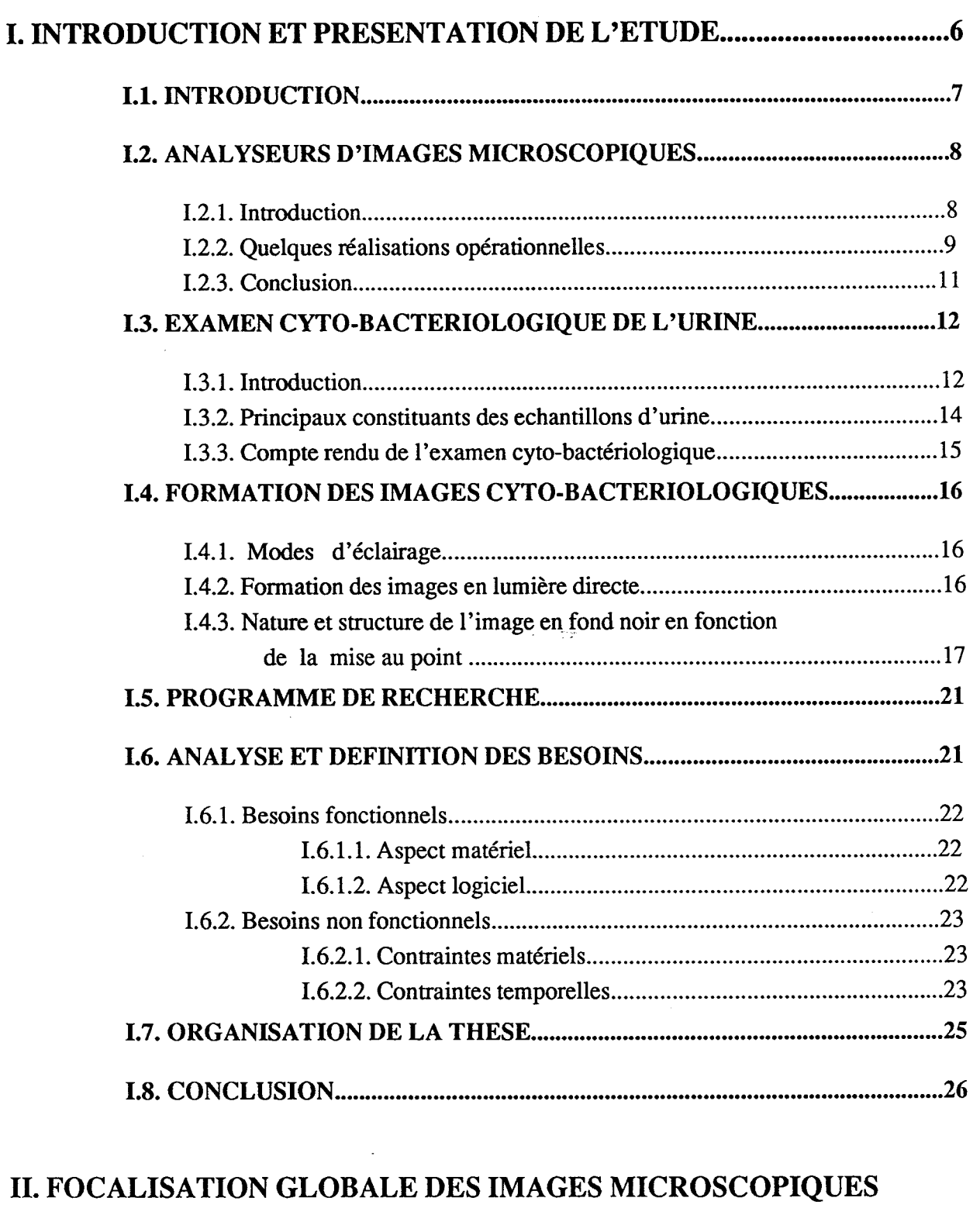

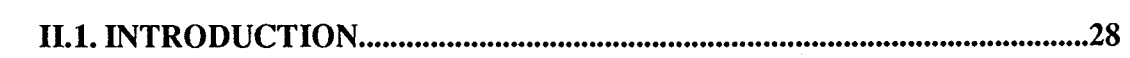

 $\ddot{\phantom{a}}$ 

**ENPRESENCE DU PHENOMENE D'INVERSION DE CONTRASTE** ........ **<sup>27</sup>**

# 11.2. METHODES DE FOCALISATION PAR ANALYSE DE CONTRASTE31

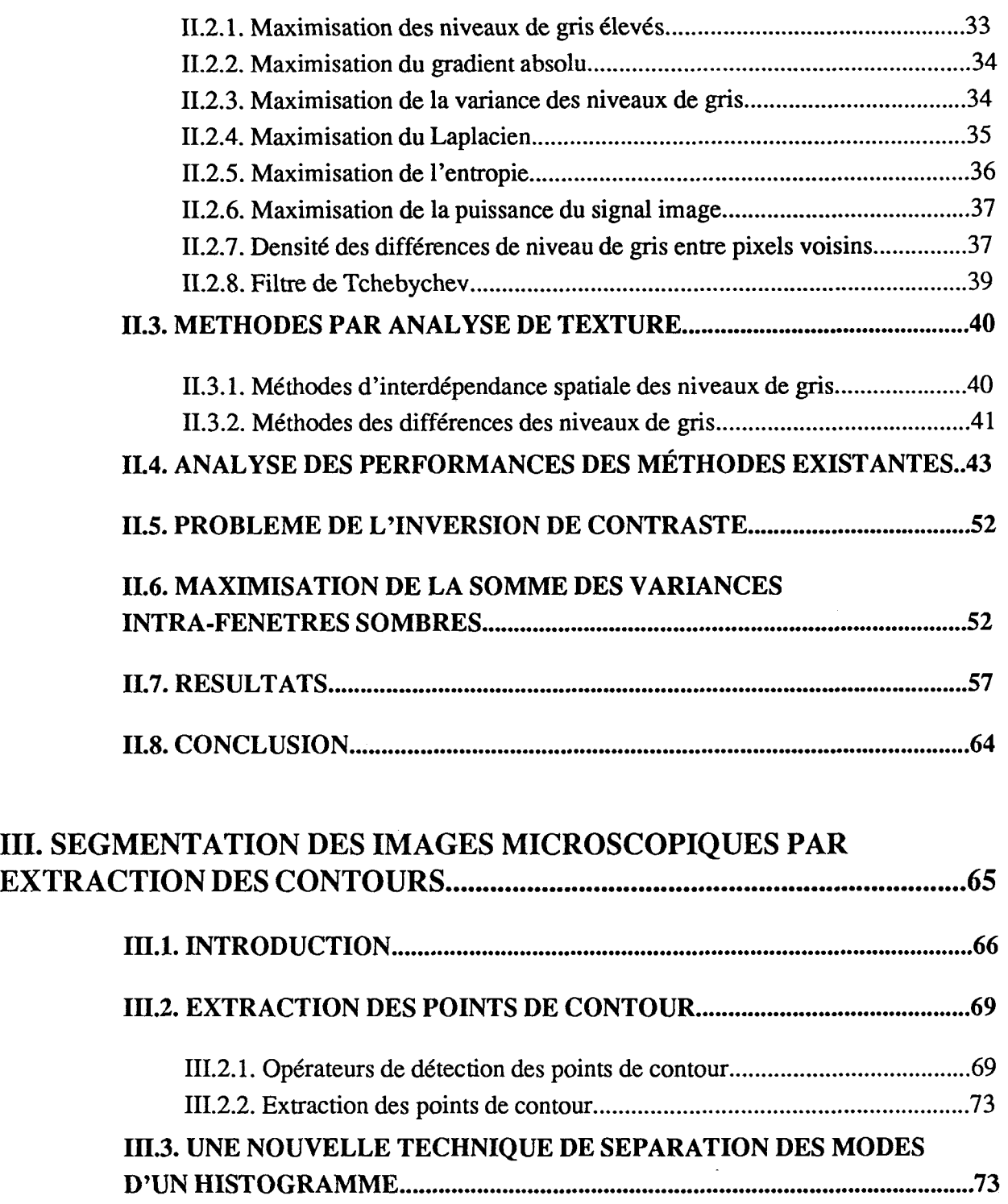

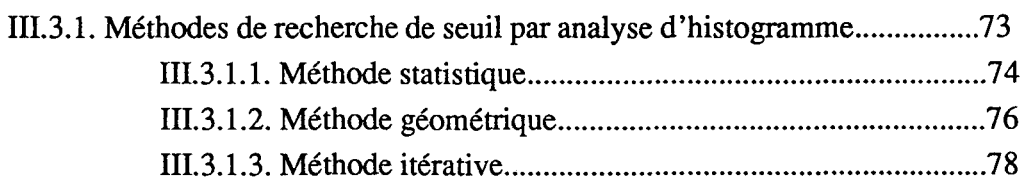

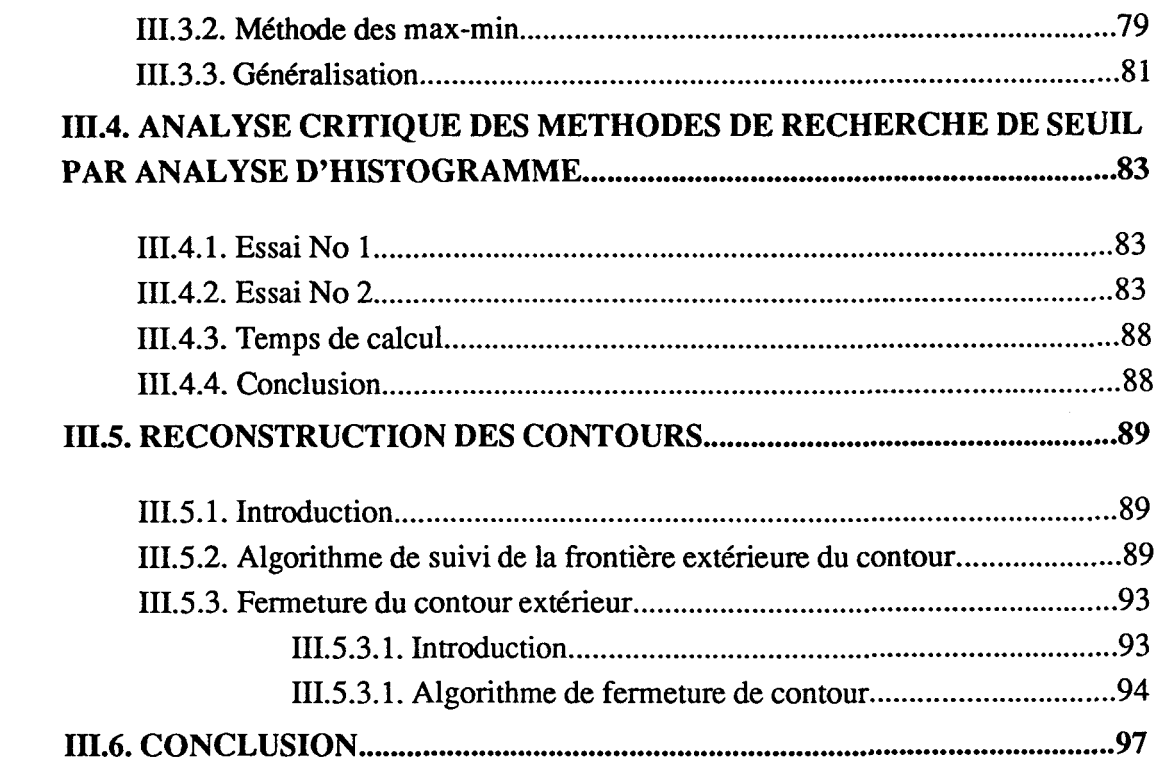

# IV . AMELIORATION DES IMAGES MICROSCOPIQUES PAR

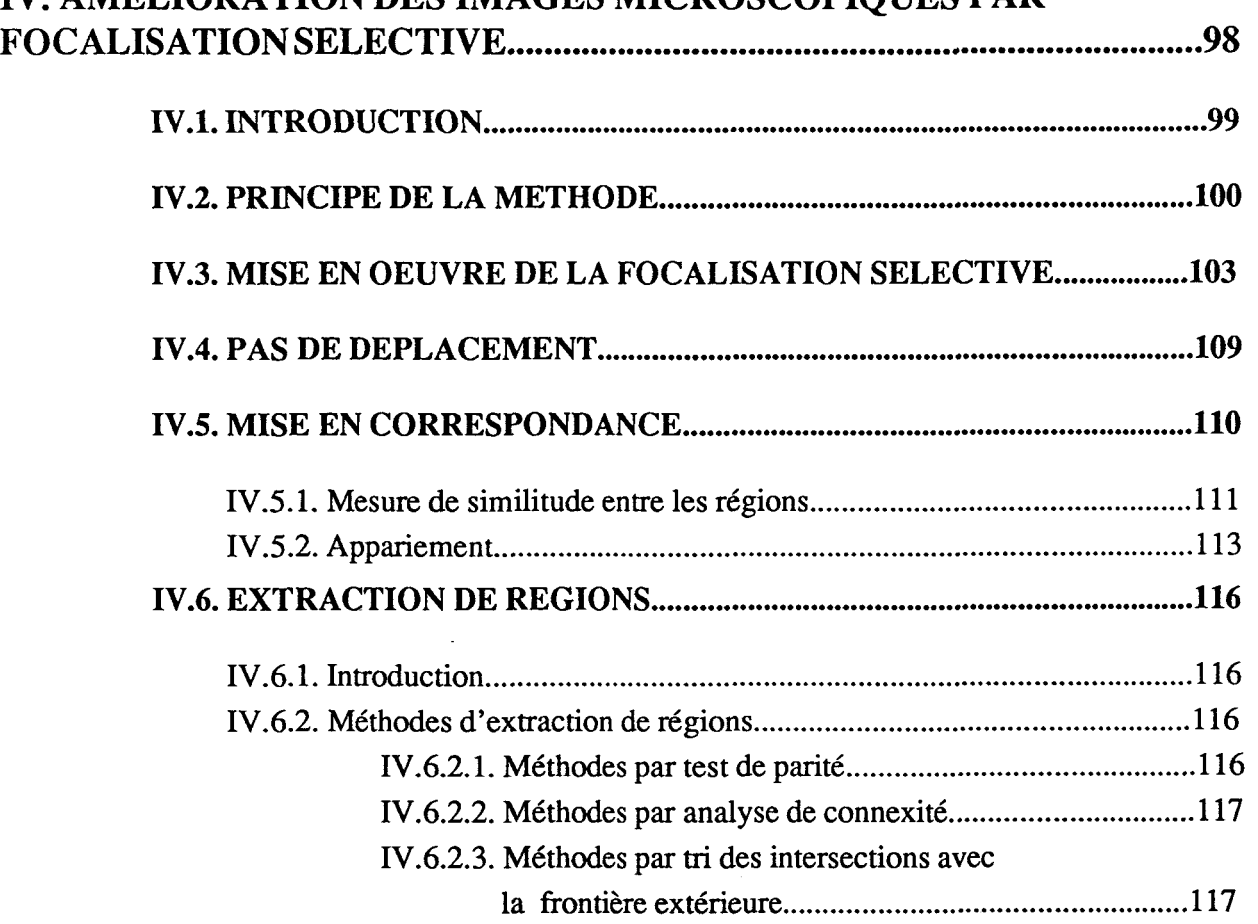

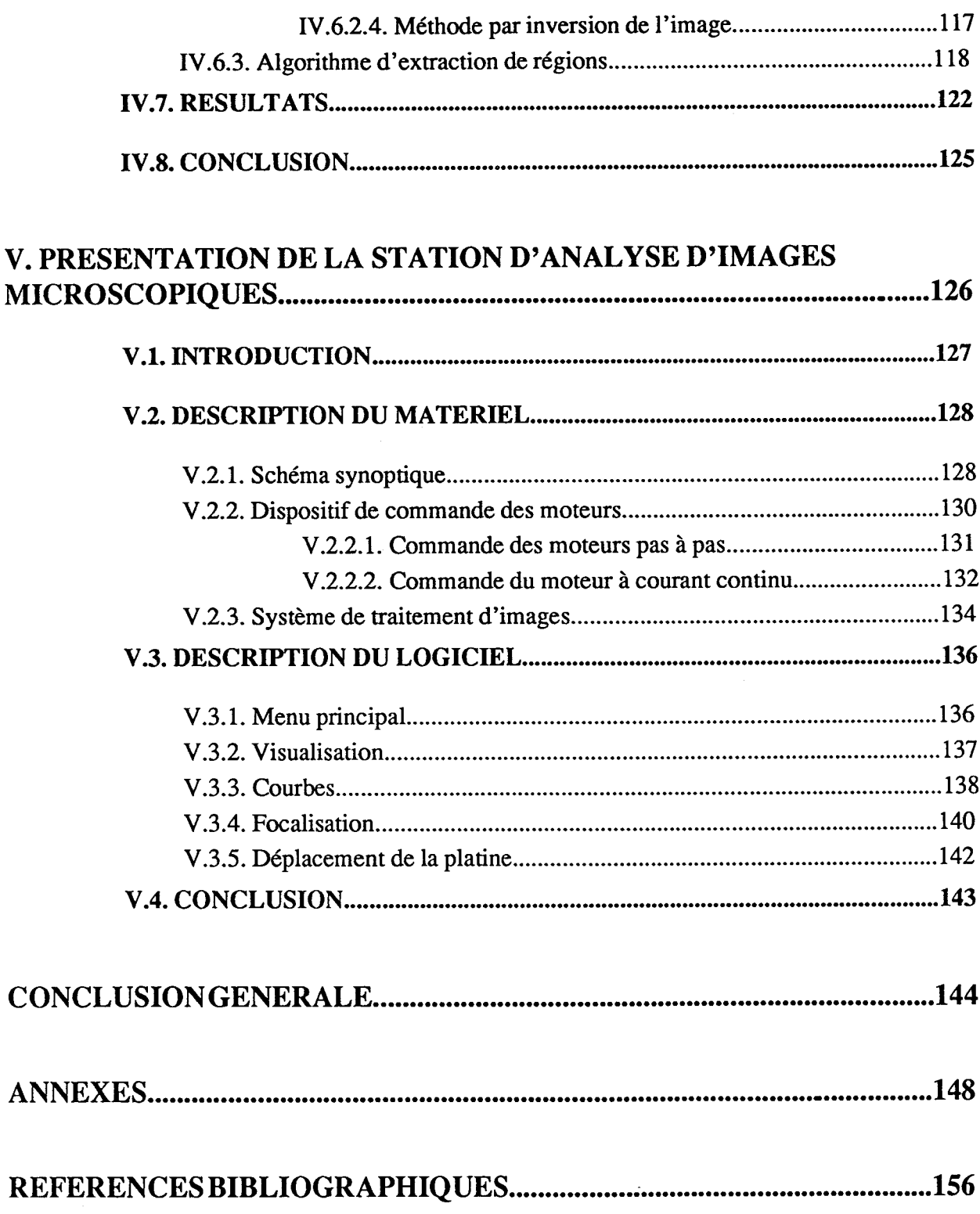

CHAPITRE - I

# INTRODUCTION ET PRESENTATION DE L' ETUDE

# **1.1. INTRODUCTION**

La microscopie constitue actuellement la plus grande activité d'observation d'images médicales. C'est au plan de la biologie clinique que se révèle l'enjeu socio-économique de l'imagerie microscopique. En effet, plus de 40 millions de préparations sont observées annuellement en France (frottis sanguins, cervico-vaginaux, biopsie, urine, etc...) [Garbay 86].

Les retombées médicales de l'observation microscopique sont considérables. La plupart des diagnostics de maladies graves, notamment les cancers, sont établis ou confirmés après examen microscopique.

L'observation microscopique consiste souvent à identifier et dénombrer les éléments figurants dans une préparation. Cette tâche nécessite la participation de biologistes spécialisés capables de reconnaître les éléments présents dans les préparations. Ce travail est extrêmement fastidieux, même pour un technicien entraîné. De plus, le manque de reproductibilité des conclusions obtenues par les observateurs continue a suscité des recherches de nouvelles méthodologies d'analyses et de moyens techniques pour automatiser ces analyses.

Pendant ces dernières années, on a assisté à un essor considérable des techniques de traitement d'images numériques et de reconnaissance de formes, tant du point de vue matériel que du point de vue logiciel. Il est certain que l'application de celles-ci à l'analyse microscopique permettent déjà de:

- réduire les délais d'établissement des diagnostics,

- standardiser les résultats,

- décharger l'observateur de tâches fastidieuses,

- fournir des descripteurs numériques supplémentaires d'appréciation, sur lesquelles des calculs mathématiques et statistiques peuvent être accomplis.

La première partie de ce chapitre présente quelques analyseurs d'images microscopiques. La deuxième partie est dédiée à la présentation du domaine d'application qui nous intéresse, à savoir l'examen cyto-bactériologique de l'urine. Dans la troisième partie on s'intéresse à la formation des images en microscopie et plus particulièrement à la nature de l'image en fonction de la mise au point du microscope. Finalement, les objectifs du programme de recherche objet de cette thèse sont présentés, tant sur le plan des besoins fonctionnels, que sur celui des contraintes de réalisation.

#### **1.2. ANALYSEURS D'IMAGES MICROSCOPIQUES**

#### 1.2.1. Introduction

Pendant presque un demi-siècle, des efforts considérables ont été fournis dans le domaine de l'analyse d'images numériques appliquée à la biologie clinique et plus particulièrement à l'hématologie, la cytologie et la cytogénétique.

Dans ce contexte, divers projets ont vu le jour dans plusieurs laboratoires à travers le monde dans le but de concevoir et réaliser des systèmes automatiques d'analyse et de reconnaissance des divers constituants des préparations microscopiques. Les raisons essentielles qui ont suscité ces travaux'sont le manque d'objectivité des résultats obtenus par examen visuel et l'incapacité des laboratoires à répondre aux demandes de plus en plus croissantes d'analyses microscopiques. Ainsi, l'usage de systèmes automatiques permettrait non seulement d'accélérer les analyses, mais aussi d'épauler les biologistes en les dotant d'outils d'investigation plus efficaces.

#### **1.2.2. Quelques réalisations opérationnelles**

Les performances et l'efficacité d'un système d'analyse automatique d'images microscopiques dépendent intimement du domaine d'application. En d'autres termes, les avantages d'une machine ne peuvent être jugés qu'en tenant compte des besoins de l'application envisagée.

Cette partie présente quelques analyseurs automatiques d'images microscopiques développés dans plusieurs laboratoires à travers le monde. Pour plus de détails voir [Khan 861, [Mary 86] et [Koss 82].

#### CYTOANALYZER

Développé par Mellors et Tolles [Mellors 521 entre **1953** et **1956** à Airbome Instruments Laboratory aux Etats Unis, ce système a été conçu spécialement pour l'analyse des frottis de cellules cervicales. Il fournit une mesure de la fluorescence nucléaire et permet le calcul d'un histogramme à deux dimensions destiné à déterminer la dimension du noyau en fonction de la transmission nucléaire. Considéré comme le premier microscope automatique, ce système dispose d'un mécanisme d'alimentation en lames et d'un module de focalisation automatique.

Bien que les résultats obtenus étaient impressionnants, ce projet a été abandonné à cause d'une sous-estimation des problèmes de reconnaissance de formes et ce, malgré de multiples tentatives de sauvetage [Preston **801.** 

#### **CELLSCAN**

Le système Cellscan a **été** développé au milieu des années soixante par Preston [Preston 801 chez Perkin-Elmer pour automatiser la lecture des frottis sanguins. Ce système a donné de bons résultats et a permis la reconnaissance des différentes catégories de globules blancs. Au début des années soixante-dix, la première version a été fabriquée et commercialisée sous le nom de Diff3 par la société Coulter, aux USA.

#### CYBEST (Cyto-Biological Electronic Screening System)

Considéré comme le premier système au monde complètement automatique, le Cybest a été développé pour l'analyse cytologique appliquée au diagnostic du cancer par Tanaka avec Toshiba [Tanaka 871.

Ce projet a commencé en 1967 avec un premier prototype achevé en 1972. Le Cybest2 permettait d'atteindre, en 1974, la vitesse d'analyse de 6 minutes par échantillon. Les derniers produits sont le Cybest3 et le Cybest4, achevés respectivement en 1978 et 1981.

#### TICAS (Taxonomie Intra-Cellular Analytical System)

Développé par Wied et Bartels [Wied 76] à l'Université de Chicago, ce projet a commencé en 1964 sur l'idée de concevoir un système de pré-analyse complètement automatique. Deux prototypes on été réalisés, l'un comprenant un mécanisme pour la production de préparations à une seule couche 'IICAS-MLD (monolayer device), l'autre utilisant des algorithmes pour la détection des cellules TICAS-CDM (ce11 detection module).

Compte-tenu des coûts très importants de ces systèmes, le groupe TICAS s'est converti vers des solutions moins coûteuses ( Micro-Ticas ) basées sur un micro-ordinateur de type IBM-AT avec un système de vision. Le domaine d'application privilégié de ce groupe est l'analyse des images cyto-histologiques [Puls 86] [Dytch 87].

Au milieu des années 80 les chercheurs et les constructeurs se sont orientés d'ailleurs vers des solutions peu couteuses en utilisant les derniers progrès de la technologie en matière de micro-ordinateur, de caméra et de système de traitement d'images.

#### **CERVISCAN**

Ce système expérimental, mis au point par Tucker [Tucker 761 à Edimbourg, est utilisé pour le développement de nouvelles méthodes automatiques de pré-analyse des échantillons de cellules cervicales. Il est réalisé autour d'un mini-ordinateur PDP-9 et comprend un module de focalisation automatique utilisant une méthode par analyse de contraste pour la recherche de la position optimum de la platine du microscope [Tucker 811. Il donne de bons résultats pour la localisation des cellules anormales.

D'autres groupes, dans divers pays, se sont intéressés à la conception d'analyseurs automatiques d'images microscopiques. Parmi les plus couramment cités dans la littérature scientifique on peut mentionner le FAZYTAN (Ulm-Stuttgart) [Erhardt 80], le LEYTAS (Leyden) [Ploem 791, le MAGISCAN (Manchester) [Poycock 801, le SCANCANS (Uppsala) [Bengtsson 791, le TUDAB (Stuttgart) [Abmayr 801 et le ZYPAB (Dresden) [Kruize 801.

La France n'est pas à l'écart de ces recherches. En effet, plusieurs équipes se sont intéressées à l'analyse d'images microscopiques. A titre d'exemple on peut citer l'équipe de reconnaissance de formes et de microscopie quantitative crée en 1976 par le professeur G. Brugal à Grenoble [Brugal 841 [Garbay 861, l'équipe de bactériologie de la faculté de médecine de Lille dirigée par le professeur H. Leclerc [Vincent **901.** Parmi les systèmes commercialisés, en France, on peut citer le BI0100 et le BI0200 de la société Biocom, le SAMBA200 de Thomson-TITN et les NS 1200 et NS 1500 de Nachet.

#### **1.2.3. Conclusion**

Les systèmes présentés ci-dessus ont été conçus pour des applications bien spécifiques. **A** notre connaissance, aucun système n'a été réalisé pour l'examen cyto-bactériologique de l'urine. Ceux développés avant la dernière décennie sont souvent fermés, c'est-à-dire qu'ils n'autorisent aucune modification de leurs fonctionnalités. Ces systèmes peuvent être jugés en se basant sur la performance des modules de mise au point automatique, de segmentation et de reconnaissance de forme.

En ce qui concerne la mise au point, les techniques utilisées sont intimement liées à la nature des images à analyser. Une revue complète de ces méthodes est présentée au chapitre II. Celles-ci ont été divisées en deux catégories: les méthodes par analyse de contraste et les méthodes par analyse de texture. Lorsqu'une mise au point globale n'est pas suffisante pour obtenir une image où tous les éléments seraient correctement focalisés, on fait appel à une nouvelle technique de focalisation sélective qui fait l'objet du chapitre IV.

Les approches adoptées pour effectuer la segmentation diffèrent surtout en fonction des contraintes temporelles. Lorsqu'on veut réduire le temps d'analyse, on n'a pas intérêt à utiliser des techniques de segmentation très sophistiquées coûteuses en temps de calcul. Ainsi, pour les analyses de routine on utilise couramment, soit un seuil fixe, soit pour des système plus performants un seuil adaptatif généralement déterminé par analyse d'histogramme. Une solution originale à ce problème de segmentation est donnée au chapitre III, dans le but de minimiser le temps nécessaire à l'analyse.

Après focalisation et segmentation, le problème très classique de reconnaissance des formes et de classification des éléments, a été très largement étudié et de nombreuses techniques opérationnelles et performantes sont disponibles dans la littérature scientifique [Latrous 841. C'est pour cette raison que nous n'aborderons pas ce troisième volet des procédures d'analyse des images microscopiques dans le cadre de cette thèse.

### **1.3. EXAMEN CYTO-BACTERIOLOGIQUE DE L'URINE**

#### **1.3.1. Introduction**

L'examen cyto-bactériologique de l'urine est très utile au diagnostic des infections urinaires. Celui-ci est généralement demandé par le praticien au moindre doute, pour éviter des erreurs de diagnostics qui peuvent être à l'origine de redoutables complications [Destrée **851.** 

Les différentes phases de l'examen cyto-bactériologique de l'urine sont illustrées par la figure 1.1. Celui-ci est composé d'un examen cytologique (bloc A) et d'un examen bactériologique (bloc B).

- L'examen cytologique, qui constitue le domaine privilégié d'application de nos recherches, se fait à partir de l'observation microscopique d'une goutte d'urine à l'état frais, placée entre lame et lamelle. Il met en évidence les cellules, les cristaux, les cylindres, etc..., et permet la numération des leucocytes et des hématies.

L'examen cytologique consiste à faire une étude semi-quantitative des éléments figurants dans la préparation. Son intérêt est considérable. A titre d'exemple, la présence de quantité anormale de cellules dans les urines peut **être** causée par une [Carbonnelle **871:** 

- infection du tractus urinaire à germes banales (polynucléaires ),

- tuberculose rénale (lymphocyte),
- urétrite, vaginite, leucorrhée,
- néphropathie interstitielles (diabétique, analgésique),
- insuffisance rénale,
- cancers des voies excrétrices,
- traumatisme instrumental, chirurgie urologique,
- déshydratation aigüe,
- fièvre chez les enfants.

Cette diversité explique pourquoi les résultats d'un examen cyto-bactériologique ne peuvent guère s'interpréter en l'absence de renseignements complémentaires (signes cliniques).

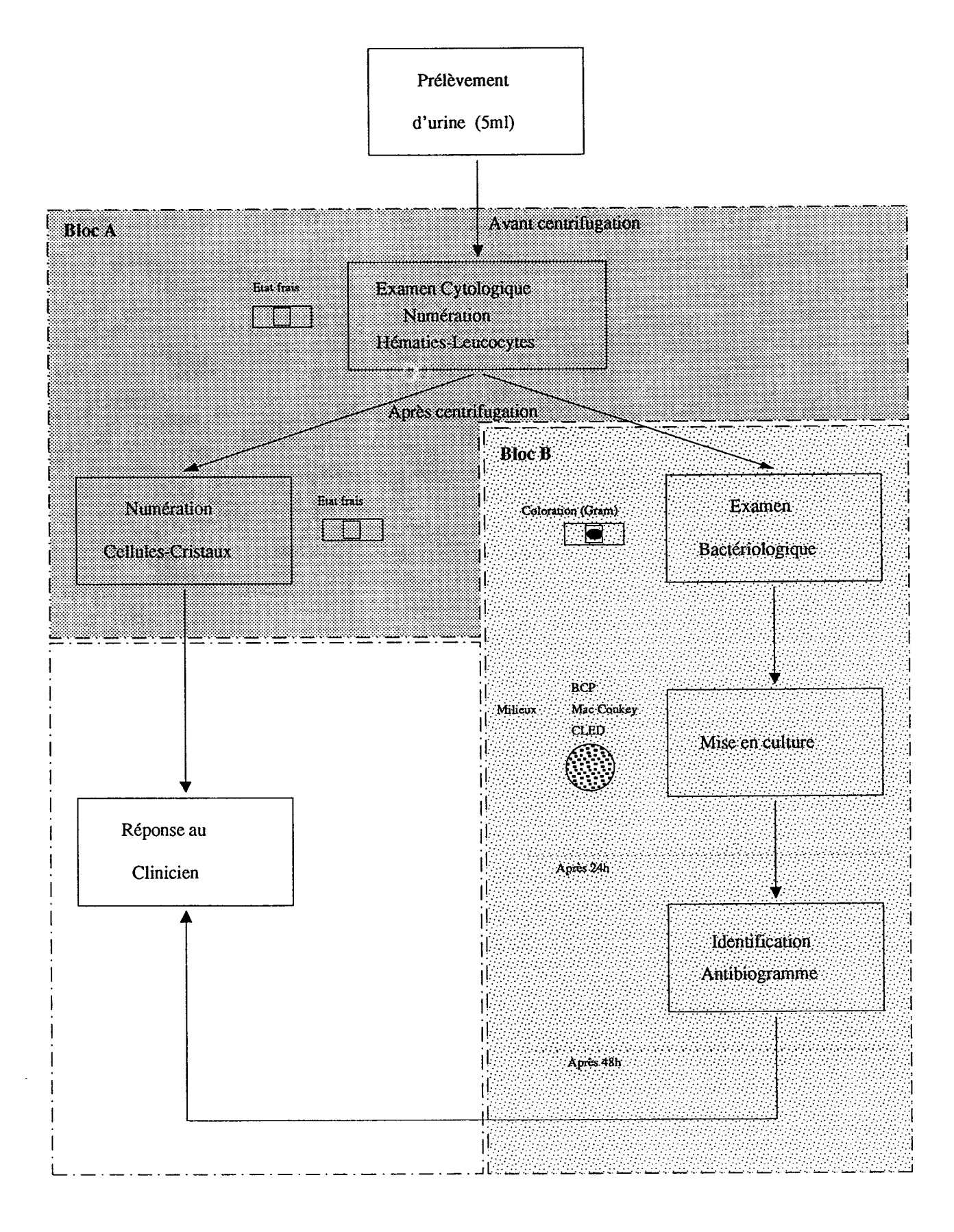

**Figure 1.1: Les différentes phases de l'examen cyto-bactériologique de l'urine** 

- L'examen bactériologique est basé chronologiquement sur:

- Un examen microscopique après coloration de Gram.

- Une culture comportant un milieu destiné à la numération des germes et un ou plusieurs milieux destinés à l'isolement de ceux-ci selon les données de l'examen microscopique.

- L'identification du ou des germes isolés.

- L'étude de leur sensibilité aux antibiotiques et aux antibactériens.

#### **1.3.2. Principaux constituants des échantillons d'urine**

L'observation microscopique d'échantillons d'urine à l'état frais peut révéler différents types d'éléments d'un grand intérêt pour le diagnostic. Les plus couramment rencontrés sont [Montgrain 76]:

#### **CELLULES**

Elles proviennent de différentes régions (vésicales, urétrales ou rénales). Elles sont de formes variées (arrondie ou polygonale) et caractérisées par la présence d'un noyau très distinct.

#### GLOBULES ROUGES (Hématies)

Ils se présentent généralement sous forme ronde. L'intérieur est homogène et le pourtour est bien défini par une couronne noire.

#### GLOBULES BLANC (Leucocytes)

Ils sont plus gros que les globules rouges, leur intérieur présente des granulations.

#### BACTERIES

Elles sont de forme allongée et de très petite dimension.

#### CRISTAUX

De formes variées, leur identification est en générale facile.

D'autres éléments peuvent **être** présents, tels que les levures, amas de pus, cylindres, etc... Le tableau 1 donne les dimensions extrêmes de quelques uns de ces éléments [Carbonnelle 87]:

| Eléments                | Dimensions en $\mu$ m |
|-------------------------|-----------------------|
| <b>Hématies</b>         | $5 - 7$               |
| Leucocytes              | $6 - 15$              |
| Cellules rondes rénales | $10 - 15$             |
| Cellules vésicales      | $15 - 25$             |
| Cellules endothéliales  | $20 - 30$             |
| <b>Bactéries</b>        | $0.2 - 1.2$           |
| Levures                 | $4 - 6$               |
| Cristaux d'urate        | $1 - 2$               |
| Cristaux de phosphate   | $5 - 15$              |
| Cristaux d'oxalate      | $5 - 8$               |
| Cylindres               | $10 - 25$             |

Tableau 1.1: Dimensions des éléments les plus couramment rencontrés dans l'urine

#### **1.3.3. Compte rendu de l'examen cyto-bactériologique**

La tache des techniciens consiste, lors de l'examen cytologique, à faire une étude semi-quantitative des préparations. Le tableau 1.2 donne un exemple de compte-rendu. Il est évident que le remplacement de cette façon de procéder par une méthode complètement automatique apporterait une grande amélioration en mettant à la disposition du clinicien des mesures quantitatives.

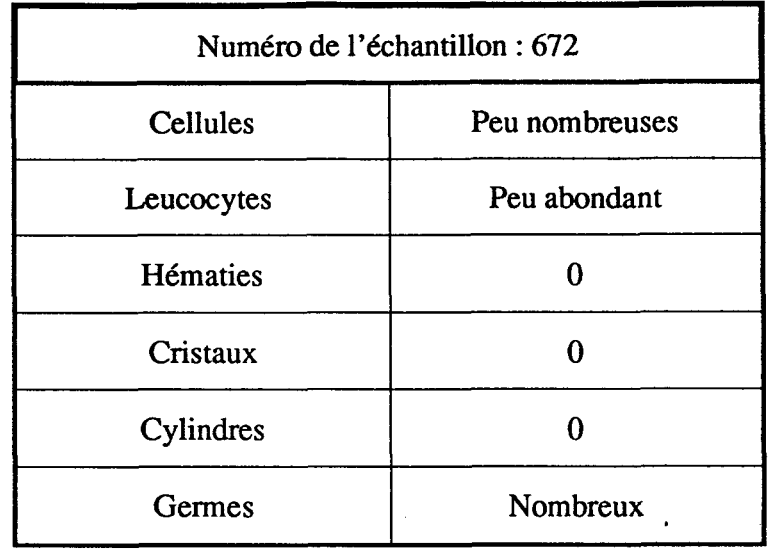

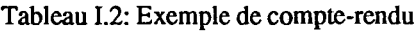

# **1.4. FORMATION DES IMAGES CYTO-BACTERIOLOGIQUES**

### **1.4.1. Modes d'éclairage**

Deux modes d'éclairage de l'échantillon sont couramment utilisés au cours de l'examen cyto-bactériologique de l'urine: l'éclairage en lumière directe et l'epifluorescence. Le maniement de ces modes d'éclairage dépend de ce que l'on veut identifier.

En epifluorescence, on ne peut reconnaître que les éléments qui peuvent **être** colorés, tels que bactéries ou levure. *Ce* mode d'éclairage est très utilisé pour le dénombrement des germes au cours de l'examen bactériologique. Le mode d'éclairage en lumière directe est le plus pratiqué en routine car il ne nécessite aucune coloration de l'échantillon. C'est le mode privilégié d'éclairage pour l'examen cytologique.

### **1.4.2. Formation des images en lumière directe**

La formation des images des éléments non colorés est due à des phénomènes complexes de réflexion, de réfraction et de diffraction [Locquin **781** [Rousseau 621.

Le mode d'éclairage en lumière directe peut être utilisé en fond noir ou en fond clair. L'éclairage en fond clair consiste à éclairer complètement la préparation au moyens de faisceaux lumineux directs inondant tout le champ de vision. La formation de l'image résulte uniquement de la lumière réfractée.

Dans l'éclairage en fond noir, utilisé pour l'analyse cyto-bactériologique, la préparation est illuminée par des raies de lumière tombant obliquement. La formation de l'image résulte surtout de la lumière réfléchie par les éléments de la préparation vers l'objectif.

### **1.4.3. Nature et structure de l'image en fond noir en fonction de la mise au point**

Les images en vrai fond noir sont remarquables par un effet de bord avec de nombreuses franges de diffraction très brillantes pour les éléments réfringents. Les pleins au centre d'une structure opaque apparaissent optiquement vides. On doit donc prendre de grandes précautions quant à l'interprétation de ces images.

Dans le but de comprendre la nature des images en fond noir en fonction de la mise au point, nous avons représenté respectivement dans les figures 1.2 et 1.3 le cheminement des rayons lumineux obtenus avec un élément opaque éclairé obliquement et un élément transparent ou réfringent.

Lorsqu'un élément opaque est mis au point (Cf. Figure 1.2.(b)), il apparait sombre avec un contour mince et brillant. Sa défocalisation rend son contour de plus en plus épais et son intérieur de plus en plus petit (figure 1.2.(a),(b)). A l'opposé, l'élément transparent, lorsqu'il est focalisé (figure 1.3.(b)), apparait brillant. Sa défocalisation agrandit sa circonférence et affaiblit sa luminosité (Cf. Figure 1.3.(a)), pour un plan de mise au point supérieur. Par contre l'intérieur devient obscur pour un plan de mise au point inférieur (Cf. Figure 1.3.(c)).

Lors de l'analyse des images obtenues avec ces deux exemples idéaux, on constate que lorsque l'intérieur de l'élément est sombre, il devient clair dès qu'il y a défocalisation et vice-versa. Ce phénomène, appelé " phénomène d'inversion de contraste", est la cause essentielle qui fait échouer la totalités des méthodes de focalisation automatiques existantes, comme nous le verrons au chapitre II.

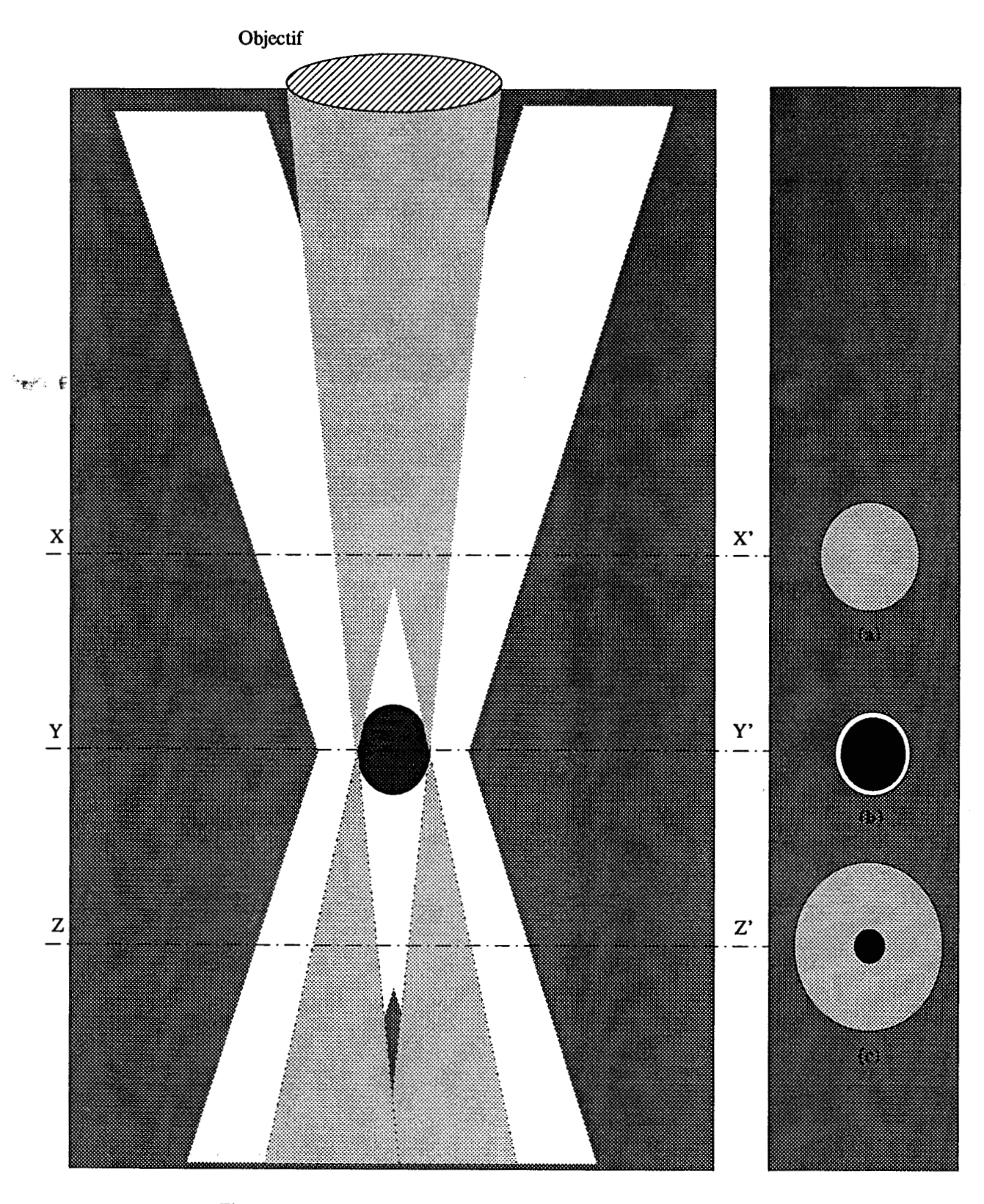

**Figure 1.2: Objet opaque ou réfléchissant. Eclairage oblique "Fond noir" XX': plan de mise au point supérieur**  ZZ': **plan de mise au point inférieur YY': plan de mise au point optimum** 

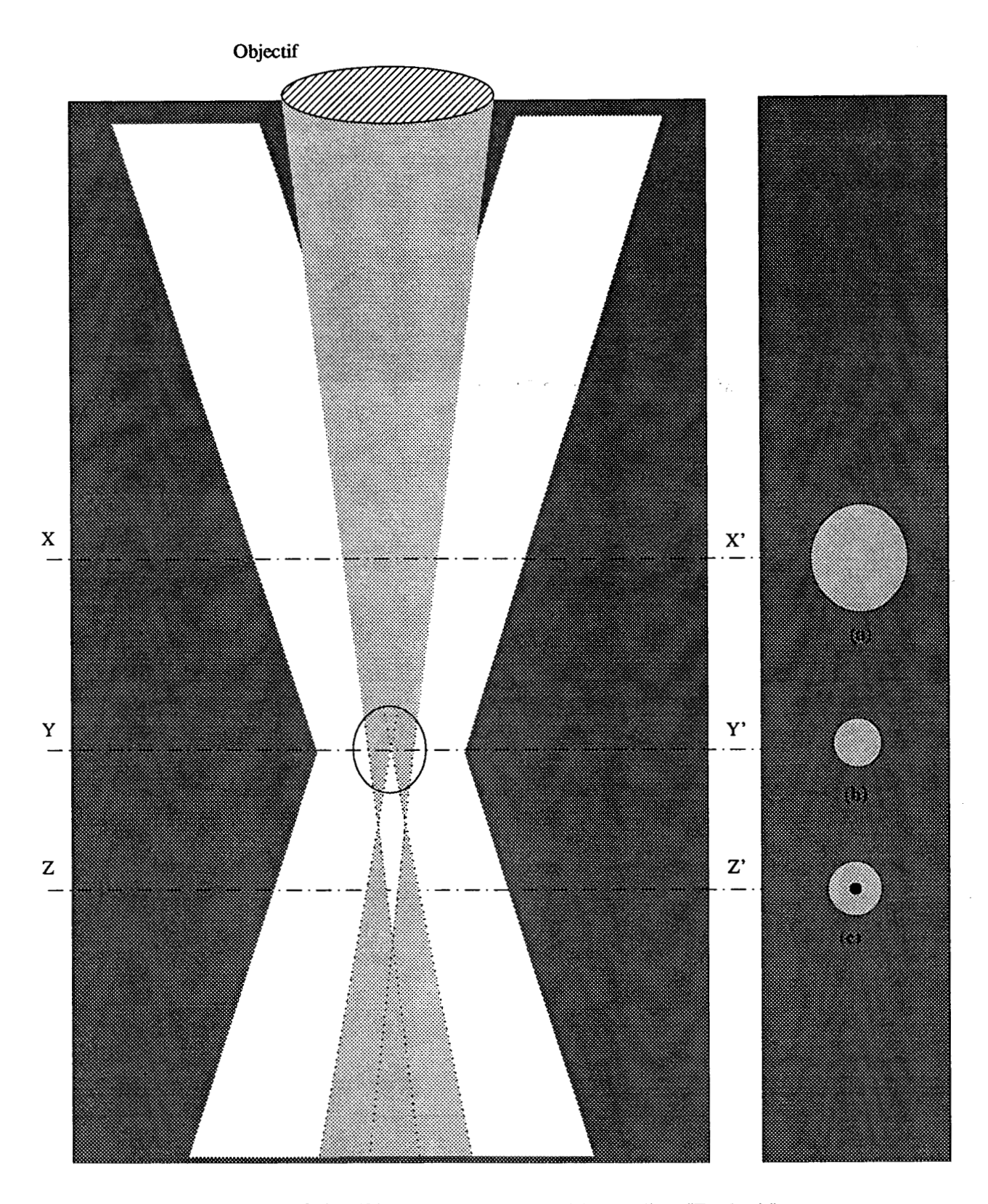

**Figure 1.3: Objet réfringent ou transparent. Eclairage oblique "Fond noir" XX': plan de mise au point supérieur** 

22': **pian de mise au point inférieur** 

**YY': plan de mise au point optimum** 

**La figure 1.4 présente des exemples d'images cyto-bact6riologiques obtenues avec éclairage directe en fond noir.** 

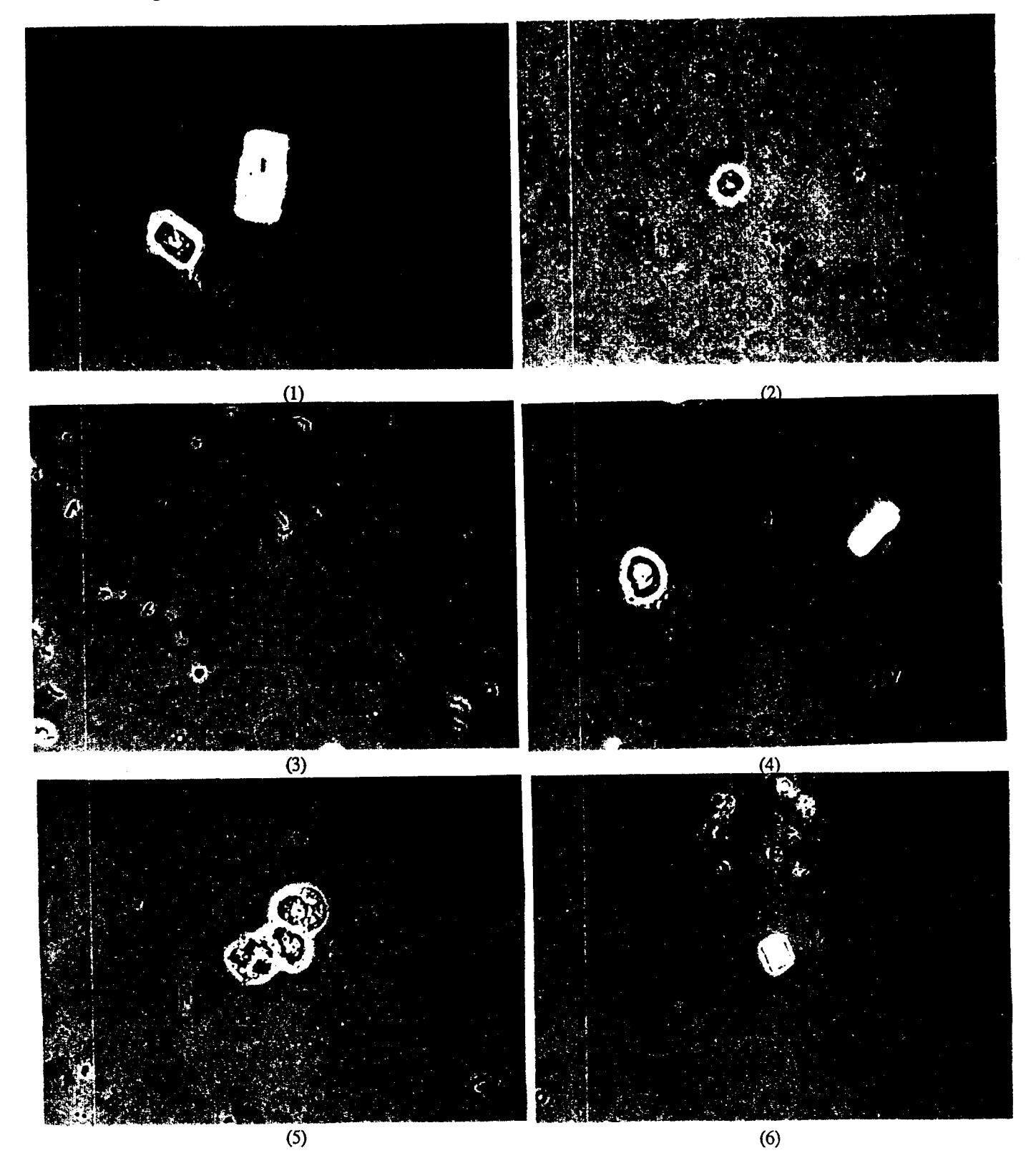

**Figure 1.4: Exemple d'images cyto-bactériologiques obtenues avec éclairage direct "fond noir"** 

### **1.5. PROGRAMME DE RECHERCHE**

Le travail présenté dans cette thèse est le fruit d'une collaboration étroite entre le Centre d'Automatique de l'Université des Sciences et Techniques **de** Lille Flandres Artois et le Laboratoire de Bactériologie de la Faculté de Médecine de Lille. Ce projet, qui entre dans le cadre d'un contrat GBM de la Région Nord Pas-Calais, est orienté vers l'application des techniques de traitement des images numériques à l'analyse des images cyto-bactériologiques pour l'analyse de l'urine [Nacer **861** [Nacer **891.** 

L'objectif essentiel du programme de recherche est de concevoir et réaliser un système complet permettant l'automatisation intégrale de certains examens de routine en bactériologie médicale. Le succès de **la** procédure de mise au point automatique du microscope, qui constitue la principale motivation de ce travail, est d'une importance capitale. En effet, elle représente la première étape du processus de traitement et toute erreur introduite à ce niveau ne peut que compromettre les résultats obtenus par les traitements ultérieurs auquel l'image sera soumise. C'est pour cette raison que nous nous sommes attachés le long de ce travail à apporter des solutions robustes et efficaces à ce problème.

L'apport méthodologique fondamental de la présente thèse est le développement d'une nouvelle stratégie de focalisation sélective sur chaque élément de la préparation. Utilisant un nouveau critère de netteté, qui prend en compte le phénomène d'inversion de contraste, et une technique originale de segmentation, cette procédure s'impose dès qu'on est en présence d'éléments de tailles et de positions verticales différentes.

L'apport technique nécessaire pour la validation de la procédure de focalisation sélective est la mise en oeuvre d'une station d'analyse d'images microscopiques qui intègre, entre autres, un nouveau dispositif de commande d'axes à base de circuits spécialisés de contrôle de mouvements et un logiciel interactif d'analyse d'images microscopiques.

## **1.6. ANALYSE ET DEFINITION DES BESOINS**

La définition des besoins a été faite en concertation étroite avec l'équipe de Bactériologie de la Faculté de Médecine. On trouve deux types de besoins: les besoins fonctionnels expriment les fonctionnalités souhaitées par les utilisateurs du produit et les besoins non fonctionnels qui représentent les contraintes de réalisation.

#### **1.6.1. Besoins fonctionnels**

Les besoins fonctionnels du système sont donnés ci-dessous:

1.6.1.1. Aspect matériel

Développement d'un dispositif de commande trois axes (X Y Z). La précision requise pour les déplacements verticaux est de l'ordre de 0.1 $\mu$ m.

1.6.1.2. Aspect logiciel

Conception d'un logiciel interactif, selon le modèle conceptuel de haut niveau donné par la figure 1.5, doté d'une interface utilisateur de type menu et permettant:

#### *Focalisation*

F, 1: Commande manuelle de la platine du microscope en X, Y et Z avec utilisation de la souris pour le choix et la validation des déplacements.

Affichage permanent des positions courantes et éventuellement des positions à atteindre.

Initialisation automatique du microscope pour l'échange de la lame.

F.2: Focalisation globale automatique.

**F.3:** Focalisation sélective automatique avec extraction des éléments correctement focalisés.

#### *Visualisation*

V.1: Segmentation automatique.

V.2: Segmentation manuelle, le choix et la validation du seuil étant effectués par l'intermédiaire de la souris.

V.3: Visualisation des images microscopiques en fausses couleurs.

#### *Courbes*

C.1: Coupes de luminosité horizontales ou verticales, le choix et la validation de la ligne ou de la colonne étant effectués par l'intermédiaire de la souris.

C.2: Histogramme linéaire ou logarithmique d'une sous-image définie par un rectangle. La position et la dimension de celui-ci sont choisies et validées par la souris.

C.3: Visualisation en perspective 3D d'une sous-image.

C.4: Visualisation en perspective 3D du module du spectre de fréquence d'une sous-image.

#### **1.6.2. Besoins non fonctionnels**

Les besoins non fonctionnels ou contraintes de réalisation sont résumés ci-dessous:

1.6.2.1. Contraintes matériels

- Les échantillons d'urine doivent être analysés à l'état frais sans préparation ni coloration.

- La station d'analyse d'images microscopiques est bâtie autour d'un micro-ordinateur compatible IBM-AT avec une mémoire centrale de 640 Koctets.

- Le système de traitement d'images utilisé est le MVP-AT/NP de Matrox.

- Le langage de programmation utilisé est le langage "C" de Microsoft.

1.6.2.2. Contraintes temporelles

- La durée de l'examen automatique devra être aussi brève que possible.

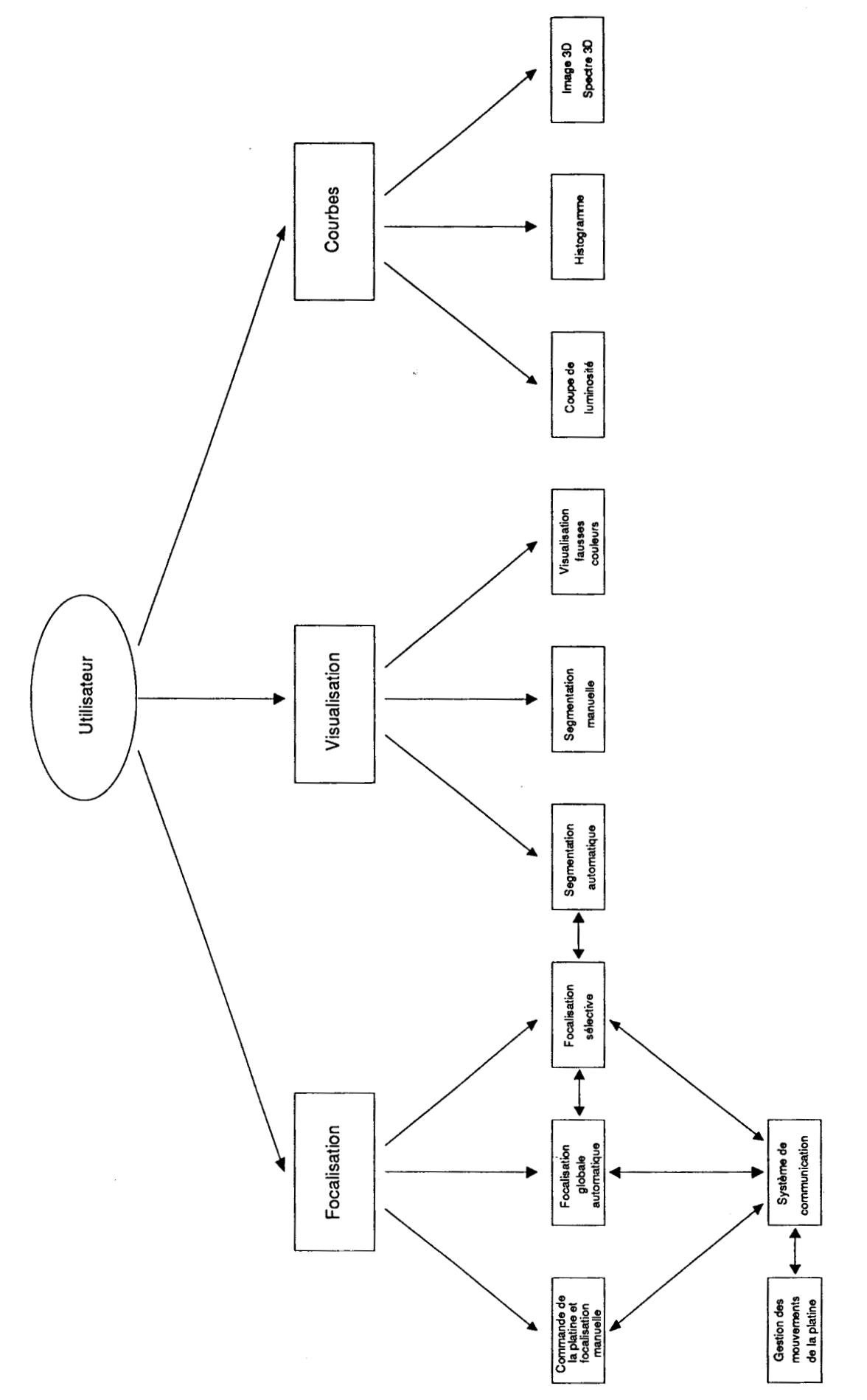

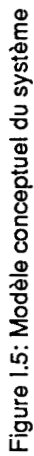

### **1.7. ORGANISATION DE LA THESE**

Dans le présent chapitre nous avons présenté le cadre dans lequel ont été effectués les travaux de cette thèse.

Le deuxième chapitre présente, dans un premier temps, une revue complète des méthodes de focalisation globales. Les tests effectués en utilisant certaines méthodes existantes sur des images cyto-bactériologiques montrent que les critères de netteté usuels sont très sensibles au phénomène d'inversion de contraste qui met en défaut l'ensemble des méthodes existantes. Dans un deuxième temps, on propose une nouvelle méthode de focalisation globale insensible à ce phénomène optique.

Le troisième chapitre est consacré à la segmentation des images ainsi focalisées. Les contours des éléments présents dans les préparations sont mis en évidence par l'opérateur très classique de Sobel. La distribution des modules du gradient de l'image ainsi calculée est ensuite analysée par une technique d'exploration bi-directionnelle de l'histogramme, ce **qui** permet d'isoler les points de contour même lorsque les poids des populations de cet histogramme sont très différents. La dernière partie de ce chapitre est consacrée à une procédure de reconstruction des contours utilisant un algorithme rapide de suivi de contour, et une nouvelle technique de fermeture de contour, basée sur l'analyse de la signature angulaire des éléments.

Le quatrième chapitre présente une stratégie de focalisation sélective originale, après avoir montré les limites de la méthode de focalisation globale lorsqu'on est en présence d'éléments de tailles et de positions verticales différentes, et la nécessité d'une telle approche pour obtenir une image exploitable. Nous développons les différentes étapes de cette procédure, en mettant l'accent, d'une part, sur les problèmes de mise en correspondance, résultant des mouvements possibles des éléments pendant les déplacements de l'objectif. Une technique d'extraction des régions par suivi de contour permet de réunir, dans une même image, les éléments correctement focalisés provenant de différents niveaux.

Enfin, le dernier chapitre est consacré à la présentation de la station d'analyse d'images microscopiques réalisé pour implanter les procédures de focalisation globale, de segmentation automatique et de focalisation sélective. Cette station est présentée sous ses aspects matériel et logiciel.

# **1.8. CONCLUSION**

 $\label{eq:2.1} \frac{1}{2} \int_{\mathbb{R}^3} \frac{1}{\sqrt{2}} \left( \frac{1}{2} \int_{\mathbb{R}^3} \frac{1}{\sqrt{2}} \left( \frac{1}{2} \int_{\mathbb{R}^3} \frac{1}{\sqrt{2}} \right) \right) \frac{1}{\sqrt{2}} \, \mathrm{d} \mathcal{L} \, \mathrm{d} \mathcal{L} \, \mathrm{d} \mathcal{L} \, \mathrm{d} \mathcal{L} \, \mathrm{d} \mathcal{L} \, \mathrm{d} \mathcal{L} \, \mathrm{d} \mathcal{L} \, \mathrm{d} \mathcal{$ 

Les possibilités d'application des techniques de traitement des images numériques à l'analyse des images microscopiques ont fait l'objet de nombreux travaux. Les raisons essentielles qui ont suscités ces recherches se résument en un gain de rapidité, de précision et d'efficacité.

Plusieurs techniques ont ainsi été développées. Il est certain qu'il existe un lien étroit entre le problème abordé et la technique employée. En ce qui concerne la focalisation automatique, qui fait l'objet de cette thèse, ce lien peut être décrit par la nécessité d'utiliser des cntères de contraste ou de texture.

Le choix et l'efficacité d'une technique de focalisation automatique dépendent énormément de la nature de l'image à focaliser. La taille des éléments constituant la préparation, ainsi que leurs caractéristiques vis à vis de l'éclairage, doivent être prises en considération.

L'examen cyto-bactériologique de l'urine, qui constitue le domaine privilégié d'application de nos recherches, présente des images caractérisées par la présence du phénomène d'inversion de contraste. Celui-ci met en défaut la totalité des méthodes existantes comme nous le verrons au chapitre suivant.

# CHAPITRE - II

# $F$  ocalisation automatique des images **MICROSCOPIQUES EN PRESENCE DU PHENOMENE D'INVERSION DE CONTRASTE**

## **11.1. INTRODUCTION**

 $\label{eq:1} \frac{1}{2}\frac{1}{2}\left(\frac{1}{2}\right)^2\frac{1}{2}\left(\frac{1}{2}\right)^2.$ 

Les techniques de focalisation automatique permettent d'assurer la mise au point d'un système de prise de vue sans intervention de l'opérateur [Bonnet **831.** Dans le cas d'un microscope optique, le problème de focalisation automatique revient à assurer le déplacement vertical de la platine pour que celle-ci s'immobilise dans la position qui correspond à l'image la plus nette possible.

Avant d'aborder l'étude des techniques de mise au point automatique, il convient de répondre à une question fondamentale: qu'est ce qui différencie une image parfaitement mise au point d'une image floue ? La réponse à cette question ne peut être donnée que par référence au système visuel humain et toute tentative d'automatisation du processus de focalisation manuelle ne sera, en fait, validée que par analyse visuelle des résultats obtenus.

En analysant le comportement d'un opérateur, on constate qu'il déplace la platine du microscope jusqu'à ce que le contraste atteigne une valeur extrême, et jusqu'à ce que les formes des éléments présents dans la préparation atteignent le maximum de compacité.

Sur la figure II.2, on constate que l'image n<sup>o</sup>4, qui est la plus nette, correspond au réglage de l'objectif pour lequel le contraste entre le fond et le leucocyte est maximum. Si on compare les images obtenues avec différents réglages de la mise au point, on constate également que c'est dans l'image n<sup>o</sup>4 que le leucocyte est le plus compact. On remarque aussi que la texture à l'intérieur du leucocyte est la plus prononcée sur l'image bien focalisée.

Cette analyse du comportement du système visuel humain a conduit les chercheurs à développer une variété de techniques de focalisation que nous pouvons classer schématiquement en deux groupes: les méthodes par analyse de contraste et les méthodes par analyse de textures.

Le principe de toutes ces méthodes consiste à déplacer la platine et à analyser les images correspondant à différentes distances de focalisation afin de sélectionner la meilleure, au sens d'un certain critère de netteté calculé à partir de l'image elle-même (Cf. Figure 11.1). En d'autres termes, il s'agit de rechercher la position de l'objectif qui correspond à la valeur extrême (minimale ou maximale) de ce critère et pour laquelle l'image est la mieux focalisée (Cf. figure II.3).

Le succès d'une technique de focalisation automatique dépend énormément de la nature des images à analyser, et seuls des essais sur des images réelles permettent de tester l'efficacité des méthodes existantes.

Une recherche bibliographique, effectuée dans la littérature consacrée aux problèmes de traitement d'images numériques, nous a permis d'inventorier les techniques de focalisation automatique existantes et de les comparer après une étude critique.

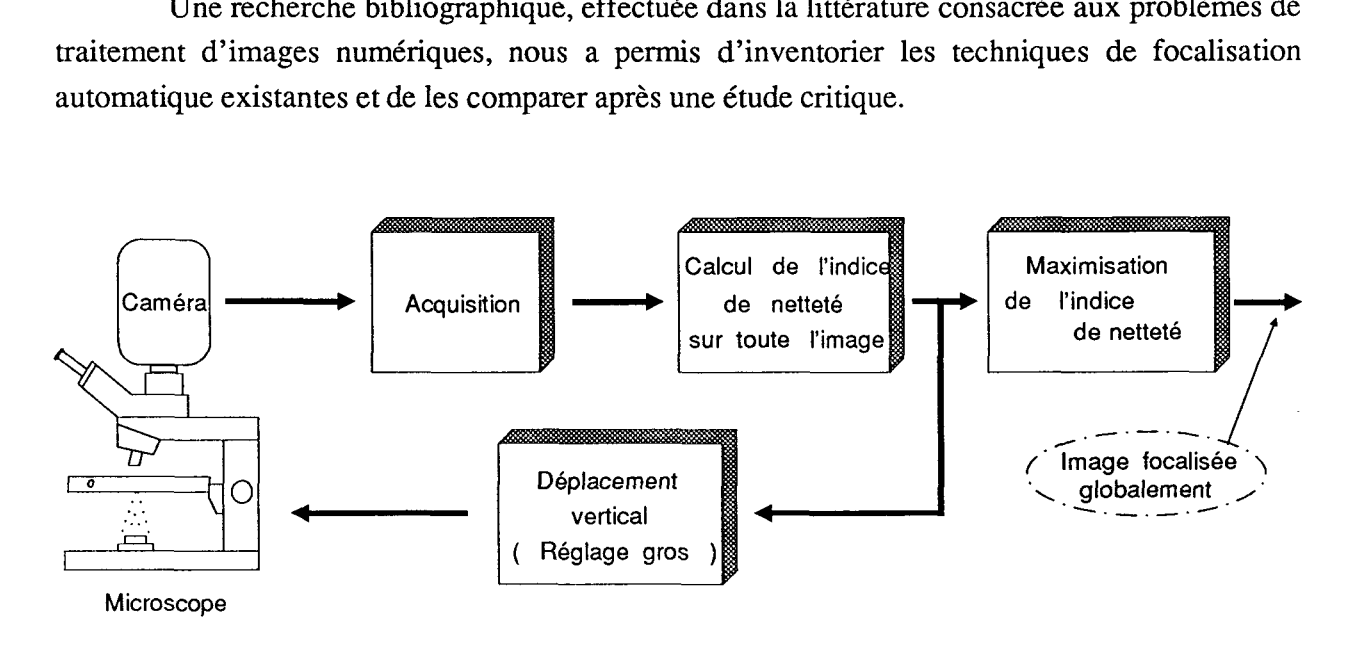

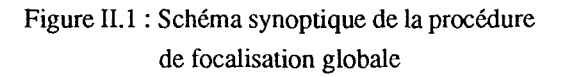

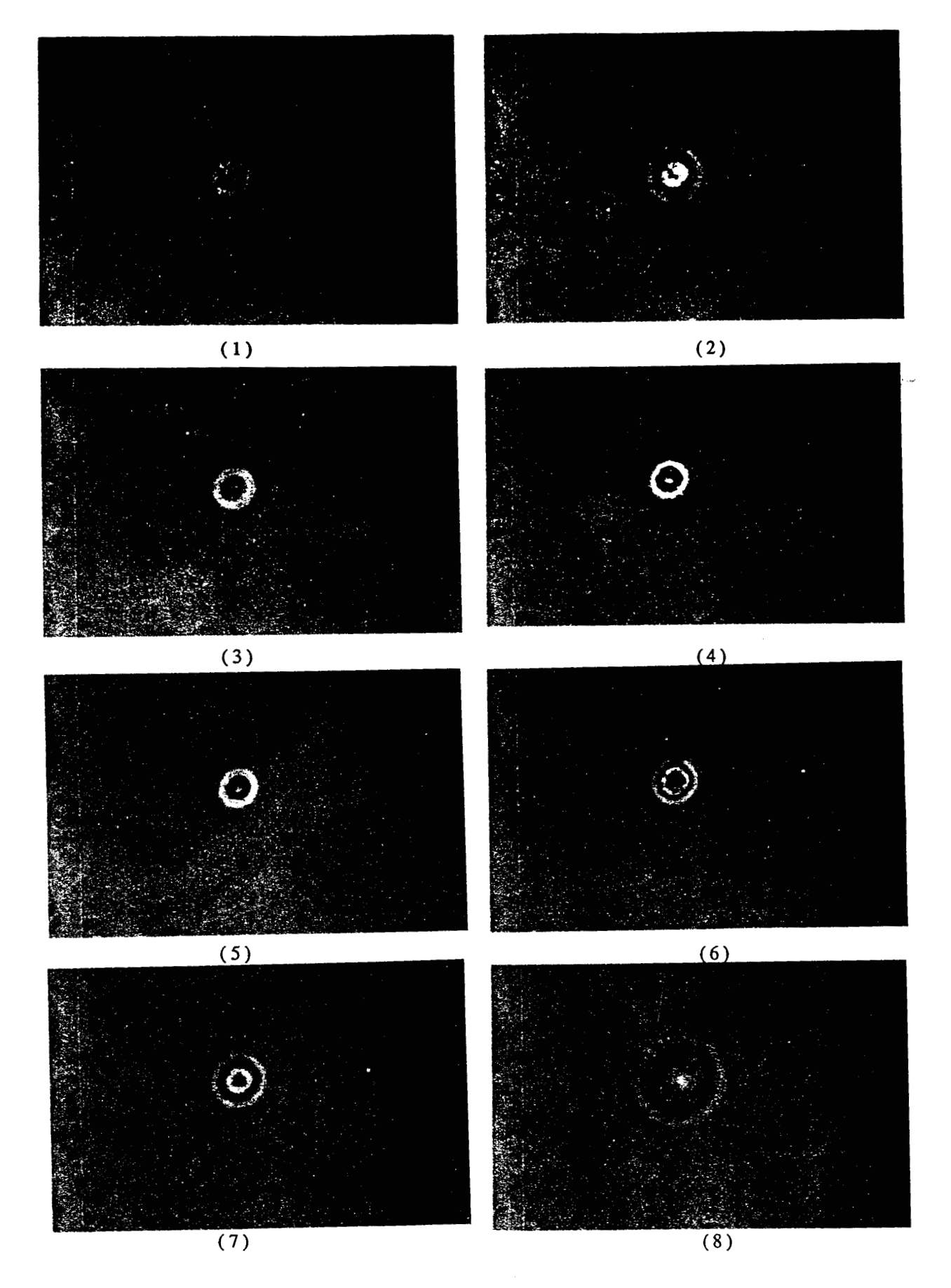

**Figure** 112: **Images contenant un leucocyte** à **différents niveaux de focalisation** 

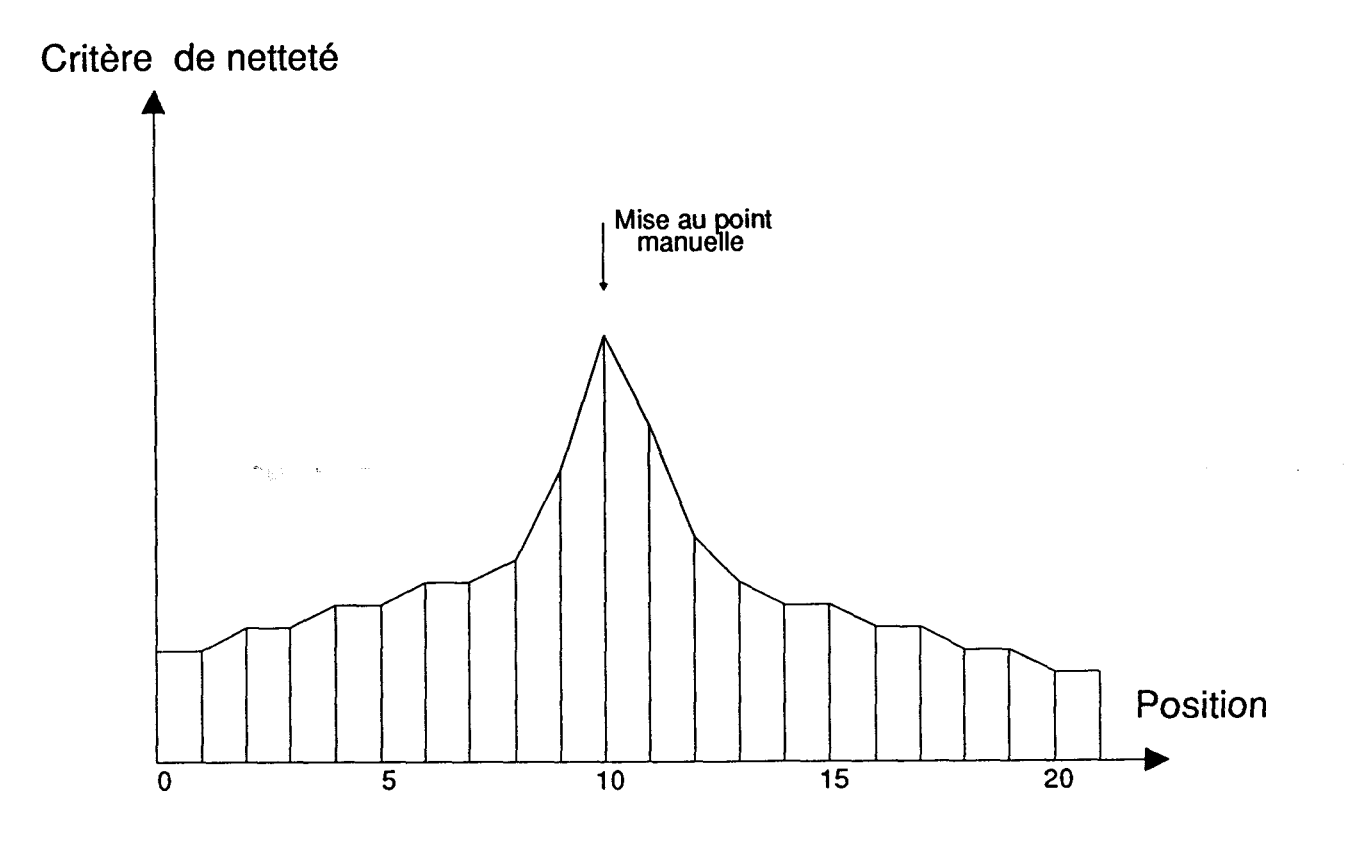

**Figure 11.3: Allure des variations d'un critère de netteté idéal en fonction de la position de l'objectif,** 

#### **11.2. METHODES DE FOCALISATION PAR ANALYSE DE CONTRASTE**

La défocalisation d'un système optique peut être modélisée en première approximation par la convolution de l'image de la scène avec la réponse spatiale du système optique à une source lumineuse ponctuelle (point spread function PSF). Dans le domaine de Fourier, cette convolution est équivalente à la multiplication du spectre de fréquence de l'image par la fonction de transfert optique (optic transfer function **OTF)** [Pinoli 871.

La défocalisation du système optique se traduit par une atténuation des hautes fréquences spatiales de l'image, ce qui conduit à l'affaiblissement du contraste (Cf. figure **11.4).**  L'estimation de ce phénomène est faite par différents critères calculés à partir du signal-vidéo. Ces critères sont en général faciles à calculer, ce qui permet une implantation des algorithmes en temps réel peu coûteuse [Ligthar 82] [Krotkov 87].

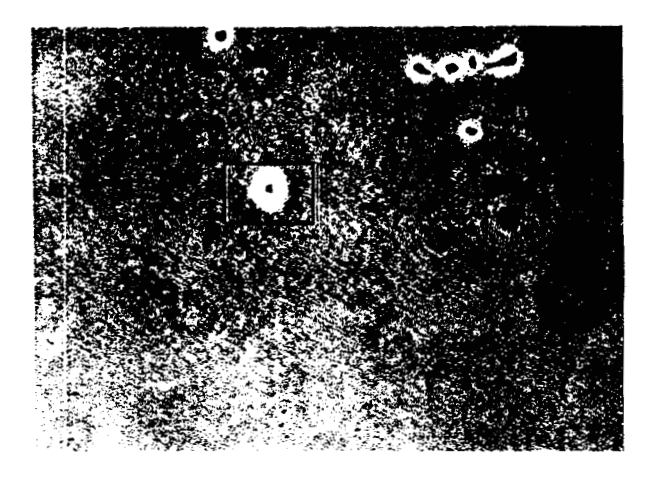

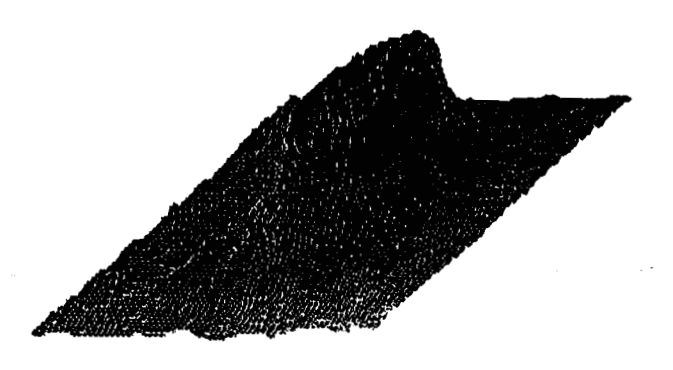

 $(a)$ 

 $(b)$ 

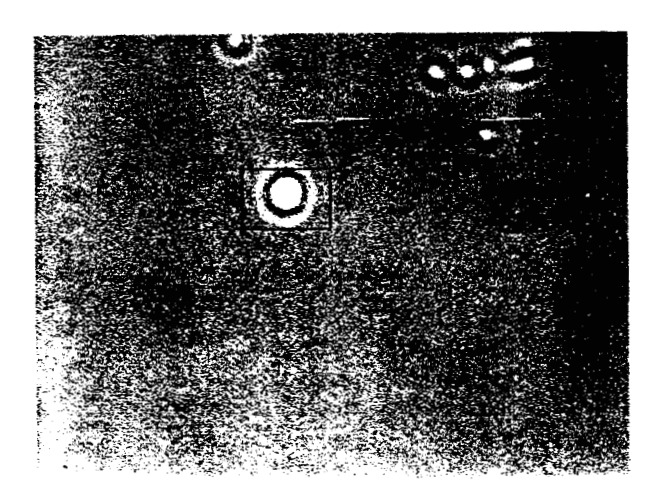

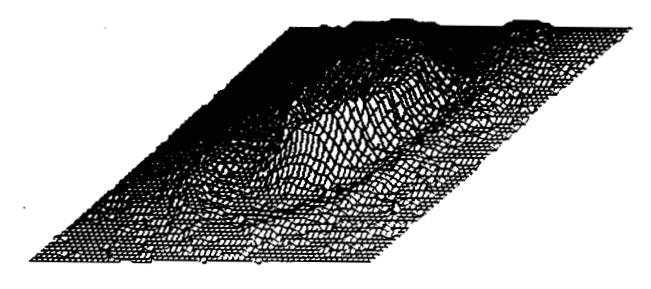

#### $(c)$

 $(d)$ 

**Figure 11.4:** ( **a** ): **Image nette présentant une hématie repérée par un rectangle**  ( **b** ): **représentation 3D de l'intérieur du rectangle** 

( **c** ) **et** ( **d** ): **même représentation avec l'image défocalisée** 

**On remarque que la forme devient moins compacte au même temps que le contraste s'affaiblit** 

#### **11.2.1. Maximisation des niveaux de gris élevés**

Décrite par Kujoory-Maya11 et Mendelson [Kujoory 731, cette méthode consiste à sommer l'ensemble des niveaux de gris de l'image situés au dessus d'un certain seuil **8:** 

$$
F = \sum_{i=1}^{N} \sum_{j=1}^{N} t \Big\{ g(i,j) - \theta \Big\}
$$

où g(i,j) est niveau de gris du point image situé à l'intersection de la i<sup>ème</sup> ligne et de la j<sup>ème</sup> colonne, N étant le nombre de pixels par ligne et par colonne.

 $\theta$  est un seuil ajustable et la fonction  $t(x)$  est définie par :

 $t(x) = x$  si  $x > 0$ , sinon  $t(x)=0$ .

L'image focalisée est celle qui correspond à la valeur maximum de F, c'est à dire au maximum de l'intégrale du signal vidéo au dessus du seuil **0.** Cet algorithme a été implanté en temps réel en utilisant un circuit analogique. La méthode a été expérimentée avec des images microscopiques de chromosomes métaphases.

Cette technique a été améliorée par Mason et Green [Mason 751 au niveau du choix du seuil  $\theta$  qui est ajusté localement en prenant:

$$
\theta = \frac{\sum_{i=1}^{N} \sum_{j=1}^{N} g(i,j) \cdot \Delta_{i,j}^{2}}{\sum_{i=1}^{N} \sum_{j=1}^{N} \Delta_{i,j}^{2}}
$$

Avec

$$
\Delta_{i,j}^{2} = 2 [ g(i,j-1) - g(i,j+1) ]^{2} + 2 [ g(i-1,j) - g(i+1,j) ]^{2}
$$

$$
+ [ g(i-1,j-1) - g(i+1,j+1) ]^{2} + [ g(i-1,j+1) - g(i+1,j-1) ]^{2}
$$

Le calcul de  $\theta$  se fait en ligne et la méthode a été expérimentée avec des images de chromosomes humains.

#### **11.2.2. Maximisation du gradient absolu**

Cette technique a **été** proposée par Jarvis [Jarvis **761.** Elle consiste à sommer sur toute l'image les valeurs absolues des différences des niveaux de gris entre pixels voisins, afin de trouver pour quelle image la fonction :

$$
F = \sum_{i=1}^{N} \sum_{j=2}^{N} \mid g(i,j) - g(i,j-1) \mid
$$

passe par une valeur maximale.

Cette méthode, simple à implanter, donne des résultats satisfaisants lorsque les objets ont de petites dimensions par rapport à celles de l'image.

#### **11.2.3. Maximisation de la variance des niveaux de gris**

Le même auteur a proposé de maximiser la variance des niveaux de gris de l'image:

$$
F = \frac{1}{N^2} \sum_{i=1}^{N} \sum_{j=1}^{N} (g(i,j) - g_m)^2
$$

avec :

$$
g_m = \frac{1}{N^2} \sum_{i=1}^{N} \sum_{j=1}^{N} g(i,j)
$$

où **gm** représente la moyenne des niveaux de gris de l'image.

Effectivement, une variance élevée est révélatrice d'une image bien contrastée, alors qu'une variance faible est associée à une image floue. Pour une implantation en temps réel, cette fonction est utilisée sous la forme:
$$
F = \frac{1}{N^2} \left( \sum_{i=1}^{N} \sum_{j=1}^{N} g^2(i,j) \right) - \frac{1}{N^4} \left( \sum_{i=1}^{N} \sum_{j=1}^{N} g(i,j) \right)^2
$$

Ainsi, l'évaluation de F revient à calculer les sommes :

$$
\sum_{i=1}^{N} \sum_{j=1}^{N} g^{2}(i,j) \qquad \text{et} \qquad \sum_{i=1}^{N} \sum_{j=1}^{N} g(i,j)
$$

## **11.2.4. Maximisation du Laplacien**

Muller et Buffington [Muller 74], Erteza [Erteza 76] [Erteza 77] utilisent la fonction suivante:

$$
F = \int_{image} \int \left[ \frac{\partial^{n+m} g(x, y)}{\partial^n x \ \partial^n y} \right]^2 dx dy.
$$

Pour une image numérique, avec m=O et n=2, on obtient,

$$
F = \sum_{i=1}^{N} \sum_{j=2}^{N} (g(i,j+1) - 2g(i,j) + g(i,j-1))^{2}
$$

L'avantage de cette fonction est que, dans le domaine de Fourier, la fonction de transfert de ce filtre de type Laplacien supprime plus fortement les basses fréquences que celle du filtre du premier ordre de type Gradient.

Pour  $m=1$  et  $n=1$ , le calcul de F revient à faire la convolution de l'image avec le masque Laplacien et à sommer les niveaux de gris des pixels de l'image obtenue, après les avoir élevés au carré.

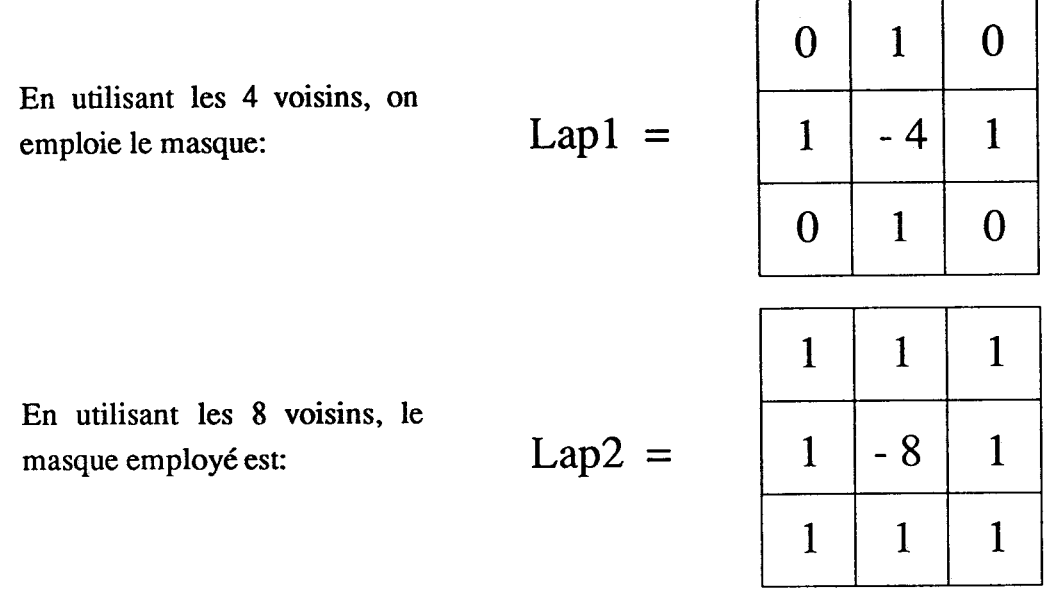

## **11.2.5. Maximisation de l'entropie**

Dahne et Lanzl jDahne **801** ont proposé de calculer l'entropie:

$$
F = -\sum_{n=1}^{N_g} h(n) Log_2(h(n))
$$

où h(l), ........, **h(Ng)** sont les fréquences d'apparition de chacun des niveaux de gris dans l'image, telles que :

$$
\sum_{n=1}^{N_g} h(n) = 1
$$

Cette approche, qui suppose que l'information contenue dans l'image doit être maximisée pour une bonne mise au point, donne des résultats satisfaisants pour des images de scènes réelles.

Thum [Thum **841** a présenté une méthode pour mesurer rapidement l'entropie dont le principe est basé sur l'utilisation d'un composant non linéaire qui effectue le calcul analogique en temps réel d'une forme approchée de l'entropie d'une image.

#### **11.2.6. Maximisation de la puissance du signal image**

Proposée par Muller et Buffington [Muller 741 , cette méthode consiste à sommer sur toute l'image les niveaux de gris élevés au carré:

$$
F = \sum_{i=1}^{N} \sum_{j=1}^{N} g^{2}(i,j)
$$

Cette technique a été expérimentée avec des images biologiques. Elle donne des résultats satisfaisants uniquement quand la valeur moyenne de la luminosité de l'image est relativement stable lorsque la mise au point varie.

#### **11.2.7. Densité des différences de niveau de gris entre pixels voisins**

Développée par Tucker et Stark [Tucker 811, cette méthode est basée sur la mesure des hautes fréquences spatiales de l'image. Le critère correspondant se calcule à partir d'un seul balayage en lignes. Soient D2 la différence des niveaux de gris entre deux pixels adjacents sur une ligne et D4 la différence des niveaux de gris entre les deux pixels voisins à ces pixels adjacents sur la même ligne (Cf. figure 11.5).

Pour une image codée sur Ng niveaux de gris, on procède par balayage ligne par ligne. **A** chaque pixel rencontré, on incrémente deux compteurs P et Q, qui représentent deux histogrammes à Ng entrées, si les conditions suivantes sont remplies:

Soit D4=n

si 
$$
n > K_1 \implies P(n) = P(n) + 1
$$
  
si  $n > K_1$  et  $D_2/D_4 > K_2 \implies Q(n) = Q(n) + 1$ 

 $K_1$  et  $K_2$  sont des constantes

Le critère est donné par:

$$
F = \frac{1}{n(a)} \sum_{x \in (a)} \frac{Q(x)}{P(x)}
$$

*où* **(a) est l'ensemble des valeurs entières comprises entre Ki et Ng pour lesquelles P(x)** > **Kg,** 

**n(a) est le cardinal de l'ensemble (a),** 

**K3 est une constante.** 

Les auteurs proposent pour Ng=16 des valeurs de K<sub>1</sub>, K<sub>2</sub> et K<sub>3</sub> qui sont déterminées **expérimentalement** : **Ki=4,** K2= **0.6 et K3=50.** 

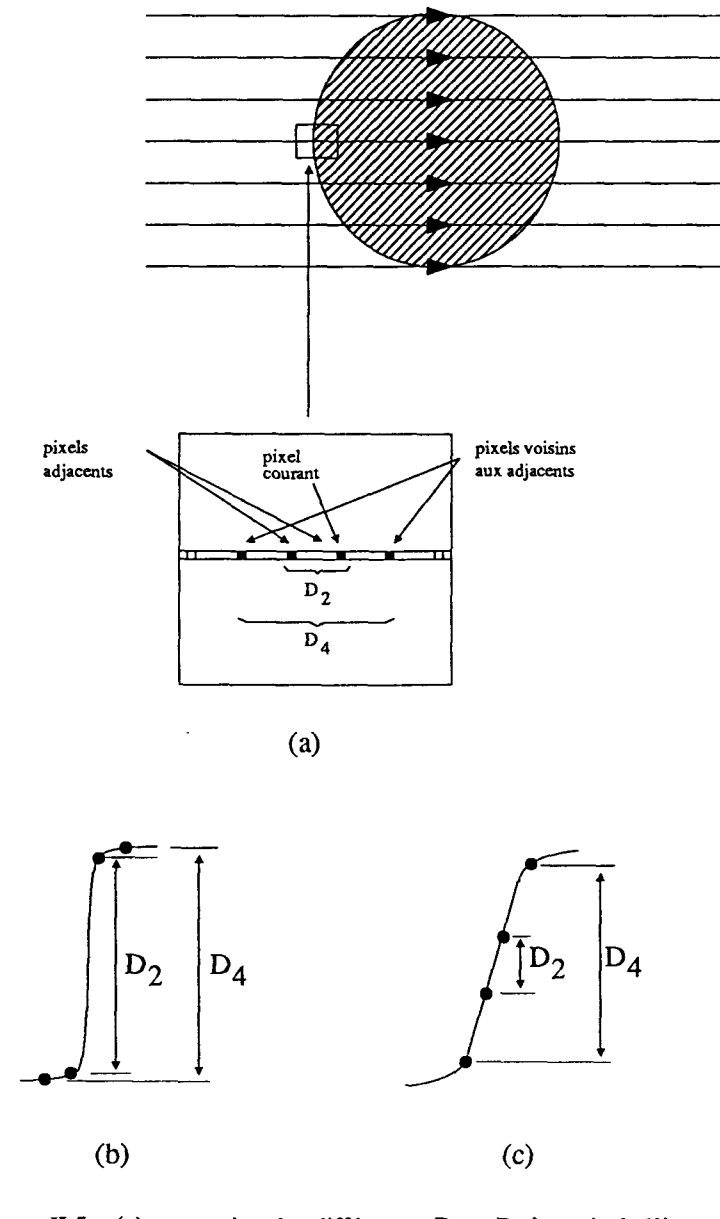

**Figure 11.5: (a): extraction des différences** D2 **et D4** à **partir de l'image (b):** D2 **et D4 pour image focalisée (c):** D2 **et D4 pour image défocalisée** 

Cette technique a été testée sur un échantillon d'images de cellules cervicales. Elle donne de bons résultats indépendamment de la dimension des objets, comparativement à la méthode du Gradient absolu où les objets doivent être de petites dimensions.

#### **11.2.8. Filtre de Tchebychev**

Développée par Grim bleby et Talbot [Grimbleby **831,** pour la mise au point automatique et en temps réel d'une caméra pour un endoscope, cette méthode est basée sur le filtrage du signal vidéo par un filtre de Tchebychev du **4'me** ordre qui a la caractéristique d'accentuer les contours horizontaux (Cf. figure II.6).

$$
H(\omega) = \frac{j\omega T_0}{0.206 + 0.517j\omega T_0 + 1.26(j\omega T_0)^2 + 0.716(j\omega T_0)^3 + (j\omega T_0)^4}
$$

Le système est réalisé autour d'un microprocesseur Motorola 6802 dont la fonction est de gérer les déplacements de l'objectif de la caméra de l'endoscope par l'intermédiaire d'un moteur pas à pas. Le contrôle des mouvements de l'objectif de la caméra est conditionné par les résultats d'un module qui calcule un critère de netteté selon le schéma suivant:

- Acquisition du signal-vidéo par une barrette CCD
- Filtrage du signal-vidéo par le filtre de Tchebychev du **4ème** ordre,
- Elevation au carré du signal filtré,
- Intégration du signal filtré élevé au carré.

Le critère est défini comme étant le résultat de l'intégrateur du signal filtré élevé au carré. La maximisation de celui-ci nous procure la position optimum de l'objectif de la caméra correspondant à l'image nette.

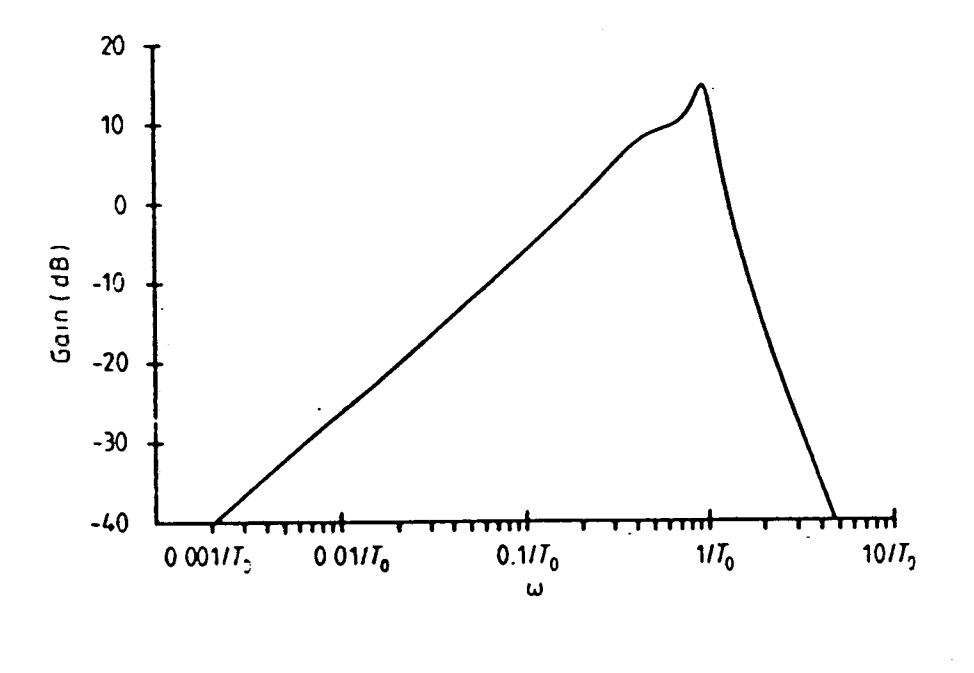

**Figure 11.6: Réponse en fréquence du filtre** 

## **11.3. METHODES PAR ANALYSE DE TEXTURE**

La texture est l'une des caractéristiques importantes utilisées pour l'identification d'objets ou de régions dans une image. Son analyse est surtout basée sur la l'inter-dépendance spatiale des niveaux de gris.

Deux méthodes originales d'analyse de texture, développées par Haralick [Haralick 731 et [Haralick 791, ont été expérimentées pour la focalisation automatique par Kenny [Kenny **831.** 

Ces méthodes sont basées sur l'analyse des niveaux de gris des paires de pixels données par (i,j) et (i,j+d). L'auteur s'est limité uniquement au sous ensemble des possibilités d'arrangements spatial pour lesquelles d varie entre un et huit.

#### **11.3.1. Méthodes d'interdépendance spatiale des niveaux de gris**

Il s'agit de déterminer les fréquences relatives P(k,l) avec lesquelles deux points séparés par une distance d apparaissent sur l'image, l'un avec le niveau de gris k, l'autre avec le niveau de gris 1. Pour chaque valeur de d, on calcule la matrice P des CO-occurrences des niveaux de gris, de dimension Ng \* Ng, où Ng est le nombre des niveaux de gris de l'image.

Les matrices de fréquences relatives ainsi obtenues permettent de calculer les paramètres de texture suivants:

Energie:

$$
F = \sum_{k=0}^{N_g-1} \sum_{l=0}^{N_g-1} [ P (k,l) ]^2
$$

 $\overline{a}$ 

$$
F = -\sum_{k=0}^{N_g-1} \sum_{l=0}^{N_g-1} P(k,l) \text{ Log } 2P(k,l)
$$

Entropie:

Homogénéité locale: 
$$
F = \sum_{k=0}^{N_g-1} \sum_{l=0}^{N_g-1} \frac{P(k,l)}{1 + (k-l)^2}
$$

Inertie:

$$
F = \sum_{k=0}^{N_g - 1N_g - 1} P(k, l) (k - l)^2
$$

## **11.3.2. Méthodes des différences des niveaux de gris**

En déterminant la fréquence d'apparition de la différence des niveaux de gris **D=(k-1)**  entre les paires de points séparés par une distance d, et en la divisant par le nombre total de paires de points, on obtient la probabilité P(D). Ainsi, en effectuant le calcul pour les différentes valeurs de D possibles, on détermine les paramètres de texture suivants:

Contraste:

\n
$$
F = \sum_{D=0}^{N_g - 1} D^2 P(D)
$$

Moment angulared' ordre deux:

\n
$$
F = \sum_{D=0}^{N_g-1} [P(D)]^2
$$

Moyenne:

$$
F = \sum_{D=0}^{N_g-1} D P(D)
$$

 $\sum_{D=0}^{L} D^2 + 1$ 

Moment de différence inverse:  $F = \sum_{n=0}^{N_g-1} \frac{F(D)}{2}$ 

Les paramètres de texture définis ci-dessus ont été utilisés comme critères de netteté, de manière analogue aux méthodes par analyse de contraste, la position optimum de l'objectif correspondant à la valeur extrême de la mesure de texture.

L'auteur [Kenny **831** a expérimenté ces méthodes sur deux types d'images: des images contenant une poudre de diamant et des images contenant des fibres d'amiante. Les résultats obtenus par ces mesures de texture montrent que les paramètres peuvent être divisés en trois groupes distincts on se basant uniquement sur l'allure des courbes de netteté. Le premier groupe contient les paramètres d'énergie, d'entropie et d'homogénéité locale; le deuxième groupe est formé des paramètres d'inertie, de contraste et de la moyenne; le troisième groupe intègre les moments du second ordre et les moments de différence inverse.

Dans l'ensemble, les courbes obtenues sont moins bruitées et présentent des pics plus prononcés que celles obtenues avec les méthodes de contraste. Cette amélioration est due à l'information spatiale introduite dans les mesures de texture.

Toutefois, il est utile de signaler que les méthodes basées sur l'analyse des textures demandent beaucoup de temps de calcul, ce qui limite leur possibilité d'utilisation pour des applications orientées temps réel. C'est la raison pour laquelle nous les rejetons dès à présent dans l'optique de cette étude.

## **11.4. ANALYSE DES PERFORMANCES DES METHODES EXISTANTES**

Dans le souci de réduire le nombre des méthodes existantes à analyser afin de sélectionner la meilleure au sens d'une parfaite mise au point des images cyto-bactériologiques, nous avons rejeté l'ensemble des méthodes nécessitant l'ajustement d'un seuil pour le calcul du critère de netteté. En effet, il est de toute évidence qu'un tel ajustement manuel nuit à l'automatisation de la méthode et, de plus, un mauvais choix du seuil peut compromettre la précision de la mise au point. D'autre part, le rejet des méthodes basées sur l'analyse des textures, présentées dans le paragraphe précédent, nous amène à tester uniquement les critères de netteté suivants:

- Maximisation du Laplacien (Cf. Parag II.2.4)

$$
F_1 = \sum_{i=1}^{N} \sum_{j=2}^{N} (g(i,j+1) - 2g(i,j) + g(i,j-1))^2
$$

- Maximisation du gradient absolu (Cf. parag II.2.2)

$$
F_2 = \sum_{i=1}^{N} \sum_{j=2}^{N} |g(i,j) - g(i,j-1)|
$$

- Maximisation de l'entropie (Cf. parag II.2.5)

$$
F_3 = - \sum_{n=1}^{N_g} h(n) Log_2(h(n))
$$

- Maximisation de la puissance du signal image (Cf. parag 11.2.6)

$$
F_4 = \sum_{i=1}^{N} \sum_{j=1}^{N} g^2(i,j)
$$

- Maximisation de la variance des niveaux de gris de l'image (Cf. parag 11.2.3)

$$
F_5 = \frac{1}{N^2} \sum_{i=1}^{N} \sum_{j=1}^{N} (g(i,j) - g_m)^2
$$

Dans le but d'analyser les performances des critères de netteté présentés ci-dessus, nous avons utilisé trois séries d'images-test de type cyto-bactériologiques. Celles-ci ont été choisies de manière à contenir les éléments les plus fréquemment rencontrés lors de l'examen cyto-bactériologique de l'urine qui contient des cristaux, des hématies et des bactéries. Chaque séries d'images-test correspond à un champ pour lequel la mise au point nécessite environ l'analyse d'une vingtaine d'images obtenues par déplacements fins de la platine du microscope de l'ordre de 1 µm.

La première série d'images-test est donnée par la figure **n.7.** Elle contient deux cristaux entourés de débris. L'image **11.6.5** est jugée la plus nette par un opérateur humain. On remarque, sur cette série, que le niveau de gris à l'intérieur des cristaux est sombre quand l'image est mise au point, alors que l'intérieur des cristaux devient clair quand l'image est défocalisée. Cette série met en évidence la présence d'un phénomène important qui est appelé "phénomène d'inversion de contraste".

La figure II.9 présente la deuxième série d'images-test qui contient une hématie entourée de quelques débris. L'image 11.9.5 est la mieux focalisée. On remarque la présence du même phénomène d'inversion de contraste que pour la série précédente.

La troisième série d'images-test contient des bactéries dispersées sur l'ensemble de l'image (Cf. Figure II.11). L'image II.11.5 est celle qui correspond à une bonne mise au point manuelle. De même, on constate sur cette série la présence du phénomène d'inversion de contraste.

Le tableau II.1 résume l'essentiel des caractéristiques de ces séries d'images-test. Les courbes indiquant l'évolution des critères de netteté, correspondant aux différentes séries d'images-test, en fonction de la position de la platine sont présentées sur les figures 11.8,II.lO et 11.12. Ces courbes ont été obtenues en calculant les différents critères de netteté par analyse de chacune des images acquises aux différents niveaux de la platine du microscope. Sur ces courbes, nous avons indiqué par une flèche (Image Nette) la position correspondant à l'image nette sélectionnée par un opérateur humain. De plus, nous avons représenté la variation du niveau de gris moyen de l'image en fonction de la position de la platine du microscope pour chaque série d'images-test.

En observant les résultats obtenus, il apparait nettement que les courbes associées aux critères de netteté Fi, F2 et *F5* présentent, pour les trois séries d'images-test, un extremum bien marqué, mais qui ne correspond qu'approximativement à la bonne mise au point. Par contre, les

courbes correspondant aux critères de netteté  $F_3$  et  $F_4$ , semblent plus difficiles à exploiter car leurs extréma sont plus difficilement identifiables.

Sur les figures II.8, II.10 et II.11, on a indiqué l'évolution du niveau de gris moyen sur toute l'image en fonction de la mise au point. Pour les deux premières séries d'images-test, on constate que ce niveau de gris moyen présente des variations en fonction de la position de la platine. C'est la raison pour laquelle les critères  $F_3$  et  $F_4$  ne donnent pas de bons résultats [Ligthar **821.** Par contre, pour la troisième série d'images-test, on constate une grande stabilité du niveau de gris moyen, ce qui explique que les critères  $F_3$  et  $F_4$  présentent un maximum, qui, bien que légèrement marqué, pourrait être détecté. Cependant, rien ne garanti la stabilité du niveau de gris moyen, ce qui nous conduit à rejeter les critères  $F_3$  et  $F_4$ .

Pour ces raisons, nous avons rejeté le critère de netteté qui maximise l'entropie  $(F_3)$  et celui qui maximise la puissance du signal image  $(F_4)$  dans le cadre de la focalisation automatique d'images cyto-bactériologiques.

L'analyse des courbes associées aux autres critères de netteté montre que la position de la platine du microscope, donnée par le maximum du critère de netteté observé sur ces courbes, n'est pas forcément celle indiquée par l'opérateur humain, signalée sur les courbes par une flèche (Image Nette). Ce défaut de mise au point est dû essentiellement au phénomène d'inversion de contraste qui engendre, au niveau des courbes, des pics secondaires qui peuvent masquer le pic principal et mettre en défaut la procédure de mise au point.

Les tests présentés montrent que les critères de netteté considérés sont mal adaptés à la mise au point d'images cyto-bactériologiques. Bien que le principe de ces méthodes n'ait pas à être remis en cause, il semble nécessaire de procéder à des adaptations afin de prendre en compte le phénomène d'inversion de contraste.

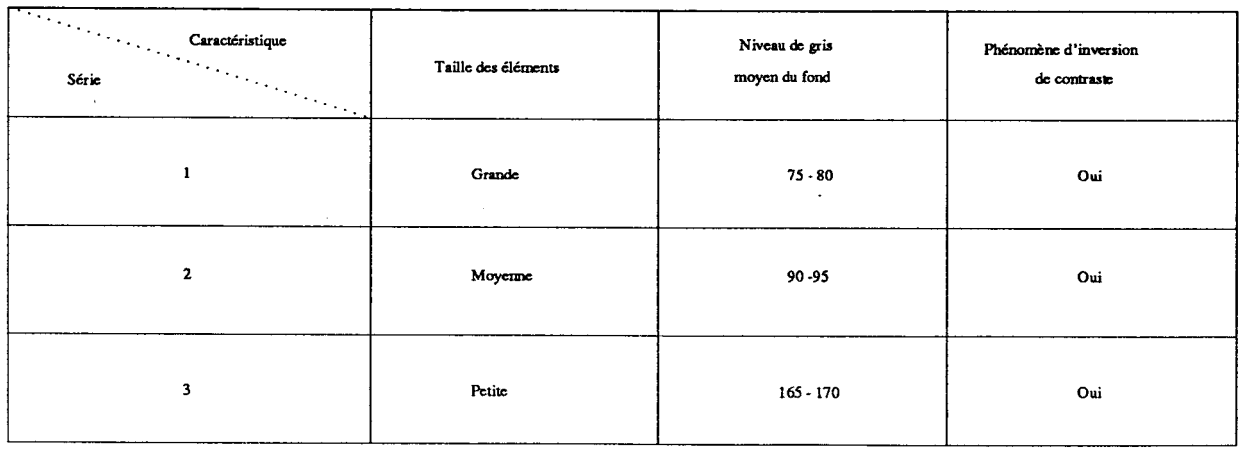

**Tableau 11.1: Caractéristiques des séries d'images-test** 

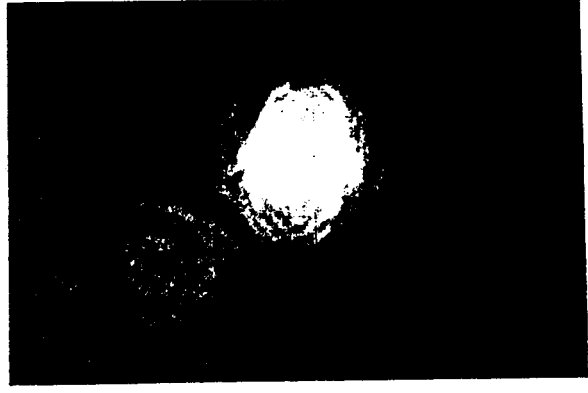

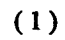

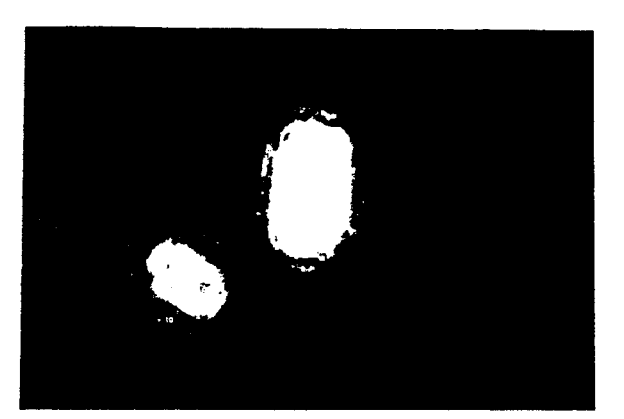

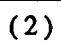

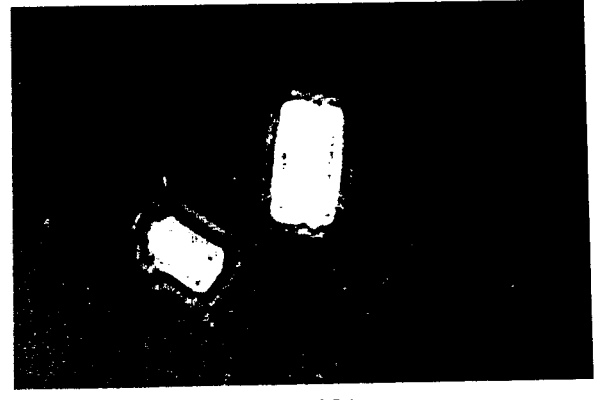

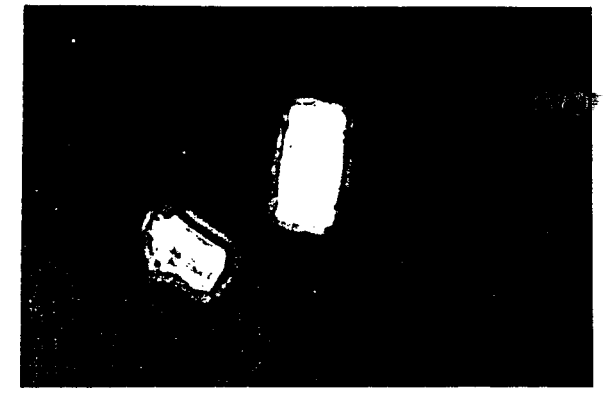

 $(3)$ 

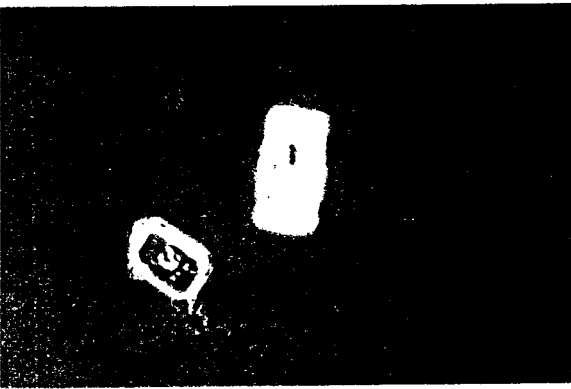

4.

 $(4)$ Ui

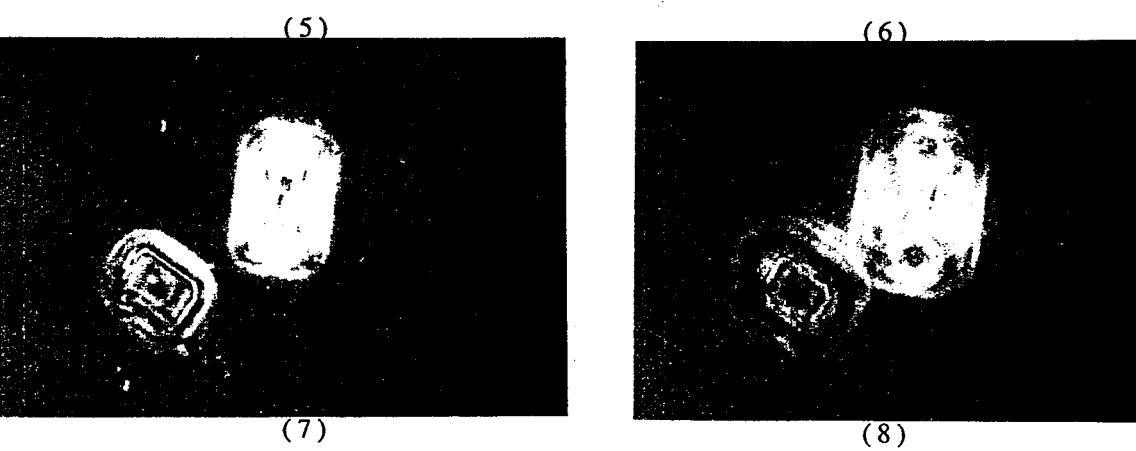

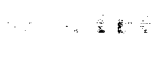

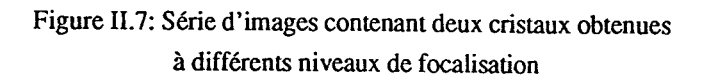

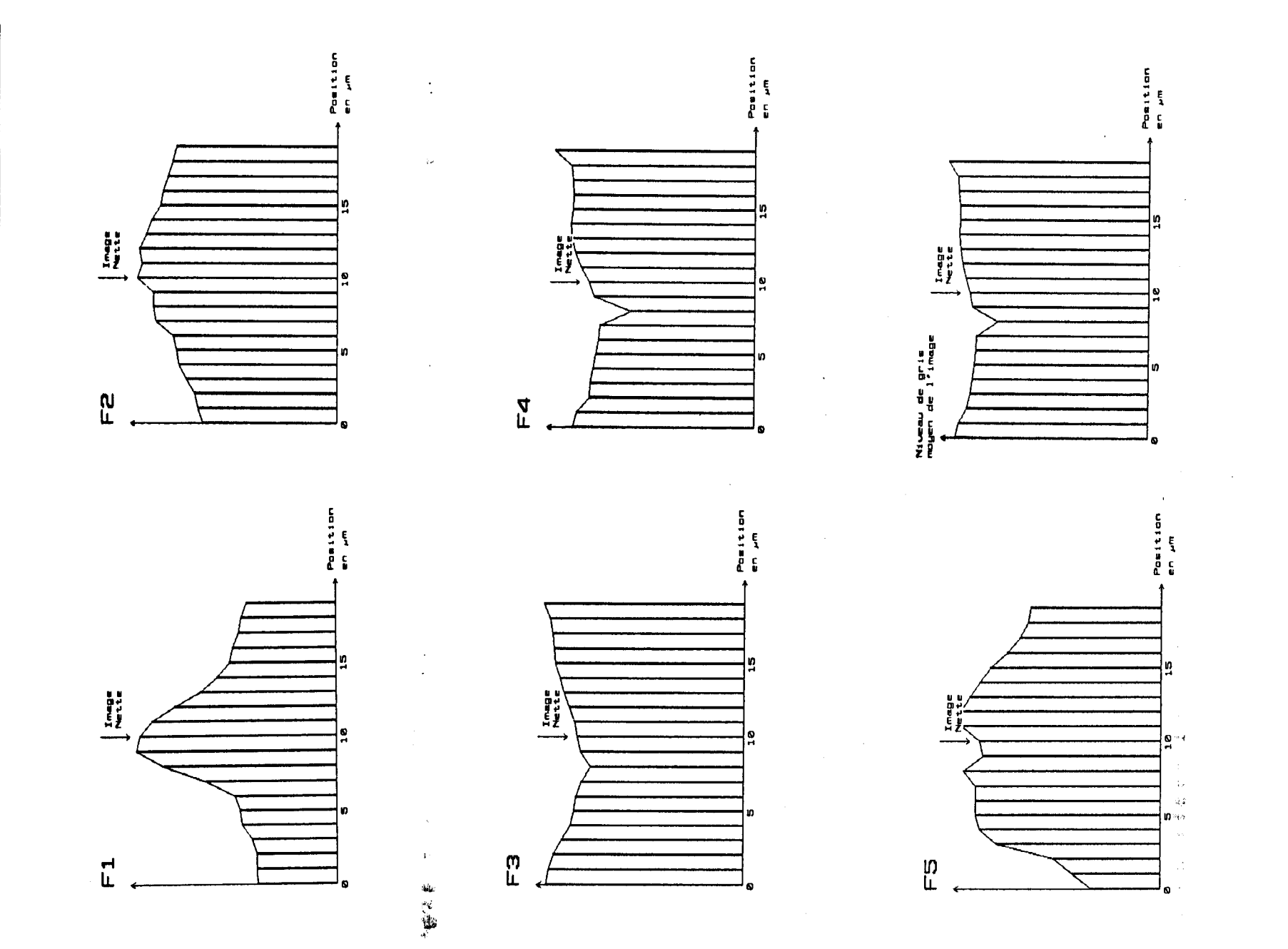

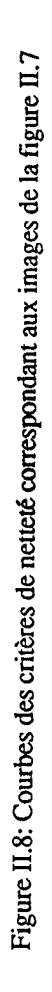

*Chapitre II: Focalisation Aulomatique et Inversion de Contraste* **48** 

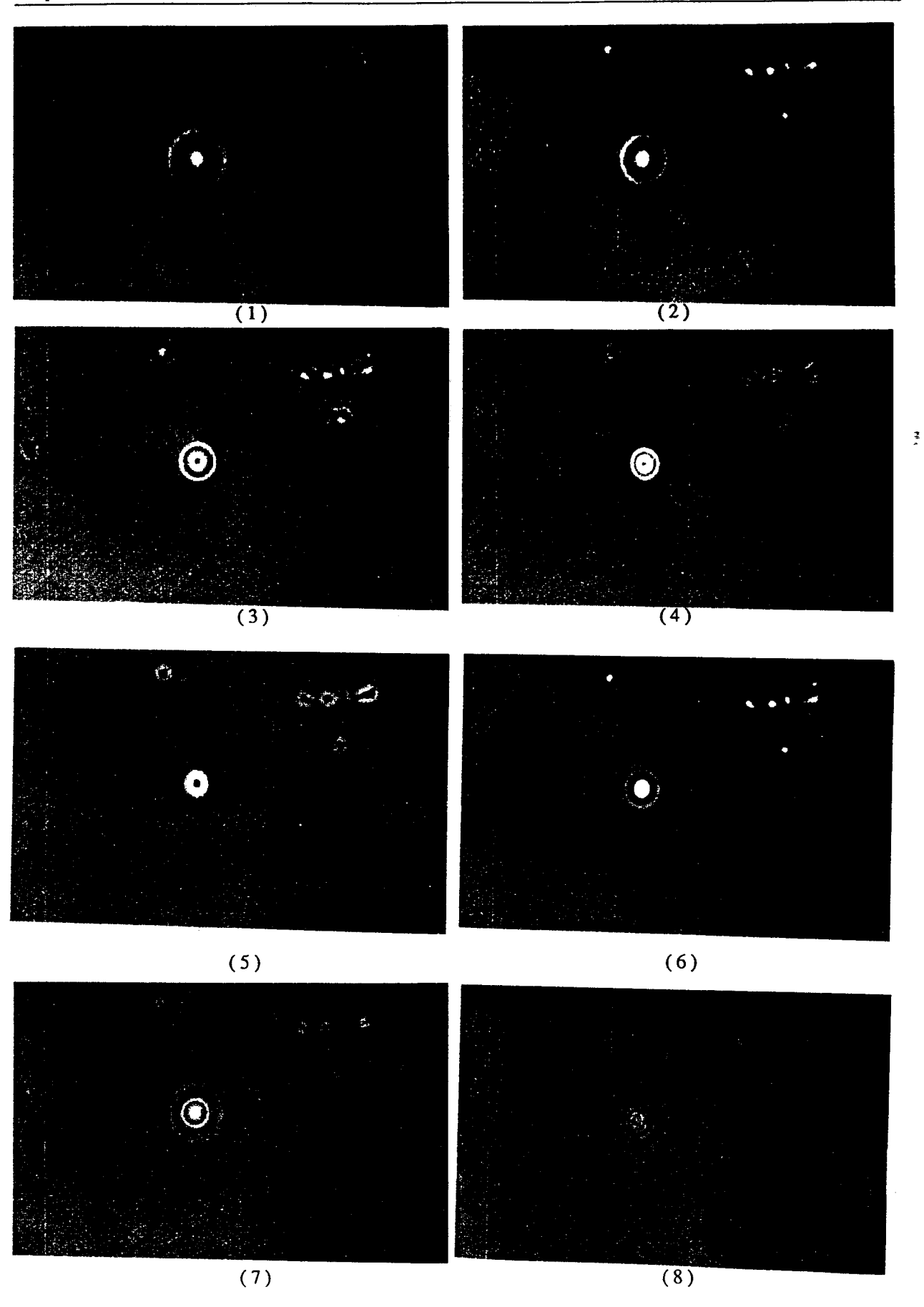

**Figure 11.9: Série d'images contenant une hématie entourée de quelques débris obtenues** à **différents niveaux de focalisation** 

 $\ddot{\phantom{0}}$ 

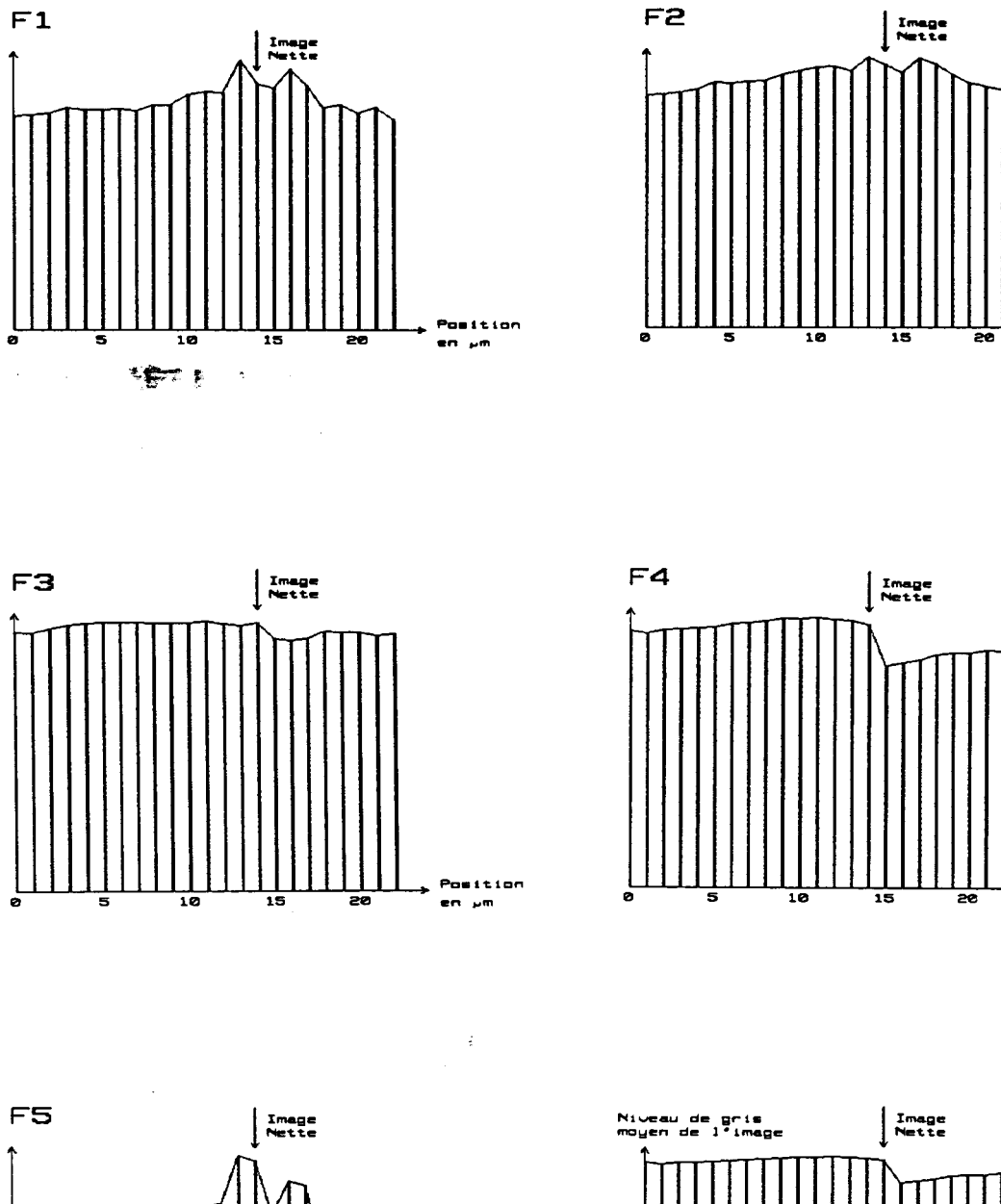

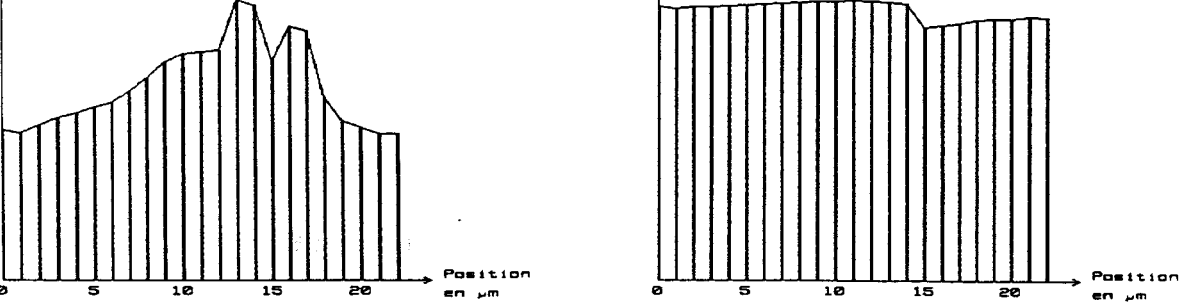

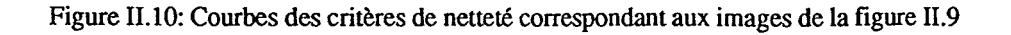

Position<br>en <sub>P</sub>m

Position

en pm

 $\overline{\phantom{a}}$ 

 $\mathbf{I}$ 

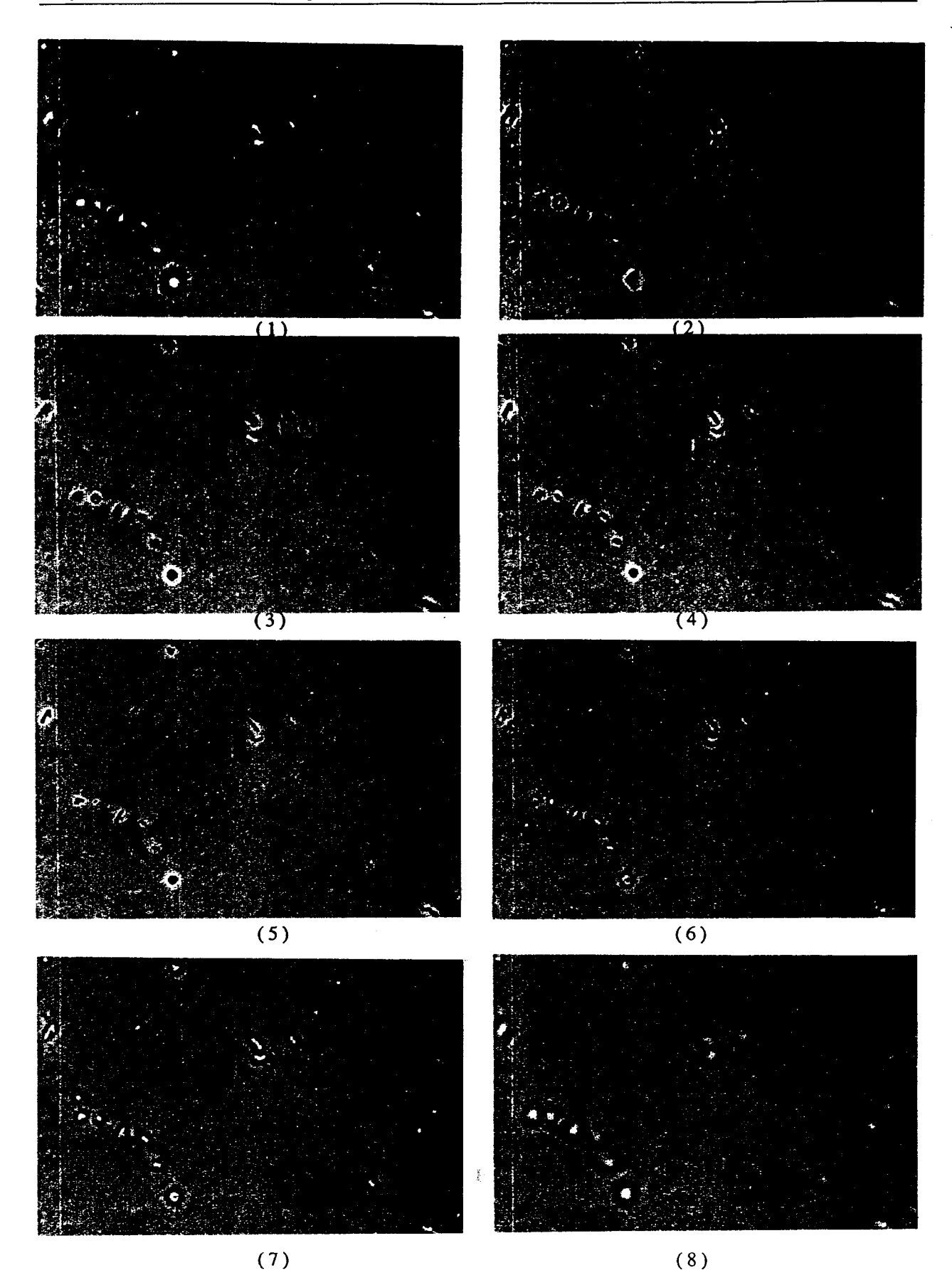

Figure II.11: Série d'images contenant des bactéries **obtenues** à **différents niveaux de focalisation** 

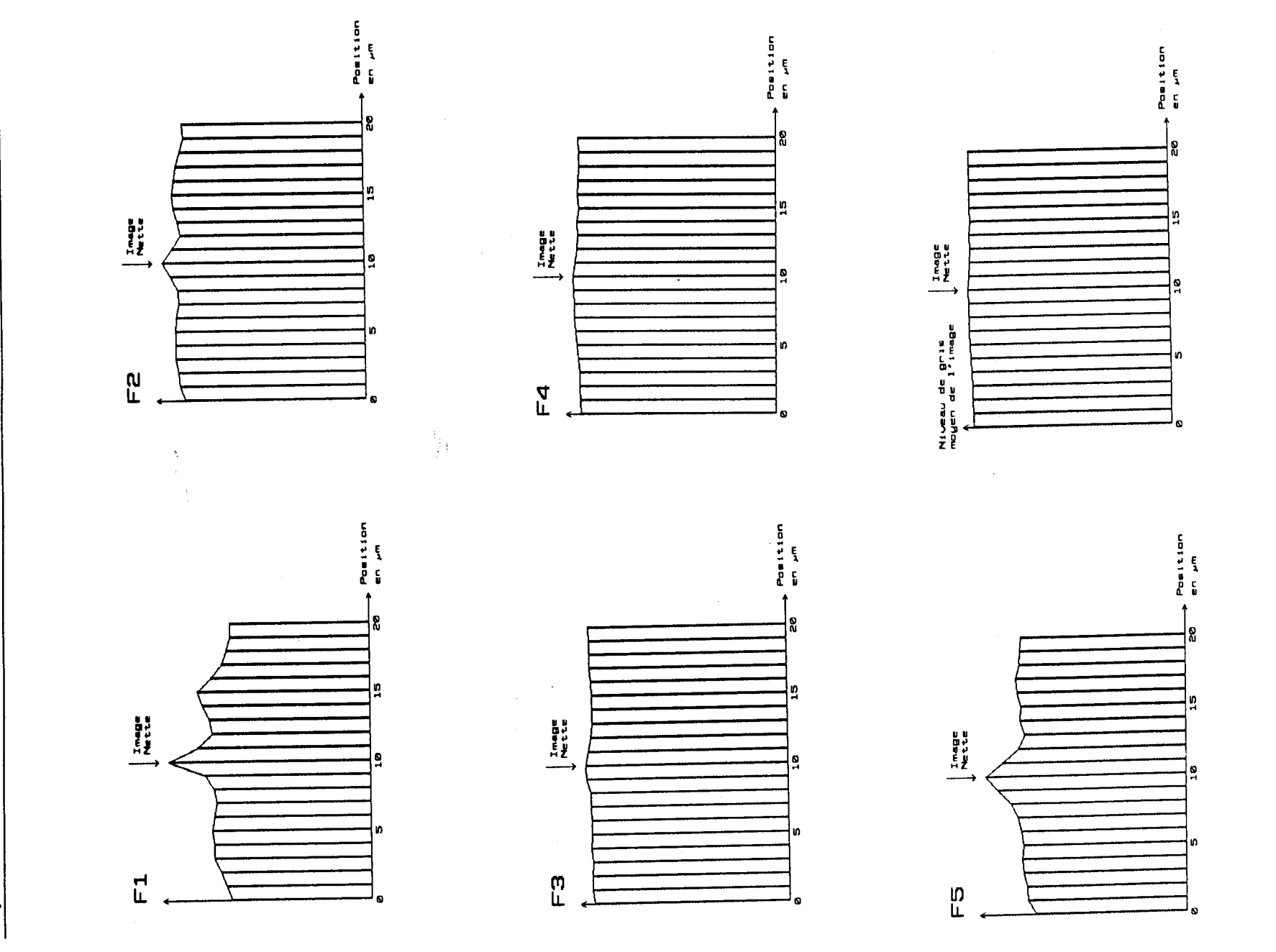

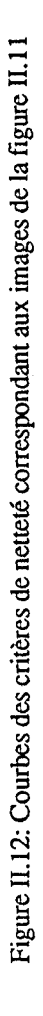

 $51$ 

Chapitre II: Focalisation Automatique et Inversion de Contraste

## **11.5. PROBLEME DE L'INVERSION DE CONTRASTE**

L'analyse des images microscopiques des échantillons d'urine obtenues à différents niveaux de focalisation met en évidence un phénomène qui est dû au mode d'éclairage utilisé. Nous avons remarqué que, lorsque l'image est légèrement défocalisée, le contraste des éléments sombres s'inverse et devient parfois plus importants que celui correspondant à l'image nette. Ce phénomène met en défaut toutes les méthodes de focalisation automatique basées sur l'analyse du contraste.

Pour illustrer ce phénomène, la figure II. **13** présente un profil de luminosité d'une image nette contenant des germes et un profil de cette même image légèrement défocalisée. Ces profils mettent clairement en évidence ce phénomène d'inversion de contraste qui est couramment rencontré lors de l'analyse d'une grande variétés d'images microscopiques. Bien entendu, ce phénomène est directement lié aux caractéristiques du système optique, et la seule façon de le contourner est de préparer les échantillons microscopiques en utilisant des colorants. Or l'objectif principal que nous avons fixé au début de notre travail nous oblige à traiter les images microscopiques sans aucune préparation spécifique. Ce choix nous permet, non seulement de minimiser les taches manuelles devant **être** effectuées par l'opérateur, mais également de réduire considérablement le temps nécessaire pour effectuer les analyses.

Pour surmonter cette difficulté, nous avons été amenés à développer une méthode de focalisation automatique qui prend en compte le phénomène d'inversion du contraste.

# **11.6. MAXIMISATION DE LA SOMME DES VARIANCES INTRA-FENETRES SOMBRES**

Comme il a été précisé dans le paragraphe précédent, le phénomène d'inversion de contraste rend les méthodes existantes inutilisables. Cependant, on peut conserver l'approche générale basée sur l'analyse du contraste, à condition toutefois d'y apporter certaines adaptations pour prendre en compte ce phénomène.

Nous avons pris comme indice de netteté la variance des niveaux de gris de l'image, selon la technique développée par Jarvis:

$$
F = \frac{1}{N^2} \sum_{i=1}^{N} \sum_{j=1}^{N} (g(i,j) - g_m)^2
$$

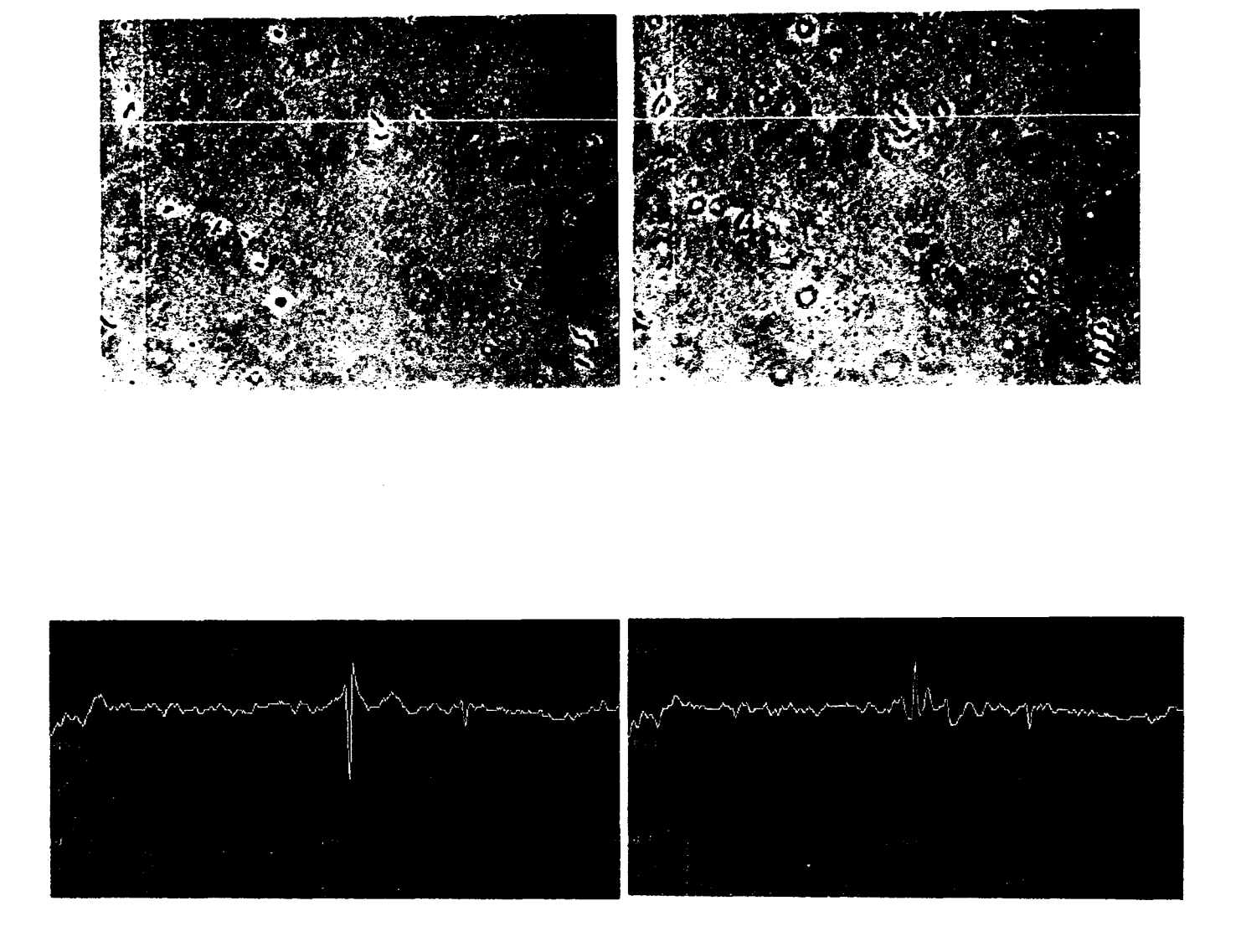

 $(a)$  $(b)$ 

Figure II.13: (a). Coupe de luminosité avec image correctement focalisée:

**on remarque le pic correspondant aux niveaux de gris du germe vers le bas** 

- (b). Même coupe avec l'image défocalisée:
- **le pic dirigé vers le haut, change complètement de sens.**

**c'est le phénomène d'inversion de contraste** 

où gm est la moyenne des niveaux de gris de l'image, donnée par:

$$
g_m = \frac{1}{N^2} \sum_{i=1}^{N} \sum_{j=1}^{N} g(i,j)
$$

Supposons que l'image complète à analyser **1** est formée par l'union de deux images Il et 12 telles que:

$$
I = I_1 \cup I_2
$$

où Il représente l'image des éléments sombres et 12, celle des éléments clairs. Pour effectuer cette partition, nous avons divisé l'image en K\*L fenêtres adjacentes de mêmes dimensions, notées I<sub>k,1</sub> k=1,2,..., K, l= 1,2,..., L (Cf figure II.14). Pour chaque fenêtre élémentaire de dimension N/K\*N/L ( fenêtre de N/L lignes de N/K pixels, avec, N: nombre de pixels par ligne et par colonne, K: nombre de fenêtres par ligne et L: nombre de fenêtres par colonne), on calcule la moyenne gm(k,l) et la variance var(k,l) des niveaux de gris données par:

$$
g_m(k,l) = \frac{K \times L}{N^2} \sum_{i=1}^{N_K} \sum_{j=1}^{N_L} g(i+(k-1) \times N_K, j+(l-1) \times N_L)
$$

$$
var(k,l) = \frac{K \times L}{N^2} \sum_{i=1}^{N/k} \sum_{j=1}^{N/L} (g(i+(k-1) \times N/k, j+(l-1) \times N/L) - g_m(k,l))^2
$$

On définit les images des éléments sombres et clairs I<sub>1</sub> et I<sub>2</sub> de la façon suivante:

 $I_1 = \{ I_{k,l} \text{ telles que } g_m(k,l) < g_m \}$  $I_2 = \{ I_{k,l} \text{ tells que } g_m(k,l) \geq g_m \}$ 

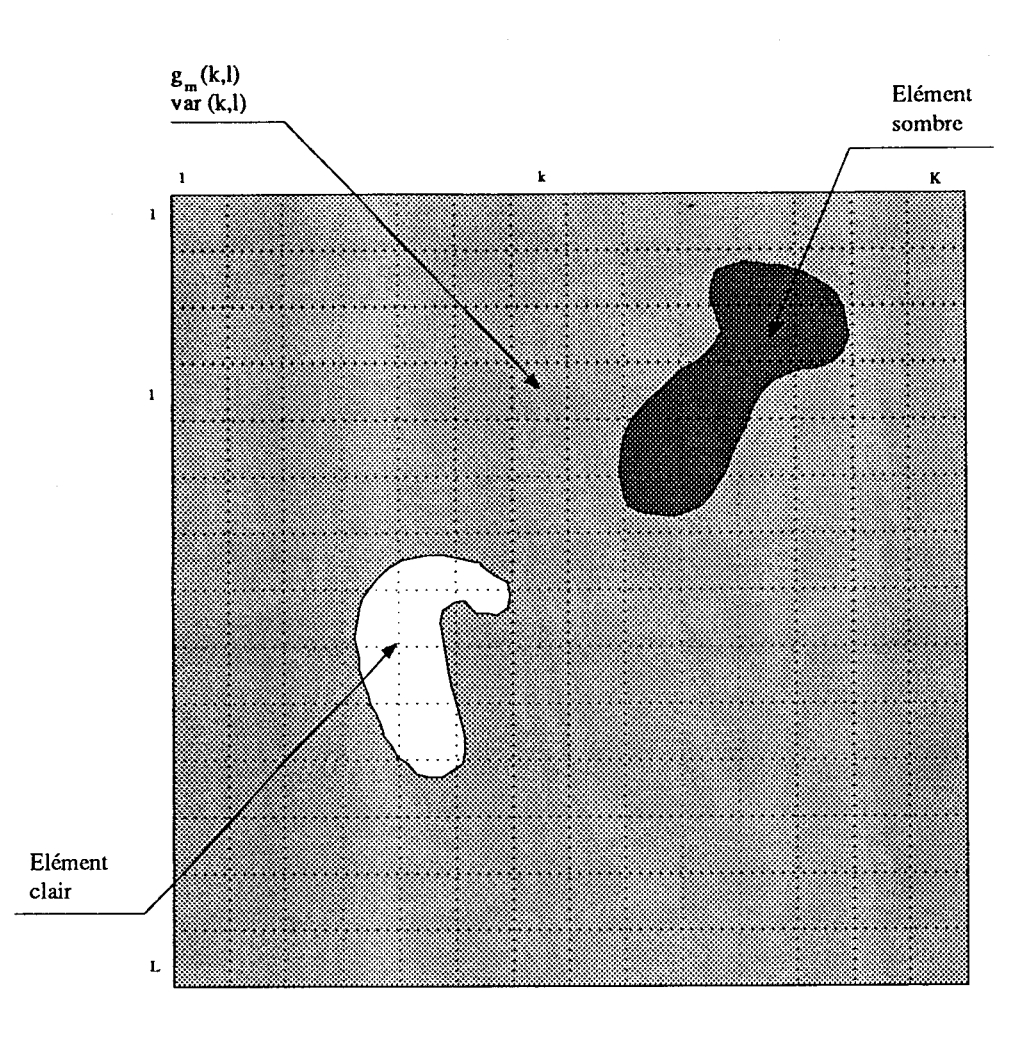

Figure 11.14: Division de l'image en **KxL** fenêtres

Dans ces conditions F peut s'écrire sous une forme qui différencie la contribution des éléments sombres de celle des éléments clairs.

On peut montrer facilement (Cf. annexe A) que F prend la forme:  
\n
$$
F = \frac{1}{K \times L} \sum_{k=1}^{K} \sum_{l=1}^{L} \text{var}(k, l) + \frac{1}{K \times L} \sum_{k=1}^{K} \sum_{l=1}^{L} (\text{gm}(k, l) - \text{gm})^2
$$

soit:

$$
F = \frac{1}{K \times L} \sum_{(k,l) \in I_1} \text{var}(k,l) + \frac{1}{K \times L} \sum_{(k,l) \in I_2} \sum_{(k,l) \in I_2} \text{var}(k,l)
$$
  
+ 
$$
\frac{1}{K \times L} \sum_{(k,l) \in I_1} (\text{gm}(k,l) - \text{gm})^2 + \frac{1}{K \times L} \sum_{(k,l) \in I_2} (\text{gm}(k,l) - \text{gm})^2
$$

D'où:

$$
F = \frac{1}{K \times L} \times \left[ \sum_{(k,l) \in I_1} \sum_{\nu ar(k,l)} + \sum_{(k,l) \in I_1} \sum_{(k,l) \in I_2} (g_m(k,l) - g_m)^2 \right]
$$

$$
+ \frac{1}{K \times L} \times \left[ \sum_{(k,l) \in I_2} \sum_{\nu ar(k,l)} + \sum_{(k,l) \in I_2} \sum_{(g_m(k,l) - g_m)^2} (g_m(k,l) - g_m)^2 \right]
$$

Soit, finalement:

$$
F = F_{11} + F_{12} + F_{21} + F_{22}
$$

avec:

$$
F_{11} = \frac{1}{K \times L} \sum_{(k,l) \in I_1} \text{var}(k,l)
$$

$$
F_{12} = \frac{1}{K \times L} \sum_{(k,l) \in I_1} (gm(k,l) - gm)^2
$$

$$
F_{21} = \frac{1}{K \times L} \sum_{(k,l) \in I_2} \sum_{\chi \in I_2} \text{var}(k,l)
$$

$$
F_{22} = \frac{1}{K \times L} \sum_{(k,l) \in I_2} (g_m(k,l) - g_m)^2
$$

Les images I<sub>1</sub> et I<sub>2</sub> peuvent être considérées comme deux ensembles de fenêtres, I<sub>1</sub> étant l'ensemble des fenêtres sombres et **12** celui des fenêtres claires. Dans ce contexte on peut dire que:

Fil représente la somme des variances des niveaux de gris intra-fenêtres sombres de **Il** 

F12 représente la variance des niveaux de gris inter-fenêtres sombres de **Il** par rapport au niveau de gris moyen **gm** de toute l'image

F21 représente la somme des variances des niveaux de gris intra-fenêtres claires de **12** 

F22 représente la variance des niveaux de gris inter-fenêtres claires de **12** par rapport au niveau de gris moyen **gm** de toute l'image

Ces fonctions ont été prises comme critère de netteté pour la focalisation automatique. L'analyse des performances de ces critères sur divers types d'images cyto-bactériologiques font l'objet du paragraphe suivant. Nous avons choisi les mêmes séries d'images-test que celles utilisées pour tester les performances des méthodes par analyse de contraste dont le but de comparer leur efficacité.

#### **11.7. RESULTATS**

\.

Dans une première étape, nous avons calculé les différentes fonctions  $F_{11}$ ,  $F_{12}$ ,  $F_{21}$  et F22 sur chaque image à différents niveaux de focalisation. L'allure des courbes obtenues avec une fenêtre 4\* 1 pour les trois séries d'images-test présentées au paragraphe II.4 (Cf. figure **II.** 15, **11.16** et II.17) montre que parmi ces quatre fonctions, c'est seulement la fonction FII qui passe par un maximum lorsque l'image est nette. C'est pour cette raison que cette fonction a été sélectionnée comme critère de netteté. En effet, comparativement aux critères de netteté déjà testés (Cf. parag II.4), le critère de netteté  $F_{II}$  donne des résultats meilleurs. Néanmoins, dans le but de l'améliorer, nous l'avons modifié de la façon suivante:

$$
F_{M11} = \frac{1}{K \times L} \sum_{(k,l) \in I_1} \text{var}^2(k,l)
$$

L'élevation au carrée de variance var $(k, l)$  favorise les variances intra-fenêtres sombres importantes calculées dans chaque fenêtre et fait diminuer l'influence de celles qui sont faibles et qui sont seulement dues au bruit. Les variations du critère *FM11* en fonction de la position de l'objectif pour les différentes séquences d'images-test des figures II.7, II.9 et II.11 sont présentées sur les figures 11.15, 11-16 et II.17. Nous remarquons que le pic correspondant à l'image nette est bien prononcé de telle sorte que l'identification de l'image correctement focalisée ne pose aucun problème. Nous avons testé cette méthode sur différents types d'images contenant divers éléments. L'allure des variations du critère de netteté reste toujours semblable à celle des courbes présentées et les résultats s'avèrent très satisfaisants.

Le succès de cette technique dépend énormément de la dimension des fenêtres élémentaires pour le calcul des variances intra-fenêtres sombre de Il. Nous avons testé cette méthode avec des fenêtres élémentaires de différentes dimensions. Cette fenêtre a finalement été choisie sous la forme d'un segment de droite, de largeur un pixel et de longueur N/K pixels.

Le choix de cette forme très particulière a été motivé dans le but d'une implantation temps réel. Nous remarquons sur la figure II. 18 que plus la longueur du segment est importante, plus l'indice calculé sur l'image nette se rapproche de ceux calculés sur les images défocalisées.

La figure II. 19 donne le schéma de principe pour une implantation temps réel du calcul du critère sous la forme d'une carte d'acquisition en amont d'une carte de calcul et d'une carte mémoire constituant le retard, le critère ainsi calculé étant envoyé vers la liaison série du micro-ordinateur.

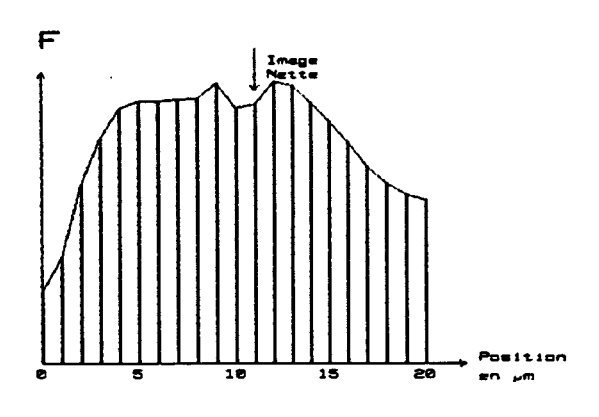

 $\bar{z}$ 

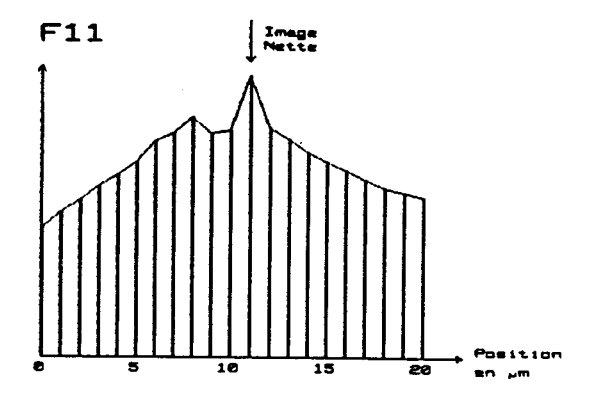

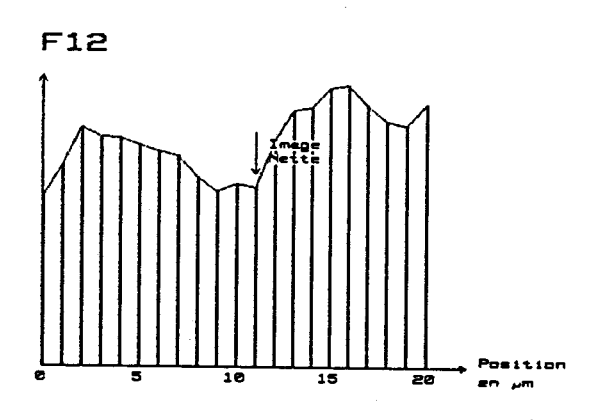

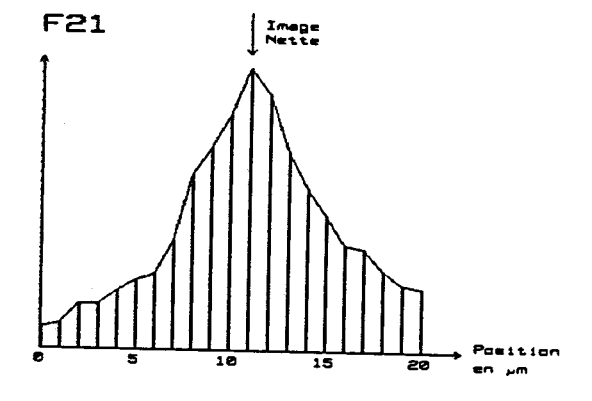

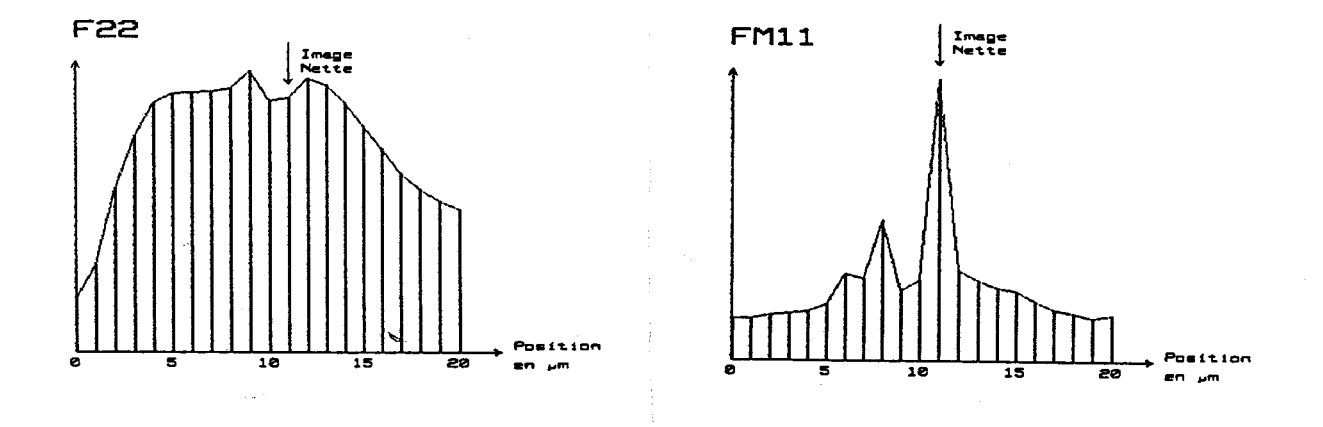

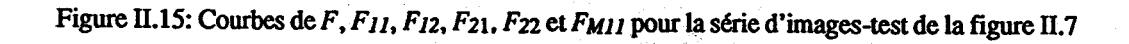

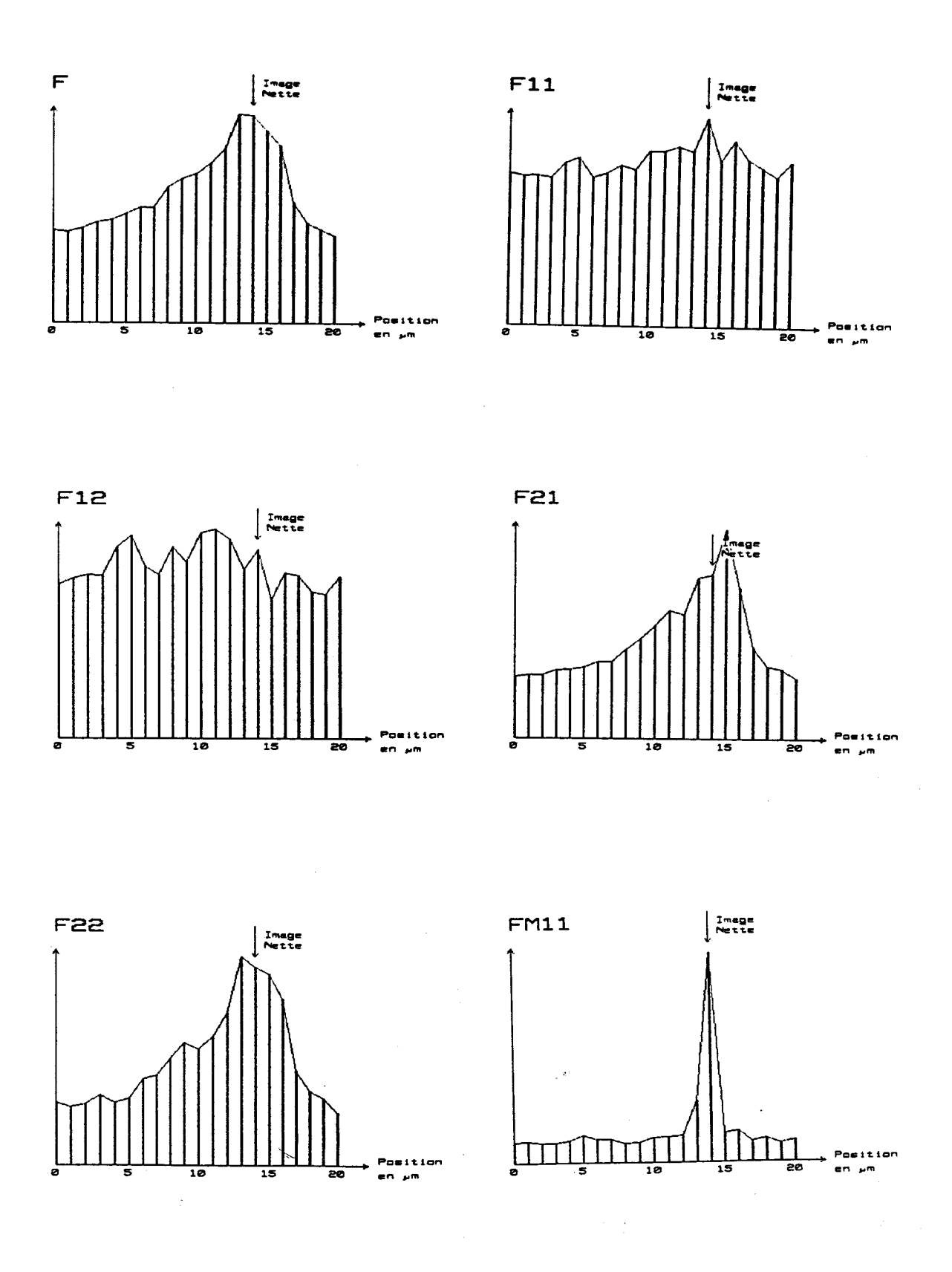

Figure II.16: Courbes de F, F11, F12, F21, F22 et FM11 pour la série d'images-test de la figure II.9

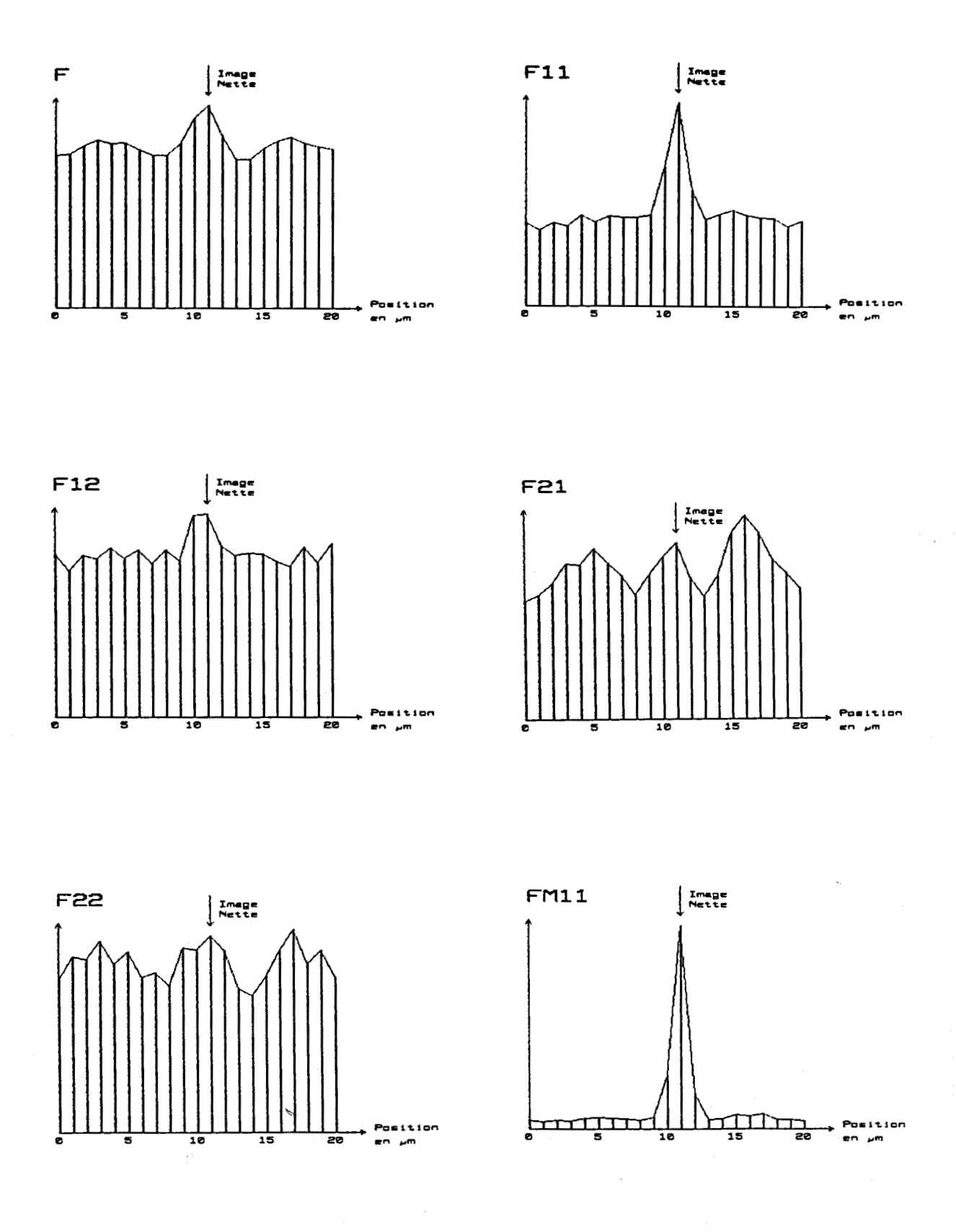

**Figure 11.17: Courbes de** *F,* **F11. F12, F21, F22 et FMI pour la série d'images-test de la figure 11.1 1** 

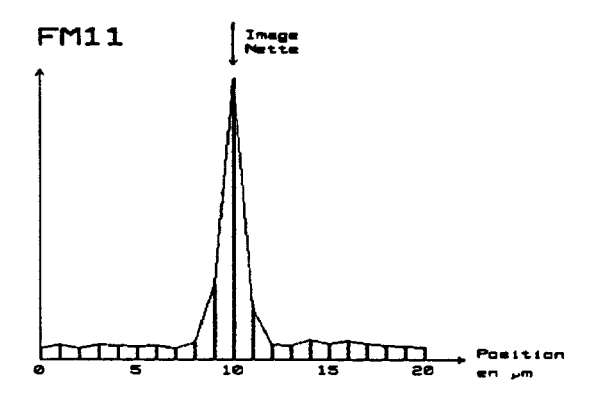

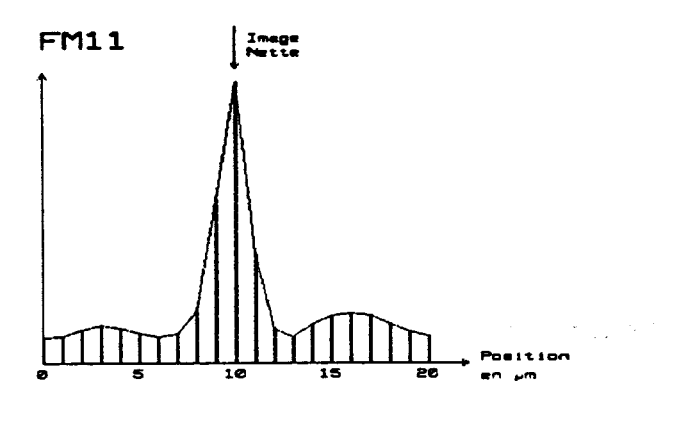

 $4 * 1$ 

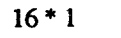

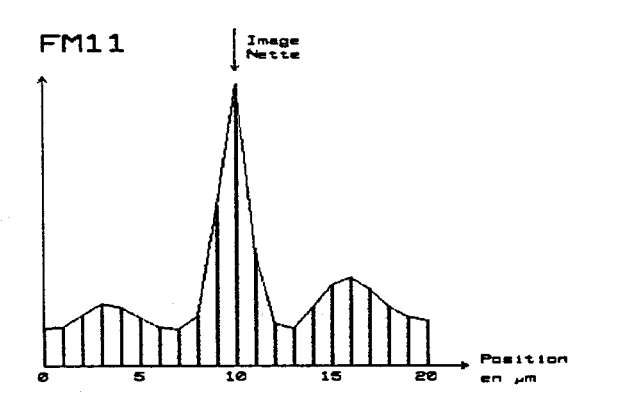

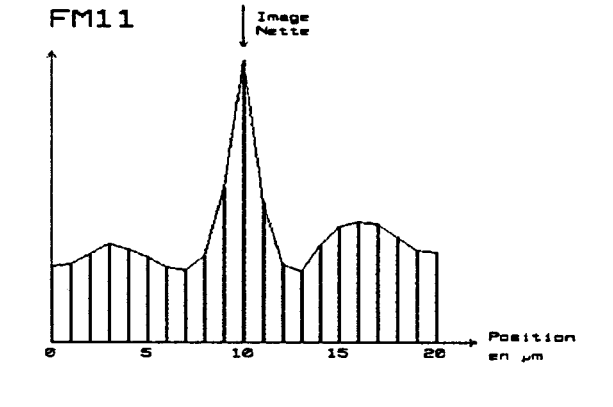

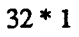

 $64 * 1$ 

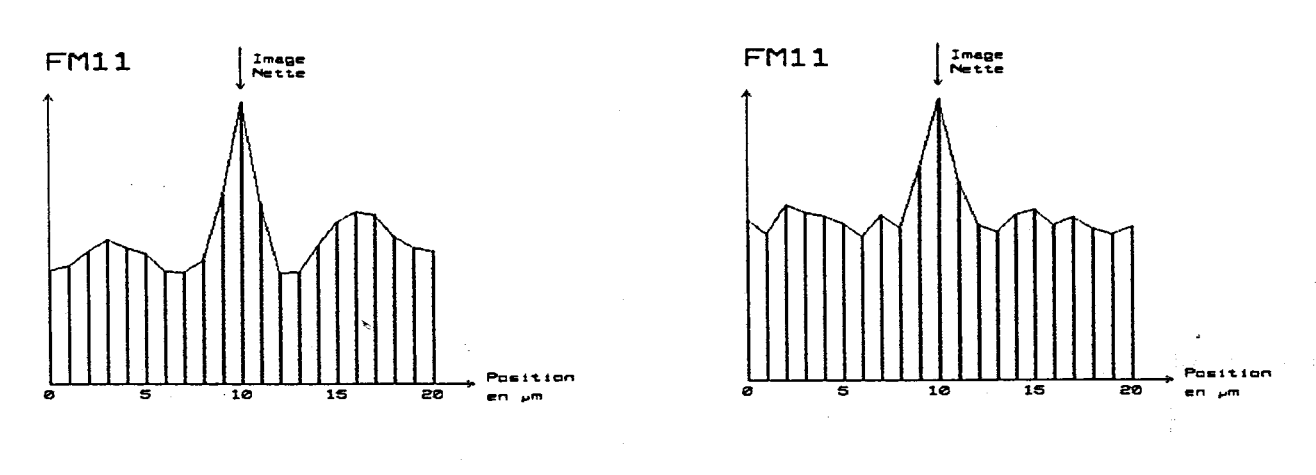

 $128 * 1$ 

 $256 * 1$ 

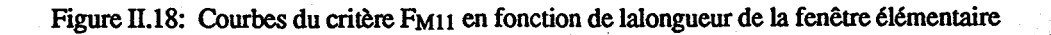

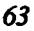

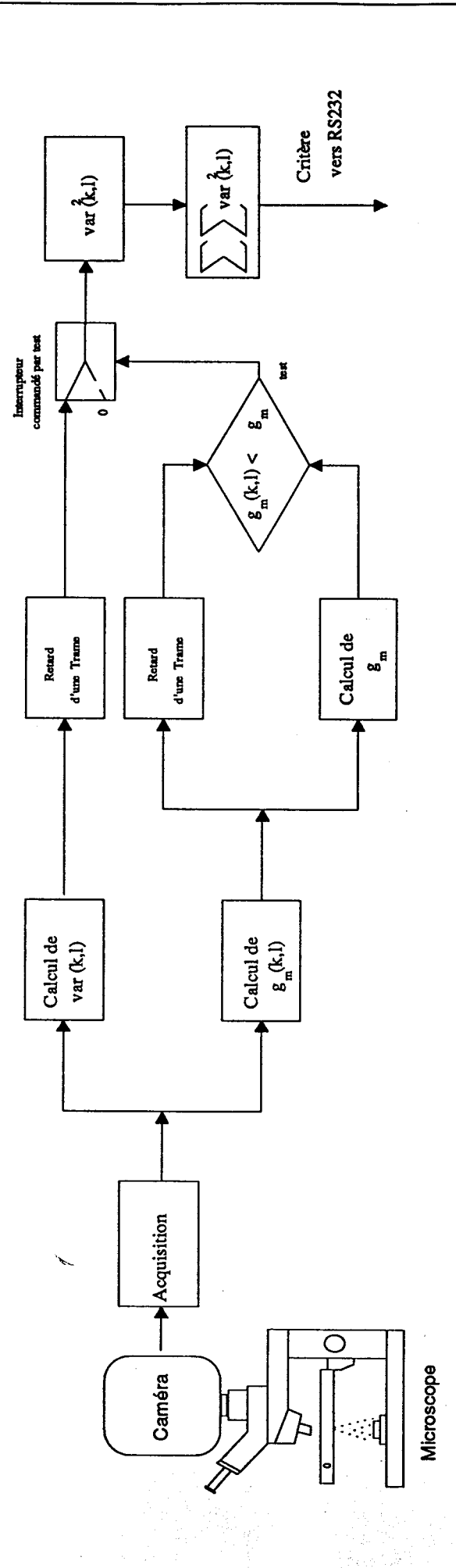

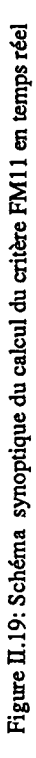

## **11.7. CONCLUSION**

Dans ce chapitre, nous nous sommes intéressés aux méthodes de focalisation globales dans le but de les utiliser pour l'analyse d'images cyto-bactériologiques. De ces études, il ressort deux groupes de méthodes: les méthodes par analyse de contraste et les méthodes par analyse de texture.

Le recours aux méthodes par analyse de contraste s'adapte bien aux contraintes d'une implantation temps réel alors que les méthodes par analyse de texture sont très couteuse en temps de calcul, ce qui réduit leur possibilité d'utilisation.

Les expériences effectuées en utilisant certaines méthodes existantes sur des images cyto-bactériologiques montrent que les critères de netteté usuels sont très sensibles au phénomène d'inversion de contraste qui met en défaut l'ensemble des méthodes existantes. Toutefois, la méthode qui maximise la variance des niveaux de gris de l'image, développée par Jarvis, s'est avérée la plus prometteuse. C'est pour cette raison que nous avons jugé judicieux d'adapter cette méthode afin de tenir compte du phénomène d'inversion de contraste.

La méthode proposée, basée sur une partition de l'image totale en fenêtres claires et sombres et sur la maximisation de la somme des variances des niveaux de gris intra-fenêtres sombres, a donné des résultats fort satisfaisants. En effet, le nouveau critère de netteté présente toujours un pic bien prononcé qui correspond à la focalisation correcte des images. D'autre part, la possibilité d'une implantation temps réel élargit le champ d'application de cette méthode.

# CHAPITRE-III *S* **EGMENTATION DES IMAGES MICROSCOPIQUES PAR EXïRACTION DES CONTOURS**

 $\sim 10^{12}$ 

## **111.1. INTRODUCTION**

La méthode de focalisation globale présentée au chapitre II, qui consiste à maximiser les variances des niveaux de gris intra-fenêtres sombres, nous permet d'obtenir une mise au point "moyenne" valable pour toute l'image. Mais les préparations microscopiques contiennent des éléments de tailles et de positions verticales différentes de telle sorte que tous ces éléments ne sont pas forcément correctement focalisés du fait de la très faible profondeur de champ des systèmes optiques utilisés en microscopie.

Dans le souci d'obtenir une image parfaitement nette, avec tous ses éléments correctement mis au point, il est nécessaire de focaliser le système optique sur chaque élément présent dans la préparation indépendamment des autres. Le chapitre IV répond à ce besoin par la mise en oeuvre d'une nouvelle stratégie de focalisation sélective sur chaque élément. Toutefois, l'approche proposée fait appel à des techniques particulières pour détecter et localiser les différents éléments. Celles-ci font l'objet du chapitre présent.

Une solution très classique pour détecter et localiser les différents éléments constituant une image, consiste à la diviser en régions homogènes. **Cette** opération peut être réalisée par simple binarisation, en déterminant un seuil qui permet de classer les points de l'image selon leurs niveaux de gris comme points appartenant soit au fond de l'image soit aux éléments [Haralick 851. Malheureusement cette approche ne peut pas être envisagée dans notre cas, car les éléments présents dans les préparations cyto-bactériologiques ( Cellules, Hématies, Leucocytes, Cristaux, etc ....) sont de niveaux de gris différents. De plus, la non homogénéité de l'éclairage rend presque impossible la binarisation de l'image en utilisant un seuil unique applicable à toute l'image.

D'autre part, les méthodes dites de seuillage dynamique, où le seuil est adapté localement en chaque point de l'image [Nakagawa 79] [Chassery 84], ne peuvent être utilisées compte tenu de la contrainte temporelle sur le temps d'exécution des procédures.

Dans ces conditions, une démarche classique consiste à segmenter l'image en mettant en évidence les contours des régions qui la constitue (Cf. Figure **III.1).** Les points de contour, caractérisés par des variations locales importantes du niveau de gris, peuvent être aisément détectés par des opérateurs différentiels. Le problème consiste alors à extraire de l'image ces points de contour à partir desquels il s'agit de reconstituer les contours.

Nous nous attacherons d'abord au problème de la discrimination entre les points à faibles variations locales du niveau de gris et les points à variations élevées. Cette discrimination s'effectue par analyse de l'histogramme des amplitudes du gradient des niveaux de gris, . calculées systématiquement en tous les points de l'image. Une fois ces points de contour identifiés, nous aborderons le problème de suivi de contour, en mettant l'accent sur la fermeture des ruptures des contours qui peuvent subvenir en cas de manque de contraste local entre les éléments et le fond de l'image cyto-bactériologique.

**CONTRACTOR** 

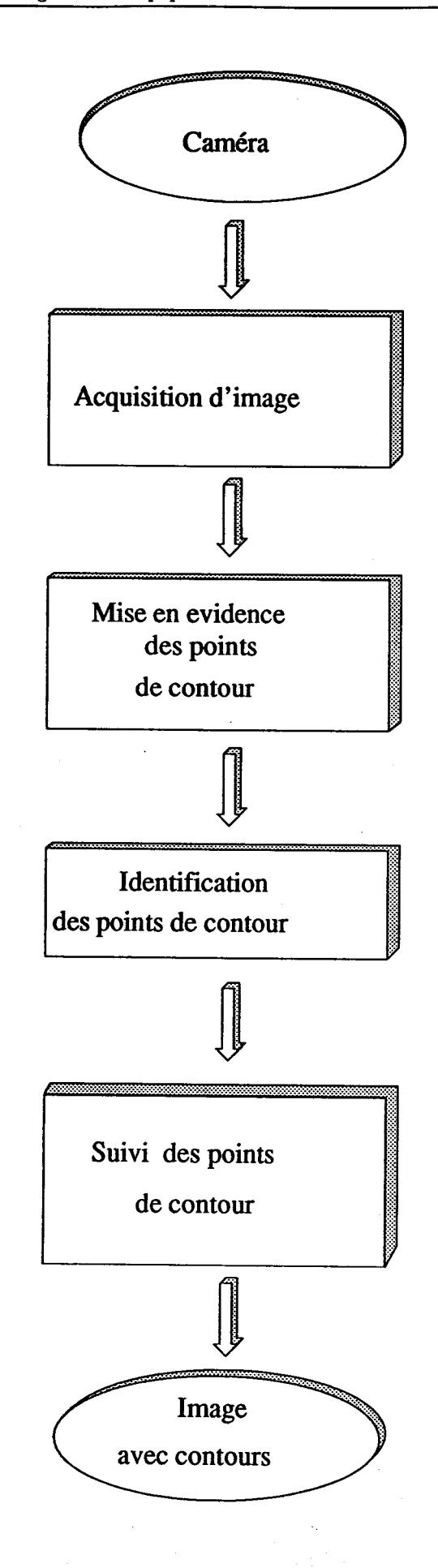

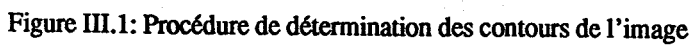

## **111.2. EXTRACTION DES POINTS DE CONTOUR**

#### **III.2.1. Opérateurs de détection des points de contour**

Un contour, tel que nous l'entendons dans cette étude, est défini comme une transition entre deux régions de niveau de gris homogènes. Les contours représentent des caractéristiques importantes de l'image qui sont très utiles pour la reconnaissance de formes.

Il existe une littérature abondante sur les méthodes de détection des points de contours dans les images. Des études comparatives ont été effectuées par Davis Davis 751, Rosenfeld [Rosenfeld **\$21,** Pratt [Pratt 771 et Peli [Peli 821. En général, on applique à tous les points de l'image un opérateur différentiel qui réagit dès qu'il rencontre une discontinuité importante du niveau de gris. Parmi les opérateurs les plus classiques, on peut citer les approximations du gradient de Sobel, Prewitt (de types 1 et II) [Prewitt 701 et Kirsch [Kirsch 711, ainsi que les opérateurs de type Laplacien à quatre et huit voisins.

Les masques associés à ces différents opérateurs, présentés en Annexe **B,** ont été testés sur des images cyto-bactériologiques. Un simple examen visuel montre que l'opérateur de Sobel donne de bons résultats, souvent meilleurs que ceux obtenus avec les autres opérateurs (Cf. figure III.2). Dans le but de valider cette affirmation, nous avons déterminé les histogrammes des images gradient obtenues avec les différents opérateurs différentiels. Dans le cas idéal, ces histogrammes comportent deux modes: un mode correspondant aux points de contour où l'amplitude du gradient est élevée et un mode plus important correspondant aux points de faible gradient situés à l'intérieur des régions homogènes de l'image.

En se basant uniquement sur les allures des histogrammes, on peut extraire deux informations utiles pour sélectionner l'opérateur qui s'adapte le mieux aux images cyto-bactériologiques. La première information est l'étalement de l'histogramme qui donne une indication sur la dynamique de l'image gradient. Plus l'histogramme est étalé et plus les deux modes risquent de correspondre à des valeurs nettement différentes des amplitudes du gradient. En effet, plus ce dernier est étalé, plus il sera facile de différencier les points appartenant aux contours des autres points. En analysant les différents histogrammes on constate que ceux correspondant aux opérateurs de Sobel et de Kirsch sont les plus étales. **h** 

La deuxième information concerne la sensibilité au bruit des opérateurs. Elle peut être évaluée par la largeur du mode principal de l'histogramme qui correspond aux points de faible amplitude du gradient. En effet plus ce mode est large, plus la variance des points de faible amplitude du gradient est importante. Celle-ci nous renseigne sur l'importance du bruit apporté par l'opérateur. En d'autres termes, l'histogramme qui admet le mode le plus large correspond à l'opérateur le plus sensible au bruit.

Dans notre cas, l'examen visuel des histogrammes des images obtenues avec l'opérateur de Sobel et celui de Kirsch montre que le premier présente un mode principal moins large que le deuxième. C'est pour cette raison, que notre choix s'est finalement porté sur l'opérateur de Sobel, car celui-ci accentue bien les contours et il est moins sensible au bruit que les autres opérateurs. Cet opérateur a été utilisé dans toute la suite de ce travail.

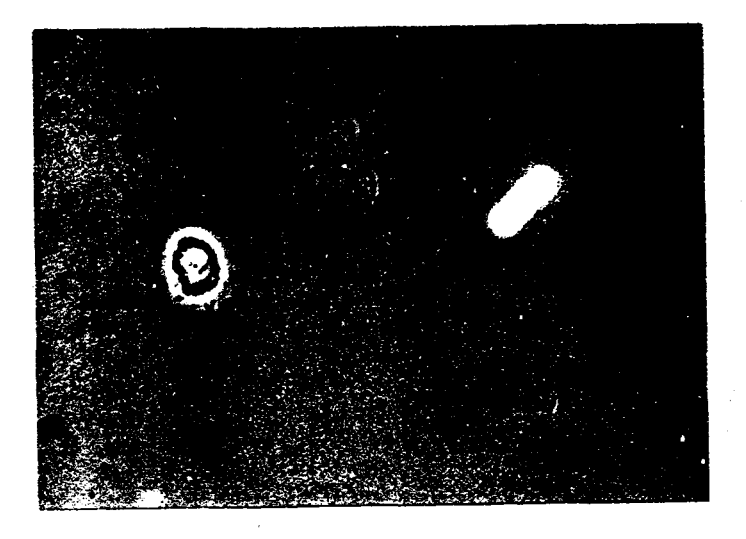

(a) Image brute contenant un leucocyte et un cristal

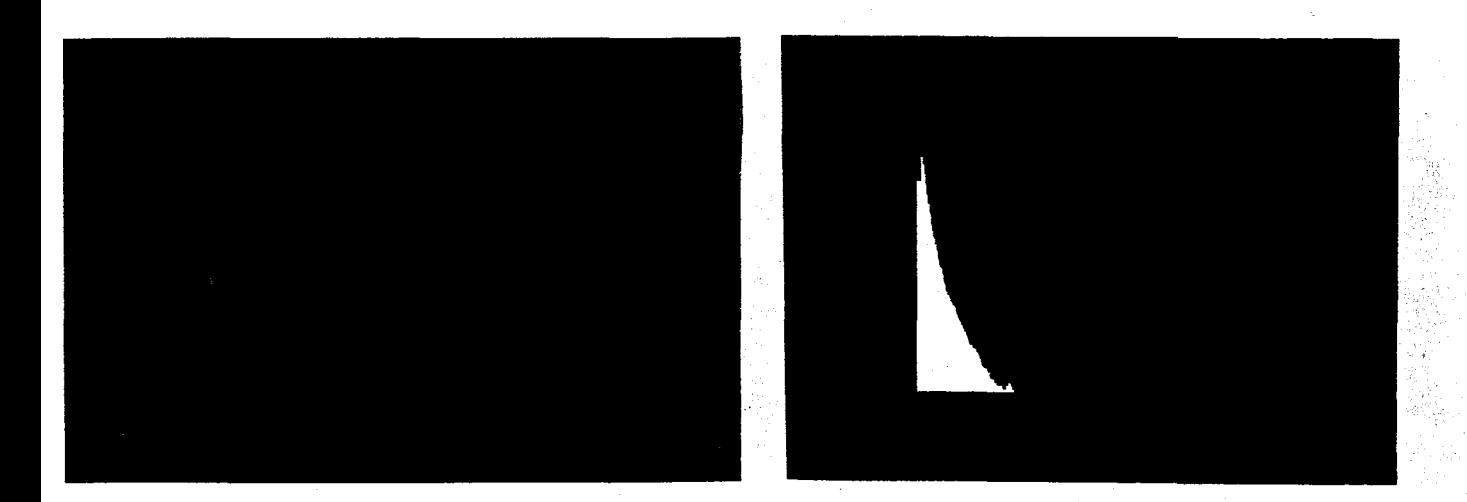

**(b)** ûpérateur de type Laplacien, 4 voisins, et histogramme correspondant
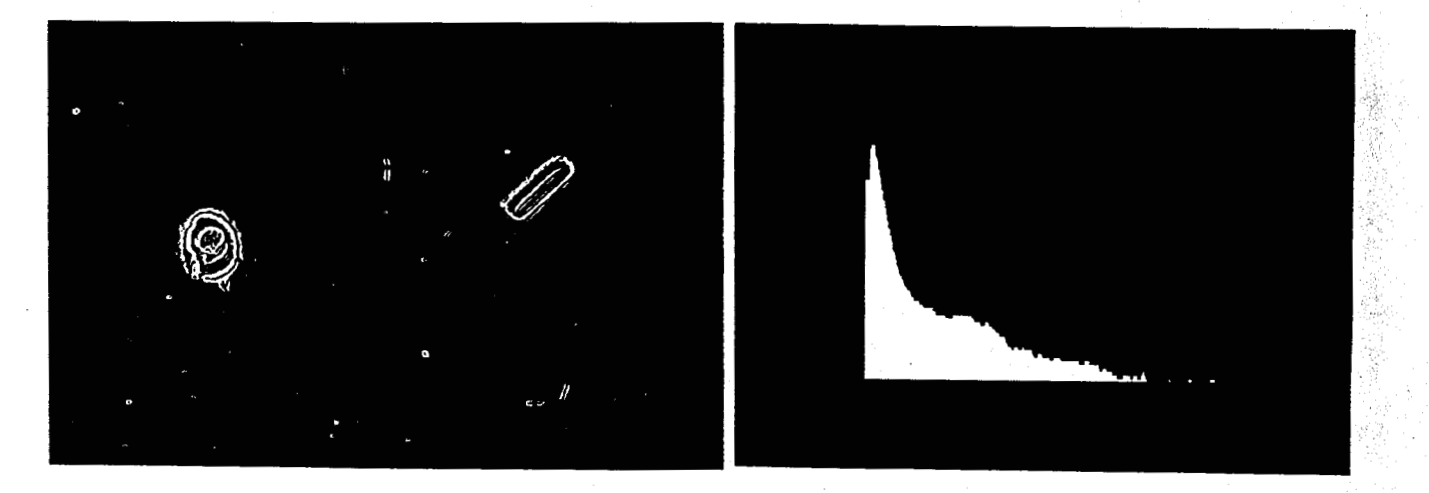

**(c) Opérateur de type Laplacien, 8 voisins. et hista\$rarhme correspondant** 

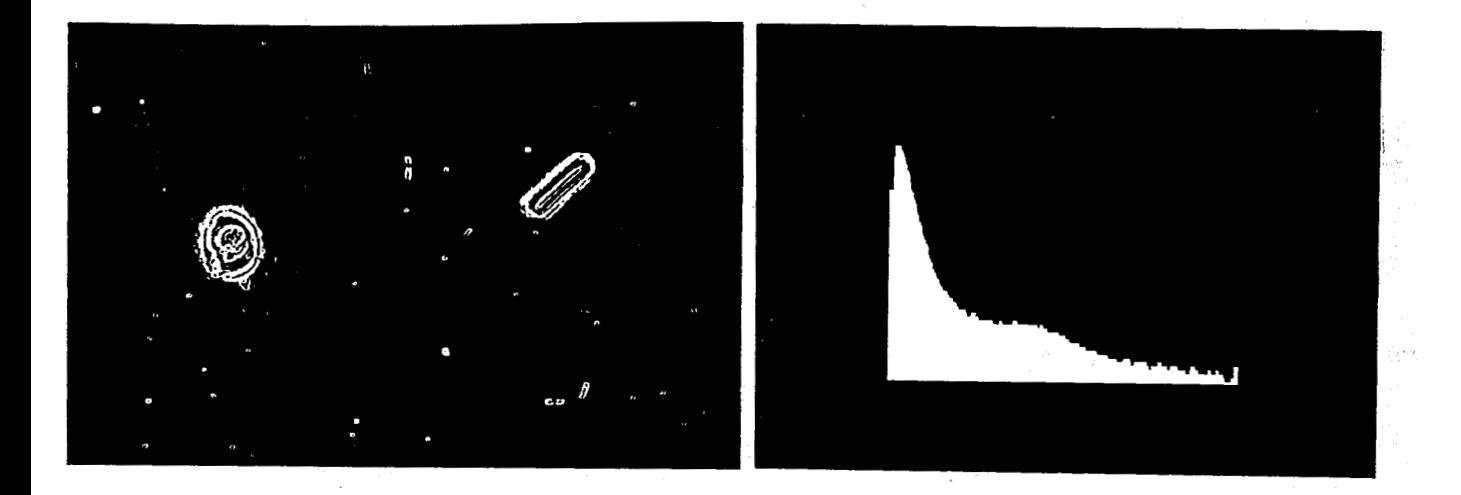

**(d)** ûpérateur **de Sobel et histogramme correspondant** 

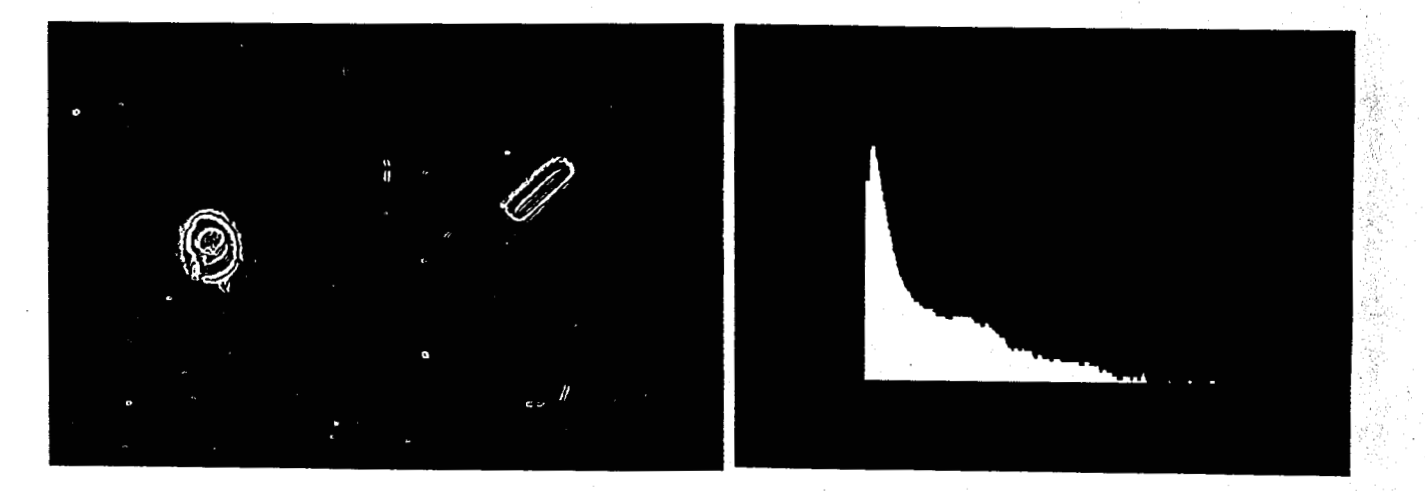

**(e) Opérateur de Prewitt de type 1 et histogramme correspondant** 

نی

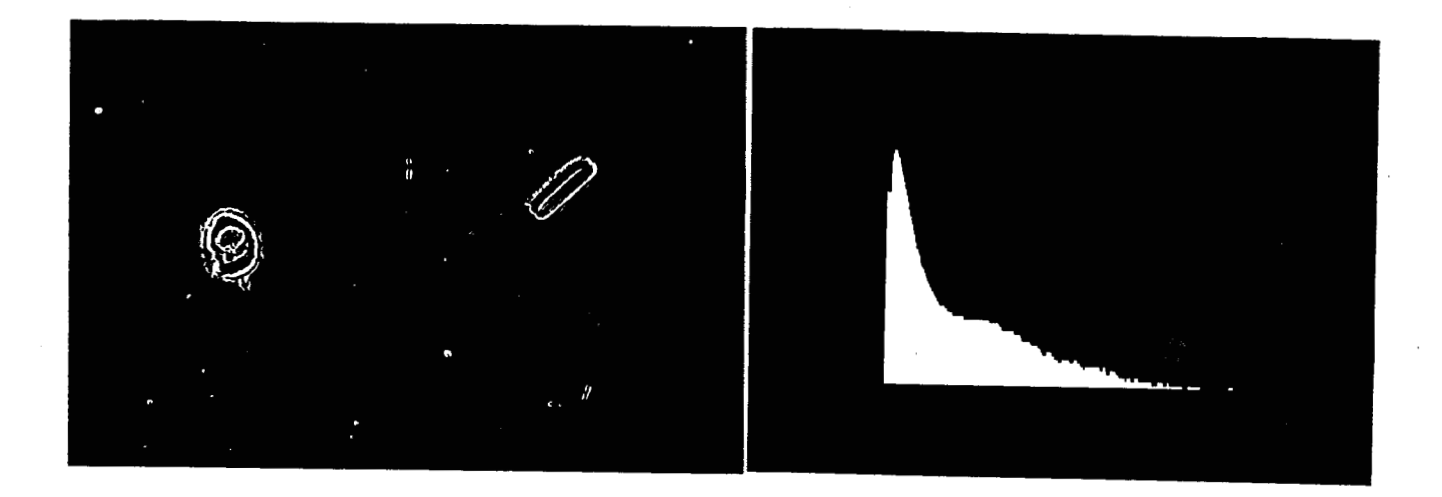

**(f) Opérateur de Prewitt de type II et histogramme correspondant** 

-.

**k** 

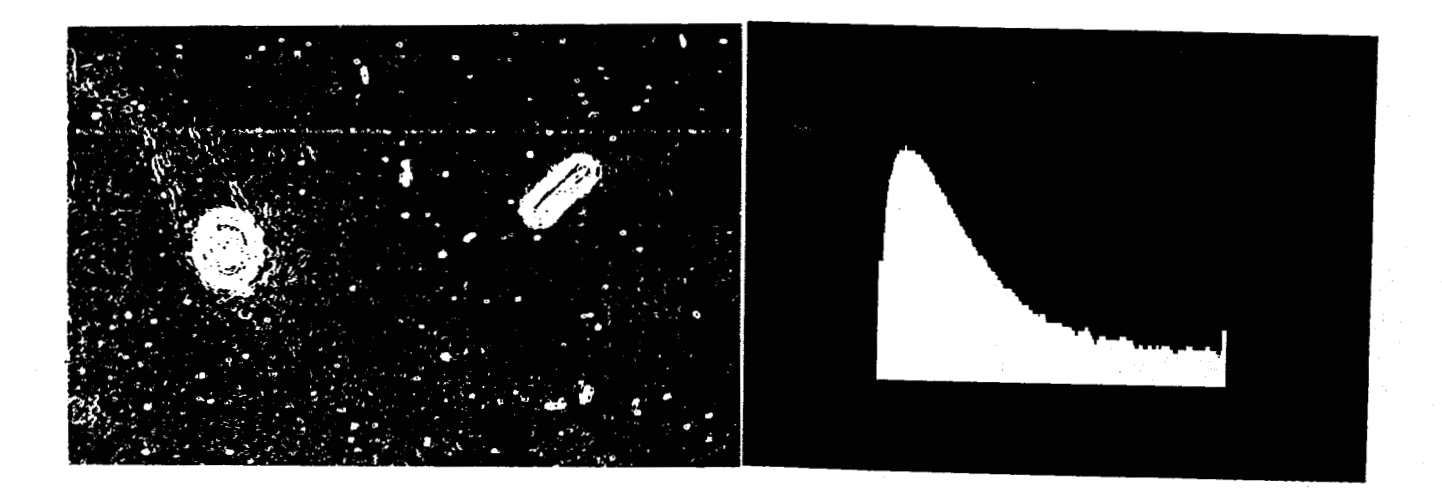

**(g) Opérateur de Kirsch et histogramme correspondant** 

**Figure 111.2** : **Résultats obtenus par application de différents opérateurs différentiels sur une image contenant un leucocyte et un cristal.** 

#### **III.2.2.** Extraction des points de contour

L'application de l'opérateur de Sobel à une image fournit en chaque point une approximation de l'amplitude du gradient du niveau de gris.

Il s'agit maintenant d'isoler, parmi tous les points de l'image, ceux qui peuvent être . considérés comme de bons candidats pour faire partie des contours des régions à segmenter.

Compte tenu des contraintes sur le temps d'exécution des algorithmes , il est hors de question d'avoir recours à des procédures de suivi de contour séquentielles qui s'appuient sur des méthodes heuristiques [Martelli 72, 761, [Lester 781 et [Montanari 711 ou de relaxation [Rosenfeld 77] et [Riseman 77].

Les contours seront donc extraits par simple seuillage du module du gradient. Il existe une solution intéressante qui consiste à utiliser un seuil adapté à la valeur du module du gradient dans le voisinage du point considéré [Haralick 751. Toutefois, afin d'accélérer la procédure de seuillage, nous préférons une procédure globale pour laquelle un seuil unique est déterminé à partir de l'analyse de l'histogramme des amplitudes du gradient.

Nous allons donc examiner les techniques de seuillage global par analyse d'histogramme, telles quelles ont été développées pour seuiller des images en niveau de gris, et montrer leur limite dans le cas du seuillage d'images gradient. Nous proposerons alors une nouvelle technique de recherche de seuil.

# **111.3. UNE NOUVELLE TECHNIQUE DE SEPARATION**

#### **DES MODES D'UN HISTOGRAMME**

#### **1113.1.** Méthodes de recherche de seuil par analyse d'histogramme

Ces méthodes consistent à déterminer le seuil idéal qui sépare le mieux les classes de points présentes dans l'image.

Pour ce faire, nous considèrons l'histogramme des amplitudes de gradient, calculé sur toute l'image. Comme il a été précisé au paragraphe III.2.1, dans le cas idéal cet histogramme comporte deux modes:

- Un mode principal, qui correspond à tous les points de faible gradient situés à l'intérieur des régions homogènes de l'image.

- Un mode d'amplitude moindre qui correspond aux points de contour où l'amplitude du gradient est élevée.

Le problème est donc de séparer ces deux **modes** afin d'extraire de l'ensemble des points de l'image ceux qui correspondent à **des** points **de** contour. **Il** existe une importante littérature sur l'analyse d'histogramme, essentiellement liée au problème classique de binarisation des images en niveau de gris [Weszka 78a, 78b] [Sahoo 88]. Une étude critique de ces méthodes, qui reviennent à rechercher un seuil séparant les deux modes d'un histogramme, nous conduira à proposer une nouvelle approche à ce problème.

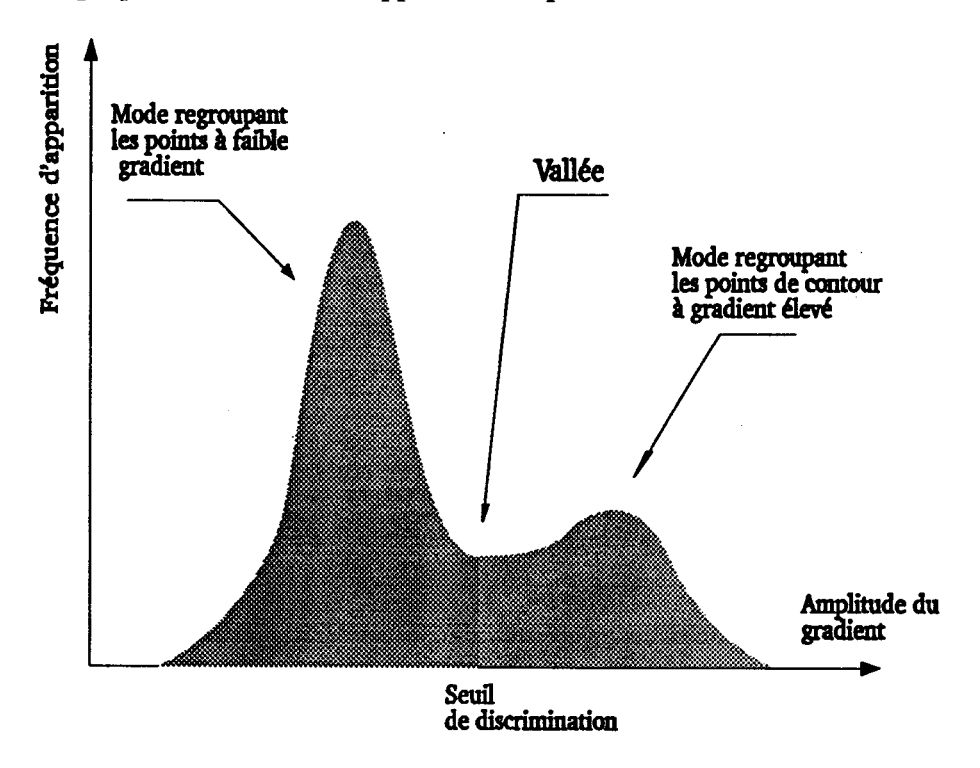

Figure III.3 : Histogramme bimodal des niveaux de gris de l'image gradient

#### **111.3.1.1.** Méthode statistique

Une approche statistique à été développée par Chow et Kaneko [Chow 721 dans le cadre du seuillage dynamique. Elle consiste à modéliser l'histogramme h(n) **des** niveaux de gris n par un mélange H(n) de deux lois normales, de la forme: **<sup>k</sup>**

$$
H(n)=H_1(n)+H_2(n)
$$

avec

$$
H_1(n) = \frac{P_1}{\sqrt{2\pi} \sigma_1} e^{-(n-\mu_1)^2/2\sigma_1^2}
$$

et

$$
H_2(n) = \frac{P_2}{\sqrt{2\pi} \sigma_2} e^{-(n-\mu_2)^2/2\sigma_2^2}
$$

où  $\mu_1$  et  $\mu_2$  sont les valeurs moyennes de ces populations,

**oi** et **02** sont leurs écarts types,

et où P<sub>1</sub> et P<sub>2</sub> sont les probabilités à priori de ces deux classes.

La valeur S du seuil est déterminée en minimisant la probabilité d'erreur d'une mauvaise classification donnée par:

$$
E(S) = \int_{-\infty}^{S} H_2(x) dx + \int_{S}^{+\infty} H_1(x) dx
$$

La figure **111.4** illustre cette modélisation de l'histogramme par deux lois normales.

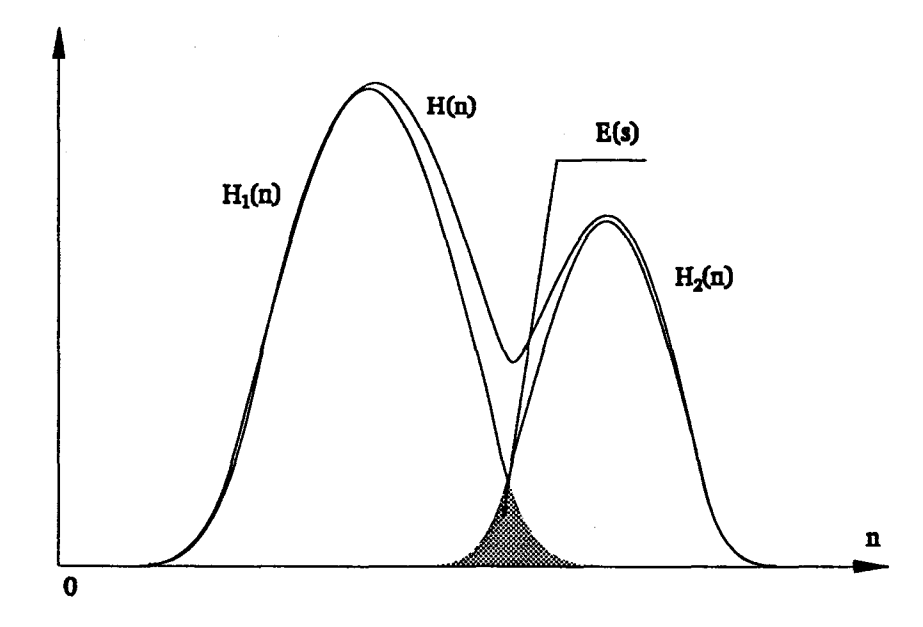

**Figure ïïI.4** : **Modélisation de l'histogramme par deux lois normales** 

L'estimation des paramètres est faite à partir de l'histogramme en minimisant l'erreur **M,** en la moyenne quadratique, entre le modèle H(n) du mélange et l'histogramme de l'image brute h(n):

$$
M = \frac{1}{N_g} \sum_{n=0}^{N_g - 1} [H(n) - h(n)]^2
$$

Les essais effectués avec cette méthode ont montré que le temps de calcul nécessaire pour les différents traitements est trop important pour que **cette** technique puisse être mise en oeuvre dans le cadre de la focalisation automatique d'un microscope. D'autre part, le non respect du caractère bimodal de l'histogramme brut conduit à un seuil erroné.

D'autres méthodes basées sur le même principe ont été développées dans l'objectif d'améliorer la précision du seuillage [Otsu **781** [Kittler **861** et [Douchez **901.** Mais toutes ces méthodes sont en défaut dès qu'un mode devient très prépondérant par rapport à l'autre.

#### **III.3.1.2. Méthode géométrique**

Rosenfeld et De La Torre [Rosenfeld **831** ont proposé une méthode originale qui permet de déterminer automatiquement un seuil de binarisation. Cette méthode est basée sur l'analyse de la concavité de l'histogramme, considéré comme une surface fermée dont il s'agit de construire l'enveloppe convexe. Soient h(n) l'histogramme des niveaux de gris de l'image et HCON(n) sont enveloppe polygonale convexe (Cf. Figure III.6.a). On définit la fonction HDIF(n) par:

#### $HDF(n) = HCON(n) - h(n)$

La valeur de n correspondant au maximum de HDIF(n) est donnée comme un critère de choix du seuil (CF. Figure I11.6.b). Cette méthode est utile lorsqu'on est en présence de deux modes présentant un degré élevé de chevauchement. La vallée entre les deux pics n'est alors plus discemable et il ne subsiste qu'une sorte d'épaulement sur le flanc du mode le plus important (Cf. Figure III.6.a). Cependant nous avons remarqué que lorsque les deux populations sont fortement déséquilibrées, comme c'est le cas pour les histogrammes d'amplitude du gradient, le seuil à tendance à se décaler vers la population la plus importante (Cf. Figure III.5).

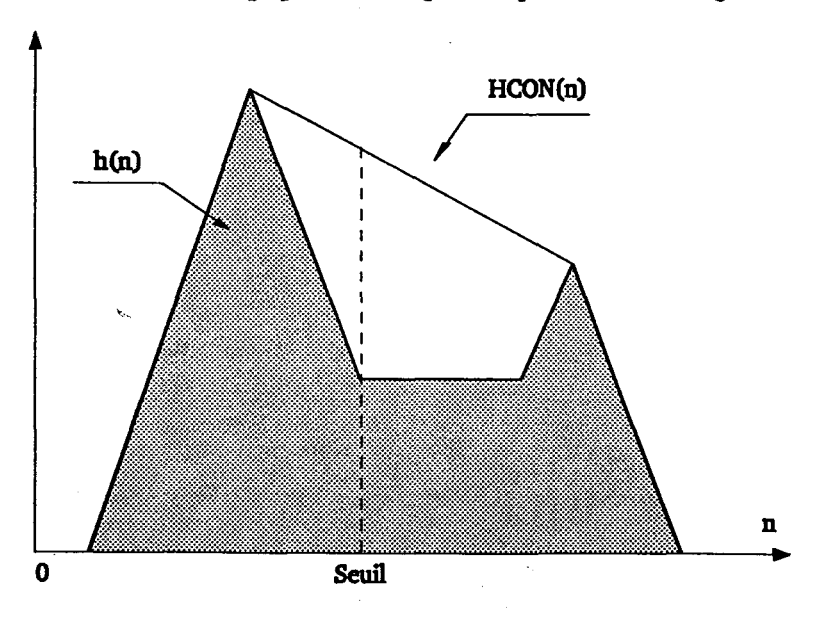

**Figure 111.5** : **Le seuil se rapproche de la population la plus imporrante** 

 $\backslash$ 

 $\frac{1}{2}$ 

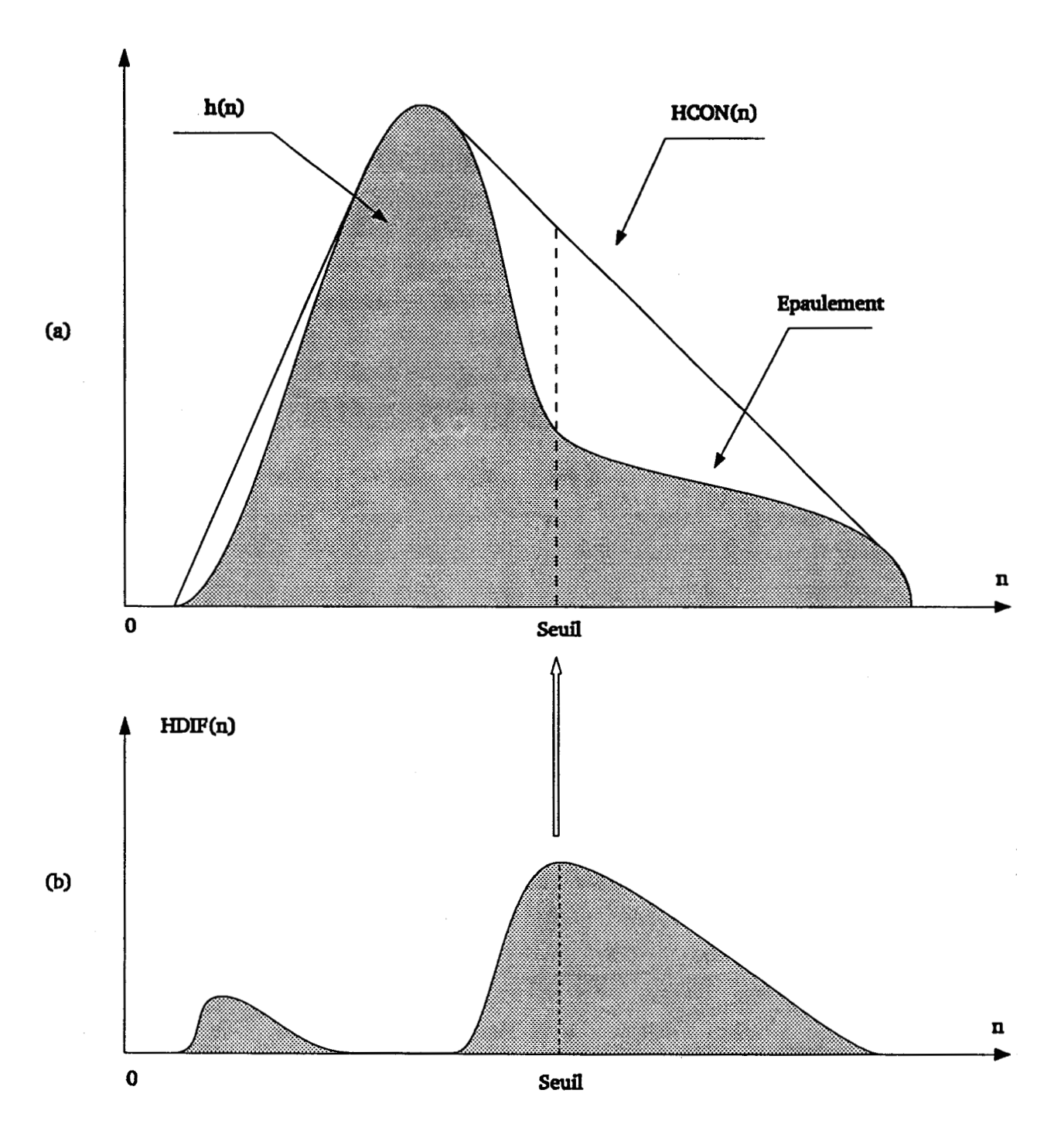

Figure III.6 : Allures de HCON(n) et HDIF(n) déterminées à partir de h(n)

#### **III.3.1.3.** Méthode itérative

Cette méthode, proposée par Ridler [Rider **781,** puis améliorée par Velasco [Velasco **801,** s'inspire de la méthode des nuées dynamiques développée par Diday [Diday **821** pour l'analyse de données multidimensionnelles. Elle consiste à diviser arbitrairement l'histogramme des niveaux de gris de l'image en deux classes et à calculer le centre de gravité de chacune d'elles. Une première approximation du seuil est alors la moyenne de ces deux centres. Cette approximation est utilisée pour diviser à nouveau l'histogramme en deux, et le processus est itéré jusqu'à ce qu'une solution stable soit obtenue. Le choix du seuil initial influe de manière importante sur la vitesse de convergence de l'algorithme. Ridler choisit le seuil initial comme étant le niveau de gris du fond, calculé par la moyenne des niveaux de gris des points des quatres coins de l'image. Cette hypothèse n'est pas toujours valable, car on ne possède d'aucune information à priori sur la position des objets dans l'image. Nous avons testé cette méthode en prenant pour seuil initial So la moyenne des niveaux de gris de l'image donnée par:

$$
S_0 = \sum_{i=0}^{N_g-1} i h(i) / \sum_{i=0}^{N_g-1} h(i)
$$

Ce choix est justifié par le fait que le niveau de gris moyen de l'image est plus proche du niveau de gris de la vallée que celui du fond, car celui-ci étant toujours situé entre les deux pics de l'histogramme. Cette modification nous a permis de diminuer le nombre d'itérations nécessaires pour assurer la convergence de l'algorithme sur des images cyto-bactériologiques classiques en environ quatre itérations. Cependant, cette approche présente le même inconvénient que la méthode géométrique. En effet, nous avons remarqué que lorsque les deux populations sont de tailles différentes, le seuil se rapproche de la plus importante. Ce rapprochement est toutefois moins sensible que celui associé à la méthode géométrique.

Les trois approches proposées présentent des performances qui vont en s'améliorant de la première à la troisième dans le cas d'histogrammes bimodaux avec des modes déséquilibrés. Cependant, le seuil mis en évidence a toujours tendance à ce rapprocher du mode le plus important et à s'éloigner du fond de la vallée. C'est pour éviter ce phénomène dans le cadre de l'analyse de l'histogramme des amplitudes du gradient que nous proposons une nouvelle approche pour l'ajustement automatique du seuil.

#### **111.3.2. Méthode des max-min**

Cette méthode, que nous avons développée dans le souci de surmonter les difficultés évoquées dans la partie précédente, n'est applicable que pour des images dont l'histogramme présente une vallée.

Soit NMAX la valeur de n pour laquelle l'histogramme des niveaux de gris de l'image h(n) est maximum, donnée par:

$$
NMAX = \left\{ I \ / \ h(I) \ge h(i) \quad i \in [0, ..., N_g-1] \right\}
$$

On définit une fonction HMAX(n) à partir de h(n) et de NMAX de la façon suivante:

$$
HMAX(n) = \begin{cases} Max \{ h(t), t \in [0,...,n] \} & n \le NMAX \\ Max \{ h(t), t \in [n,...,Ng-1] \} & n > NMAX \end{cases}
$$

La figure **III.7** présente l'allure de cette fonction. On remarque que la fonction HMAX(n) est toujours supérieure ou égale à h(n) pour toutes les valeurs de n.

Soit HDIF(n) la fonction définie par:

$$
HDF(n) = HMAX(n) - h(n) \qquad n \in [0,...,Ng-1]
$$

Il est évident que la position du maximum de HDIF(n) représente la position du fond de la vallée la plus marquée de l'histogramme (Cf. Figure III.7.b), ce qui nous conduit à définir le seuil par:

 $S = \{ I \mid \text{HDF(I)} \geq \text{HDF(i)} \text{ i } \varepsilon [0, ..., N_{g-1}] \}$ 

En effet, le maximum de HDIF(i) correspond exactement au fond de la vallée la plus marquée séparant les deux modes de l'histogramme.

Cette méthode apporte une amélioration appréciable par rapport aux méthodes existantes, car, quelque soit le déséquilibre entre les deux populations le seuil déterminé est toujours exactement au fond de la vallée séparant les deux pics, suivant la définition donnée par Prewitt et Mendelsohn [Prewitt 66].

Ce choix est justifié par le fait qu'il minimise le taux d'erreur de classification. De plus, la programmation de cette méthode ne pose aucun problème du fait de sa simplicité. Le temps de calcul nécessaire pour la détermination du seuil est plus faible que celui des méthodes existantes. Cependant, il faut noter que l'absence de la vallée rend la méthode inutilisable. Dans ce cas, nous conseillons l'utilisation de la méthode itérative ou géométrique.

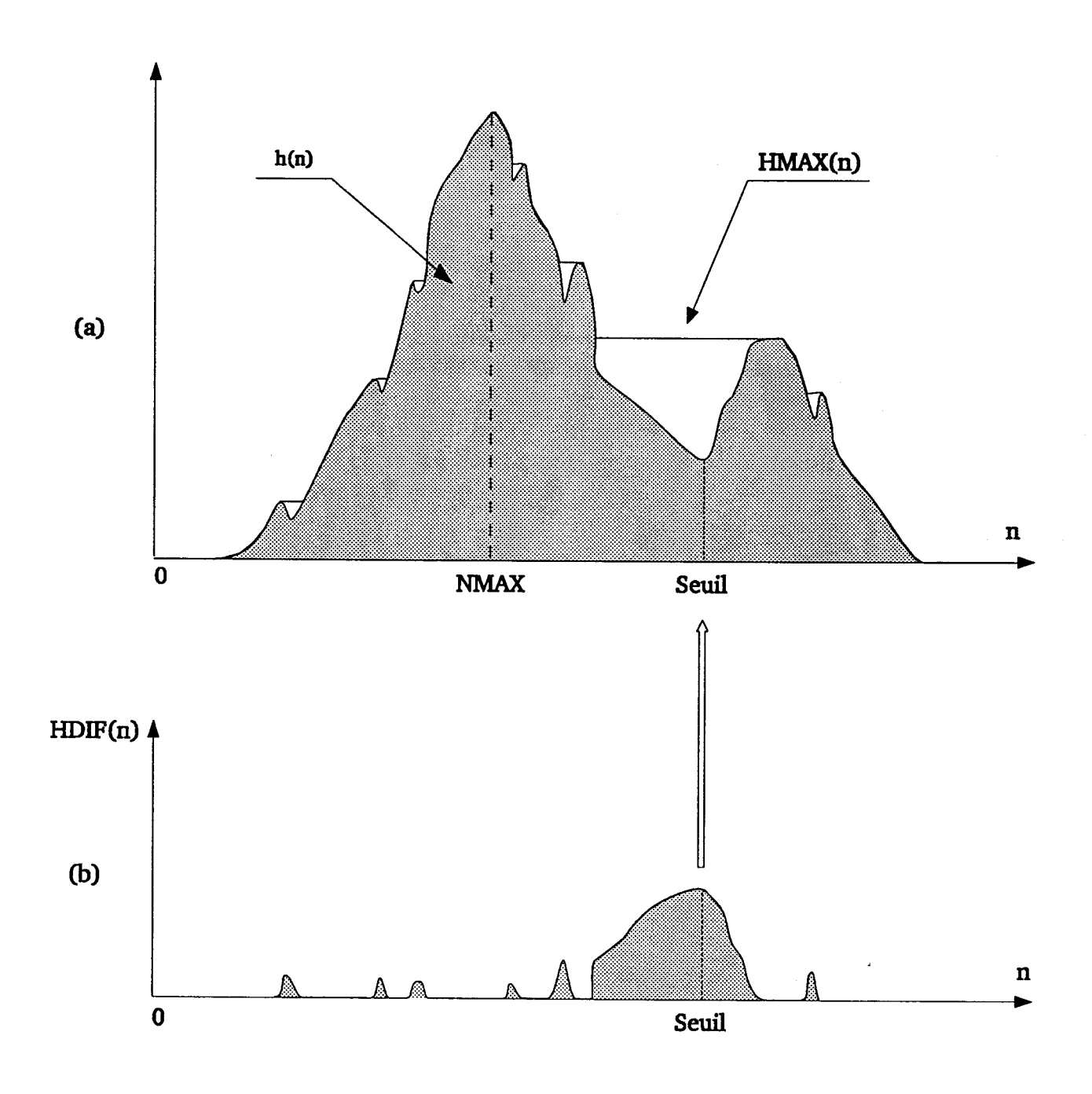

**Figure 111.7: Mise en évidence des différentes fonctions HMAX(n), HDIF(n)** 

#### **IïI.3.3. Généralisation**

Cette méthode peut être généralisée lorsque l'histogramme est multimodal. Nous allons la présenter dans le cas de trois modes (Cf. Figure II1.8.a).

Lorsque l'histogramme est trimodal, l'image correspondante présente trois types de régions dont l'une correspond généralement au fond de la scène. Pour segmenter une telle image, il faut déterminer deux seuils, le premier, noté S<sub>1</sub>, est obtenu en utilisant la même procédure que celle développée pour un histogramme bimodal. Pour la détermination du second seuil S2, on définit une fonction HMIN(n) **il** partir de **HDIF(n)** et de Si par:

$$
HMIN(n) = \left\{ \begin{array}{l} Min \{ HDF(t), t \in [n,...,S_1] \} & n \leq S_1 \\ \text{Min} \{ HDF(t), t \in [S_1,...,n] \} & n > S_1 \end{array} \right.
$$

Cette fonction nous permet de définir une deuxième fonction HDIFl(n) comme étant la différence entre HDIF(n) et HMIN(n) donnée par:

$$
HDF1(n) = HDF(n) - HMIN(n)
$$

Le maximum de HDIFl(n) permet de déterminer le deuxième seuil **S2.** La figure 111.8 donne l'allure des différentes fonctions.

En procédant de la même manière pour la détermination de la valeur de S2, on obtient les différents seuils correspondants aux différentes vallées significatives d'un histogramme à plusieurs modes.

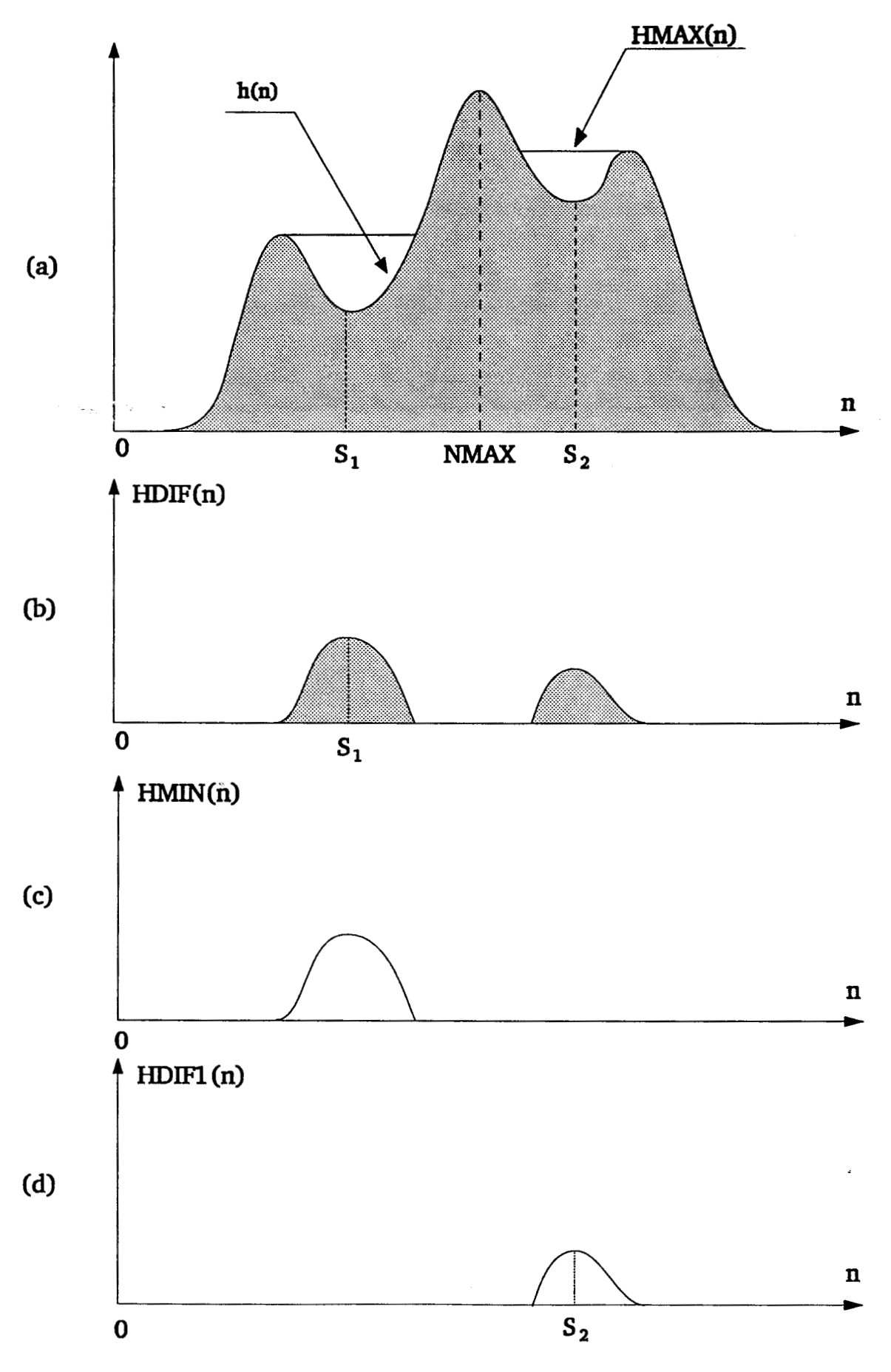

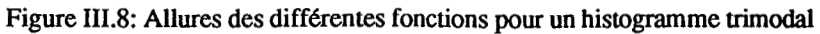

# **111.4. ANALYSE CRITIQUE DES METHODES DE RECHERCHE**

### **DE SEUIL PAR ANALYSE D'HISTOGRAMME**

Au paragraphe précédent, nous avons présenté quatre méthodes de sélection automatique de seuil à partir de l'analyse **de** l'histogramme des amplitudes du gradient.

Afin d'adopter la meilleure méthode nous avons effectué une étude comparative des méthodes géométrique, itérative et max-min. La méthode statistique a été rejetée compte tenu de son coût en temps de calcul très important, qui ne satisfait pas aux contraintes de temps imposées dès le début de ce travail.

Pour analyser les performances de ces méthodes, nous avons utilisé deux images cyto-bactériologiques. La première image est présentée sur la figure III.9. Elle contient des bactéries dispersées sur l'ensemble de l'image. La seconde image est donnée par la figure III. 17. Elle contient un leucocyte et un cristal entourés de quelques bactéries. Ces deux images ont été obtenues par la procédure de focalisation globale présentée au chapitre II.

#### **111.4.1. Essai** No **1**

Sur l'histogramme de l'image gradient obtenue par application de l'opérateur de Sobel sur la première image (Cf. Figure III.10), nous avons appliqué les trois méthodes retenues pour les tests. Les résultats obtenus par les méthodes géométrique, itérative et max-min sont présentés respectivement sur les figures 111.11, II1.13 et 111.15. Les seuils obtenus sont repérés sur les histogrammes par des flèches.

A partir de chaque seuil ainsi déterminé, nous avons binarisé l'image gradient de la figure III.lO. Les résultats de cette opération sont présentés sur les figures 111.12, III.14 et III.16. Sur ces images, il apparait nettement que la méthode des max-min donne un meilleur seuil que les autres méthodes. D'autre part, nous remarquons que le seuil obtenu avec la méthode itérative est plus proche du seuil donné par la méthode max-min que celui obtenu avec la méthode géométrique.

#### **111.4.2. Essai** No **2**

Comme pour l'exemple précédent, les seuils sont déterminés par les trois méthodes retenues, à partir de l'histogramme de l'image gradient donnée par la figure III.18. Ces seuils sont repérés par des flèches sur les histogrammes présentés figures III.19, III.21 et III.23.

Il est utile de signaler, aussi bien pour l'exemple précédent que pour cet exemple, que le seuil obtenu par la méthode géométrique se rapproche plus fortement du mode représentant les points de faible amplitude du gradient que celui obtenu avec la méthode itérative.

Les images obtenues par application de ces seuils sont présentées par les figures III.20, 111.22 et 111.24. Sur la figure **IIï.24,** on peut constater que le seuillage nlest pas satisfaisant pour la méthode des max-min. En effet, le seuil obtenu est situé au dessus du seuil optimum. Ce biais peut s'expliquer par le fait que l'histogramme ne présente pas une vallée bien marquée ce qui met en défaut la méthode des max-min. En revanche, l'image obtenue par le seuil donné par la méthode itérative est plus satisfaisant. En effet, les formes des éléments présents dans la préparation sont bien représentées, *ce* qui n'est pas le cas pour l'image obtenue par application du seuil trouvé par la méthode géométrique.

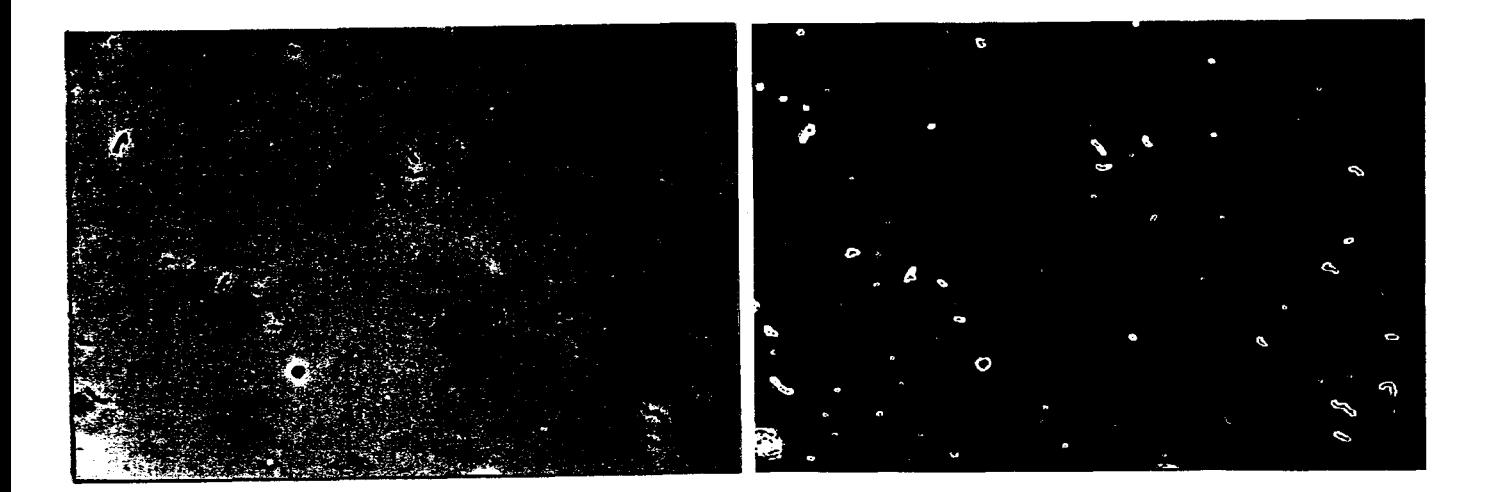

Figure III.9: **Image** contenant **des bactéries Figure** III. **10: Résultat de l'opérateur de Sobel sur l'image de la figure** III.9.

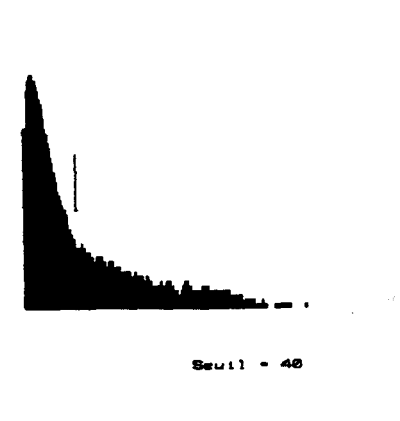

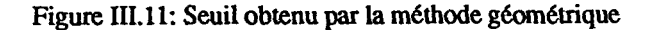

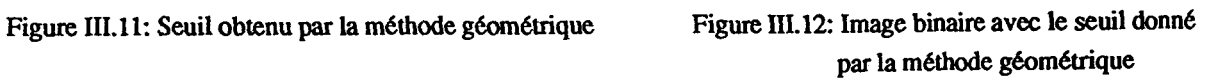

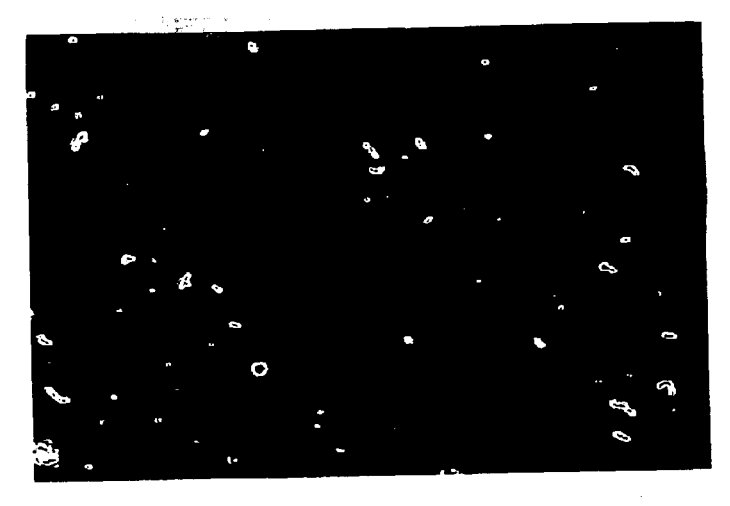

Figure III.13: Seuil obtenu par la méthode itérative Figure III.14: Image binaire avec le seuil donné **par la méthode itérative** 

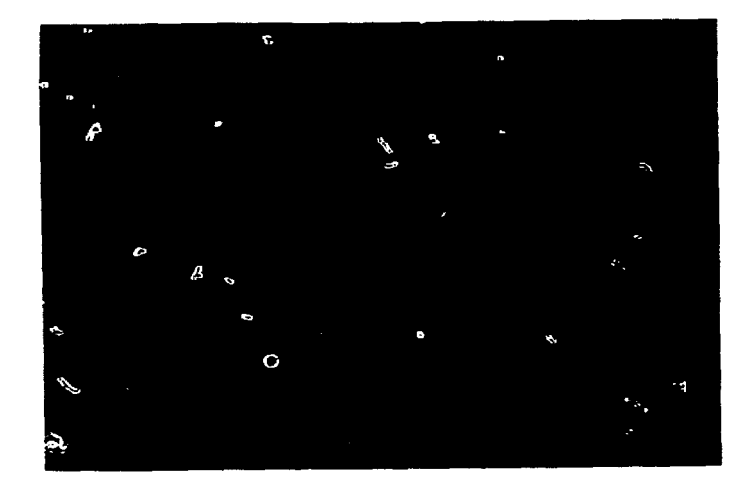

**Figure IIL 15: Seuil obtenu par la méthode max-min Figure 111.16: Image binaire avec le seuil donné par la méthode max-min** 

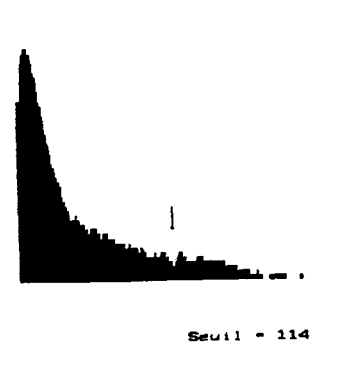

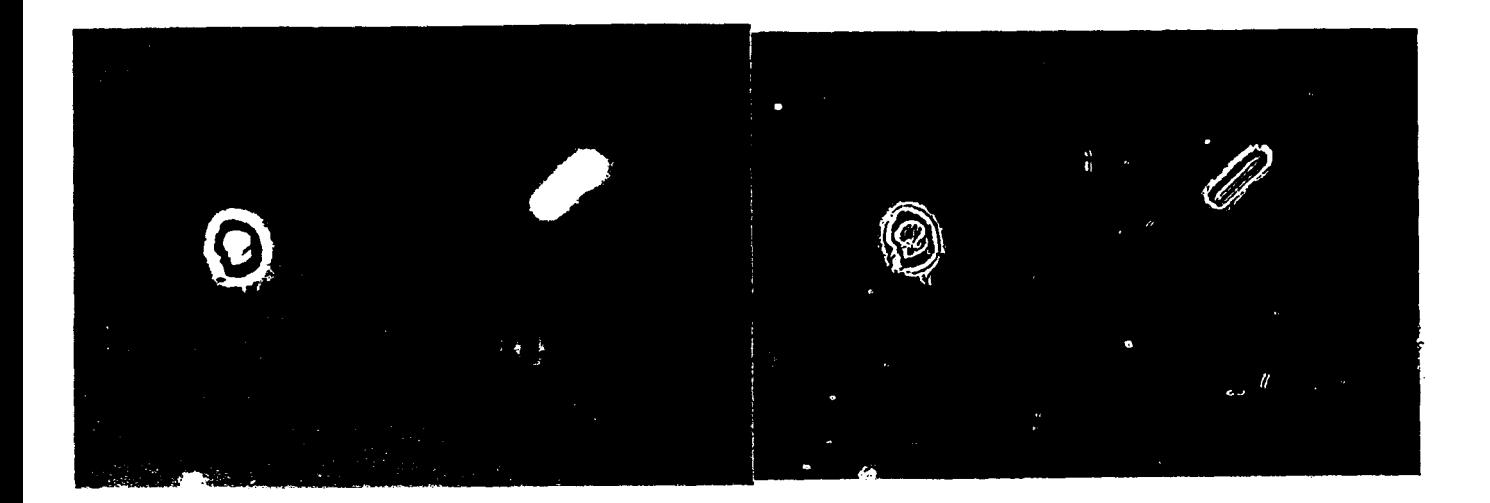

**Figure 111.17: Image contenant un leucocyte Figure III.18: Résultat de l'opérateur de Sobel et un cristal sur l'image de la figure 111.17.** 

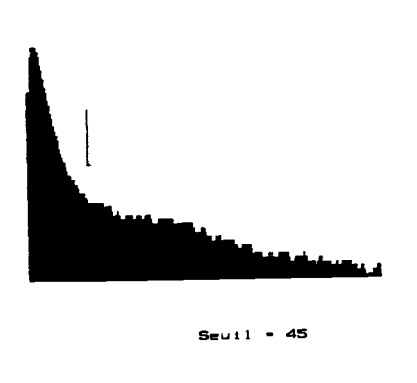

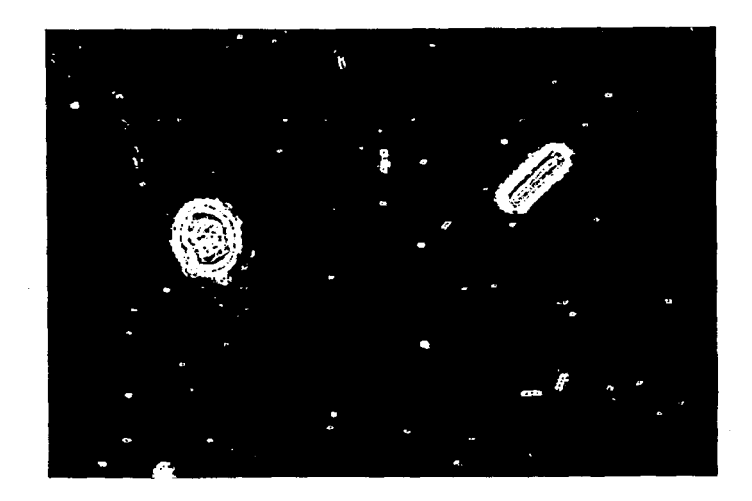

**Figure 111.19: Seuil obtenu par la méthode géométrique Figure 111.20: Image binaire avec le seuil donné** 

**par la méthode géométrique** 

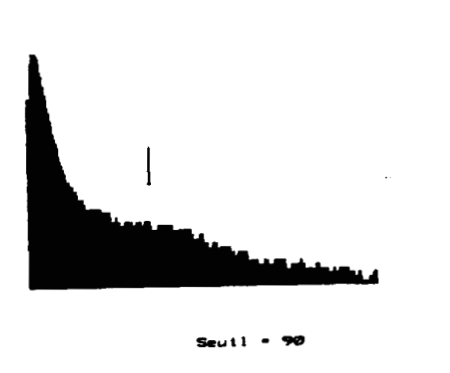

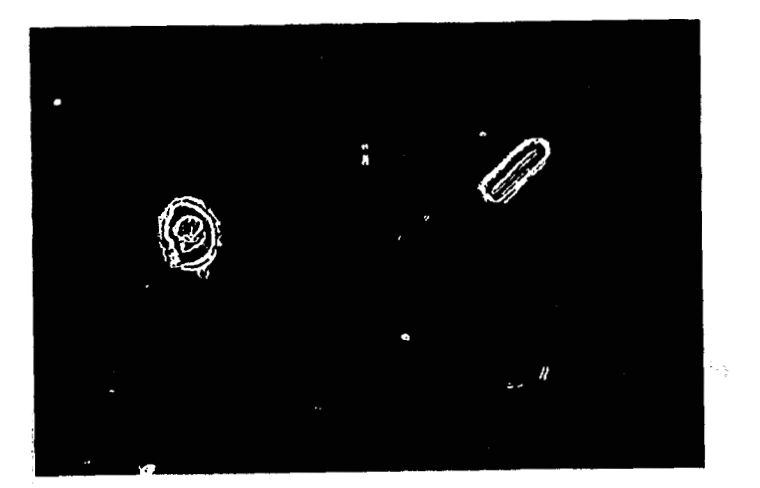

**Figure 111.21: Seuil obienu par la méthode itérative Figure 111.22: Image binaire avec le seuil donné** 

**par la méthode itérative** 

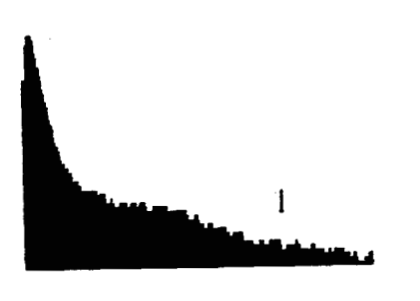

 $Sew11 - 192$ 

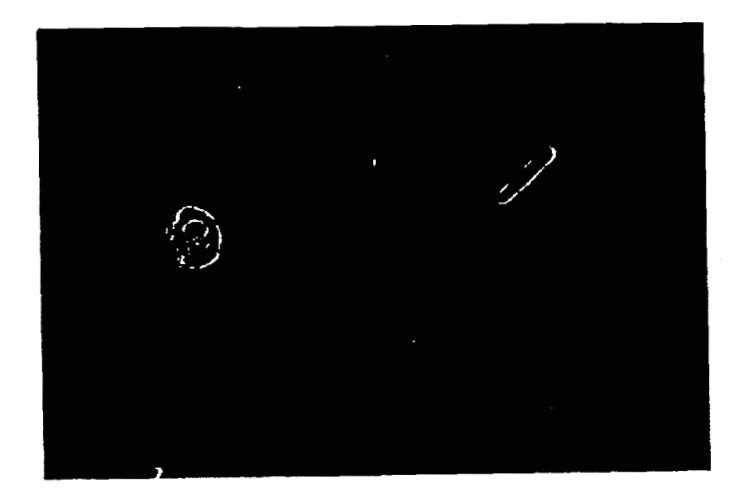

Figure III.23: Seuil obtenu par la méthode max-min Figure III.24: Image binaire avec le seuil donné **par la méthode max-min** 

#### **III.4.3. Temps de calcul**

Dans le but de comparer la rapidité des trois méthodes retenues, nous avons déterminé le temps de calcul moyen nécessaire **pour** la détermination du seuil. Les calculs ont été effectués sur un ordinateur compatible **IBM** AT avec un microprocesseur 80386 et une fréquence d'horloge de 16 Mhz,

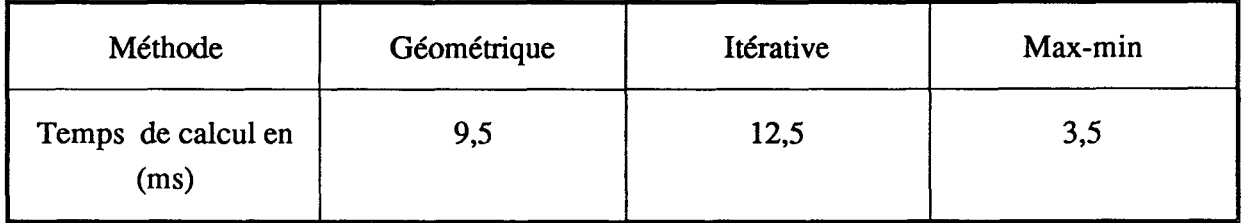

# **Tableau III. 1: Temps de calcul moyen pour la détermination du seuil avec les différentes méthodes**

D'après les résultats présenté sur le tableau 111.1, on remarque que la méthode des max-min est la plus rapide. En effet, le temps de calcul nécessaire par cette nouvelle méthode représente environ 38% de celui de la méthode géométrique et seulement de l'ordre de 28% de celui de la méthode itérative. Toutefois, les temps de calcul associés à ces méthodes restent sensiblement du même ordre et ne constituent pas un obstacle à leur utilisation.

#### **III.4.4. Conclusion**

D'après les expériences effectuées avec ces trois méthodes, il apparait nettement que la méthode géométrique donne le seuil qui a le plus tendance de s'éloigner du seuil optimum en se rapprochant du mode représentant les points à faible amplitude du gradient. C'est pour cette raison que les images binaires obtenues avec cette méthodes ne peuvent pas être exploitées, ce qui nous a conduit à rejeter cette méthode. La méthode des max-min présente des avantages considérables. En effet, elle donne un seuil au fond de la vallée la plus marquée de telle sorte qu'elle minimise les erreurs de classification. De plus, elle réduit énormément le temps de calcul nécessaire pour la détermination du seuil. Malheureusement, cette méthode ne peut pas être toujours utilisée, car elle ne donne des résultats satisfaisant que si l'histogramme présente une vallée séparant les deux modes. Cette condition ne peut pas être toujours respectée, comme le montre l'essai n° 2. Cependant, la méthode n'est pas à rejeter complètement, car elle est très efficace dans le cas où l'image contient de nombreux contours, ce qui est d'ailleurs le cas pour de nombreux examens microscopiques. Devant cette situation, nous avons été amenés à recourir systématiquement à la méthode itérative qui fonctionne dans tous les cas de figure, et pour laquelle le seuil obtenu reste très proche du seuil optimum. La méthode itérative a donc été utilisée dans toute la suite de ce travail.

# **111.5. RECONSTRUCTION DES CONTOUR**

#### **111.5.1. Introduction**

Le seuillage par la méthode itérative est appliqué à l'image gradient obtenue avec l'opérateur de Sobel (Cf. Paragraphe 111.2). Cette technique permet d'extraire les points des contours présents dans l'image qui sont codés à un alors que les points restants sont codes à zéro. Cependant, cette représentation explicite des contours est difficile à exploiter. En effet, les contours obtenus par simple seuillage de l'amplitude du niveau de gris ne sont pas filiformes. Ils possèdent une certaine épaisseur, constituant ainsi des régions délimitées par une frontière extérieure et une frontière intérieure. Dans le cadre de la segmentation des image; cyto-bactériologiques, seule la frontière extérieure nous intéresse, car c'est elle qui délimite au mieux l'élément considéré **(Cf.** Figure 111.25).

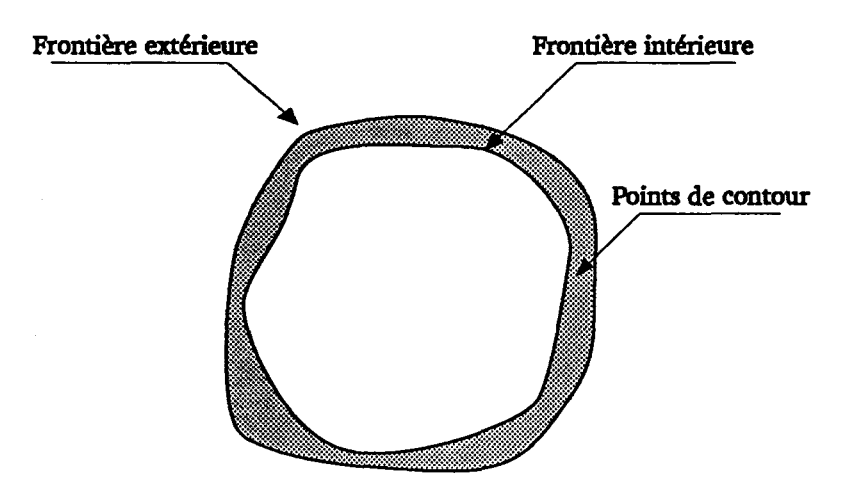

**Figure IIi.25: Différentes parties d'un contour obtenu par seuillage** 

L'opération de reconstruction des contours consiste donc à identifier les frontières extérieures des contours ainsi mis en évidence. Nous avons utilisé un algorithme de suivi de contour, rapide qui a été développé par Pineda [Pineda 841. Celui-ci, facile à implanter, permet de suivre les frontières d'une région binaire par une simple exploration des propriétés d'adjacence et de connexité de l'image. Cet algorithme appliqué à des contours fermés du type de celui la figure 111.25, nous permet d'obtenir les frontières extérieures des éléments . Celles-ci sont représentées par des chaînes de directions codées selon la méthode de Freeman [Freeman 611 (Cf. figure III.26).

#### **II1.5.2. Algorithme de suivi de la frontière extérieure d'un contour**

L'image est explorée de gauche à droite, de haut en bas. Lorsqu'on rencontre un point non isolé dont le code est un, on le considère comme point de départ pour le suivi de contour..

Le sens de suivi retenu est le sens trigonométrique. La recherche du deuxième point du contour se fait en examinant les huit points voisins du point de départ, en commençant par le voisin donné par la direction six du code de freeman, en tournant dans le sens trigonométrique direct, jusqu'à ce qu'on rencontre un point de contour. Le point courant et le point précédent définissent, à chaque étape, la direction du courante du contour. Les points suivants du contour sont déterminés de la même façon, en examinant en premier lieu le voisin dans la direction décalée de - **x/2** par rapport à la direction courante du contour. Ce choix a été motivé afin de ne pas reconsidérer le point **Pl,** car ce dernier a été déjà rejeté lors de l'analyse des voisins du point précédent P (Cf. Figure **111.27).** 

L'algorithme suit le contour jusqu'à ce que le point courant et la direction courante soient confondus avec le premier point et la première direction, de telle sorte que le contour mis en évidence est fermé.

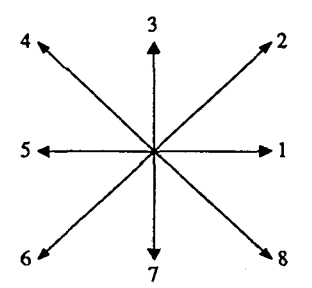

**Figure I11.26** : **Codes selon Freeman des différentes directions possibles entre deux points voisins de la frontière extérieur d'un contour** 

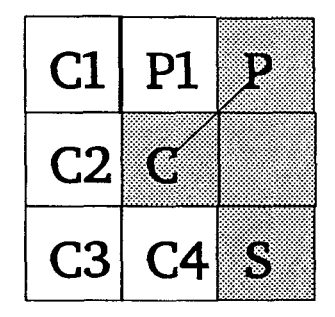

**<sup>C</sup>**: **Point courant P: Point précédent S: Point suivant P et C définissent la direction courante, dans** *ce* **cas le code correspondant est 6 C 1** : **Premier point** à **tester donné par la direction** -%

**Figure 111.27: Etape de recherche du point suivant S de l'algorithme de suivi de frontière** 

La figure **111.28** illustre un exemple de suivi de contour avec le codage des différentes directions. La figure **111.29** présente les résultats de cet algorithme appliqué à une image c yto-bactériologique.

# **Image brute**

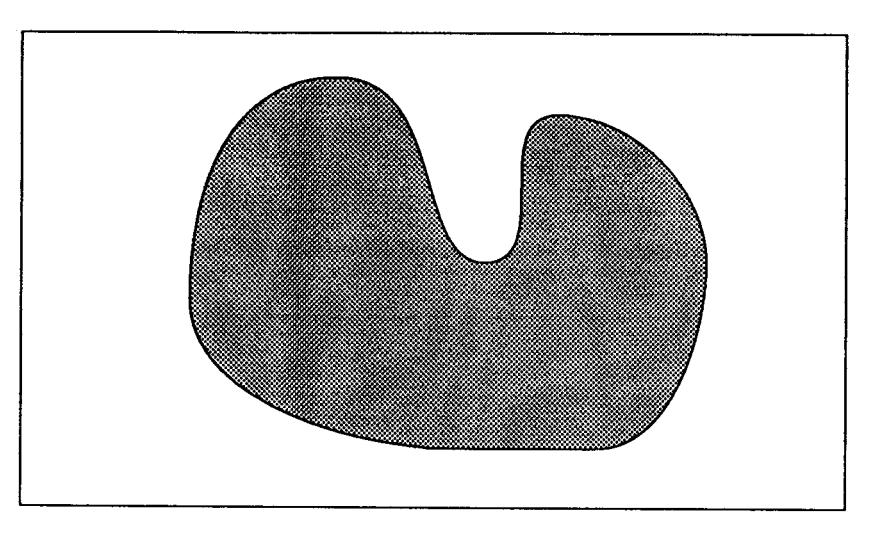

# **Image gradient numérisée et binarisée**

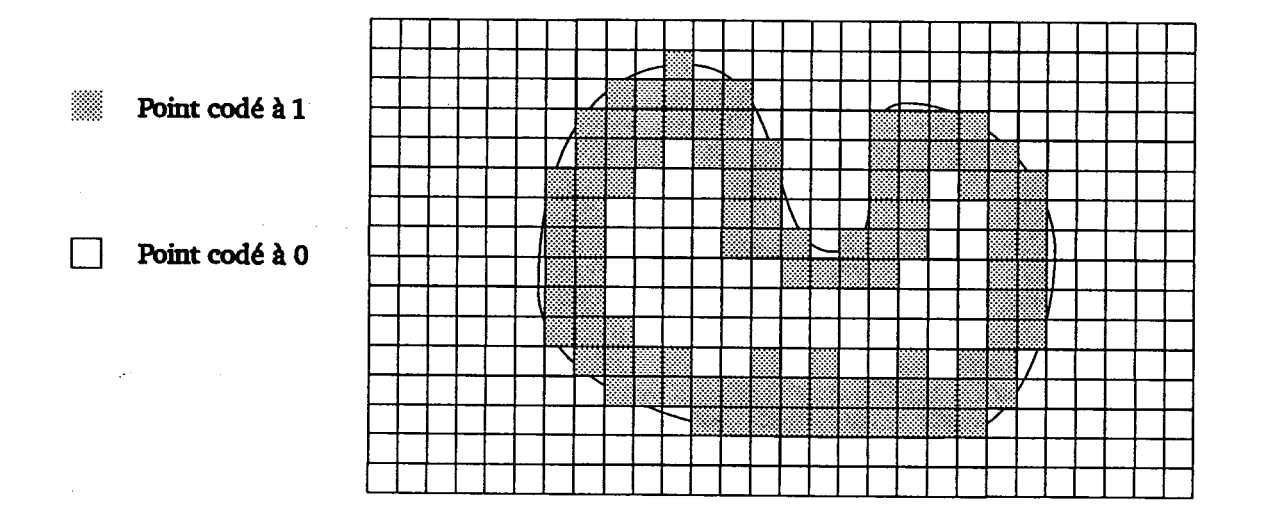

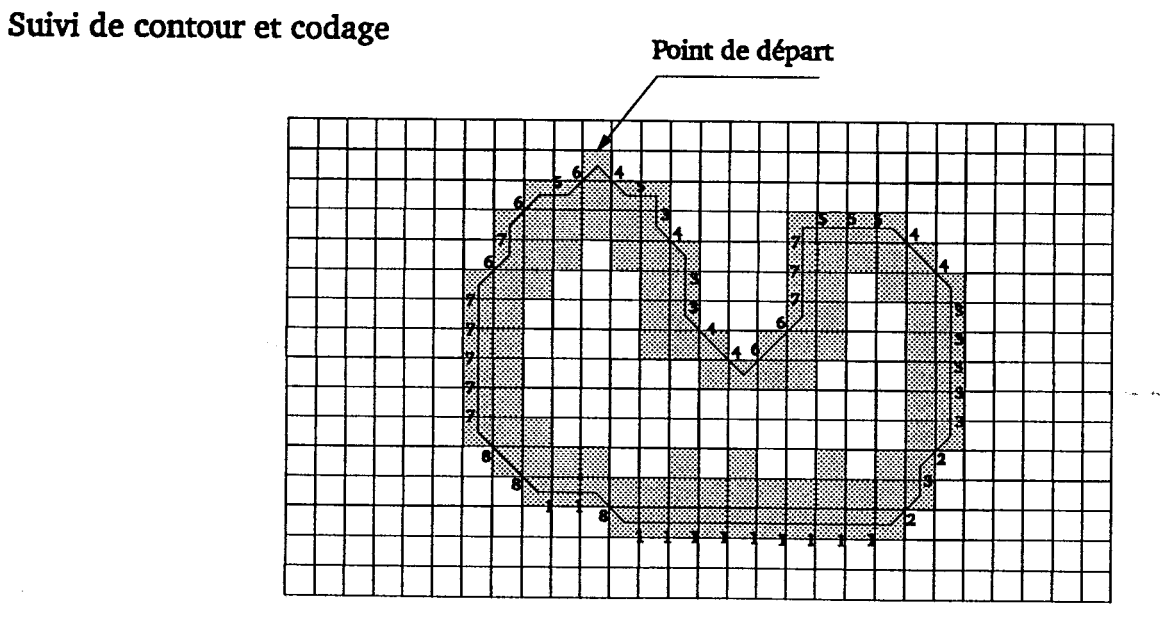

**Figure III.** 28 : **Exemple de suivi de contour** 

 $\ddot{\phantom{a}}$ 

 $\mathbf{r}$  .

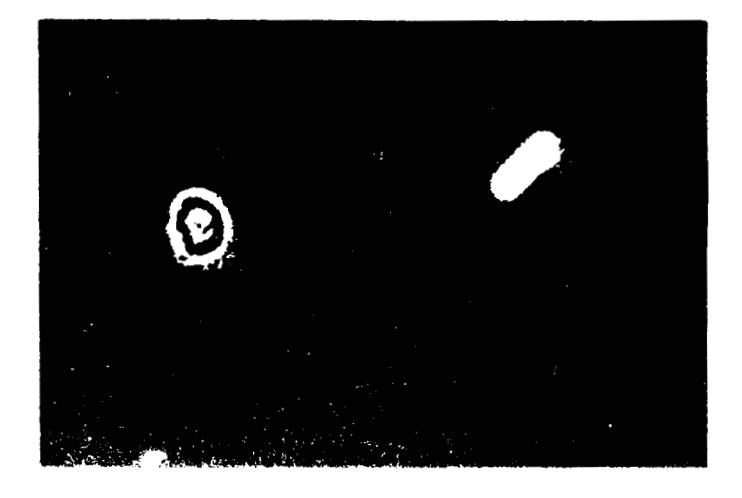

**(a) Image brute** 

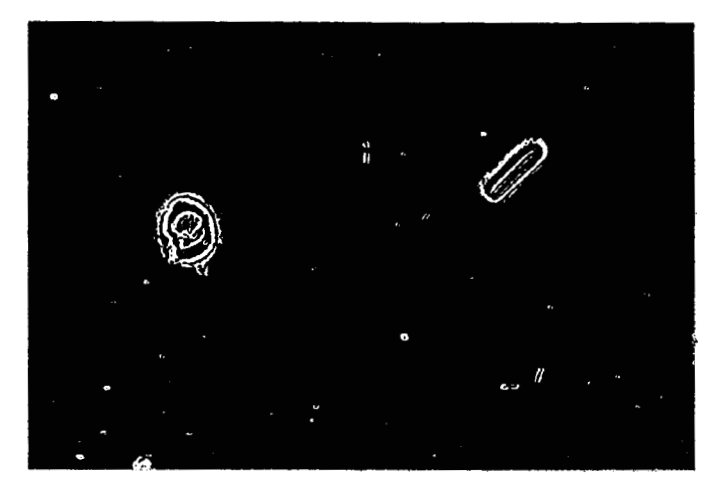

**(b) Image gradient obtenue par l'application de I'opémteur de Sobe** 

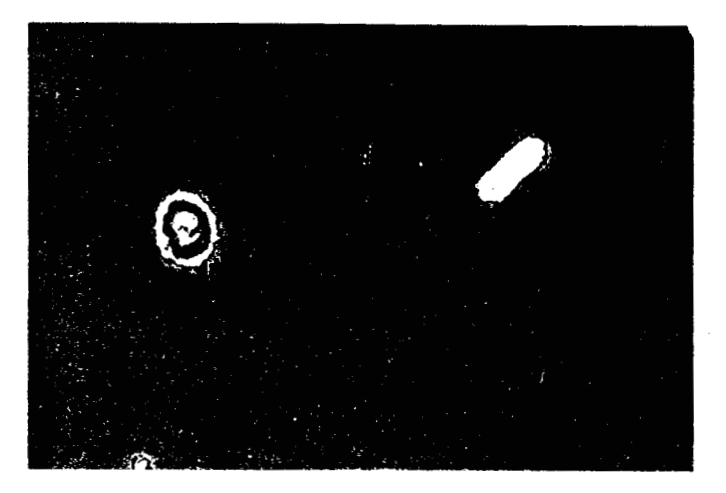

**(c) Rbsultat de l'opération de suivi de contour** 

 $\vec{s}^{\, \perp} = \vec{t}$ 

Figure III.29 : Suivi de contour sur image cyto-bactériologique.

# **111.5.3. Fermeture du contour extérieur**

#### 111.5.3.1. Introduction

Dans la pratique, on constate que le contour idéal, présentant une frontière extérieure et une frontière intérieure, comme illustré par la figure 111.25, peut présenter une rupture due à un manque de contraste local. Ce phénomène semble principalement dû à un éclairage non uniforme qui accentue le contraste du coté le mieux éclairé des éléments. Dans des situations telles que celle présentée figure 111.30, on ne peut distinguer la frontière extérieure de la frontière intérieure du contour si on procède pas à une fermeture préalable de contour.

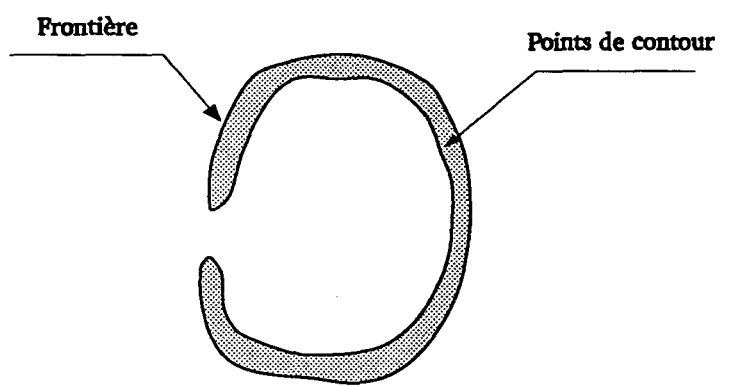

Figure III.30: Exemple de contour présentant une rupture

Ils existent deux grandes approches pour corriger le contour reconstruit. La première regroupe les méthodes utilisant la morphologie mathématique [Serra 821 [Coster 851. La deuxième consiste à approcher le contour par un polygone convexe [Kurozimi 821, [Papakonstantinon 85], [Dessimoz 80] et [Delort 88].

La première approche consiste à fermer le contour de l'élément appartenant à l'image gradient binarisée en utilisant un certain nombre de dilatations suivies du nombre identique d'érosions. Le seul inconvénient de cette méthode réside dans le fait que le nombre d'itérations nécessaires dépend de la dimension de l'ouverture du contour et ne peut donc être connu a priori.

La deuxième approche consiste à modéliser le contour par un polygone convexe. Les techniques associées à cette approche sont très couteuses en temps de calcul de telle sorte qu'on a souvent tendance à limiter le nombre de cotés du polygone ce qui conduit à une description grossière du contour. C'est pour cette raison que ces techniques ne peuvent pas être utilisées pour la segmentation des images cyto-bactériologiques, car les contours, qui constituent une information précieuse doivent être déterminés aussi précisément que possible.

Dans le but d'obtenir des contours représentatifs de la forme des éléments, nous présentons un algorithme rapide pour fermer les contours qui présentent une rupture. Cet algorithme est spécifique à la fermeture de contours d'éléments de forme globulaire.

#### 111.5.3.2. Algorithme de fermeture de contour

Lorsque l'on procède au suivi de la frontière d'un contour fermé comme celui de la figure III.25, on détermine sans ambiguïté sa frontière extérieure. Par contre, quand le contour présente une discontinuité, comme celle de la figure 111.30, le suivi de frontière ne permet pas de distinguer la frontière extérieure de la frontière intérieure. Pour mettre en évidence une frontière extérieure, il faut d'abord fermer le contour.

Le problème de fermeture d'un contour revient à rechercher deux points A et B situés sur sa frontière et qui permettent de faire la distinction entre les points appartenant à la frontière extérieure et les points appartenant à la frontière intérieure. Le contour recherché est obtenu en éliminant les points appartenant à la frontière intérieure et en les remplaçant par les points situés sur la droite reliant les deux points A et B **(Cf.** Figure III.3 1).

L'algorithme procède de la manière suivante:

- détermination du centre de gravité *G* du contour obtenu par l'algorithme de suivi de la frontière: soient Xg et Yg les coordonnées de celui-ci.

- détermination des angles entre la direction horizontale et les vecteurs d'origine *G* dont les extrémités coïncident avec les M points constituant la frontière du contour, en tenant compte du sens de rotation et en commençant par le premier point détecté du contour. Soient 8[1], 8[2], ............, 8[M], ces angles.

Les angles  $\theta[i]$  nous donnent la signature angulaire du contour. Ainsi, le maximum de  $\theta[i]$  indique le point A et le minimum de  $\theta[i]$  le point B de la figure III.31. Le contour final fermé est obtenu en remplaçant les points compris entre les points A et B par les points de la droite reliant le point A au point B.

Cette méthode est appliquée systématiquement à tous les contours qu'ils soient fermés ou non. Dans le cas de contours fermés les deux extremums de la courbe  $\theta[i]$  sont situés à ses deux extrémités, et correspondant à deux points adjacents du contour. Ainsi cette opération ne modifie les contours déjà fermés.

La figure **111.32** donne les variations de l'angle **8** quand on explore toute la frontière du contour de la figure **III.31.** Les points **A** et B qui permettent de fermer le contour par le segment de droite AB sont mis en évidence sans aucune ambiguïté. Un exemple d'application sur une image cyto-bactériologique contenant un leucocyte est donné par la figure **III.33.** 

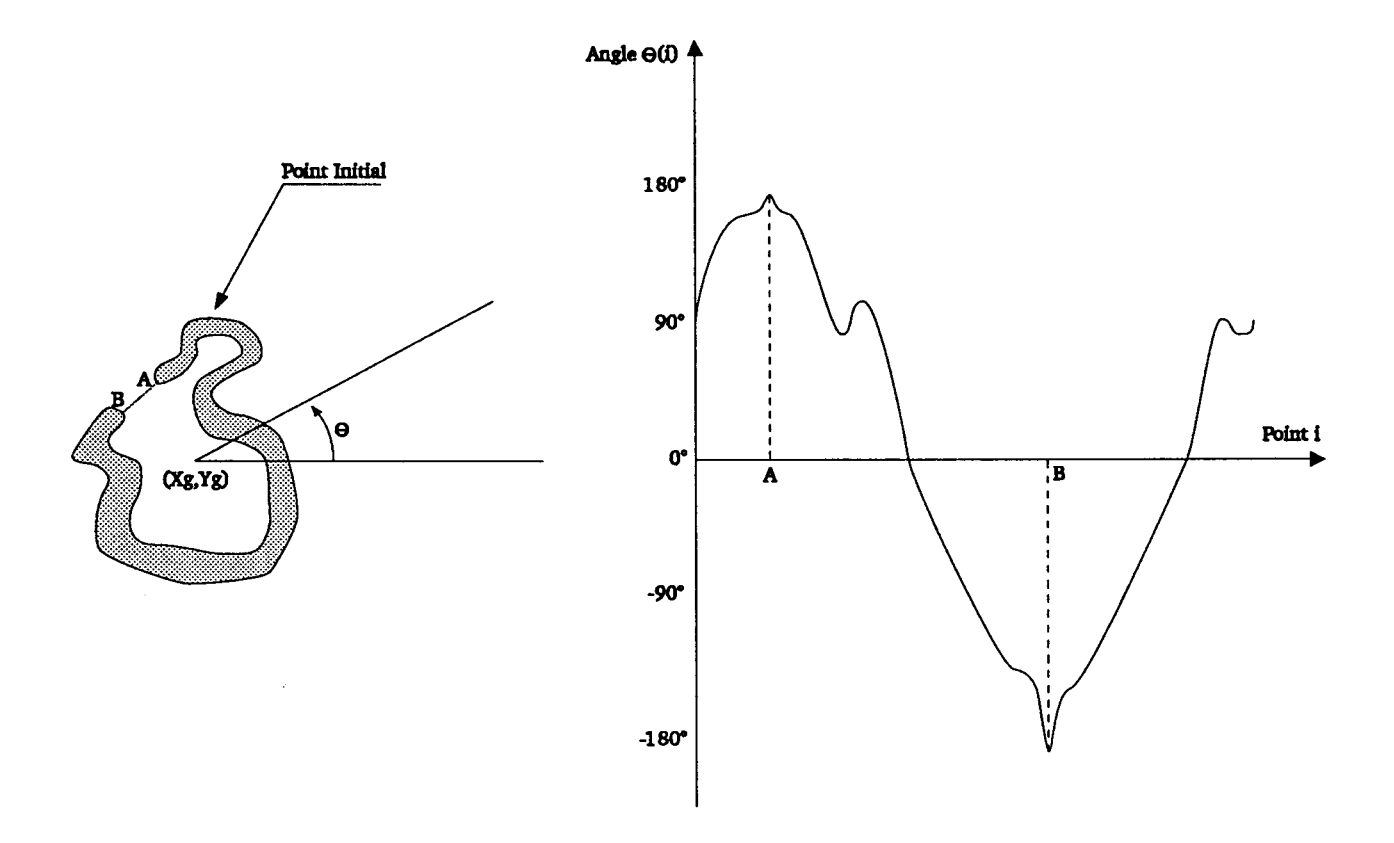

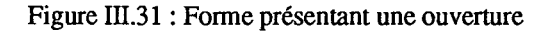

Figure III.32 : Signature angulaire du contour

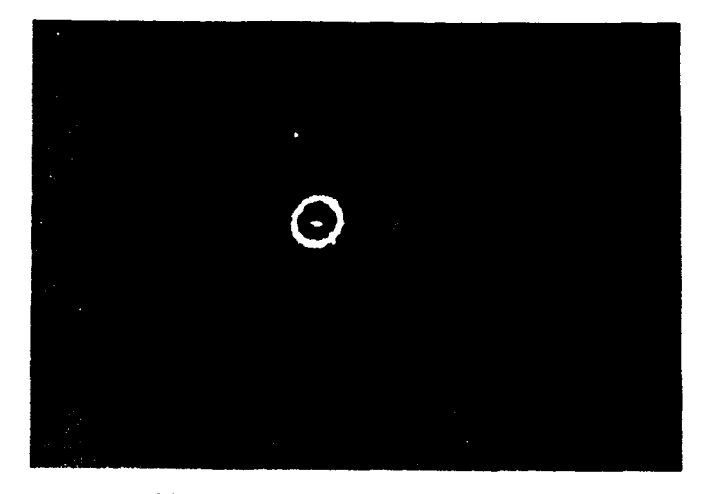

**(a) Image brute contenant un leucocyte** 

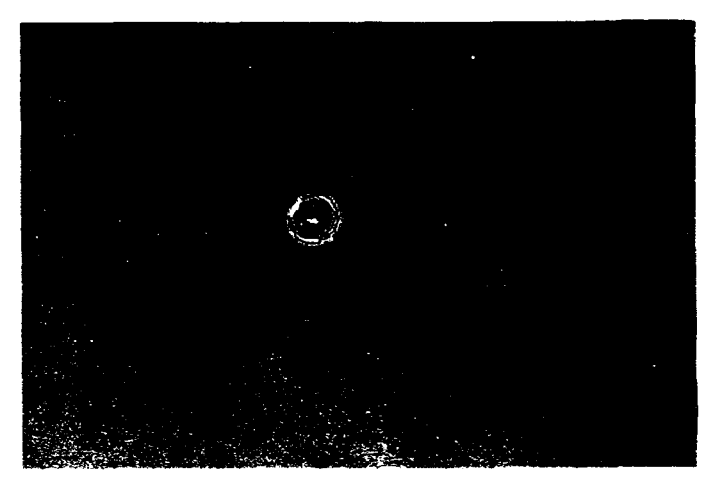

5号公司

(b) Résultat de l'opération de suivi de contour. On remarque une ouverture du contour.

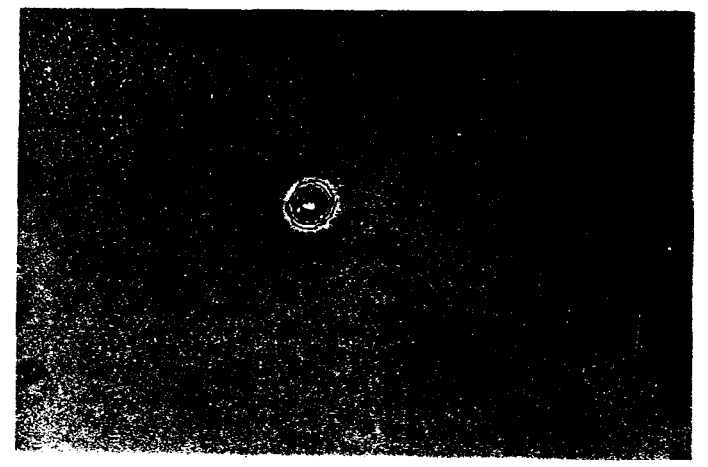

**(c) Fermeture du contour** 

**Figure 111.33** : **Exemple de traitement de contour sur image cyto-bactériologique.** 

# **111.6. CONCLUSION**

Dans ce chapitre, nous avons proposé une technique de segmentation automatique dans le but de détecter et localiser les différents éléments présents dans les images cyto-bactériologiques.

La démarche que nous avons adoptée consiste à suivre la frontière extérieure des contours mis en évidence comme ensembles de points d'amplitudes élevées de l'image gradient.

L'expérimentation d'un certain nombre d'opérateurs différentiels pour mettre en évidence les points de contour nous a permis d'opter pour l'opérateur de Sobel.

Afin de réduire les temps de calcul, l'identification des points de contour s'effectue par simple binarisation de l'image gradient. L'analyse des méthodes existantes nous a révélé que, dans le cas où on est en présence de deux populations non équilibrées, les méthodes classiques de seuillage conduisent à un décalage du seuil vers la population la plus importante. C'est pour cette raison que nous avons développé une nouvelle méthode pour pallier cet inconvénient. Grâce à une exploration bi-directionnelle de l'histogramme, la méthode met bien en évidence la vallée la plus marquée séparant les deux modes, même lorsque ces derniers présentent des différences de taille importantes. Malheureusement, cette méthode ne peut pas être utilisée systématiquement, car on ne peut pas s'assurer à priori de la présence de la vallée. C'est pour cette raison qu'on a finalement recours à une méthode itérative qui donne des résultats satisfaisants dans tous les cas de figure.

A partir des points de contour ainsi identifiés, l'opération de reconstruction des contours consiste à extraire et coder les points situés sur la frontière extérieure des régions à forte variations locales du niveau de gris ainsi mises en évidence. On utilise un algorithme rapide de suivi de contour, très facile à implanter, qui s'appuie sur une simple exploration des propriétés d'adjacence et de connexité des points de l'image gradient binarisée.

Cependant, lorsque l'éclairage n'est pas homogène , il est possible que les contours ainsi détectés ne représentent pas fidèlement les contours réels des éléments. Ce défaut se traduit souvent par une ouverture du contour. Pour remédier à cet inconvénient, nous avons développé une nouvelle technique qui permet de restaurer le contour original fermé à partir du contour détecté.

CHAPITRE-IV

# A **MELIOMION DES IMAGES MICROSCOPIQUES PAR FOCALISATION SELECTIVE**

# **IV.l. INTRODUCTION**

Dans le chapitre II, nous avons présenté plusieurs méthodes de focalisation globale. Ces méthodes, toutes basées sur le même principe qui consiste à calculer un indice de netteté pour la totalité de l'image, permettent d'obtenir une mise au point "moyenne" de celle-ci. L'épaisseur non négligeable d'une préparation constituée d'éléments de hauteurs différentes situés à différents niveaux entre la lame et la lamelle sont autant de facteurs qui rendent les images difficilement exploitables compte tenu de la très faible profondeur de champ des systèmes optiques utilisés en microscopie. Des défauts de mise au point sur chacun des éléments de la préparation risquent en effet de compromettre la réussite des procédures de reconnaissance de forme utilisées pour analyser le contenus des images.

Lors de l'analyse de plusieurs échantillons cyto-bactériologiques, nous avons ressenti la nécessité de développer une méthode sélective qui permet de focaliser le système optique sur chaque élément présent dans le champ du microscope, Indépendamment des autres, en ne tenant compte que des propriétés locales de l'image au niveau de chacun des éléments considérés.

Nous proposons donc, dans ce chapitre, une nouvelle approche au problème de la focalisation automatique, en mettant en oeuvre une stratégie de focalisation sélective sur chaque élément de la préparation [Nacer 90a] [Nacer 90b] [Nacer **911.** 

# **IV.2. PRINCIPE DE LA METHODE**

La réussite d'une procédure de mise au point automatique d'un microscope dépend intimement de la nature des images à analyser, des dimensions des éléments constituant la préparation, ainsi que du mode d'éclairage utilisé. La présence dans le champ du microscope d'éléments de hauteurs différentes situés à différents niveaux entre la lame et la lamelle est la raison essentielle qui limite l'intérêt des procédures de focalisation globale. En effet, comme l'illustre la figure IV. 1, il peut arriver que les éléments de la préparation ne soient pas tous situés dans la zone délimitée par la profondeur de champ du système optique.

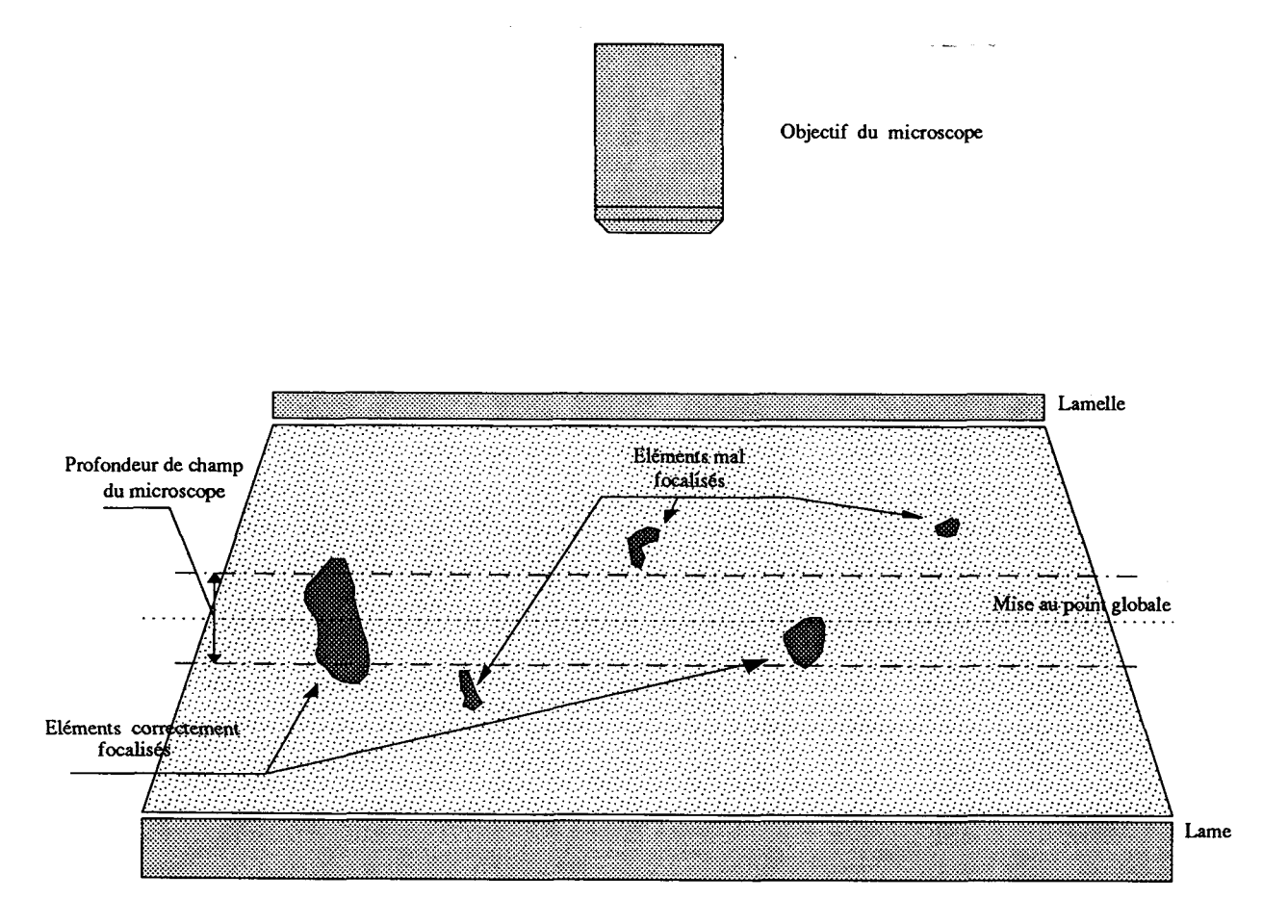

**Figure** IV.l: **Structure de** la **préparation et profondeur de champ.** 

La figure IV.2 présente une image contenant deux éléments. Cette image est le résultat de la procédure de focalisation globale, qui maximise les variances des niveaux de gris intra-fenêtres sombres, présentée au chapitre II. Pour bien illustrer le problème présenté ci-dessus, nous avons choisi cette image de deux éléments situés à deux niveaux différents. On notera que l'élément E<sub>1</sub> est bien mis au point alors que l'image de l'élément E<sub>2</sub> est floue.

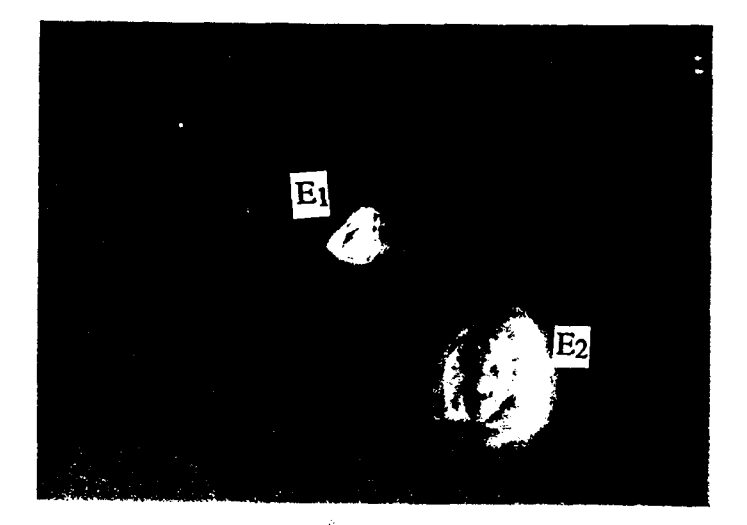

**Figure IV.2: Image contenant deux éléments**  à **différentes hauteurs** 

Le résultat de la segmentation de cette image par la procédure proposée au chapitre III est illustré par la figure IV.3. Il est utile de remarquer que les résultats obtenus par cette opération dépendent considérablement de la précision de la focalisation. En effet, toute tentative de reconnaissance de ces éléments basée sur les résultats de la segmentation serait probablement satisfaisante pour l'élément E<sub>1</sub>, mais loin d'être fiable pour l'élément E<sub>2</sub>.

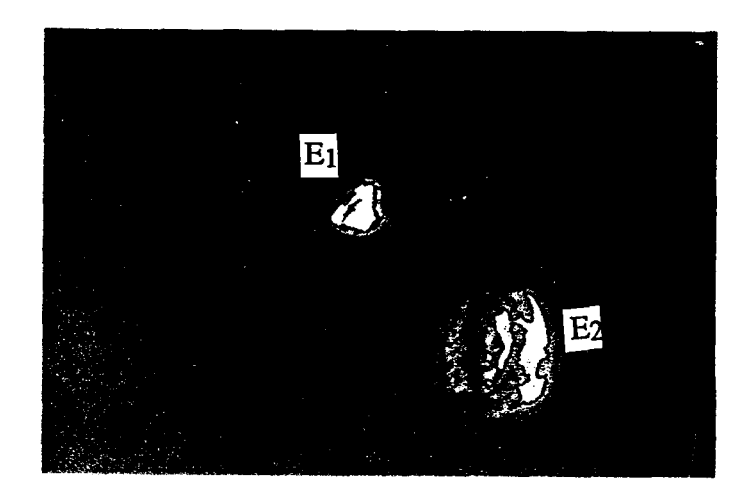

**Figure IV.3: Résultat de ia procédure de segmentation.** 

Dans le but d'obtenir une bonne mise au point pour l'élément E2, sans se préoccuper de l'élément El, nous avons déplacé manuellement la platine du microscope. L'image Ib résultant de cette mise au point manuelle est présentée par la figure IV.4. Il apparait nettement sur cette image que la mise au point correcte de l'élément E2 s'accompagne d'une dégradation de l'image de l'élément El.

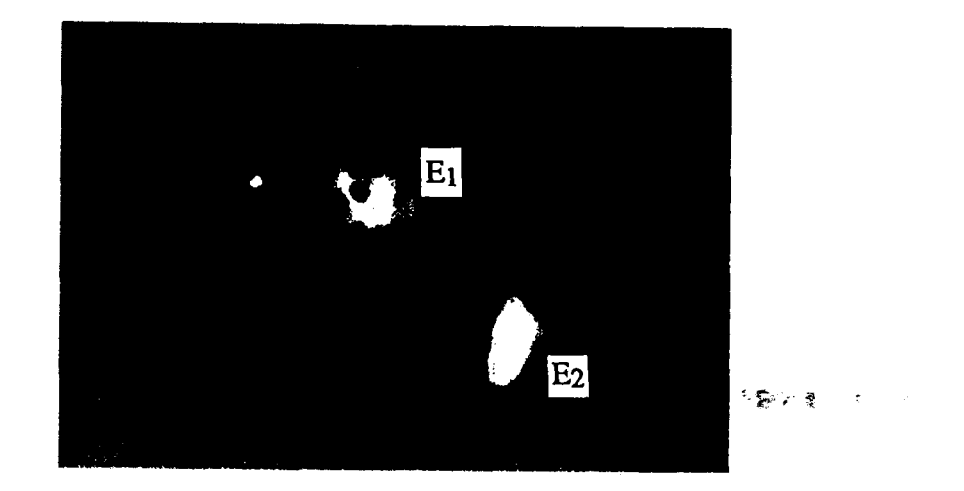

Figure IV.4: Mise au point sur l'élément E2 par **déplacement manuel de la platine du microscope.** 

L'application de la procédure de segmentation développée dans le chapitre III (Cf. Figure IV.5 ) fait apparaître pour l'élément E<sub>1</sub> les mêmes inconvénients que ceux qui affectaient l'élément **E2** de l'image de la figure IV.2

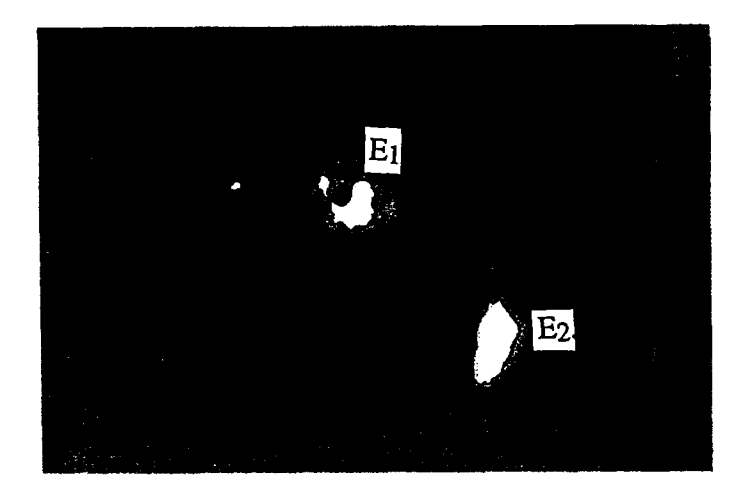

**Figure IV.5: Segmentation de l'image de la figure IV.4.** 

**Il** apparait donc nettement sur cet exemple qu'il est impossible de faire une mise au point précise sur tous les éléments en utilisant uniquement une procédure de focalisation globale lorsque l'on est en présence d'éléments de hauteurs et de positions verticales différentes.

L'analyse de ces problèmes de focalisation nous a conduit à proposer une nouvelle approche afin d'obtenir une image exploitable, même lorsque les différences d'épaisseur et de position verticale des éléments présents dans la préparation mettent en défaut les procédures de focalisation globales.

L'idée de base consiste à analyser une série d'images saisies à différents niveaux de focalisation obtenus grâce à un déplacement vertical fin de la platine du microscope.

Pour chaque élément, il s'agit d'identifier le niveau de focalisation qui correspond à l'image-la plus nette. La sous-image de chaque élément ainsi correctement focalisé est alors transférée dans une image synthétique où tous les éléments de la préparation apparaîteront, sur une même image reconstituée, avec le maximum de netteté.

# **IV.3. MISE EN OEUVRE DE LA FOCALISATION SELECTIVE**

Le principe de la méthode de focalisation sélective que nous avons développée est présenté par le schéma synoptique de la figure **IV.6.** 

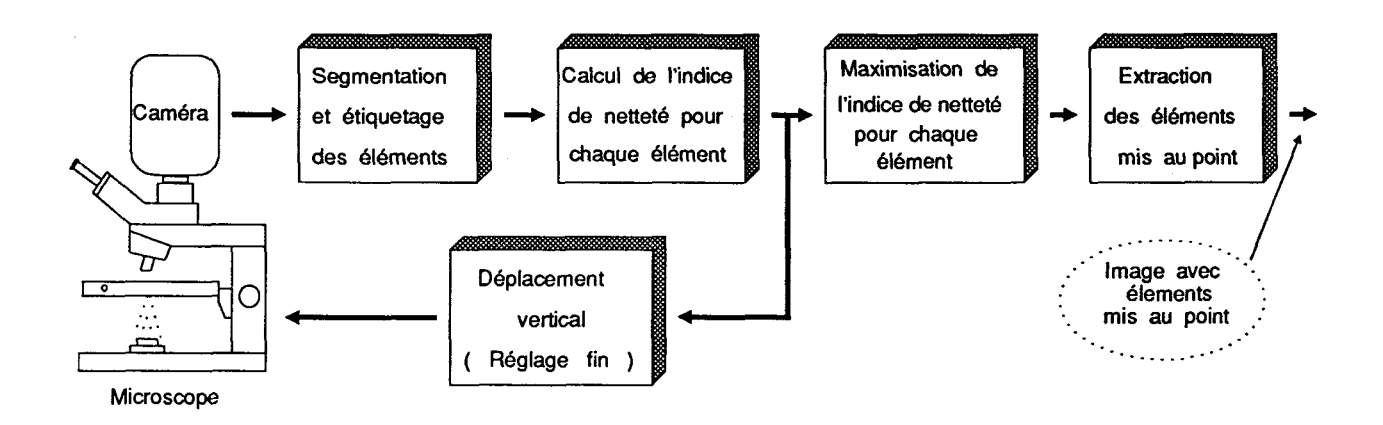

**Figure IV.6** : **Schéma synoptique de la procédure de focalisation sélective.** 

La segmentation (Cf. chapitre **III)** effectuée sur l'image obtenue par une focalisation globale selon la méthode présentée au chapitre **II** (Paragraphe **11.6)** nous permet de repérer les différents éléments présents dans l'image. Une fois que l'on connaît les positions de ces éléments, on procède à la focalisation du microscope sur chacun d'eux. L'indice de netteté est ainsi calculé pour chaque élément à partir des sous-images délimitées par chaque rectangle exinscrit à chaque élément (Figure **IV.7).** 

La maximisation de cet indice de netteté, calculé à différents niveaux de focalisation pour chaque élément, nous permet d'obtenir une mise au point précise de ce dernier.

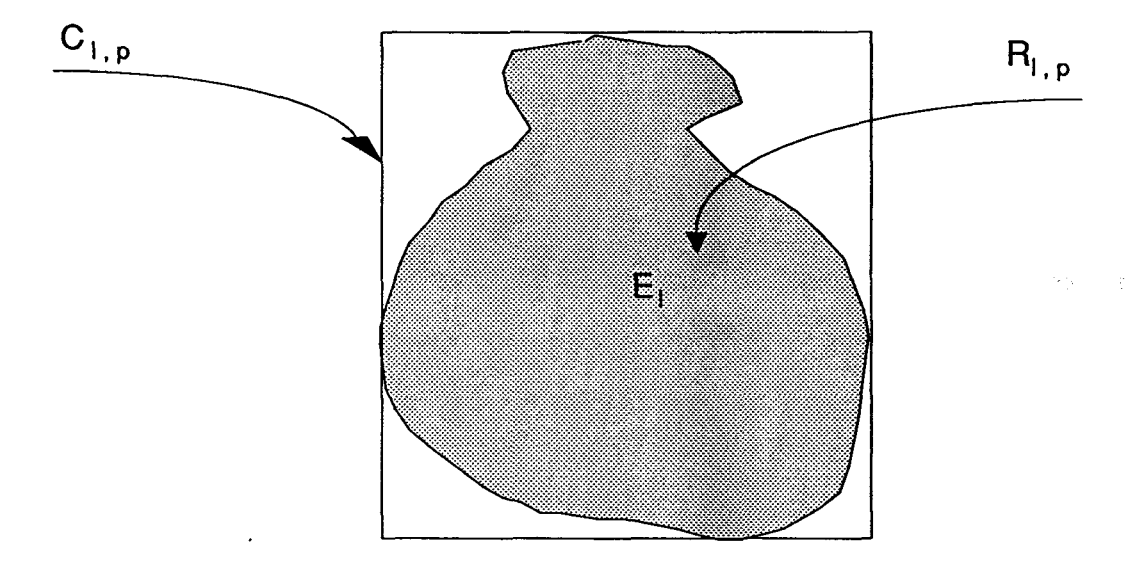

**Figure IV.7** : **Rectangle exinscrit** à **l'élément El.** 

Pour améliorer la mise au point sur chaque élément de la préparation, la platine est déplacée pas à pas à partir de la position correspondant à la focalisation globale optimale. On repère par l'indice p=0 cette position initiale et par  $p=1,2,...,P$  les positions de la platine au cours des déplacements successifs. A chaque position indicée par p est associée une image de la préparation notée **Ip.** 

La procédure de segmentation est appliquée à chaque image **Ip.** Elle permet d'extraire les régions **Rig** de l'image **Ip** correspondant aux éléments **El** de la préparation. Soit **{Li)** la liste des pixels constituant la région R<sub>I,p</sub>, c'est à dire des pixels situés à l'intérieur de la frontière extérieure associée à l'élément **El.** Soit C<sub>l,p</sub> le rectangle exinscrit à la région R<sub>l,p</sub> dans l'image I<sub>p</sub>, et soit F<sub>1,p</sub> l'indice de netteté calculé dans la sous image de I<sub>p</sub> délimitée par C<sub>1,p</sub>.

On procède alors à la constitution d'une image résultat dans laquelle tous les éléments seront correctement focalisés selon la procédure suivante:

 $\sin$   $\text{F}_{l,p}$  <  $\text{F}_{l,p+1}$ 

alors la région R<sub>1,p</sub> de l'image-résultat est remplacée par la région R<sub>1,p+1</sub> extraite de l'image I<sub>p+1</sub>. Dans le cas contraire, on ne modifie pas la région associée à l'élément E<sub>l</sub> dans l'image-résultat. **A** la fin de la procédure, les éléments qui apparaissent dans l'image-résultat sont tous correctement focalisés (Cf. Figure **IV.8).** 

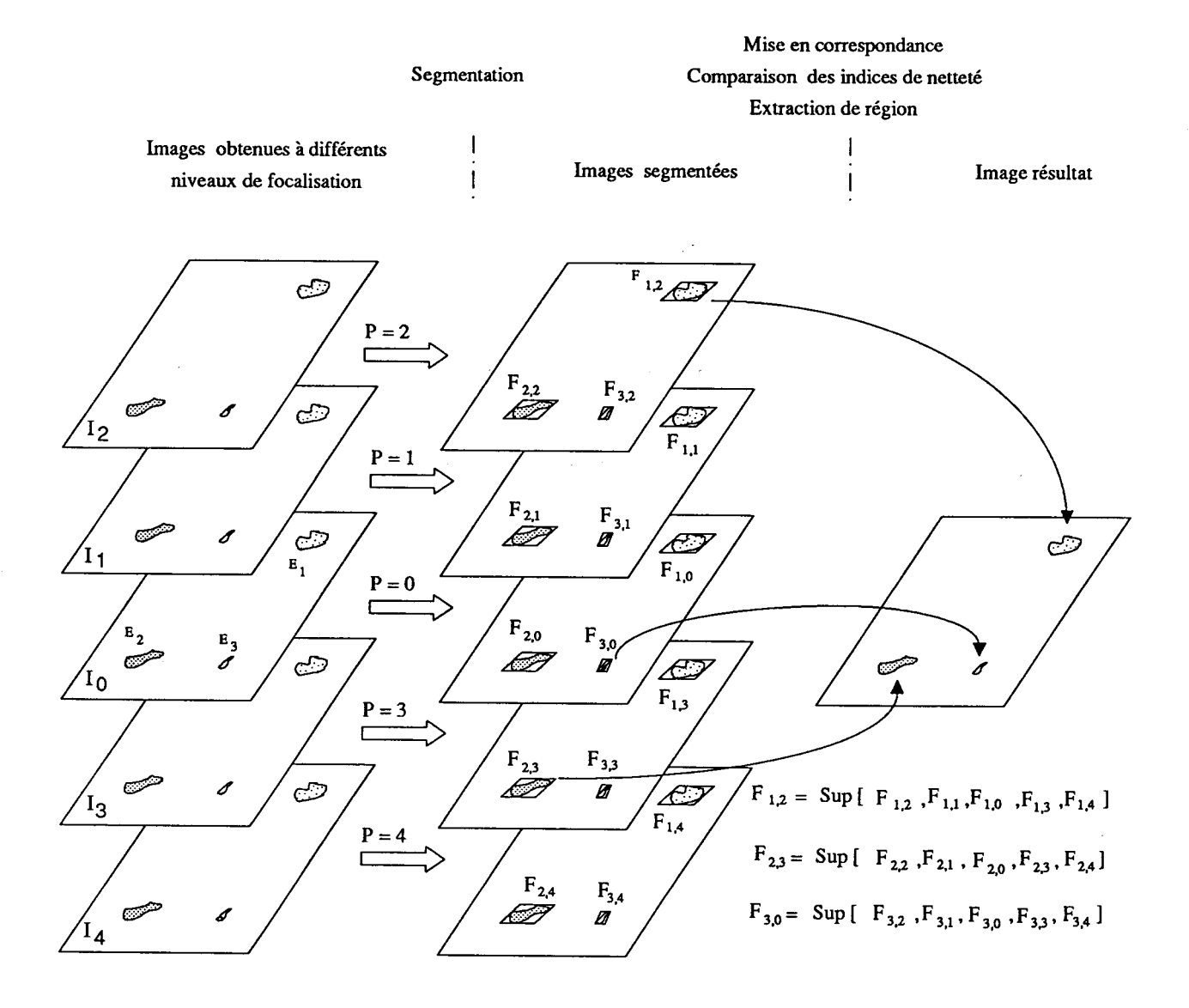

**Figure IV.8** : **Principe de construction de l'image-r6sultat.** 

Les différentes étapes de cette stratégie de focalisation sélective sont présentées ci-dessous.

**Bloc** O : Initialisation de l'image-résultat.

- Focalisation globale.

- Segmentation et localisation des différents éléments présents dans l'image obtenue par focalisation globale. Soit K le nombre de ces éléments.

- Calcul de l'indice de netteté  $F_{k,0}$ , k=1,2,....., K pour chaque élément à l'intérieur du rectangie exinscrit à celui-ci.

- Extraction des régions associées à tous les éléments. Ces régions sont transférées dans une image vide, appelée image-résultat. Celle-ci contient alors toutes les régions  $R_{k,0}$ extraites de l'image focalisée globalement. On note  $R_{k,R}$  les régions constituant l'image-résultat et  $F_{k,R}$  leurs indices de netteté.

**Bloc 1** : Construction itérative de l'image-résultat.

- Déplacement fin de la platine du microscope d'un pas élémentaire.

- Segmentation et localisation des différents éléments El dans l'image courante Ip. Soit L le nombre de ces éléments. On obtient les régions R<sub>1</sub>p et leurs rectangles exinscrits  $C_{l,p}$ .

- Calcul de l'indice de netteté F<sub>I,p</sub>, l=1,2,.....,L pour chaque élément à l'intérieur du rectangle exinscrit C<sub>l,p</sub> à la région R<sub>l,p</sub>.

- Mise en correspondance des éléments ainsi obtenus avec ceux de l'image-résultat. Soit  $E_c(k)$  l'élément de l'image courante correspondant à l'élément  $E_k$  de l'image-résultat.

- Comparaison des indices de netteté  $F_{k,R}$  et  $F_{c(k),p}$  des éléments ainsi mis en correspondance.

- Effacement de chaque région appartenant à l'image-résultat dont l'indice de netteté est inférieur à celui de la région correspondante appartenant à l'image courante.

- Remplacement de chaque région R<sub>k,R</sub> ainsi effacée par la région correspondante extraite de l'image courante, c'est à dire remplacement de la liste des pixels  $\{L_k\}$  par la liste des pixels de la région  $R_{c(k),p}$  mieux focalisée que  $R_{k,R}$ .

Répéter bloc 1 pour explorer toute l'épaisseur de la préparation.

Le bloc diagramme de la figure IV.9 illustre les différentes étapes de cette procédure.
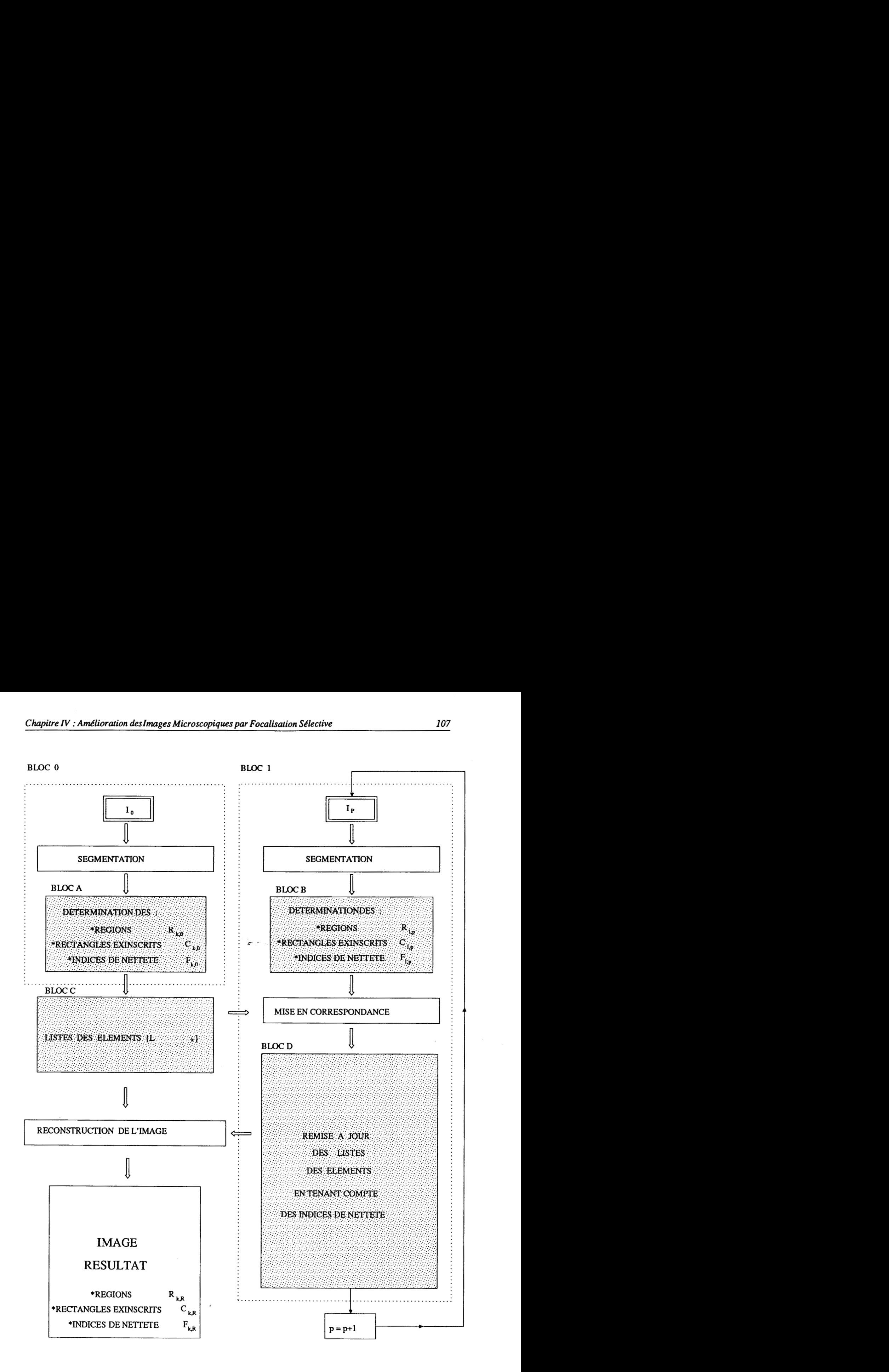

**Figure N.9** : **Bloc diagramme de la procédure de focalisation sélective.** 

## BLOC A

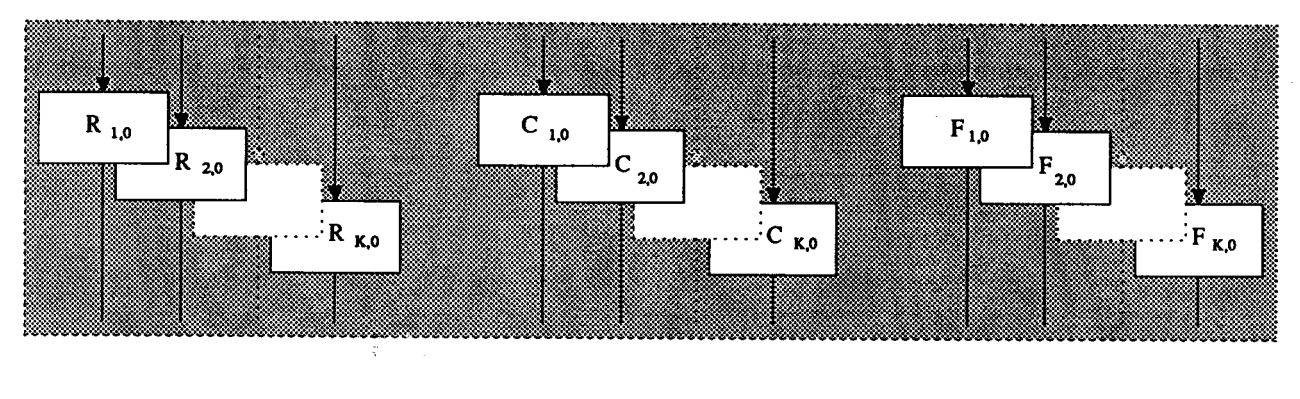

## BLOC **B**

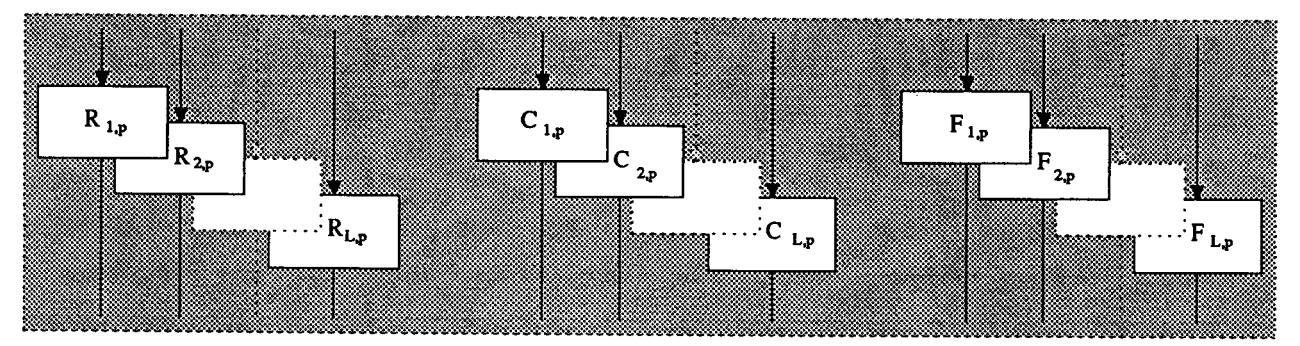

#### BLOC C

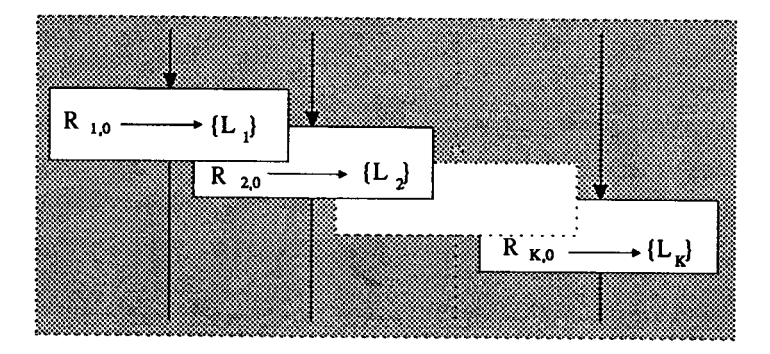

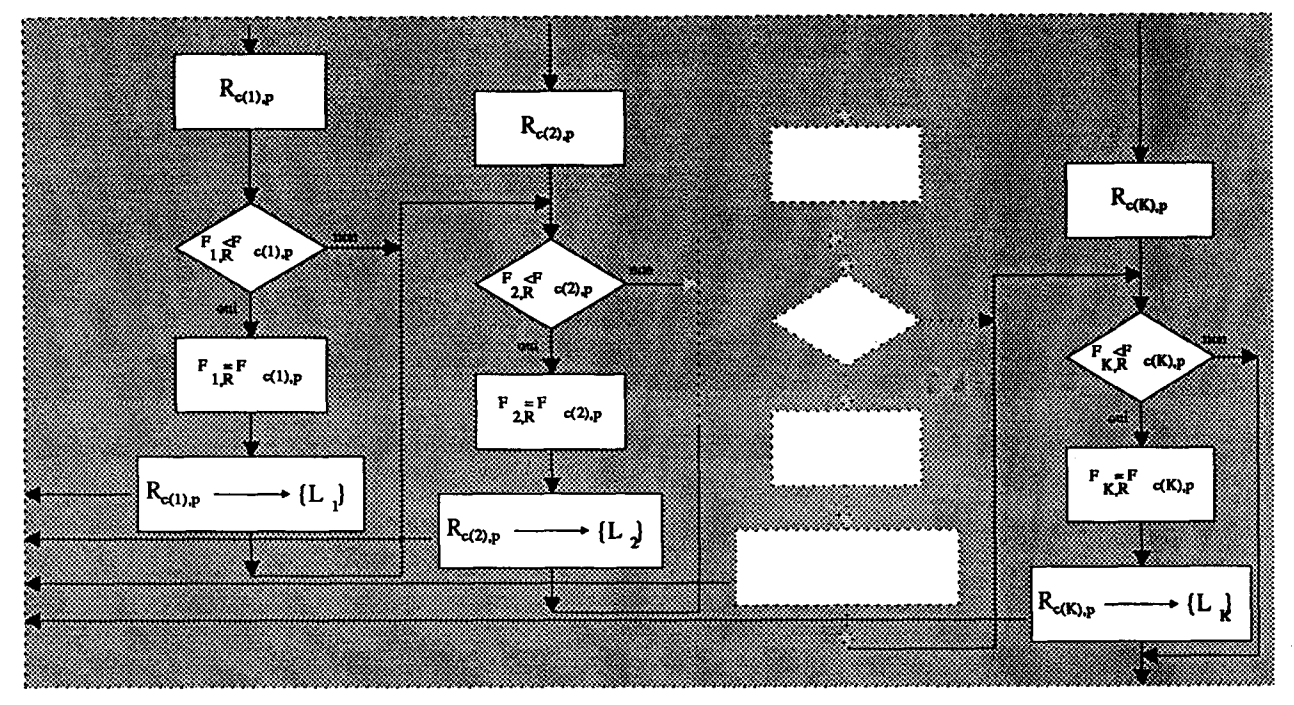

#### **BLOC D**

Deux problèmes restent à résoudre pour assurer le succès de cette procédure. Le premier concerne l'élaboration d'une loi de pilotage des mouvements verticaux de la platine. L'ajustement du pas des déplacements verticaux mérite en effet une attention particulière. Le deuxième problème concerne la mise en correspondance des régions R<sub>1,p</sub>, p=0,1,......,P extraites des différentes images et relatives au même élément **El.** En effet, au cours des mouvements de la platine, des déplacements horizontaux des éléments sont possibles et l'ensemble des régions **Riq,**  1=1,2,....., L extraites d'une image I<sub>p</sub> doivent être mises en correspondance avec les régions R<sub>k,R</sub>, k=1,2, ....., K appartenant à l'image résultat.

## **IV.4. PAS DE DEPLACEMENT**

Le pas de déplacement vertical de la platine du microscope joue un rôle capital pour la réussite de la méthode. En effet, un petit pas permet d'augmenter la précision du système, mais le nombre d'images à analyser devient important, ce qui entraîne un temps de calcul prohibitif. **Au**  contraire, un grand pas de déplacement réduit le nombre d'images à analyser et, par conséquent diminue le temps de calcul. Mais un pas trop important peut affecter la précision du système. Il est donc primordial d'ajuster convenablement le pas des déplacements verticaux de la platine.

La démarche que nous avons adoptée pour piloter les déplacements de la platine consiste, dans un premier temps, à déterminer la position de l'image focalisée obtenue en utilisant la procédure de focalisation globale avec un grand pas de déplacement. Ce dernier a été choisi égal à la moitié de la profondeur de champ du microscope. Dans une deuxième étape, un déplacement de la platine au voisinage de cette position avec un pas fin, égal à la plus petite dimension des éléments couramment rencontrés dans les préparations cyto-bactériologiques, nous permet une analyse rigoureuse de la zone d'intérêt. Cette façon de procéder nous évite d'explorer toute la préparation avec un pas fin (Cf. Figure IV.lO).

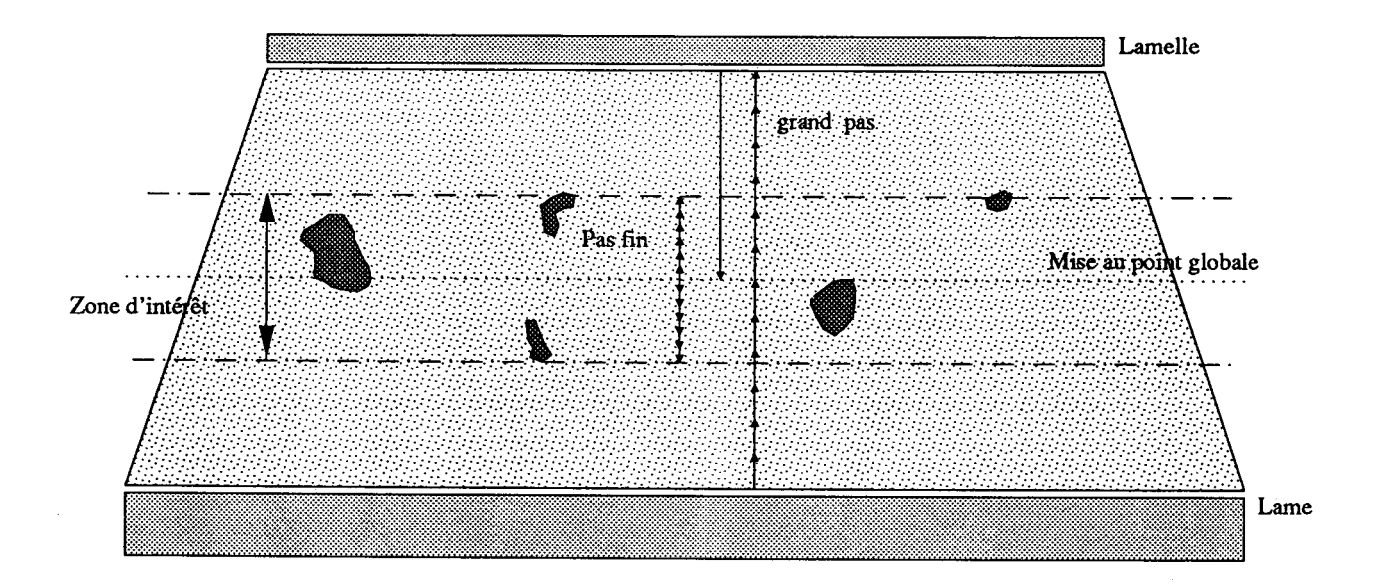

**Figure IV.10** : **Pas de déplacement et zone d'intérêt.** 

## **IV.5. MISE EN CORRESPONDANCE**

Au cours des mouvements de la platine du microscope, les éléments peuvent se déplacer horizontalement. **Or** la procédure de focalisation sélective nécessite la comparaison de la netteté d'une région de l'image courante avec celle de la région correspondante dans l'image-résultat. Pour que cette opération se déroule dans de bonnes conditions, il est donc indispensable d'utiliser une procédure de mise en correspondance. L'appariement des régions entres les images obtenues à différents niveaux de focalisation est une étape importante qui conditionne le succès de la procédure de focalisation sélective.

La mise en correspondance de deux ensembles de régions, les unes appartenant à l'image courante, les autres à l'image-résultat, nécessite une représentation du contenu de chaque image basée sur des informations caractéristiques qui permettent d'effectuer une bonne discrimination entre les régions.

#### **IV.5.1. Mesure de similitude entre les régions**

De nombreuses techniques de représentation des images ont été proposées dans la littérature [Rosenfeld **821.** Le principe de ces méthodes consiste à extraire des paramètres qui caractérisent les éléments tout en limitant la quantité d'information à traiter. Les paramètres retenus doivent avoir la propriété de véhiculer l'information pertinente contenue dans l'image nécessaire à la procédure de mise en correspondance.

La sélection et l'extraction des caractéristiques, indispensable pour la représentation des régions, nous fournit des vecteurs d'attributs à N dimensions, chaque composante constituant une caractéristique. L'étape de sélection a pour but de réduire au maximum le nombre d'attributs en ne conservant que ceux qui apportent une information suffisamment discriminante pour reconnaître les éléments. *Ce* problème, pour lequel il n'existe pas encore de solution analytique, ne peut être résolu qu'en tenant compte des conseils des spécialistes en analyse d'images cyto-bactériologiques et en procédant à des essais au cours desquels l'analyste juge la qualité de la reconnaissance.

La mesure de la ressemblance de deux éléments appartenant à l'image courante et à l'image-résultat va s'appuyer sur l'analyse de leurs caractéristiques. Elle est réalisée au moyen d'une fonction de similitude recevant en entrée les vecteurs d'attributs caractérisant ces régions, et fournissant, en sortie, une mesure de cette similarité. Dans notre cas, la ressemblance est perçue comme une mesure de la distance séparant les deux vecteurs d'attributs.

Au cours des mouvements de la platine du microscope, les éléments présents dans la préparation changent de taille. Cependant, le halo apparaissant autour de chaque élément, dû à la défocalisation de celui-ci, peut être considéré comme une déformation isotrope de la géométrie de l'élément par rapport à son centre. C'est pour cette raison que nous avons choisi des caractéristiques invariantes par homothétie par rapport au centre de l'élément, à savoir le rapport Ei,p de la longueur à la largeur du rectangle exinscrit **Cl,p,** qui permet d'apprécier la forme de chaque région, et les coordonnées du centre de gravité  $(X<sub>1,p</sub>, Y<sub>1,p</sub>)$  de R<sub>l,p</sub>, qui indiquent la position de la région.

Soit R<sub>k,R</sub> une région appartenant à l'image-résultat, et R<sub>l,p</sub> une région appartenant à l'image courante. Les vecteurs d'attributs associés à ces deux régions sont:

$$
V_{k,R} = \begin{pmatrix} E_{k,R} \\ X_{k,R} \\ Y_{k,R} \end{pmatrix} \qquad V_{l,p} = \begin{pmatrix} E_{l,p} \\ X_{l,p} \\ Y_{l,p} \end{pmatrix}
$$

où  $E_{k,R} = \frac{L_{k,R}}{l_{k,R}}$  et  $E_{l,p} = \frac{L_{l,p}}{l_{l,p}}$ 

avec:

 $L_{k,R}$ ,  $L_{l,p}$ : Longueurs des rectangles exinscrits  $C_{k,R}$  et  $C_{l,p}$ ,

 $l_{k,R}$ ,  $l_{l,p}$ : Largeurs des rectangles exinscrits  $C_{k,R}$  et  $C_{l,p}$ ,

 $(X_{k,R}, Y_{k,R})$ ,  $(X_{l,p}, Y_{l,p})$  : Centre de gravité des régions R<sub>k,R</sub> et R<sub>l,p</sub>.

La fonction de similitude utilisée est alors:

$$
f(R_{k,R}, R_{l,p}) = |E_{k,R} - E_{l,p}| + |X_{k,R} - X_{l,p}| + |Y_{k,R} - Y_{l,p}|
$$

Pour que la contribution de chaque caractéristique soit identique dans la formule ci-dessous, il est intéressant de normaliser chaque différence. Ainsi, en utilisant une technique proposée par Levine [Levine **831,** la fonction de similitude devient:

$$
f(R_{k,R}, R_{l,p}) = \frac{E_{k,R} - E_{l,p} I}{E_{k,R} + E_{l,p} I} + \frac{X_{k,R} - X_{l,p} I}{X_{k,R} + X_{l,p} I} + \frac{Y_{k,R} - Y_{l,p} I}{Y_{k,R} + Y_{l,p} I}
$$

Dans cette fonction, chacun des éléments de la somme varie entre O et 1.

 $\mathcal{L}^{\pm}$ 

#### **IV.5.2. Appariement**

La mesure de similitude entre deux régions nous permet de déterminer les couples de régions à apparier. En effet, plus la mesure de similitude est petite, plus l'hypothèse que les régions sont susceptibles d'être appariées est valide. Pratiquement, cette hypothèse est retenue dans le cas où la valeur de la similitude est inférieure à un seuil pour lequel l'appariement est plausible. Ce seuil appelé seuil de ressemblance par la suite, est ajusté de manière heuristique en analysant les résultats obtenus à la suite d'essais sur différentes images cyto-bactériologiques.

Soit l'ensemble des régions de l'image-résultat:

 ${R_{1,R,}}$   $R_{K,R}$ 

Soit l'ensemble des régions de l'image-courante.

 ${R_{1,0,...,...,...,R_{L,n}}}$ 

Pour simplifier les notations, on désigne par a<sub>k,<sup>1</sup></sub> la mesure de similitude d'une région  $R_{k,R}$  de l'image-résultat et d'une région  $R_{l,p}$  de l'image courante:

 $f(R_{k,R}, R_{l,p}) = a_{k,l}$ 

Pour apparier tous les régions de l'image-résultat avec celles de l'image courante, on procède de la façon suivante. Tout d'abord, pour chaque région de l'image-résultat  $(R_{k,R})$  on détermine les mesures de similitude a<sub>k,1</sub> de tous les couples  $(R_{k,R}, R_{l,p})$  de régions possibles constitués à partir de la région (R<sub>k,R</sub>) et d'une région (R<sub>l,D</sub>), l=1,.....,L, provenant de l'image courante. Ainsi on obtient la matrice des similitudes *AKL* ci-dessous :

 $A_{K,L} = \begin{pmatrix} a_{1,1} & a_{1,2} & \dots & a_{1,L} \\ a_{2,1} & a_{2,2} & \dots & a_{2,L} \\ \vdots & \vdots & \ddots & \vdots \\ a_{K,1} & a_{K,2} & \dots & a_{K,L} \end{pmatrix}$ 

Soit  $a_{k,c(k)}$ ,  $c(k) \in [1, \dots, L]$ , la plus petite valeur de  $a_{k,l}$ , l=1, ...., L, c'est-à-dire la petite valeur des fonctions de similitude apparaissant dans la ligne k de la matrice  $A_{K,L}$ On compare ensuite cette valeur au seuil de ressemblance. Lorsqu'elle est supérieure a ce seuil, on rejete l'hypothèse d'appariement des deux régions. Dans le cas contraire, l'hypothèse que la région R<sub>k,R</sub> est susceptible d'être appariée à la région R<sub>c(k),p</sub> est validée.

Une fois traitées toutes les régions de l'image-résultat, il faut vérifier qu'il n'y a pas des régions de l'image-résultat qui sont susceptibles d'être appariées à une même région  $(R_{1,p})$  de l'image-courante. Si tel est le cas, les mesures de similitude de ces couples de régions candidates à l'appariement se trouvent sur la même colonne de la matrice. Dans ce cas, on est confronté à une situation ambiguë où il est indispensable de faire un choix entre les diverses régions, afin de déceler celle qui correspond effectivement à la région (R1.p) de l'image-courante qui doit être appariée.

Ce choix est effectué en tenant compte uniquement de la mesure de similitude. En effet, la région qui est définitivement appariée à la région  $(R_{1,p})$  est celle qui a la plus petite valeur de la fonction de similitude, c'est-à-dire la plus petite valeur des éléments de la colonne 1 de la matrice *AK,L.* 

Le tableau **IV.2** donne les résultats de cette méthode appliquée aux deux images de la figure **IV.ll.** L'image-résultat contient **15** régions alors que l'image courante ne contient que **12.**  Lorsqu'il n'y **a** pas de mise en correspondance d'une région de l'image-résultat avec une région de l'image-courante, un zéro est inscrit dans la colonne de droite du tableau N.2.

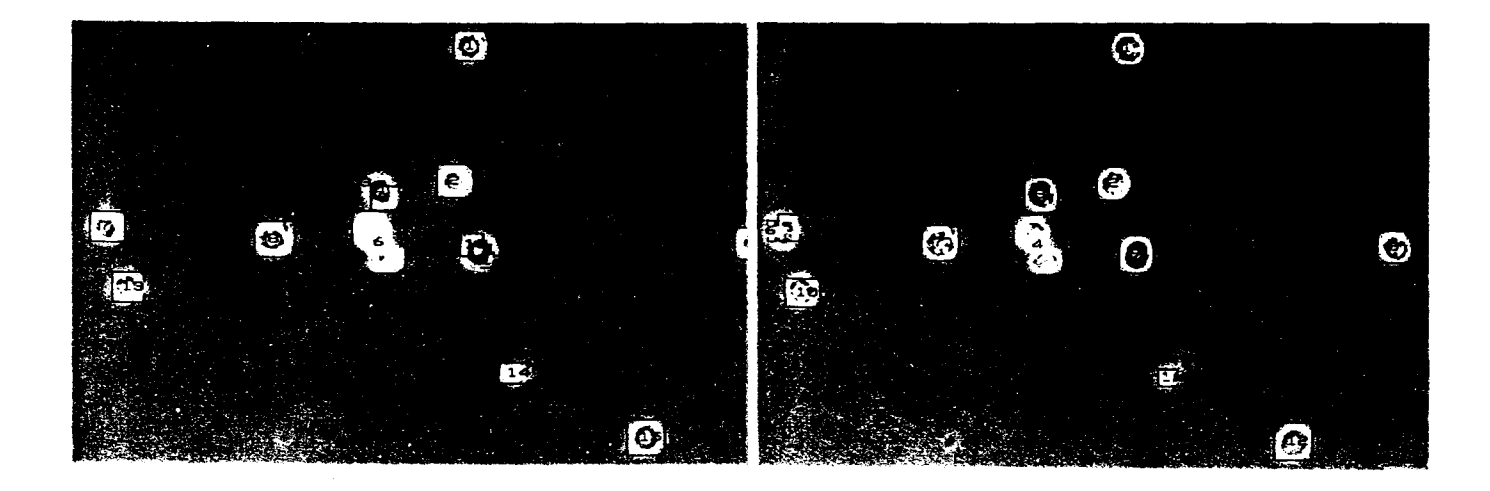

 $(a)$ 

 $(b)$ 

**Figure IV.ll** : **(a) Image-résultat, (b) Image courante.** 

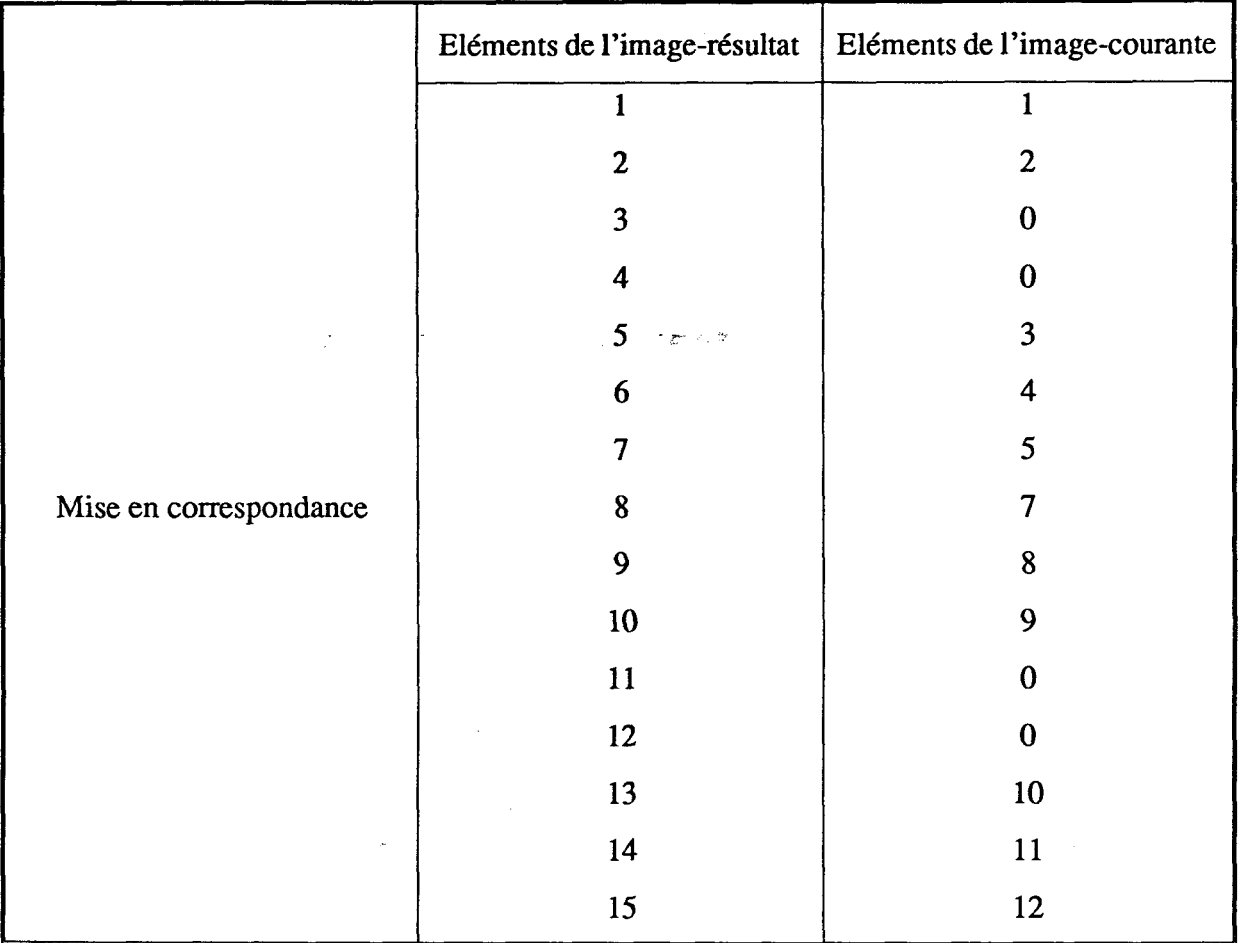

**Tableaux IV.2** : **Résultats de la procédure de mise en correspondance.** 

J.

## **IV.6. EXTRACTION DE REGIONS**

## **IV.6.1. Introduction**

Comme il a été précisé dans les paragraphes précédents, les éléments constituant les préparations microscopiques ne sont pas toujours au même niveau de focalisation. Les régions représentant ces éléments, une fois correctement focalisées, sont extraites de leur image d'origine pour être transférées et stockées dans l'image-résultat.

Cette opération, appelée "extraction de régions", est indispensable pour assembler dans une même image l'ensemble des régions correspondant aux éléments-correctement mis au point, dans le but de fournir une image exploitable pour la suite des traitements.

L'extraction d'une région consiste à transférer la totalité des points-image situés à l'intérieur de la frontière extérieure fermée qui la délimite. Cette technique est d'autant plus complexe que les contours sont de formes irrégulières.

## **IV.6.2. Méthodes d'extraction de région**

**Il** existe de nombreuses méthodes d'extraction de régions dans les images [Hegron 851. Ces méthodes sont très utilisées en synthèse d'images, car elles permettent d'effectuer diverses tâches de coloriage ou de remplissage de formes.

Une étude comparative de ces différentes méthodes à été faite par Ameziane [Ameziane 861. Les résultats de cette étude ont fait ressortir quatre classes de procédures, à savoir:

IV.6.2.1. Méthodes par test de parité

Ces méthodes sont utilisées surtout pour des formes polygonales. Un point-image est assigné à l'intérieur d'une région si une demi-droite horizontale passant par ce point coupe le contour de la région un nombre impair de fois. Ces méthodes ne sont pas très efficaces car elles sont mises en défaut dès que le contour présente des irrégularités. Toutefois, dans le but de lever certaines ambiguïtés, d'autres algorithmes opérant en deux passes, ont été développés. Un premier balayage permet d'étiqueter les différentes configurations locales du contour afin de les traiter correctement au cours de la seconde passe [Dudani 76], [Ackland 81] et [Distante 82].

#### IV.6.2.2. Méthodes par analyse de connexité

Ces méthodes, basées essentiellement sur l'analyse de connexité au niveau des points-image en commençant par un point initial choisi arbitrairement à l'intérieur de la région, sont surtout adaptées au remplissage de formes dans le cadre de la synthèse d'images en mode interactif. L'application de ces techniques dans le domaine de l'analyse d'images numériques pose le problème majeur de détermination du point de départ [Smith 791 et [Liberman 781.

## IV.6.2.3. Méthodes par tri des intersections avec la frontière extérieure

Ces méthodes, développées pour des contours polygonaux, consistent à utiliser le balayage horizontal pour ordonner les points d'intersection du contour avec chaque ligne en fonction de leurs coordonnées, afin de déterminer les segments intérieurs à la région explorée. Les niveaux de gris des segments constituant la forme à extraire sont transférés par blocs, ce qui augmente la rapidité de l'algorithme. Cependant, la méthode reste limitée à l'extraction des formes polygonales [Newman 731 et [Little 791.

## IV.6.2.4. Méthode par inversion de l'image

Cette méthode, développée uniquement pour des images binaires, consiste à explorer le contour dans l'ordre séquentiel des points-image qui le constituent et à inverser systématiquement tous les points situés à sa droite.11 est évident que cette méthode ne s'adapte pas à l'analyse d'images numériques, car elle ne permet de traiter que des images binaires, c'est à dire des images constituées d'éléments noirs sur fond blanc, ou inversement [Raamot 781 et [Martinez 821.

La plupart des méthodes d'extraction de régions présentées ci-dessus ont été conçues pour la manipulation de formes simples, dans le cadre de la synthèse d'images. Ces méthodes sont mal adaptées à l'extraction de formes quelconques pour l'analyse d'images numériques.

La méthode que nous avons adoptée pour l'extraction des régions à été développée pour la manipulation de formes quelconques en analyse d'images numériques par Ameziane [Ameziane 861 et [Ameziane 871. Cette méthode combine les avantages de l'approche par test de parité en deux passes et ceux des méthodes de tri des intersections avec le contour.

## **IV.6.3. Algorithme d'extraction de région**

L'algorithme d'extraction de régions se déroule en deux phases. Lors du suivi du contour (Cf. Paragraphe III.5.2), on associe à chaque point de la frontière extérieure une étiquette selon la configuration locale de la frontière au voisinage de ce point. Afm de prendre en compte toutes les particularités que l'on peut rencontrer en suivant la frontière extérieure d'une région, selon les règles enoncées au chapitre III, Ameziane distingue trois types de configuration locales des points frontière parmi les 52 possibles (Cf. Figure IV.12).

L'organigramme de l'algorithme d'extraction des régions est donné par la figure IV.13. La première phase de l'algorithme consiste à scruter la liste ordonnée des points de la frontière extérieure dans le sens trigonométrique direct. Ainsi, les points correspondant aux configurations de type II sont transférés dans un plan mémoire de travail, car ces points présentent des singularités du type points de rebroussement. A chaque ligne coupant le contour, on associe un compteur et un tableau qui permettent respectivement d'avoir le nombre de points correspondants aux configurations de type 1 et les abscisses de ces points. La deuxième phase de l'algorithme consiste à faire un **tri** des points de contour d'une même ligne et ainsi de transférer, par blocs, les différents segments de la ligne. Cette procédure s'applique à toutes les lignes coupant le contour. Les points correspondant aux configurations de type III sont implicitement transférés lors du transfert des segments par blocs au cours de la deuxième phase de l'algorithme, car ils sont toujours compris entre deux points dont la configuration est de type II.

La figure **IV.14** illustre cet algorithme d'extraction de région à partir d'un exemple présentant un certain nombre de particularités qui peuvent être rencontrées (points de rebroussement, sommets etc...).

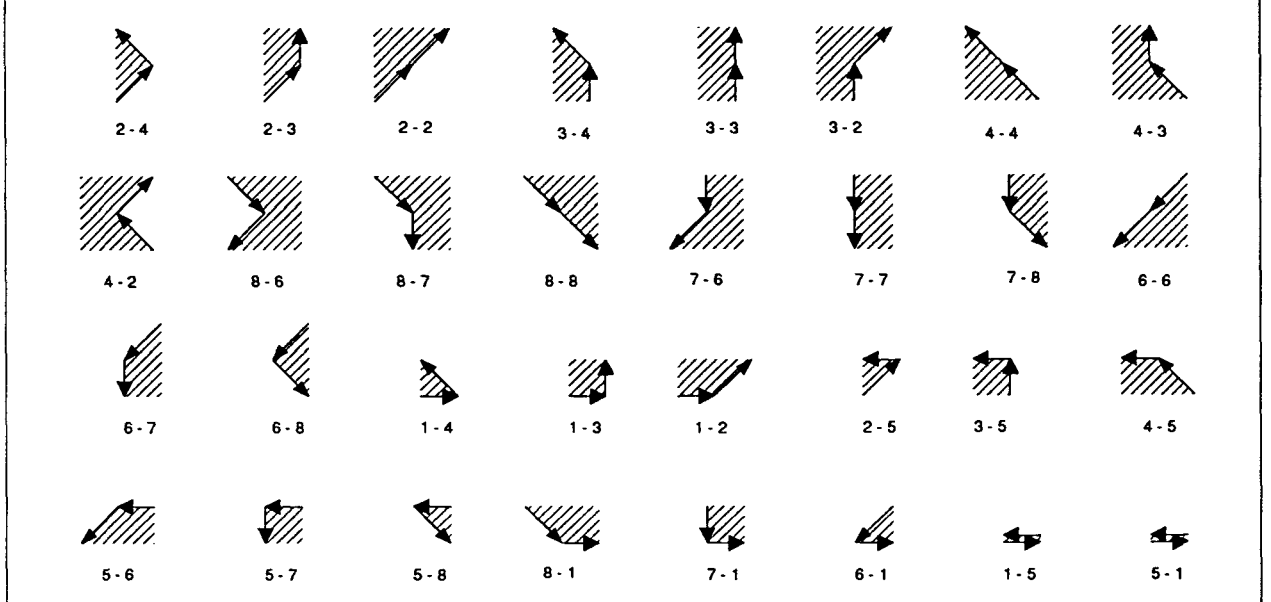

# **Configurations de type 1.**

**Configurations de type II.** 

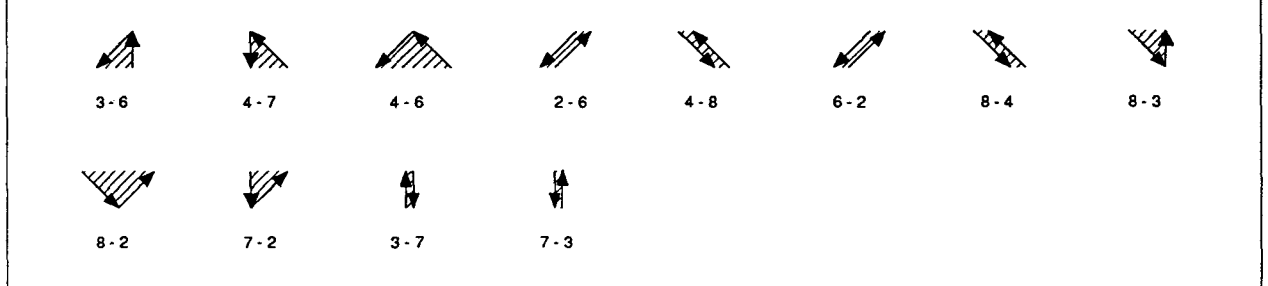

# **Configurations de type III.**

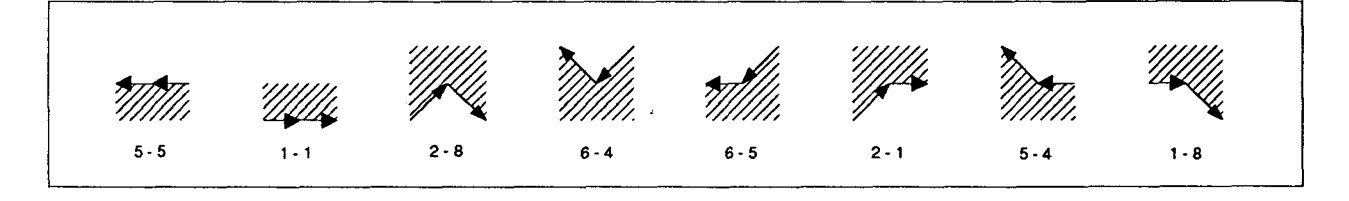

**Figure IV.12** : **Les différentes configurations possibles dans la représentation a-b** 

( **a** ) **représente le code précédent de la chaîne codes au niveau du point courant** 

( **b** ) **représente le code suivant de la chaîne codes au niveau du point courant** 

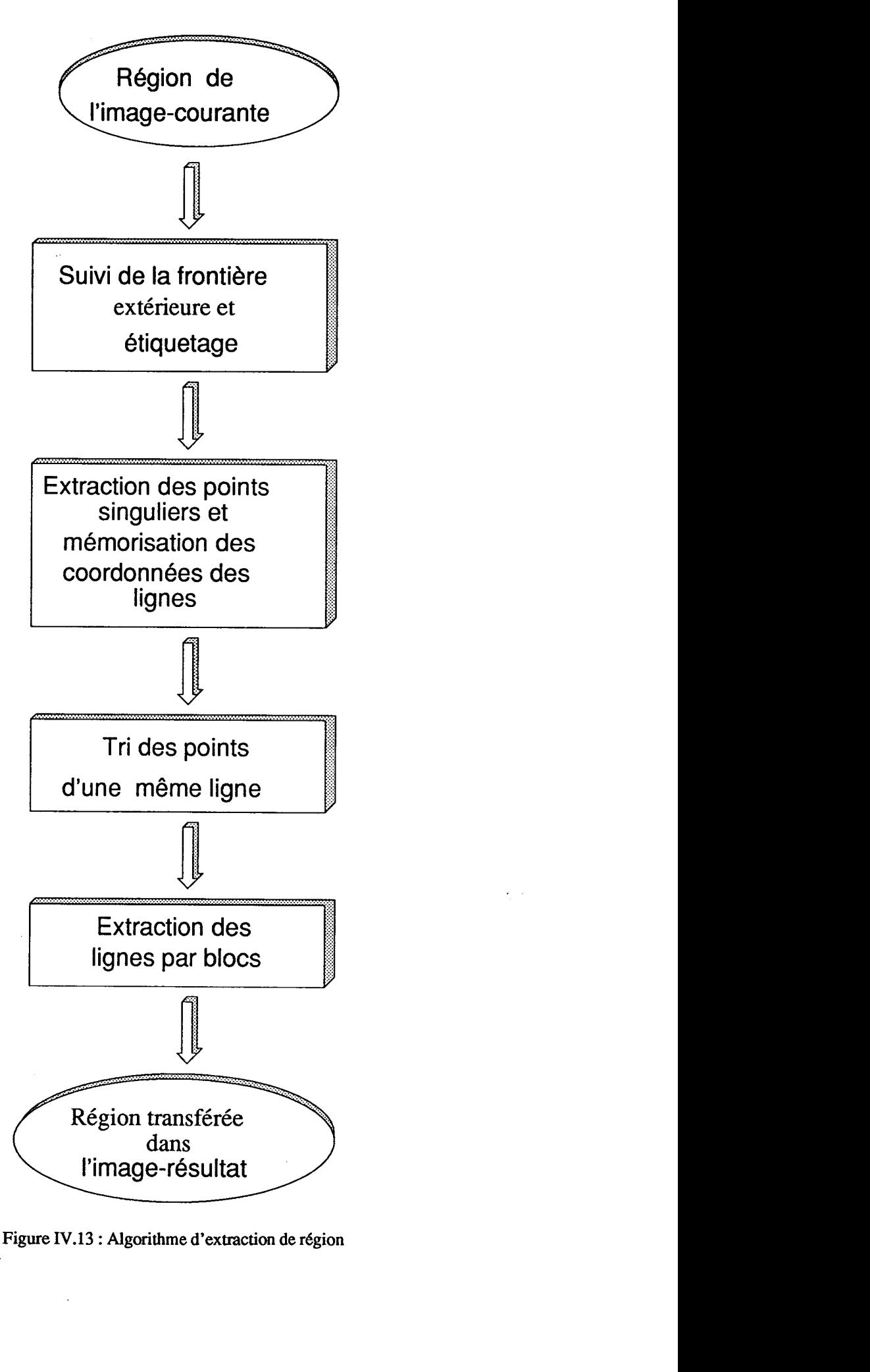

**Figure IV.13** : **Algorithme d'extraction de région** 

**Suivi de la frontière extérieure** 

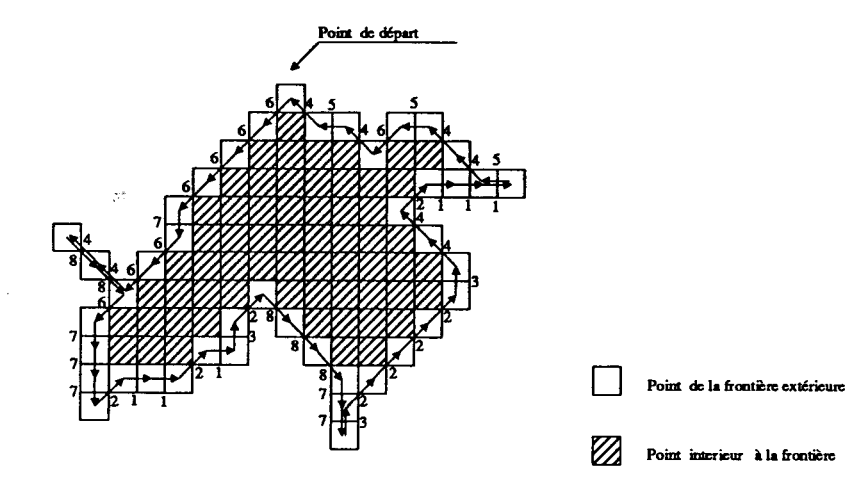

Etiquetage des points de la frontière extérieure

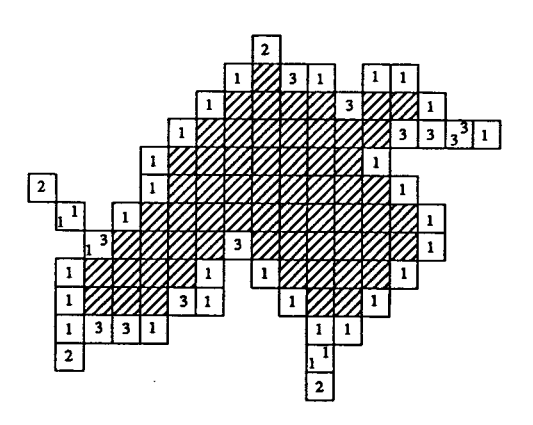

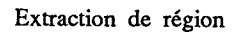

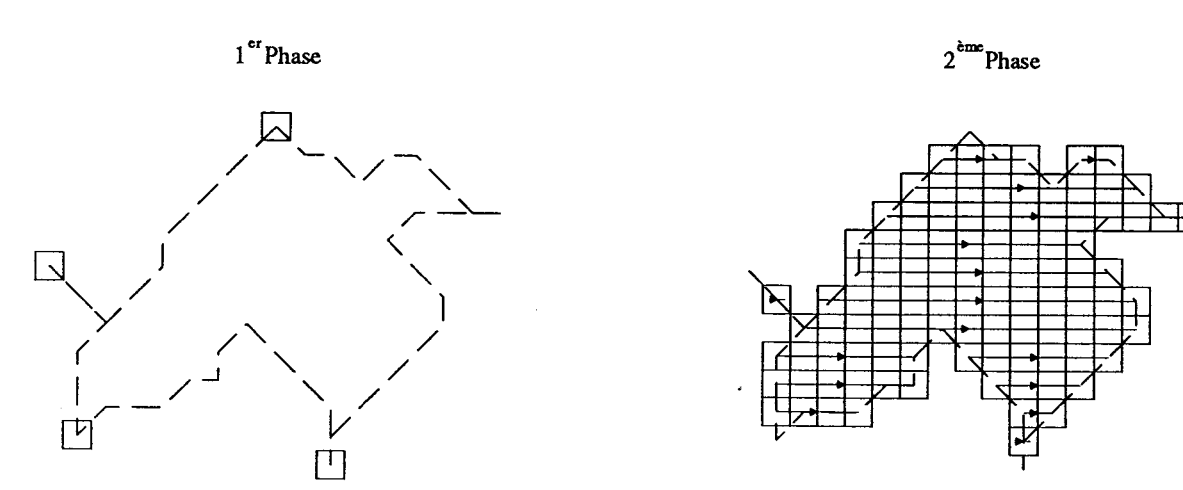

**Extraction des points de type II** 

**Extraction des points de** type **1 et de type Iii** 

## **Figure IV. 14: Exemple d'extraction de région.**

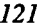

## **IV.7. RESULTATS**

La procédure de focalisation sélective a été appliquée à divers types d'images cyto-bactériologiques. Les résultats obtenus sont illustrés par la figure IV.15. L'image obtenue par une focalisation globale est donnée figure VI.15-a. Cette image contient deux cristaux. La procédure de segmentation permet de repérer ces éléments par leurs rectangles exinscrits. Une fois l'étiquetage des éléments effectué, on procède au calcul de l'indice de netteté à l'intérieur de chaque rectangle ainsi défini. Les courbes obtenues pour les deux cristaux sont représentées sur les figures IV.15-b et IV.15-c. La position  $(0 \mu m)$  correspond à l'image obtenue par la focalisation globale. Sur ces courbes, il apparait que l'élément **El** admet un indice de netteté maximum pour la position  $(-1/2 \mu m)$ , l'image correspondant à cette position est donnée par la figure IV.15-d, alors que l'élément  $E_2$  a un indice de netteté maximum pour la position ( $0 \mu m$ ). L'image de la figure IV.15-e regroupe les deux éléments correctement focalisés, ceux-ci provenant respectivement des images obtenues aux positions ( $-1/2 \mu m$ ) et ( $0 \mu m$ ) (Cf figure IV.15-d et IV.15-a).

La figure VI.16 présente un deuxième exemple où (a) donne l'image obtenue avec la procédure de focalisation globale et (b) l'image obtenue avec la procédure de focalisation sélective.

Ce deuxième exemple montre l'intérêt de la procédure de focalisation sélective quand la préparation comporte des éléments de hauteur et de position verticales très différentes. En effet, les différences de netteté entre les deux éléments ne permettraient pas de soumettre l'image (a) à une procédure de reconnaissance automatique. Par contre, dans l'image (b), les deux éléments sont correctement focalisés ce qui facilite leur identification.

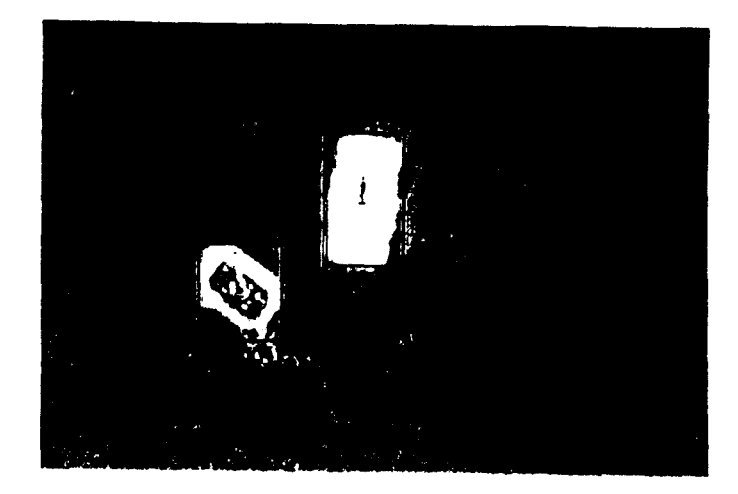

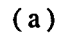

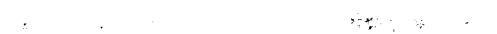

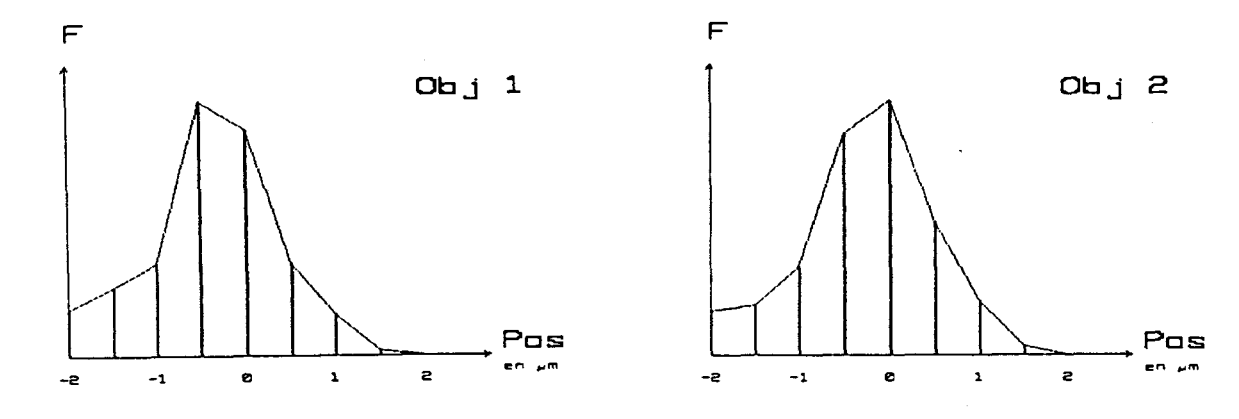

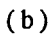

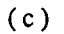

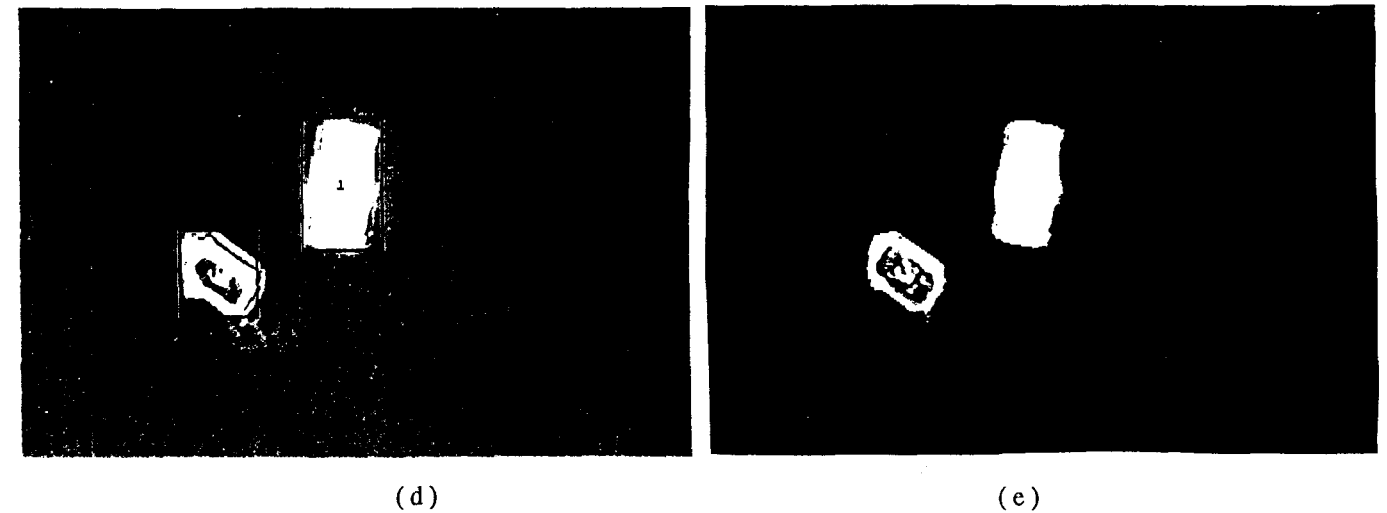

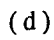

Figure IV.15 : Focalisation sélective: (a) Image obtenue par une focalisation globale position ( $0 \mu m$ )

(b) et (c) courbes des indices de netteté des éléments El et **E2** 

- (d) Image correspondant à la position  $(-1/2 \mu m)$
- (e) Image résultat contenant l'élément El provenant de l'image (d)
- et l'élément **E2** provenant de l'image (a)

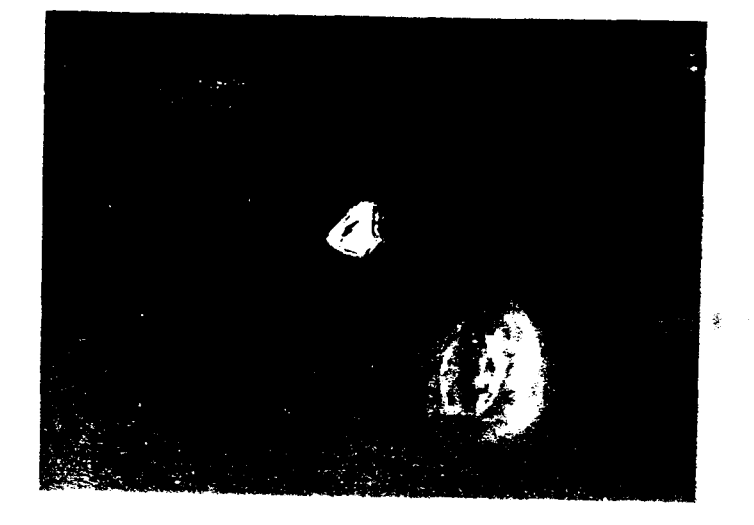

 $(a)$ 

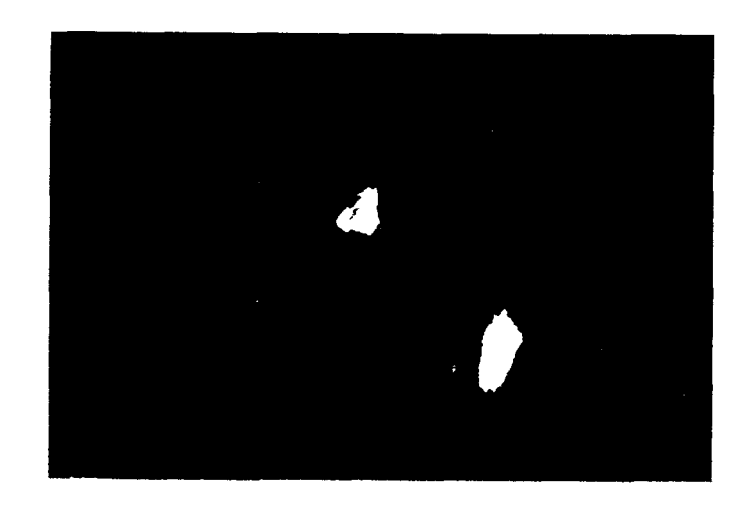

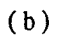

**Figure IV.16: (a) Image obtenue avec la procédure de focalisation giobale (b) Image obtenue avec la procédure de focalisation sélective** 

## **IV.8. CONCLUSION**

Le souci essentiel qui a susciter la mise en oeuvre de cette nouvelle stratégie de focalisation sélective a été l'amélioration de la précision de la procédure de focalisation globale lorsque l'on est en présence d'éléments de hauteurs et de positions verticales différentes.

Tout d'abord, nous avons montré qu'une procédure de focalisation globale peut engendrer des défauts de mise au point irréparables quelque soient les traitements ultérieurs auquel l'image sera soumise.

L'idée de base consiste à analyser une série d'images saisies à différents niveaux de focalisation obtenus grâce à un déplacement vertical fin de la platine du microscope, et ainsi d'identifier, pour chaque élément, le niveau de focalisation qui correspond à son image la plus nette.

Toutefois, le succès de cette procédure est conditionné à la fois **par** un ajustement convenable du pas des déplacements verticaux de la platine, et par une bonne mise en correspondance des images des éléments appartenant à l'image courante et à l'image résultat.

La procédure d'extraction des régions permet d'assembler, dans une même image, les régions provenant de différentes images. Cette opération est réalisée dans le but de fournir une image exploitable nécessaire aux procédures de reconnaissance de formes.

L'application de cette procédure de focalisation sélective à divers types d'images cyto-bactériologiques nous a permis d'obtenir des images d'une grande netteté, quelque soit leur contenu.

 $G$ HAPITRE –  $\mathbb {V}$ 

# PRESENTATION DE LA STATION D'ANALYSE **D'IMAGES MICROSCOPIQUES**

 $\frac{1}{2}$  and

## **V.1. INTRODUCTION**

Dans le présent chapitre on présente la station d'analyse d'images microscopiques qui a été conçue et réalisée pour la mise en oeuvre des différentes procédures de segmentation, de focalisation et d'analyse développées dans ce programme de recherche. La première partie du chapitre est consacrée à l'aspect matériel, et plus particulièrement au dispositif de commande des moteurs et au système de traitement des images. La deuxième partie donne une description du logiciel qui a été développé, en mettant l'accent sur l'interface utilisateur qui a été spécialement conçu de telle sorte que le dialogue avec l'opérateur est particulièrement aisé.

 $\mathbf{r}$ 

## **V.2. DESCRIPTION DU MATERIEL**

#### **V.2.1. Schéma synoptique**

Dans le souci d'automatiser entièrement un examen cyto-bactériologique, nous avons développé une station prototype d'analyse d'images microscopiques avec, parmi les objectifs recherchés, celui de minimiser les investissements matériels afin de permettre une large diffusion d'une éventuelle version industrialisée du prototype **(Cf.** Figure V.l). Le prix de revient de cette station a été particulièrement pris en compte de manière à permettre une grande diffusion de ce matériel.

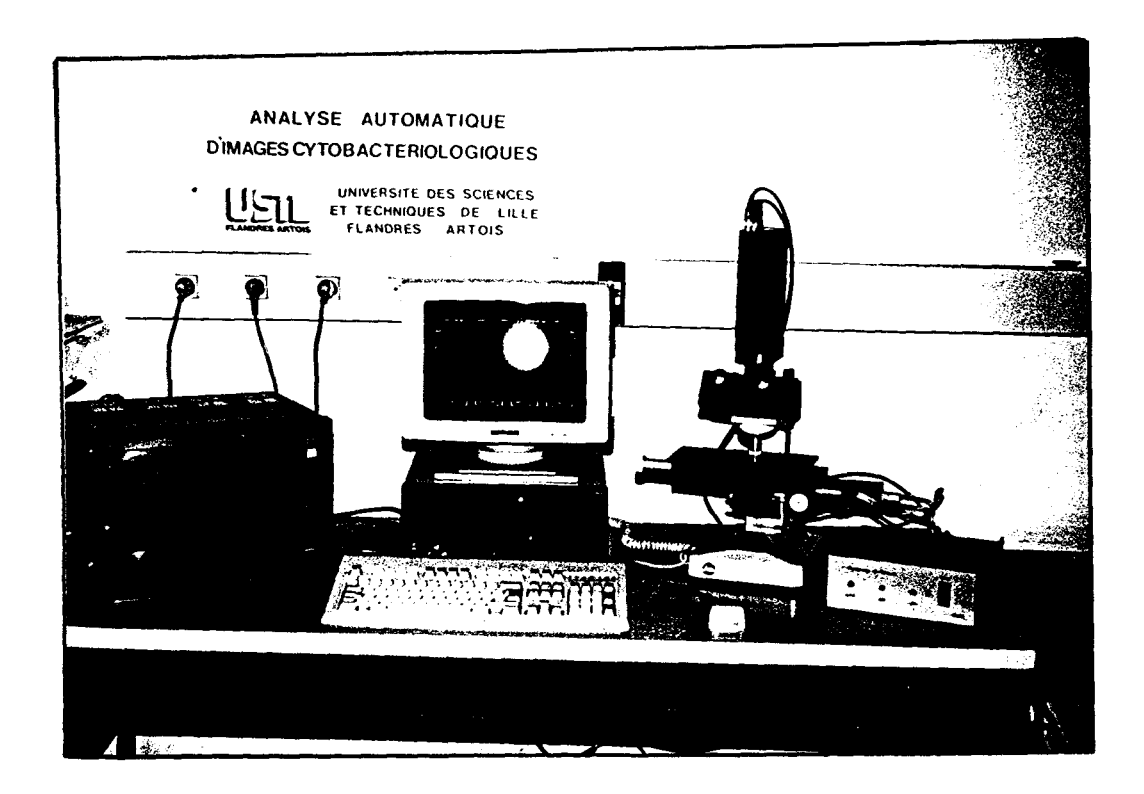

**Figure V. 1: La station d'analyse d'images microscopiques** 

Le schéma synoptique de cette station est donnée par la figure V.2. Celle-ci est bâtie autour d'un ordinateur compatible **IBM-AT-386,** avec une fréquence d'horloge de 16 Mhz, recevant un système de traitement d'images **MVP-AT/NP** de chez Matrox Inc.

Cette station est équipée d'un microscope optique binoculaire de marque Leitz, avec un objectif de grossissement 40, utilisant un éclairage en fond noir obtenu par un dispositif d'éclairage annulaire. Le microscope a **été** entièrement motorisé avec deux moteurs pas à pas à 200 pas/tour pour les déplacements horizontaux de la platine suivant les axes X et Y. Un moteur à courant continu assure les déplacements verticaux suivant l'axe Z. Ce moteur est équipé d'un réducteur de rapport **30** et d'un codeur optique qui délivre 2000 impulsions par tour. Ce choix est justifié par le fait qu'il apporte une grande précision pour les déplacements verticaux: l'équivalent de  $60000$  pas/tour, ce qui donne une résolution de positionnement de  $0.075 \mu m$ . Ces moteurs sont entièrement gérés par un dispositif de commande qui intègre les derniers progrès de la technologie en matière de commande d'axes de robots. Un microprocesseur Z80 permet d'interpréter les différentes instructions issues de l'ordinateur hôte et de programmer les différents organes d'asservissement des moteurs réalisés à base de circuits spécialisés. Cette structure permet une décentralisation de la gestion des moteurs, ce qui décharge complètement l'ordinateur hôte de cette tâche.

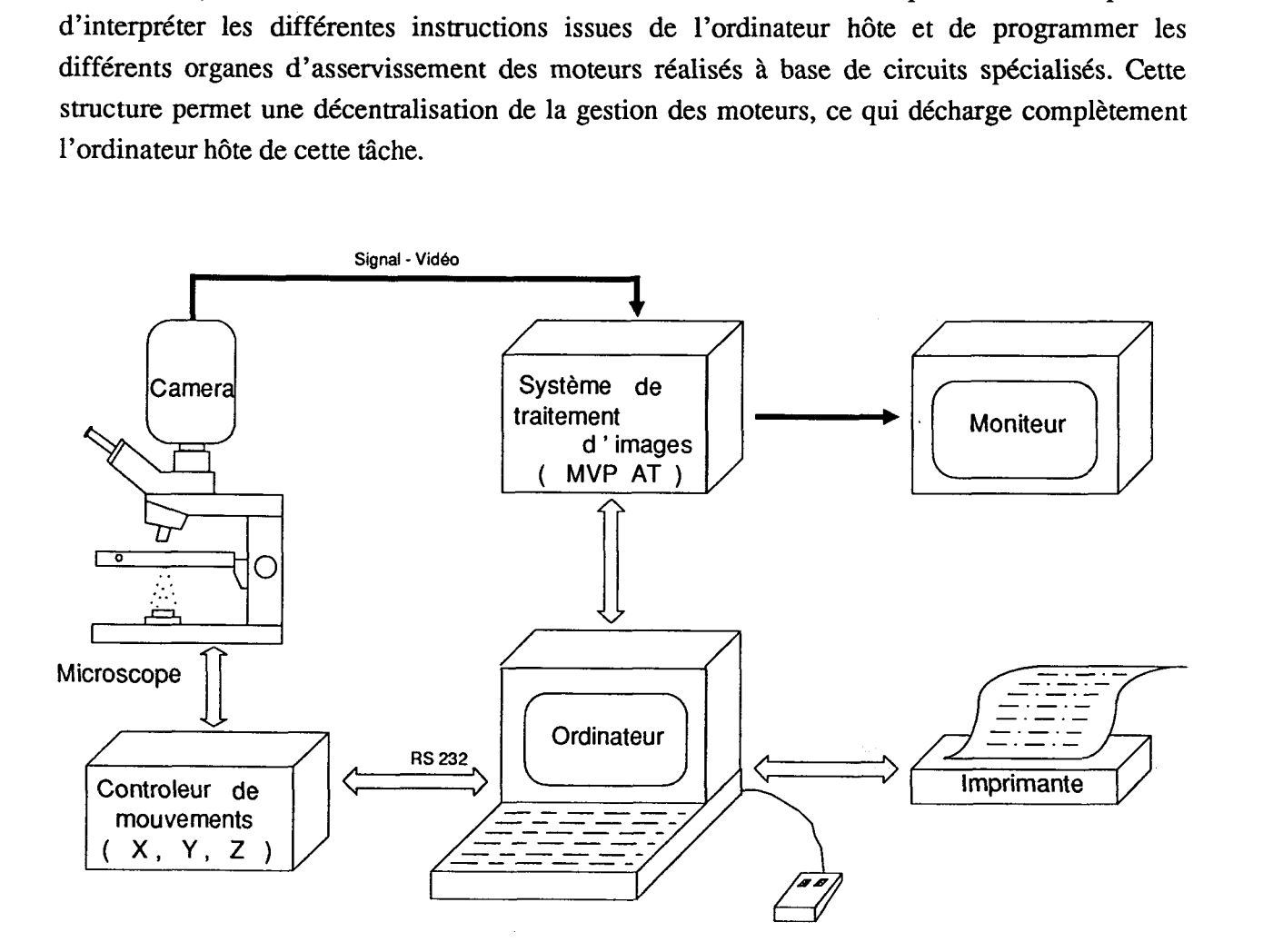

**Figure V.2: Schéma synoptique de la station d'analyse d'images microscopiques** 

Le microscope est équipé d'une caméra matricielle CCD de résolution 512 x 512 pixels. L'image issue du système de traitement d'image est visualisée par l'intermédiaire d'un moniteur vidéo haute résolution.

#### **V.2.2. Dispositif de commande des moteurs**

Les déplacements suivant les axes X, Y et *Z* de la platine du microscope sont contrôlés par les organes de commande. En ce qui concerne les moteurs pas à pas, la commande est effectuée en boucle ouverte car pour les déplacements horizontaux on n'a pas besoin d'une grande précision. En revanche, le moteur à courant continu est commandé en boucle fermée car une précision importante est requise pour les déplacements verticaux.

Les organes de commande permettent de gérer les différents déplacements en tenant compte des instructions données par le microprocesseur **280.** Celui-ci est le coeur du dispositif de commande. Il permet d'interpréter les instructions écrites en langage évolué au niveau de l'ordinateur hôte et envoyées à travers une liaison série RS-232. Le décodage de ces instructions par l'interpréteur, programme écrit en assembleur **280** et stocké dans une Eprom, permet de programmer l'organe de commande correspondant pour une gestion autonome du déplacement demandé (Cf. Figure **V.3).** 

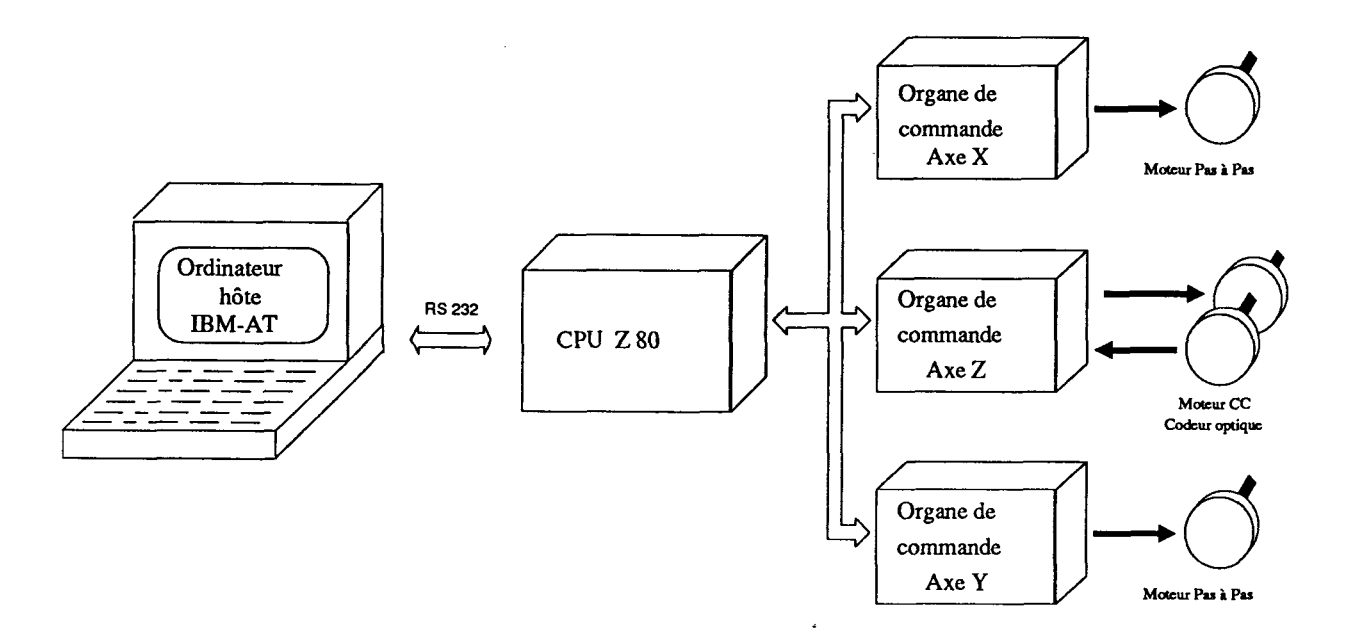

**Figure V.3: Dispositif de commande des moteurs** 

V.2.2.1. Commande des moteurs pas à pas

Les déplacements horizontaux suivant les axes X et Y utilisent une commande en boucle ouverte selon le schéma de principe donné par la figure **V.4.** Les instructions issues de la mémoire sont décodées par l'interpréteur. La programmation de l'interface permet de gérer les déplacements demandés sans l'intervention du microprocesseur.

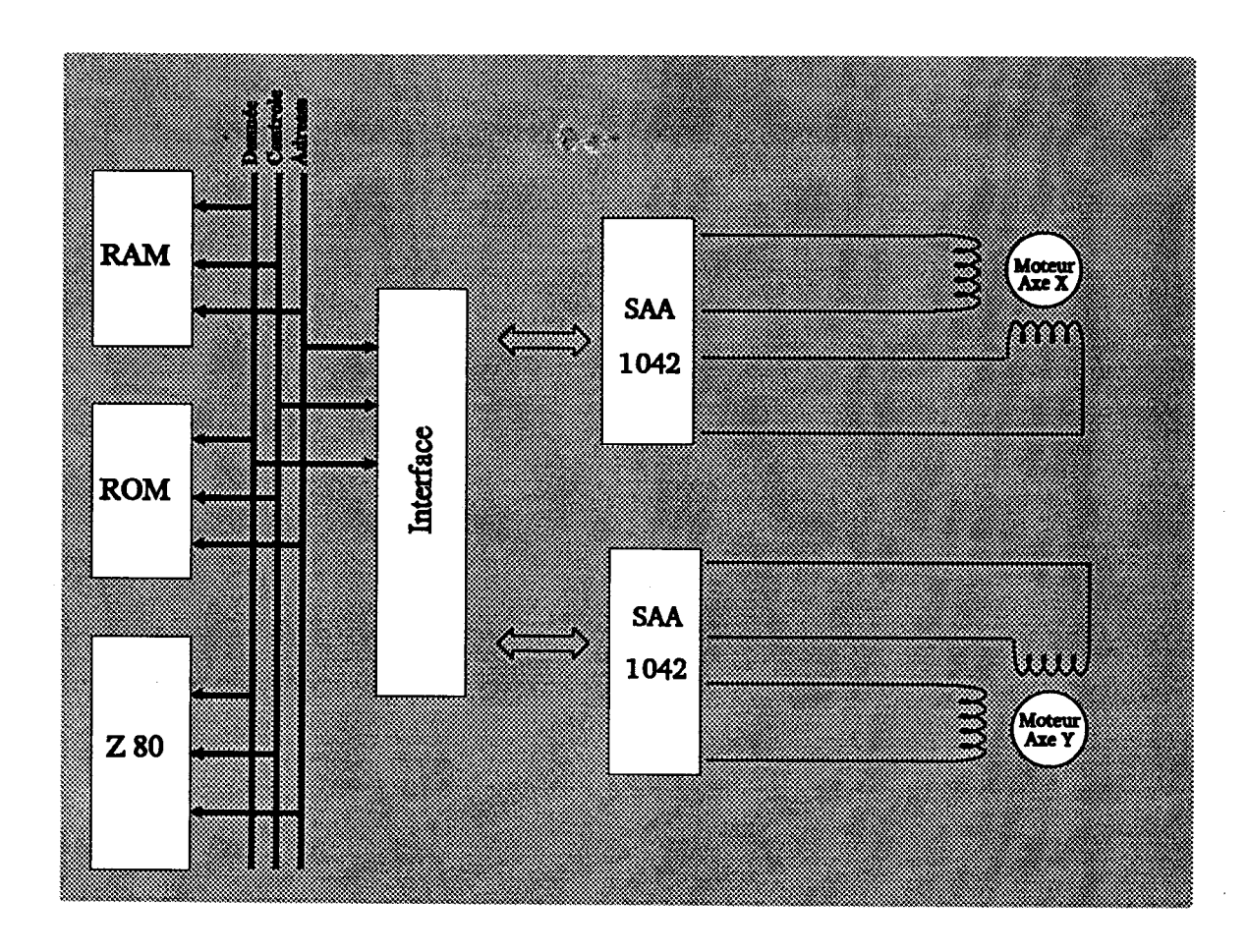

**Figure V.4: Schéma de principe de la commande des moteurs pas** à **pas** 

## **V.2.2.2.** Commande du moteur à courant continu

Les déplacement verticaux nécessitent une grande précision, car le bon fonctionnement de l'opération de mise au point automatique est conditionné par celle-ci. C'est pour cette raison que nous avons choisi d'asservir le moteur à courant continu par l'intermédiaire d'un circuit de haute performance, spécialisé en contrôle de mouvement. Le schéma de principe de ce circuit I'HCTL-1000 de Hewlett Packard, est donné par la figure **V.5.** 

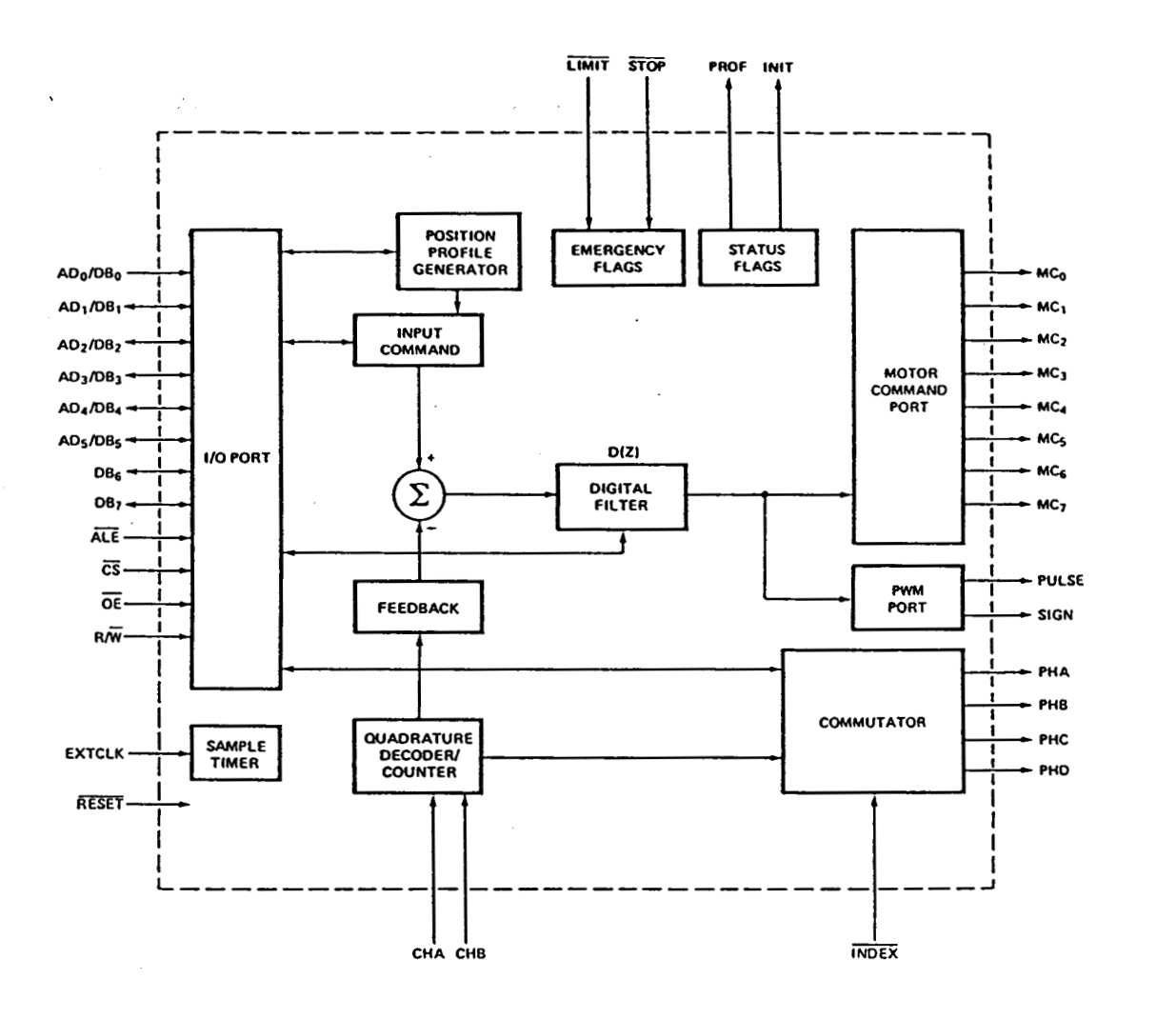

Figure V.5: Schéma de principe de l'HCTL-1000

Le correcteur est un filtre numérique programmable. Celui-ci permet de générer le signal de commande du moteur en tenant compte de la consigne donnée par le microprocesseur et du signal de position donné par le codeur optique. La boucle d'asservissement avec les différentes fonctions de transfert est donnée par la figure **V.6.** 

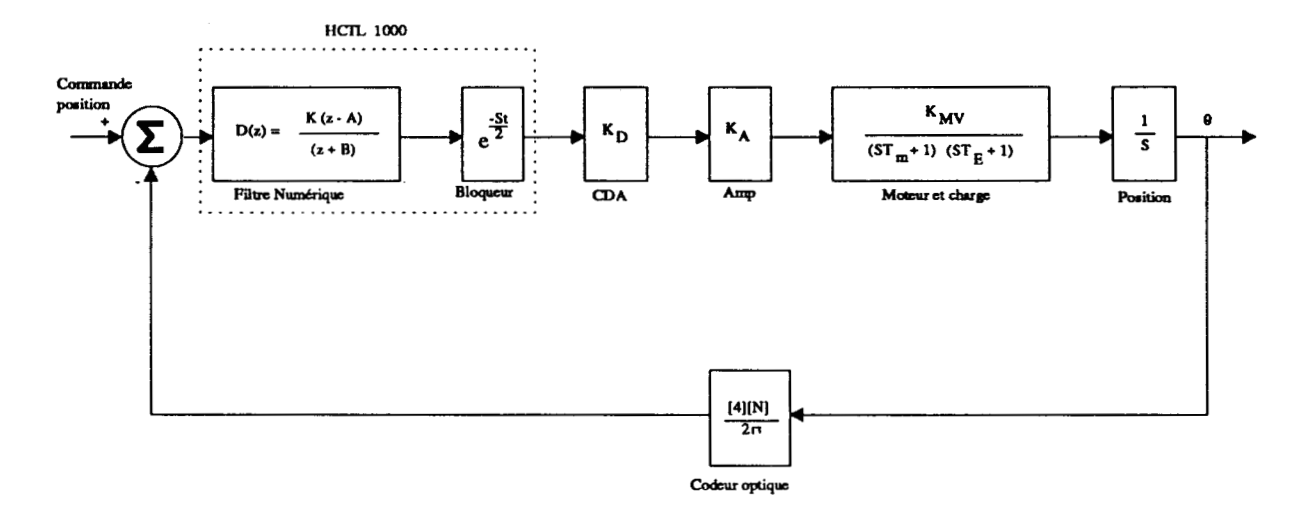

**Figure V.6: Boucle d'asservissement du moteur** à **courant continu** 

Le choix des paramètres du régulateur numérique se fait par la méthode de synthèse fréquentielle appelée "Combination method". En fonction de la réponse désirée, on choisit la marge de phase entre **30'** et **60',** ce qui assure la stabilité globale du système. Ainsi, les paramètres du régulateur sont déterminés en tenant compte de cette marge de phase et de la transmittance globale du système en boucle ouverte. Pour plus de détail voir [Hew **851.** 

La figure V.7 donne le schéma de principe du système de commande du moteur à courant continu. L'interface permet d'adapter les signaux provenant de l'unité centrale.

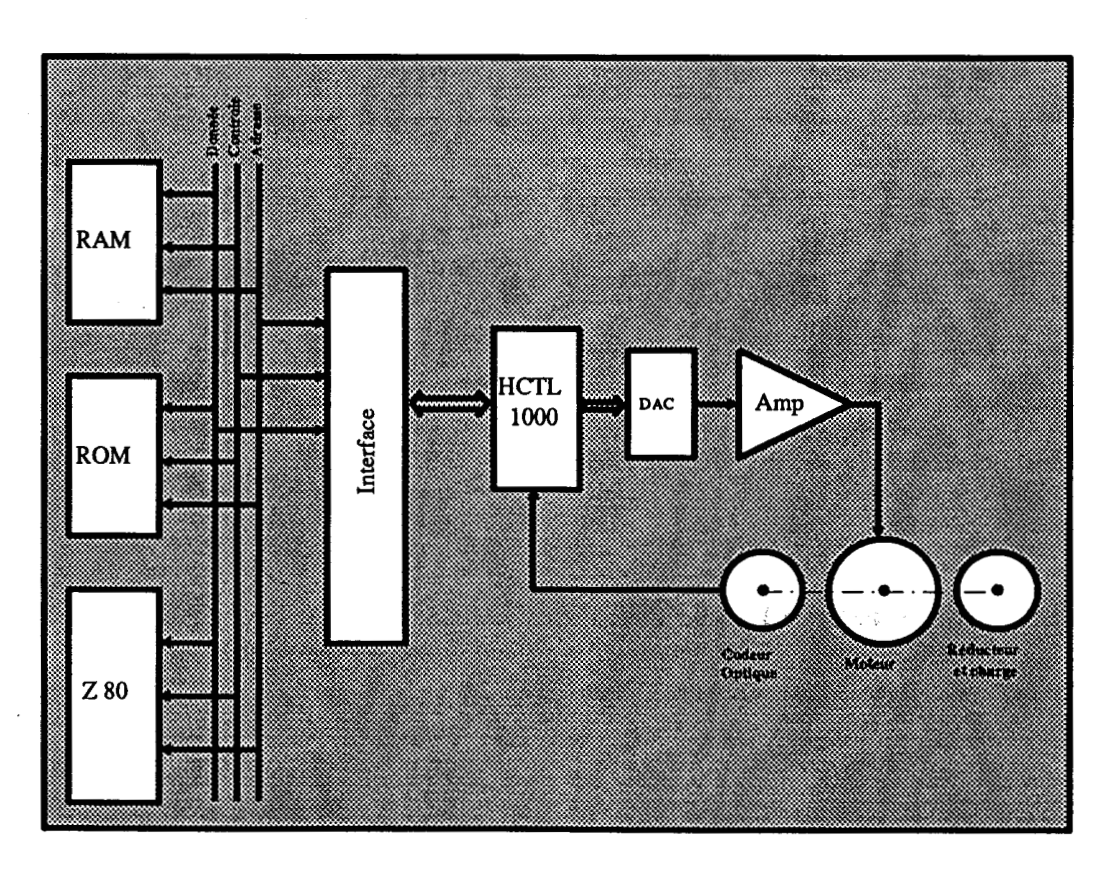

**Figure V.7: Schéma de principe du système de commande du moteur** à **courant continu** 

## **V.2.3. Système de traitement d'images**

Notre choix s'est porté sur la carte **MVP-AT** de **MATROX** dont le schéma de principe est donné par la figure **V.8.** Ce système, utilisant une architecture à recirculation de données, contient quatre mémoires d'images de 512 x 512 x 8 bits. Les opérations sur les images sont réalisées par l'Unité Arithmétique et Logique. Les autres opérations de type calcul d'histogramme, de moyenne, etc.... sont réalisées par un processeur statistique très rapide.

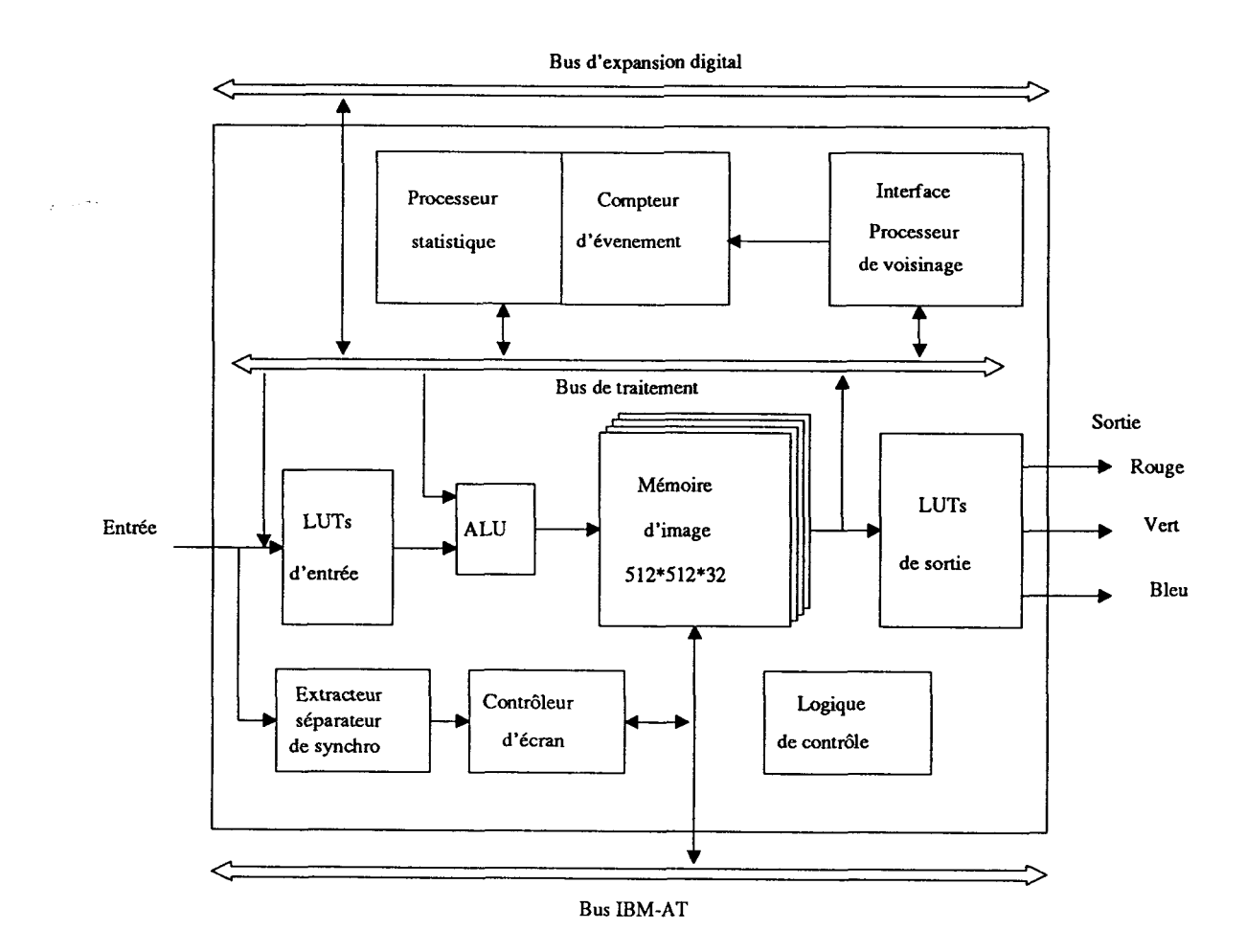

**Figure V.8: Schéma de principe de la carte MVP-AT** 

L'adjonction à la MVP-AT d'une carte processeur de voisinage (NP: Neighborhood **Processor), utilisant des processeurs spécialisés SIMD (Single Instruction Multiple Data) organisés selon le schéma donné par la figure V.9, permet de réaliser en temps réel des opérations de convolution 3x3.** 

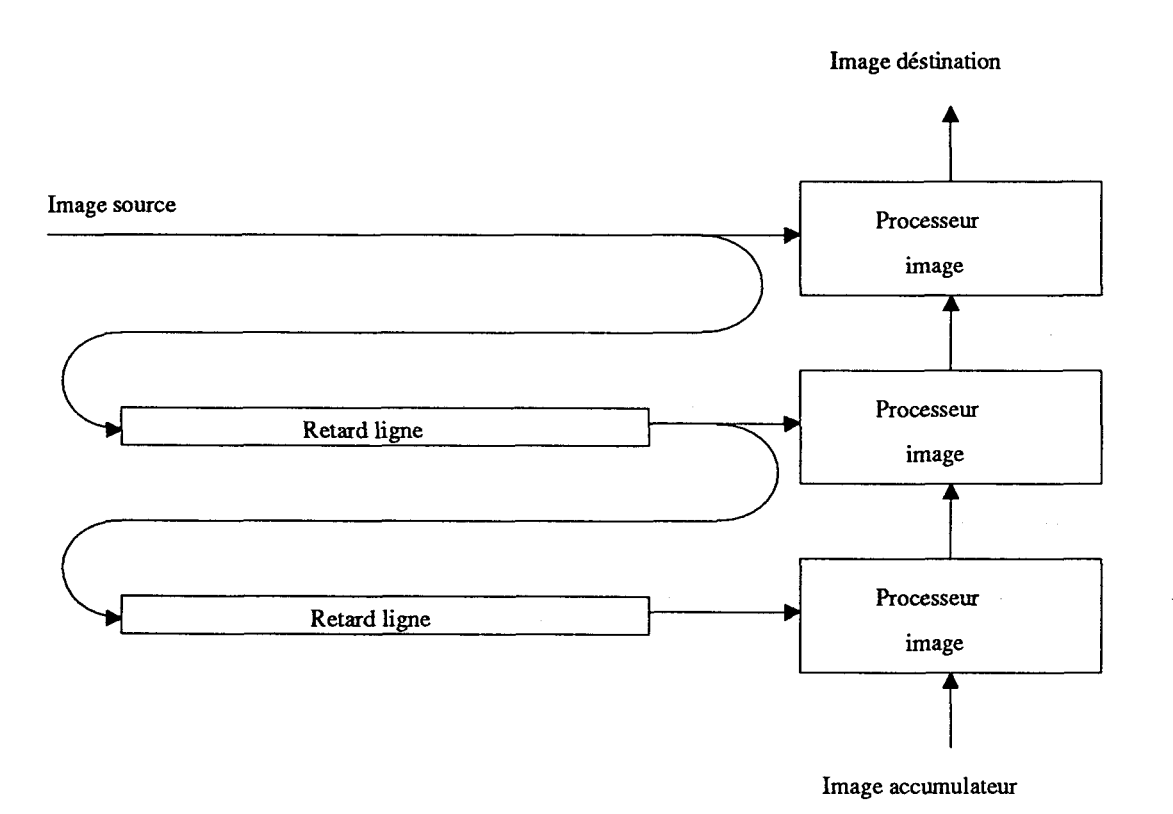

**Figure V.9: Structure de calcul du processeur de voisinage NP** 

## **V.3. DESCRIPTION DU LOGICIEL**

Dans cette partie on présente le logiciel interactif qui a été développé non seulement pour mettre en oeuvre les différentes procédures de segmentation et de focalisation, mais aussi pour doter les biologistes d'outils d'analyse performants. Ces outils permettent d'obtenir instantanément des informations très importantes sur la qualité des images observées. En effet, le succès des procédures automatiques développées dépend de l'aspect des préparations microscopiques. Une simple observation directe par l'opérateur n'est pas toujours suffisante pour juger le contenu informationnel des images. C'est la raison pour laquelle on propose, outre les procédures de focalisation automatique, des outils permettant d'analyser rigoureusement le contenu des images.

Tout les programmes développés ont été **écrits** en majorité en langage C de Microsoft mais quelques routines ont nécessité l'utilisation de l'assembleur 80386, en particulier pour la gestion des entrées-sorties et la souris.

#### **V.3.1. Menu principal**

Le menu principal propose à l'utilisateur différentes commandes, qui sont sélectionnées en utilisant les touches de direction du clavier. La validation de la commande affichée en surbrillance est faite par la touche "return". Ce menu se présente comme suit:

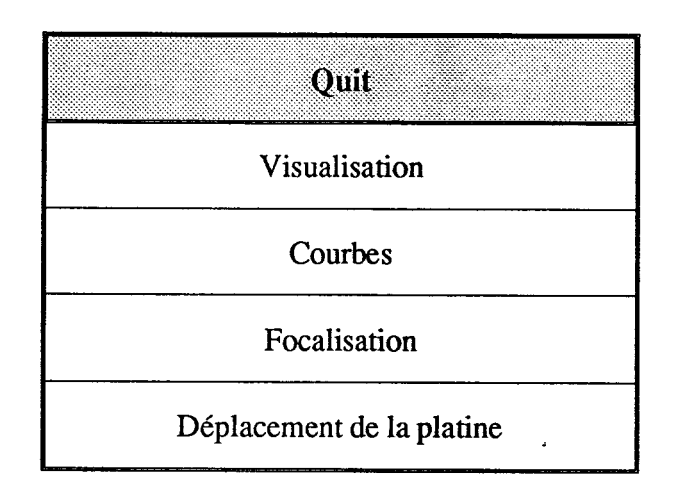

La commande "Quit" permet de sortir du programme. Les autres commandes sont détaillées ci-dessous:

#### **V.3.2. Visualisation**

Le choix de la commande "Visualisation" déclenche l'affichage à l'écran du menu secondaire ci-dessous:

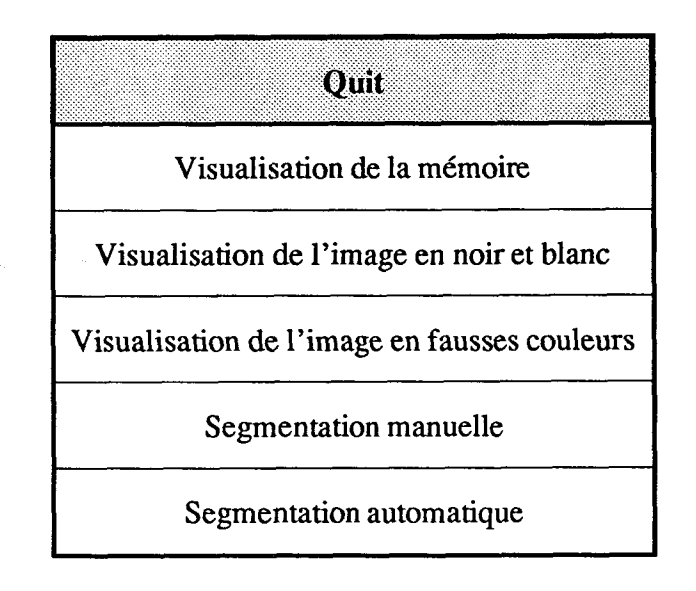

- La commande "Quit" permet le retour au menu principal.

- La première commande "Visualisation de la mémoire" permet de visualiser sur le moniteur l'image stockée dans la mémoire-image du système.

- Les deuxième et troisième commandes "Visualisation de l'image en noir et blanc" et "Visualisation de l'image en fausses couleurs" permettent respectivement de visualiser, en continu sur le moniteur, les images obtenues par la caméra, soit en niveau de gris, soit en fausses couleurs.

- La quatrième commande proposée à l'utilisateur est la "Segmentation manuelle". L'image binarisée est visualisée en continu suivant l'ajustement d'un seuil sélectionné par l'intermédiaire de la souris.

- Enfin, la segmentation automatique est réalisée en activant la commande "Segmentation automatique". Avant que cette opération soit réalisée par le système, celui-ci demande à l'utilisateur de valider la mémorisation de l'image donnée par la caméra. Cette dernière opération se fait systématiquement lorsque la commande activée nécessite une mémorisation d'image.

## **V.3.3. Courbes**

La sélection de la commande "Courbes" déclenche l'affichage à l'écran du menu secondaire ci-dessous:

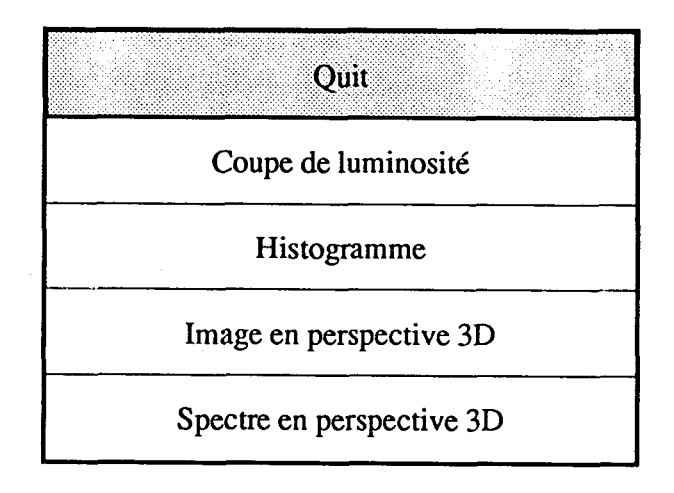

- La commande "Quit" permet le retour au menu principal.

- La commande "Coupe de luminosité" propose le choix entre une coupe horizontale et une coupe verticale de l'image mémorisée dans le système. La sélection de la ligne ou de la colonne est effectuée par l'intermédiaire de la souris. La figure V.10 donne un exemple de cette commande.

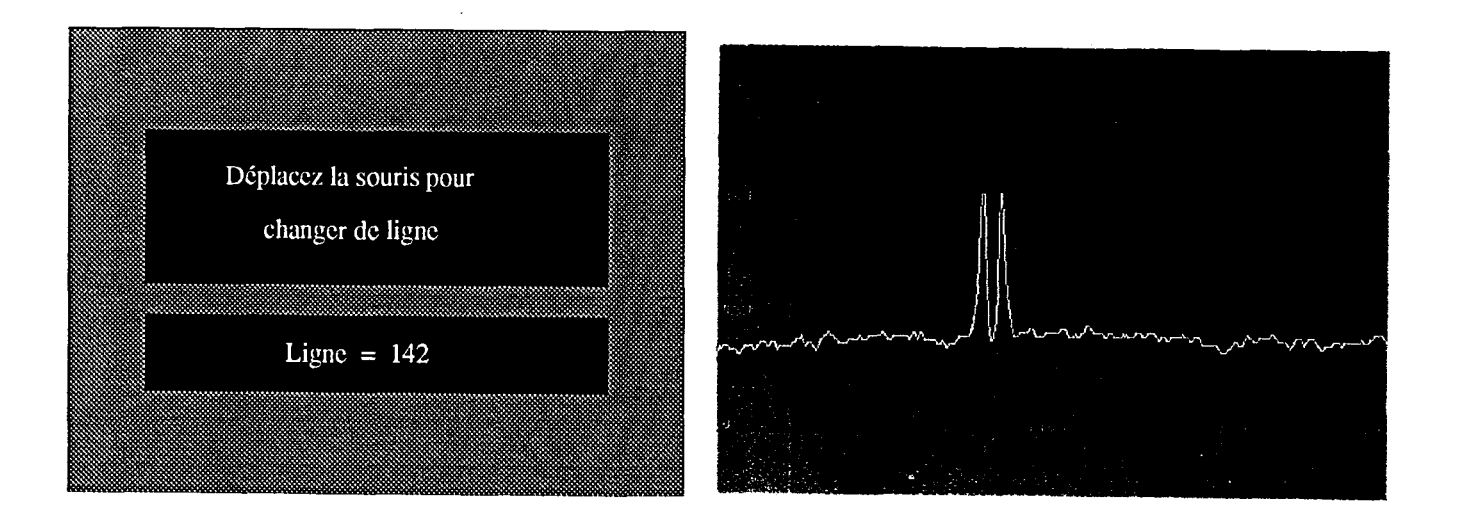

#### **Ecran de ia console Ecran du moniteur**

**Figure V.10: Exemple d'utilisation de la commande "Coupe de luminosité"** 

- La commande "Histogramme" propose le choix entre un histogramme linéaire et un histogramme logarithmique des niveaux de gris de l'image mémorisée.

- La commande "Image en perspective 3D" permet de visualiser une sous-image en perspective 3D. Le rectangle définissant la sous-image est sélectionné par l'intermédiaire de la souris. Un exemple est donné figure V.ll.

- La commande "Spectre en perspective 3D" permet de visualiser le module du spectre de fréquence d'une sous-image. Les dimensions du rectangle définissant la sous-image sont des puissances de 2.  $\pm$  3

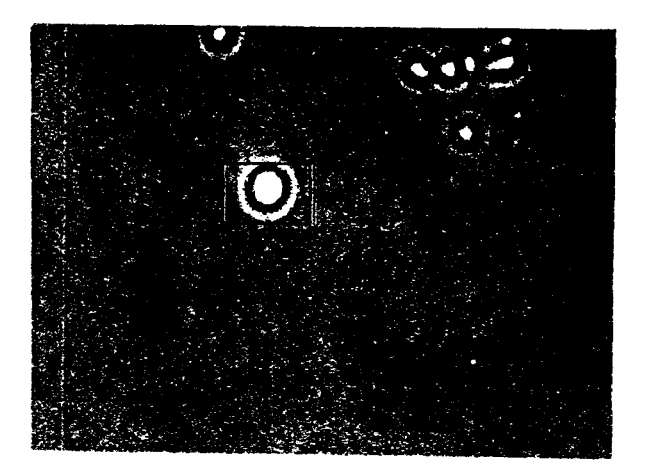

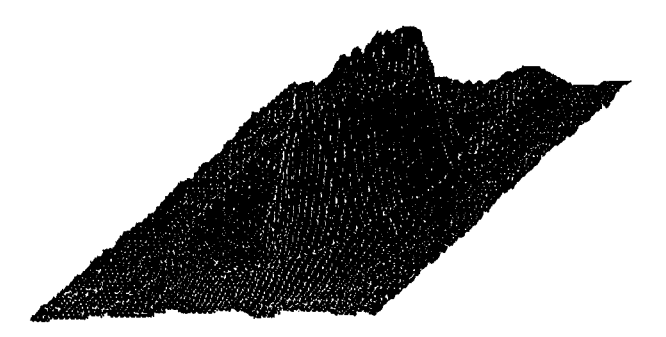

Figure **V.11:** Exemple de sélection d'une sous-image et de visualisation **en** perspective 3D

## **V.3.4. Focalisation**

**Ouit** Focalisation manuelle Focalisation globale Focalisation sélective

- La commande "Quit" permet le retour au menu principal

- La commande "Focalisation manuelle" affiche à l'écran la configuration donnée par la figure V. 12. Cette commande permet de positionner la platine suivant l'axe vertical pour faire la mise au point manuelle du microscope. La communication entre l'utilisateur et la machine s'effectue par l'intermédiaire de la souris. La position courante de la platine est affichée en permanence. L'utilisateur a le choix entre quatre types de commandes regroupées en deux modes, à savoir:

> Mode normal : - Absolu - Relatif Mode trapézoïdal: - Absolu

Les commandes de déplacement vertical absolu permettent à la platine du microscope d'atteindre la position indiquée par l'utilisateur. **A** l'opposé, les commandes de déplacement relatif permettent à la platine de se déplacer d'un nombre de pas fixé par l'utilisateur à partir de la position courante de la platine.

Le circuit HCTL-1000 permet de disposer de deux modes de contrôle. Le mode normal est le moins évolué, car il ne permet pas de contrôler la vitesse du moteur. Par contre le mode trapézoidal permet d'imposer des limites de vitesse et d'accélération afin de générer un profil de vitesse en forme de trapèze. *Ce* dernier mode assure des déplacements sans chocs brutaux pour la mécanique, ce qui limite les effets négatifs des jeux dans la transmission des mouvements.

L'activation de la commande "Focalisation" du menu principal donne le menu suivant:

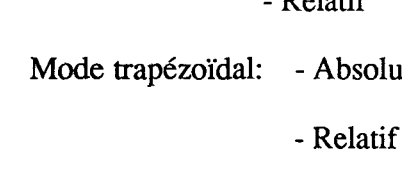

A ces quatre commandes, sont associés quatre zones rectangulaires définies sur l'écran de la figure V.12. Le positionnement et le déplacement du curseur de la souris à l'intérieur de l'un de ces rectangles permet respectivement de choisir une commande et de faire varier la mise au point. La validation de la commande ainsi choisie se fait en cliquant sur la souris. Des instructions comme "Allumez le dispositif de commande" ou des messages indicatifs comme "Butée haute atteinte" sont affichés, s'il y a lieu, au bas de l'écran.

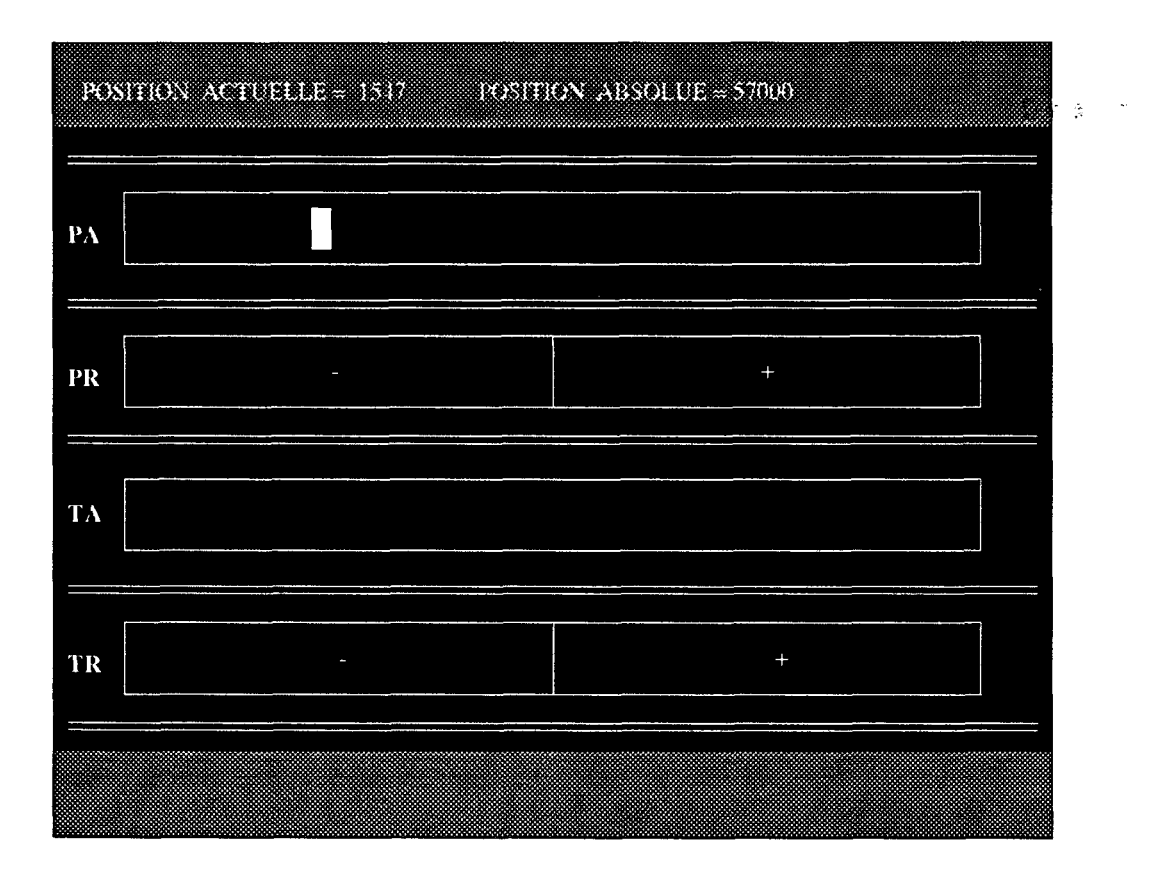

Figure V.12: Configuration de l'écran correspondant à la commande "focalisation manuelle"

- La commande "Focalisation globale" assure une mise au point automatique du microscope en utilisant le critère de netteté développé au chapitre II.

- L'activation de la commande de "Focalisation sélective" permet une mise au point automatique sur chaque élément de la préparation.

## **V.3.5. Déplacement de la platine**

L'activation de la commande "Déplacement de la platine" du menu principal déclenche l'affichage de l'écran de la figure V.13. Sur celui-ci, on trouve les trois commandes de déplacements suivant les axes X, Y et **2.** Cette commande est utilisée de préférence à la commande "Focalisation manuelle" quand on désire déplacer horizontalement la platine du microscope en même temps qu'agir sur la mise au point. Pour les grands déplacements verticaux qui ne nécessite pas une grande précision, on utilise le mode normal, par contre pour les mouvements fins on utilise le mode trapézoïdal qui limite les effets négatifs des jeux mécaniques. La sélection de l'un de ces modes est effectuée par l'intermédiaire de la souris. Le déplacement du curseur de la souris à l'intérieur du rectangle droit "ZA" permet de choisir la position absolue donnée par le mode normal. Par contre le déplacement du curseur de la souris à l'intérieur du rectangle gauche "ZR" donne la position relative selon le mode trapézoïdale. Pour les mouvements horizontaux, le déplacement du curseur de la souris à l'intérieur du rectangle central permet de choisir le nombre de pas de déplacement suivant les axes X et Y. Ce nombre est affiché en permanence. La vitesse des déplacements horizontaux peut être modifiée en déplacant le curseur de la souris à l'intérieur de la case "VIT". L'activation de la commande "INIT" permet d'initialiser le microscope pour l'échange de lames.

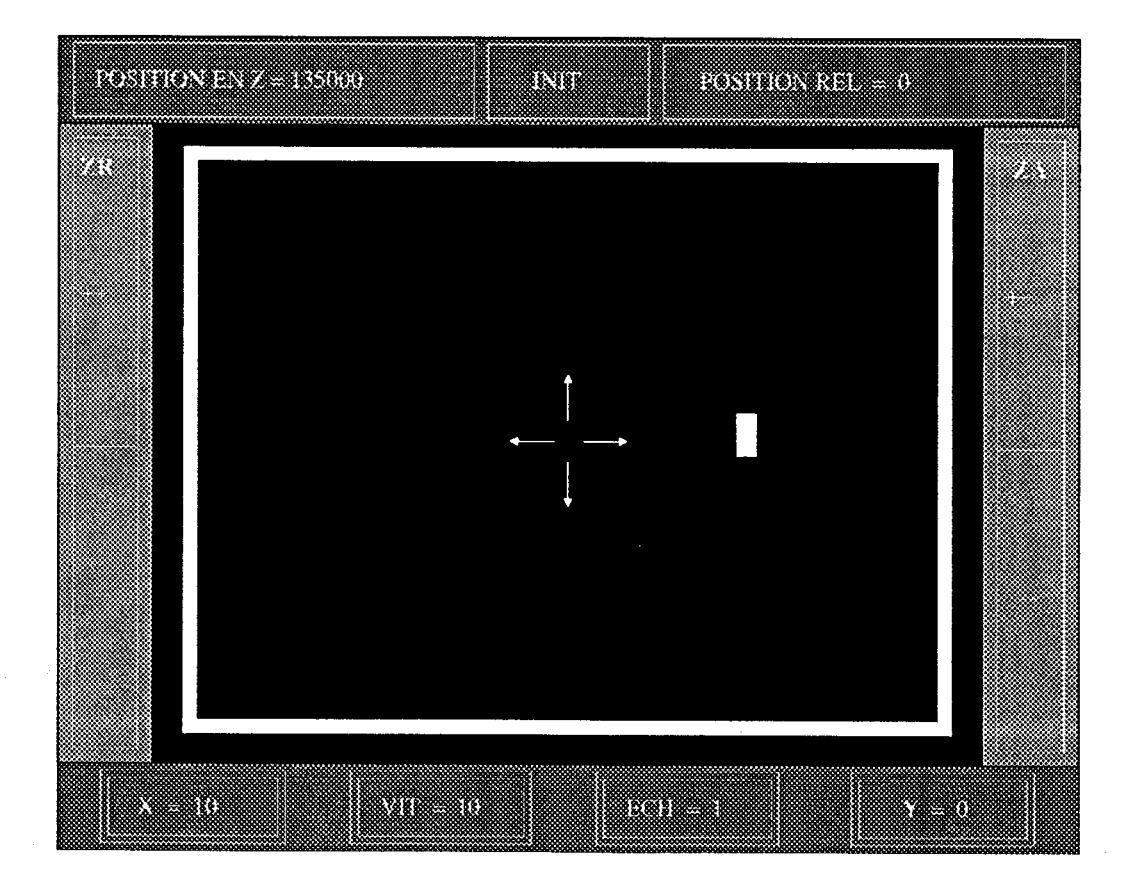

Figure V. 13: Configuration de l'écran correspondant à la commande "Déplacement de la platine"
#### **V.4. CONCLUSION**

Dans ce chapitre nous avons présenté la station d'analyse d'images microscopiques que nous avons développée pour mettre en oeuvre les différentes procédures de segmentation, de focalisation et d'analyse proposées dans cette thèse. Dans le souci de permettre aux laboratoires d'analyse, de s'équiper facilement, nous nous sommes attachés, tout au long de la conception et de la réalisation de cette station **il** réduire les investissement matériels.

Ainsi, sur le plan matériel, la réalisation d'un dispositif de commande d'axes, conçu autour d'un microprocesseur et d'un circuit sgécialisé en contrôle de mouvements, nous a permis d'obtenir des déplacements verticaux avec une résolution de  $0.075 \mu m$ . Utilisant une structure hiérarchisée, ce dispositif permet de libérer entièrement l'ordinateur hôte des taches d'asservissement.

Sur le plan logiciel, le développement d'un logiciel interactif doté d'une interface utilisateur attractive, où l'opérateur communique avec la machine par l'intermédiaire de la souris et un minimum de touches du clavier, facilite l'utilisation de cette station par des biologistes sans aucune formation préalable.

 $\hat{Q}$ 

# **C** ONCLUSION GENERALE

Le travail présenté dans cette thèse entre dans la cadre de la conception et la realisation d'un système complet permettant l'automatisation intégrale de certains examens de routine en microscopie médicale, et plus particulièrement de l'examen cyto-bactériologique de l'urine. Le succès d'une telle réalisation est conditionné par une procédure de mise au point automatique du microscope optique, qui permettra une analyse parfaite du contenu des images microscopiques. La focalisation automatique, première étape du processus de traitement, est en effet, d'une importance capitale, car toute erreur introduite à ce niveau ne peut que compromettre les résultats obtenus lors des traitements ultérieurs auxquels l'image sera soumise. C'est la raison pour laquelle, on s'est forcé au cours de ce travail à apporter des solutions performantes et efficaces à ce problème.

Les images cyto-bactériologiques sont caractérisées par la présence du phénomène d'inversion de contraste. En effet, l'étude de la formation des images en fonction de la mise au point du microscope, pour deux exemples idéaux, a fait apparaître nettement ce phénomène.

Dans un premier temps, nous nous sommes intéressés aux méthodes existantes de focalisation globale dans le but de les utiliser pour l'analyse d'images cyto-bactériologiques. De ces études, il ressort deux groupes de méthodes: les méthodes par analyse de contraste et les méthodes par analyse de texture. Les expériences effectuées en utilisant certaines méthodes existantes sur des images cyto-bactériologiques montrent que les critères de netteté usuels sont très sensibles au phénomène d'inversion de contraste qui met en défaut l'ensemble des méthodes existantes. Toutefois, la méthode qui maximise la variance des niveaux de gris de l'image, développée par Jarvis, s'est avérée la plus prometteuse. C'est la raison pour laquelle nous avons jugé judicieux d'adapter cette méthode afin de tenir compte du phénomène d'inversion de contraste.

La méthode proposée, basée sur une partition de l'image totale en fenêtres claires et sombres et sur la maximisation de la somme des variances des niveaux de gris intra-fenêtres sombres, a donné des résultats fort satisfaisants. En effet, le nouveau critère de netteté présenté est très sensible à la focalisation correcte des images, qui peut être aisément mise en évidence par la présence d'un pic bien prononcé.

La méthode de focalisation globale, qui consiste à calculer un indice de netteté pour la totalité de l'image, nous permet d'obtenir une mise au point "moyenne" valable pour toute l'image. L'épaisseur non négligeable d'une préparation, constituée d'éléments **de** tailles et de positions verticales différentes, sont autant de facteurs qui rendent les images difficilement exploitables compte tenu de la très faible profondeur de champ des systèmes optiques utilisés en microscopie. Des défauts de mise au point sur chacun des éléments de la préparation risquent en effet de compromettre la réussite des procédures de reconnaissance de forme utilisées pour analyser le contenu des images.

Lors de l'analyse de plusieurs échantillons cyto-bactériologiques, nous avons ressenti la nécessité de développer une méthode sélective qui permet de focaliser le système optique sur chaque élément présent dans le champ du microscope, indépendamment des autres, en ne tenant compte que des propriétés locales de l'image au niveau de chacun des éléments considérés.

Pour répondre à ce besoin, nous avons proposé, dans un second temps, une nouvelle approche au problème de la focalisation automatique en mettant en oeuvre une stratégie de focalisation sélective sur chaque élément de la préparation. Toutefois, l'approche proposée fait appel à des techniques particulières pour détecter et localiser les différents éléments présents dans la préparation. Ainsi, nous avons proposé une méthode de segmentation automatique qui consiste à suivre la frontière extérieure des contours mis en évidence comme ensembles de points d'amplitudes élevées de l'image gradient. L'expérimentation d'un certain nombre d'opérateurs différentiels pour mettre en évidence les points de contour nous a permis d'opter pour l'opérateur de Sobel. Afin de réduire les temps de calcul, l'identification des points de contour s'effectue par simple binarisation de l'image gradient.

L'analyse des méthodes de seuillage par analyse d'histogramme nous a révélé que, dans le cas où on est en présence de deux populations non équilibrées, le seuillage de l'amplitude du gradient conduit généralement à un décalage du seuil vers la population la plus importante. C'est pour cette raison que nous avons développé une nouvelle méthode pour pallier cet inconvénient. Grâce à une exploration bi-directionnelle de l'histogramme, la méthode met bien en évidence la vallée la plus marquée séparant les deux modes de l'histogramme des amplitudes du gradient, même lorsque ces derniers présentent des différences de taille importantes. Malheureusement, cette méthode ne peut pas être utilisée systématiquement, car on ne peut pas s'assurer à priori de la présence de la vallée. Cependant, la méthode n'est pas à rejeter complètement car elle est très efficace dans le cas où l'image contient de nombreux contours, ce qui est d'ailleurs le cas pour de nombreux examens microscopiques. Afin d'obtenir des résultats satisfaisant dans tous les cas de figure, nous avons finalement été amené à recourir à une méthode itérative.

**A** partir des points de contour ainsi identifiés, l'opération de reconstruction des contours consiste à extraire et coder les points situés sur la frontière extérieure des régions à forte variations locales du niveau de gris ainsi mises en évidence. On utilise un algorithme rapide de suivi de contour, très facile à implanter, qui s'appuie sur une simple exploration des propriétés d'adjacence et de connexité des points de l'image gradient binarisée.

Cependant, lorsque l'éclairage n'est pas homogène , il est possible que les contours ainsi détectés ne représentent pas fidèlement les contours réels des éléments. Ce défaut se traduit souvent par une ouverture du contour. Pour remédier à cet inconvénient, nous avons développé une nouvelle technique qui permet de restaurer le contour original fermé à partir du contour détecté.

L'idée de base, de la procédure de focalisation sélective, consiste à analyser une série d'images saisies à différents niveaux de focalisation obtenus grâce à un déplacement vertical fin de la platine du microscope, et ainsi d'identifier, pour chaque élément, le niveau de focalisation qui correspond à son image la plus nette. Le succès de cette procédure est conditionné à la fois par un ajustement convenable du pas des déplacements verticaux de la platine, et par une bonne mise en évidence des images des éléments appartenant à l'image courante et à l'image-résultat.

Afin de fournir une image exploitable pour les procédures de reconnaissance de formes, nous avons étudié un certains nombres de techniques d'extraction de régions pour reconstruire une image dans laquelle tous les éléments sont correctement focalisés. Nous avons retenu la méthode qui a été développée par Ameziane pour la manipulation de formes quelconques en analyse d'images numériques. Cette méthode combine les avantages de l'approche par test de parité en deux passes et ceux des méthodes par tri des intersections avec le contour.

L'application de cette procédure de focalisation sélective à divers types d'images cyto-bactériologiques nous a pérmis d'obtenir des images d'une grande netteté, quelque soit leur contenu.

Finalement, nous avons présenté la station d'analyse d'images microscopiques que nous avons développée pour la mise en oeuvre des différentes procédures de segmentation et de focalisation. Le coût de cette station a été spécialement étudié afin de permettre aux laboratoires en biologie clinique, à faible budget, de s'équiper facilement. D'une part, afin de libérer entièrement l'ordinateur hôte des taches d'asservissement, nous avons réalisé un dispositif de commande d'axes utilisant une structure hiérarchisée. D'autre part, pour faciliter l'utilisation de cette station par des biologistes sans aucune formation préalable, nous avons développé un logiciel interactif doté d'une interface utilisateur attractive.

Les résultats obtenus dans cette thèse laissent entrevoir la possibilité de développer un système automatique complet d'analyse d'échantillons microscopiques. Néanmoins, afin d'aboutir à une telle réalisation, il reste encore quelques techniques à mettre en oeuvre. Parmi celles-ci, on peut citer:

- La détermination préalable de la qualité de l'image observée, afin de ne pas déclencher inutilement les procédures automatiques sur des images à contenu informationnel réduit ou inexploitable.

- La stratégie de recherche d'images aptes à être analysées dans une préparation, par des déplacements horizontaux de la platine du microscope.

- La mise en oeuvre des procédures de reconnaissance de formes classiques.

- La validation, en milieu clinique, des procédures de focalisation et d'analyses développées.

Nous pensons que les résultats de nos travaux peuvent servir de point de départ pour des directions de recherche futures. Par exemple grâce à l'association des techniques développées on peut analyser des images microscopiques dynamiques. Ainsi, on peut envisager l'analyse en continu des cellules vivantes en déplacement 3D dans un milieu liquide. Une application directe utilisant les techniques développées dans cette thèse, pourrait être, par exemple, le suivi des spermatozoïdes humains dans le liquide séminal ou l'analyse de différents types de tropismes.

En effet, grâce à un microscope instrumenté, il devient possible de suivre les organismes vivants dans tous leurs déplacements. La platine, pilotée automatiquement par l'ordinateur, peut se déplacer de façon à focaliser constamment un organisme et à le recentrer dans le champ d'observation. Les caractéristiques dynamiques extraites telles que la direction, l'amplitude et la vitesse de déplacement, en fonction des paramètres expérimentaux, peuvent être d'une grande utilité pour comprendre certains comportement des organismes vivants à l'échelle microscopique. On déboucherait ainsi sur le concept d'analyse de séquences d'images microscopiques dynamiques **3D.** 

## **A NNEXES**

## **ANNEXE A**

## **Démonstration**

$$
F = \frac{1}{N^2} \sum_{i=1}^{N} \sum_{j=1}^{N} (g(i,j) - g_m)^2
$$
  
= 
$$
\frac{1}{K \times L} \sum_{k=1}^{K} \sum_{l=1}^{L} \text{var}(k,l) + \frac{1}{K \times L} \sum_{k=1}^{K} \sum_{l=1}^{L} (g_m(k,l) - g_m)^2
$$

## **Hypothèses**

$$
F = \frac{1}{N^2} \sum_{i=1}^{N} \sum_{j=1}^{N} (g(i,j) - g_m)^2
$$
 (1)

$$
g_m = \frac{1}{N^2} \sum_{i=1}^{N} \sum_{j=1}^{N} g(i,j)
$$
 (2)  

$$
g_m(k,l) = \frac{K \times L}{N^2} \sum_{i=1}^{N/K} \sum_{j=1}^{N_L} g(i+(k-1) \times N_K, j+(l-1) \times N_L)
$$
 (3)

$$
Var(k,l) = \frac{K \times L}{N^2} \sum_{i=1}^{N/K} \sum_{j=1}^{N_L} (g(i+(k-1) \times N/K, j+(l-1) \times N/L) - g_m(k,l))^2
$$
 (4)

## **Développement**

Le développement de *(1)* donne:

$$
F = \frac{1}{N^2} \sum_{i=1}^{N} \sum_{j=1}^{N} g^2(i,j) - g_m^2
$$

Soit

$$
F + g_m^2 = \frac{1}{N^2} \sum_{i=1}^{N} \sum_{j=1}^{N} g^2(i,j)
$$

 $\ddot{\phantom{a}}$ 

*ce* **qui donne, en décomposant la somme:** 

$$
F + g_m^2 = \frac{1}{N^2} \sum_{i=1}^{N_K} \sum_{j=1}^{N_L} g^2(i,j) + \frac{1}{N^2} \sum_{i=1}^{N_K} \sum_{j=1}^{N_L} g^2(i+N_Kj+N_L) + \dots + \frac{1}{N^2} \sum_{i=1}^{N_K} \sum_{j=1}^{N_L} g^2(i+(K-1)V_Kj+(L-1)V_L)
$$
 (5)

**Or le développement de** ( **4** ) **donne:** 

$$
\text{Let } \text{d}\text{éveloppement } \text{d}\text{e } (4) \text{ donne:}
$$
\n
$$
\text{var}(k,l) = \frac{K \times L}{N^2} \sum_{i=1}^{N_K} \sum_{j=1}^{N_L} g^2(i+(k-1) \times N_K, j+(l-1) \times N_L) - g^2_m(k,l)
$$

**Soit:** 

$$
\sum_{i=1}^{N_{jk}} \sum_{j=1}^{N_{j}} g^{2}(i+(k-1) \times N_{j} \cdot j+(l-1) \times N_{j} \cdot j) = \frac{N^{2}}{K \times L} \left[ var(k,l) + g^{2}_{m}(k,l) \right]
$$

**Ainsi l'equation** ( *5* ) **devient:** 

 $\sim$  .

$$
F + g_m^2 = \frac{1}{K \times L} \left[ (var(1,1) + g_m(1,1)) + \dots + (var(K,L) + g_m(K,L)) \right]
$$
  
 
$$
\dots + (var(k,l) + g_m(k,l)) + \dots + (var(K,L) + g_m(K,L))
$$

**Soit** :

$$
\dots + (var(k, l) + g_m(k, l)) + \dots + (var(k, L))
$$
  

$$
F = \frac{1}{K \times L} \sum_{k=1}^{K} \sum_{l=1}^{L} var(k, l) + \frac{1}{K \times L} \sum_{k=1}^{K} \sum_{l=1}^{L} g_m^2(k, l) - g_m^2
$$

**C'est** à **dire:** 

 $\bar{z}$ 

$$
k = 1 \; l = 1 \qquad k = 1 \; l = 1
$$
\nà dire:

\n
$$
F = \frac{1}{K \times L} \sum_{k=1}^{K} \sum_{l=1}^{L} \text{var}(k, l) + \frac{1}{K \times L} \sum_{k=1}^{K} \sum_{l=1}^{L} (g_m(k, l) - g_m)^2
$$

 $\mathbb{Z}^2$ 

 $\hat{\mathcal{L}}$ 

### **ANNEXE B**

#### **OPERATEURS DIFFERENTIELS**

Ces opérateurs sont basés sur l'approximation discrète de la dérivé du premier ou du deuxième ordre de la fonction image dans des directions données.

#### **1. Opérateurs différentiels de type Laplacien**

Basés sur l'approximation de la dérivé du second ordre de la fonction image, ces opérateurs permettent la détection des contours par mise en évidence des passages à zéro de la réponce de l'opérateur.

Laplacien de type **1** 

Cet opérateur qui permet d'obtenir une approximation du premier ordre de la dérivé seconde, est donné par le masque de convolution **3\*3** suivant:

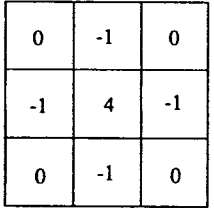

Laplacien de type II

Une généralisation pour les huits voisins est donnée par le masque de convolution **3\*3**  suivant:

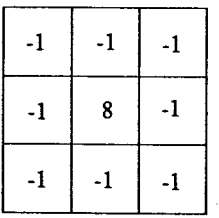

## **2. Opérateur de Sobel**

Cet opérateur permet la détection des contours horizontaux, verticaux et diagonaux, il est donné par les masques de convolution 3\*3 suivants.

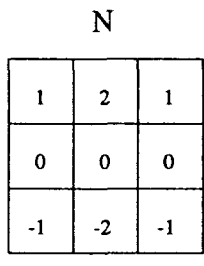

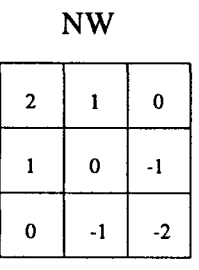

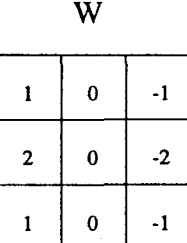

**SW** 

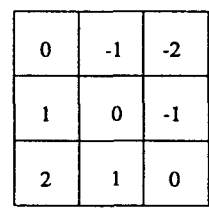

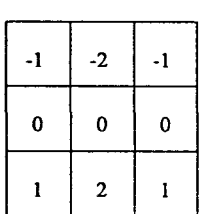

S

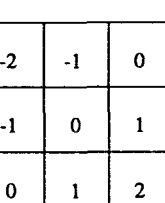

 $SE$ 

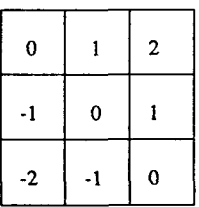

 $NE$ 

 $\mathbf E$ 

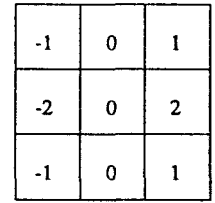

## **3. Opérateur de Prewitt**

## Opérateur de Prewitt de type **1**

Cet opérateur permet la détection des contours horizontaux, verticaux et diagonaux, il est donné par les masques de convolution 3\*3 suivants:

> $\mathbf N$  $\mathbf{1}$  $\mathbf{1}$  $\mathbf{I}$  $\mathbf{o}$  $\mathbf{0}$  $\mathbf{o}$  $\ddot{\mathbf{1}}$  $\cdot 1$  $\ddot{\phantom{0}}$

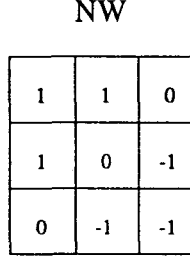

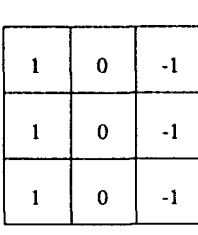

W

**SW** 

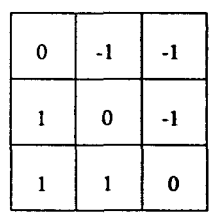

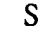

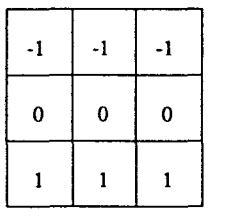

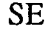

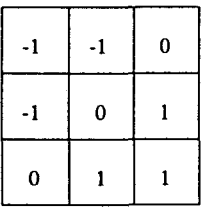

 $E$ 

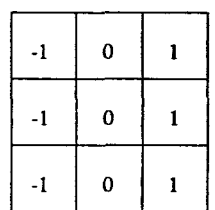

**NE** 

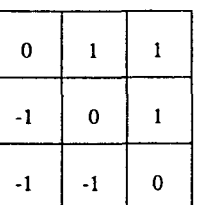

Opérateur de Prewitt de type II

Cet opérateur permet la détection des contours horizontaux, verticaux et diagonaux. Il est donné par les masques de convolution **3\*3** suivants.

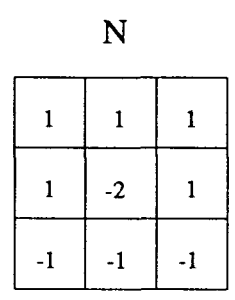

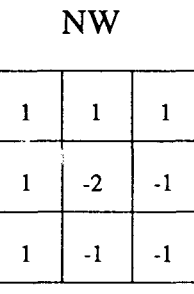

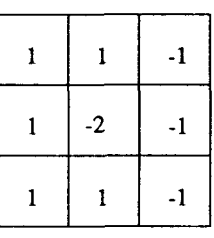

W

**SW** 

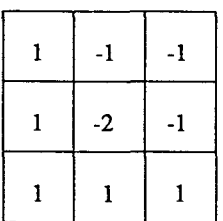

 $\overline{S}$ 

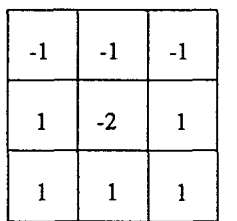

**SE** 

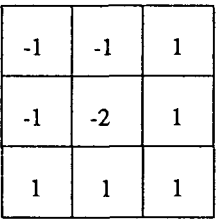

 ${\bf E}$ 

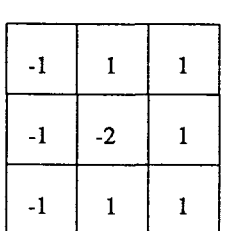

 $\ddot{\phantom{a}}$ 

 $NE$ 

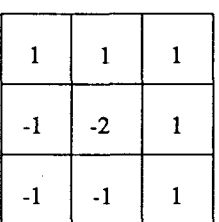

## **4. Opérateur de Kirsch**

Cet opérateur permet la détection des contours horizontaux, verticaux et diagonaux. **Il**  est donné par les masques de convolution 3\*3 suivants.

**NW** 

 $\overline{N}$ 

| 5  | 5  | 5  |
|----|----|----|
| -3 | 0  | -3 |
| -3 | -3 | -3 |

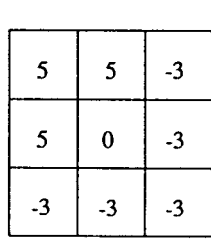

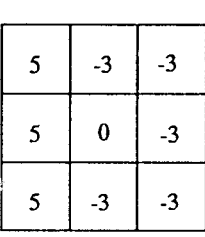

W

**SW** 

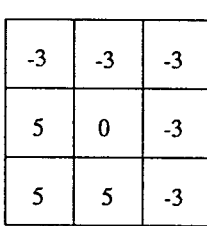

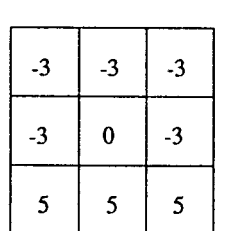

 $\mathbf S$ 

**SE** 

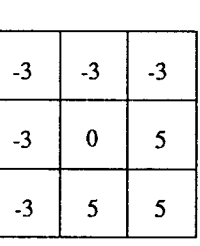

 $\mathbf E$ 

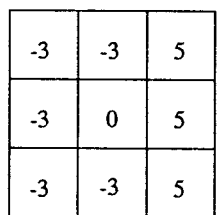

 $NE$ 

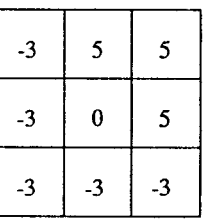

 $\hat{\mathcal{A}}$ 

 $\ddot{\phantom{a}}$ 

# REFERENCES BIBLIOGRAPHIQUES

 $\frac{1}{2}$  ,  $\frac{1}{2}$ 

 $\bar{\mathcal{L}}$ 

 $\sim$ 

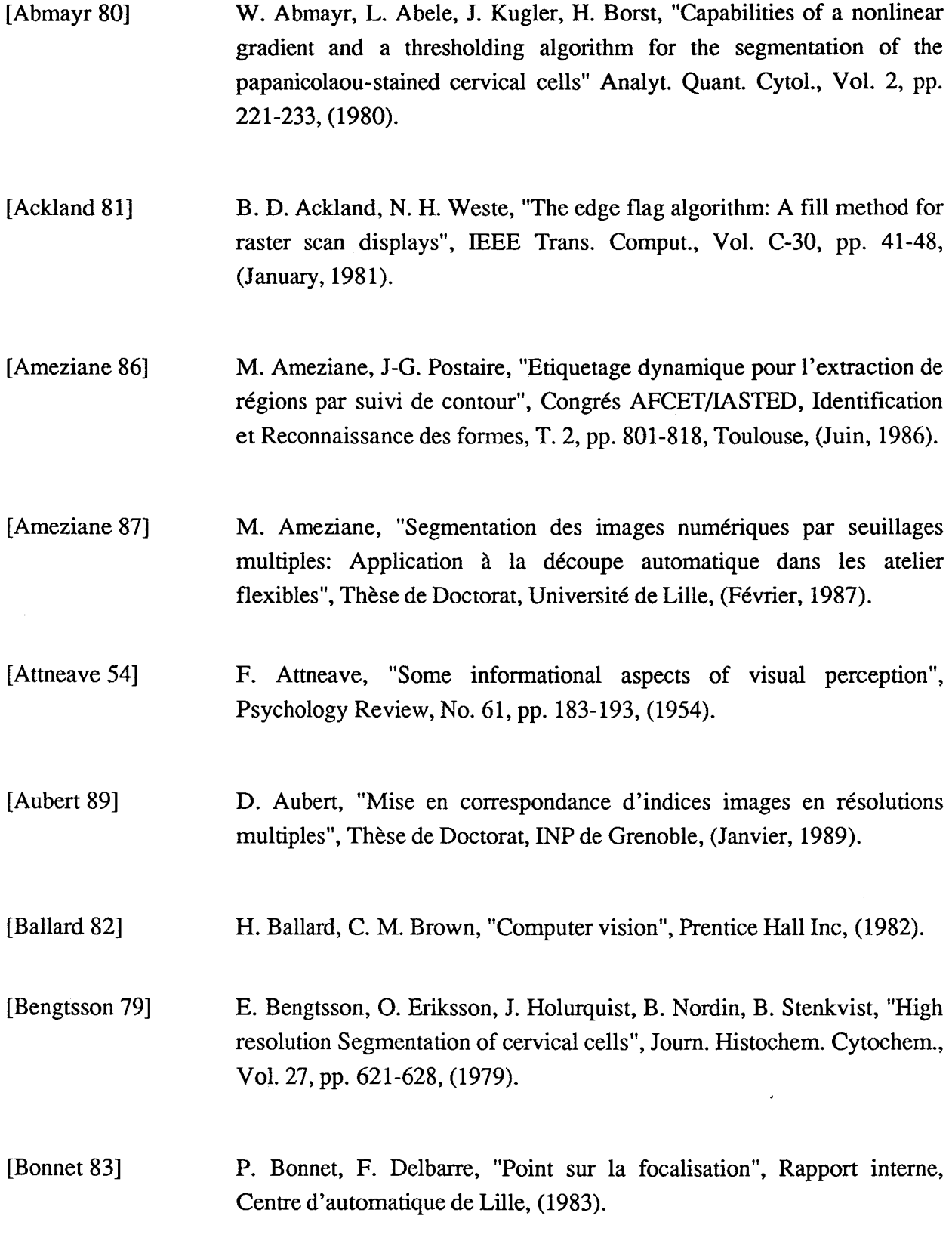

[Brugal 84] *G.* Brugal, "Image Analysis of microscopic preparations", Meth. Achiev. Exp. Pathol., Vol. 11, pp 1-33, (1984).

- [Chassery 84] J. M. Chassery, *C.* Garbay, P. Cinquin, "Segmentation d'images  $cytologiques$  - Etude de méthodes -", Actes IV<sup>ème</sup> Congrés Reconnaissance des Formes et Intelligence Artificielle, AFCET / AD1 / INRIA, pp. 51-69, (1984).
- [Chow 721 C. K. Chow et T. Kaneko, "Automatic boundary detection of the left ventricule from cineangiograms", Comp. Biomed. Res., Vol. 5, pp. 388-410, (1972).
- [Coster 85] Coster, "Précis d'analyse d'image", Edition CNRS,(1985).
- [Dahne 80] *C.* Dahne, F. Lanzl, "A microscope focusing technique for digital image analysing system", Optik, Vol. 55, No. 4, pp. 437-448, (1980).
- [Delort 881 F. Delort, "Système d'approximation polygonale des contours pour application en vision industrielle", Thèse de Docteur Ing, Université Clermont Ferrand II, (1988).
- [Dessimoz 801 J-D. Dessimoz, "Traitement des contours en reconnaissance de formes visuelles: Application en robotique", Thèse de Doctorat ès-sciences techniques, EPFL, (1980).
- [Destrée 851 D. Destrée et J. Guibert, "Infections urinaires de l'enfant", La revue du praticien, No 35, (juin 1985).

[Diday 821 - E. Diday, J. Lemaire, J. Pouget, F. Testu, "Elements d'analyse de données", Dunod, (1982).

[Distante 821 A. Distante, N. Veneziani, "A two-pass filling algorithm for raster graphics", Comp. Graph. Image Process., Vol. 20, pp. 288-295, (1982).

 $\mathcal{L}(\mathcal{L}^{\text{max}})$  .

 $\label{eq:2.1} \frac{1}{2} \sum_{i=1}^n \frac{1}{2} \sum_{j=1}^n \frac{1}{2} \sum_{j=1}^n \frac{1}{2} \sum_{j=1}^n \frac{1}{2} \sum_{j=1}^n \frac{1}{2} \sum_{j=1}^n \frac{1}{2} \sum_{j=1}^n \frac{1}{2} \sum_{j=1}^n \frac{1}{2} \sum_{j=1}^n \frac{1}{2} \sum_{j=1}^n \frac{1}{2} \sum_{j=1}^n \frac{1}{2} \sum_{j=1}^n \frac{1}{2} \sum_{j=1}^n \frac{$ 

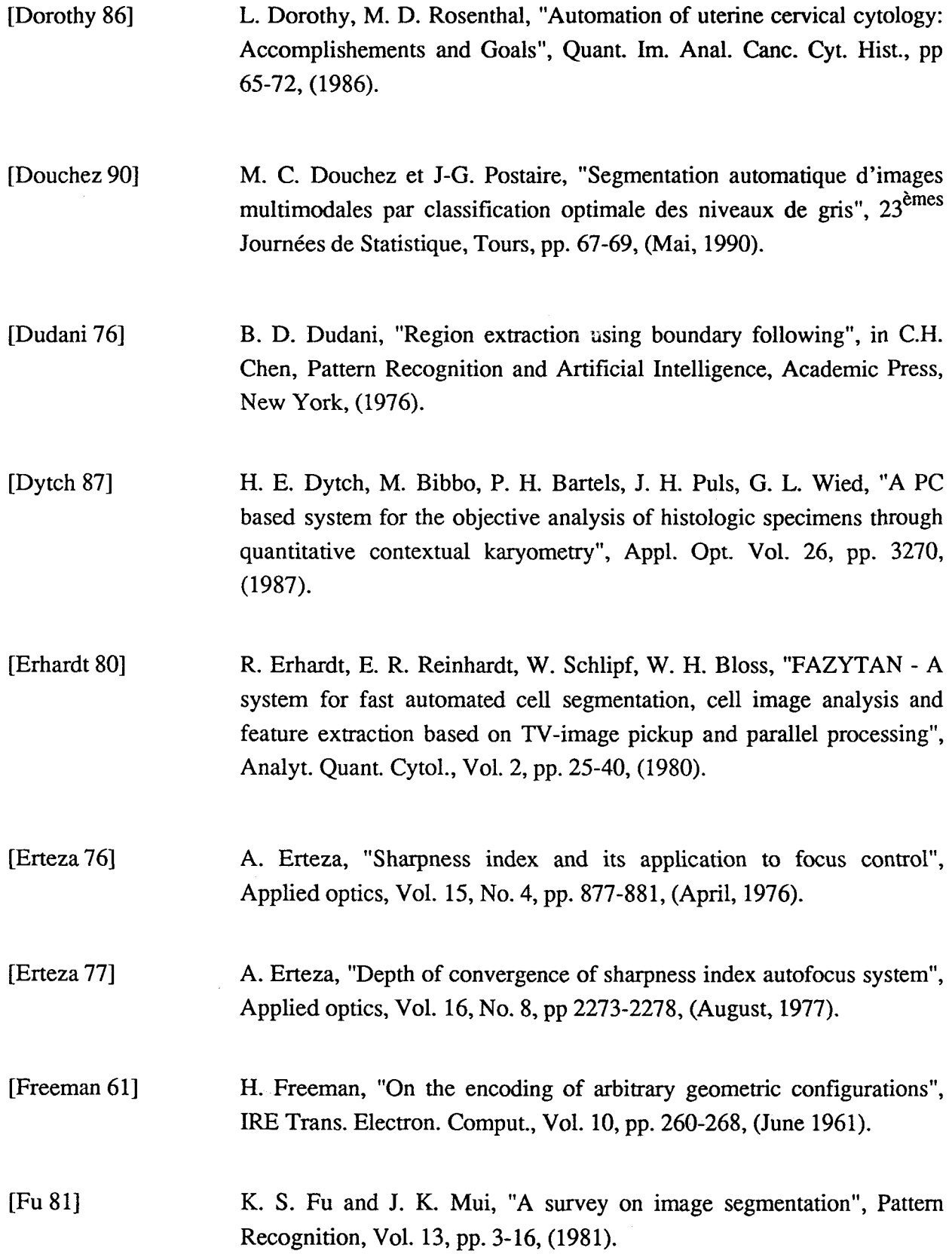

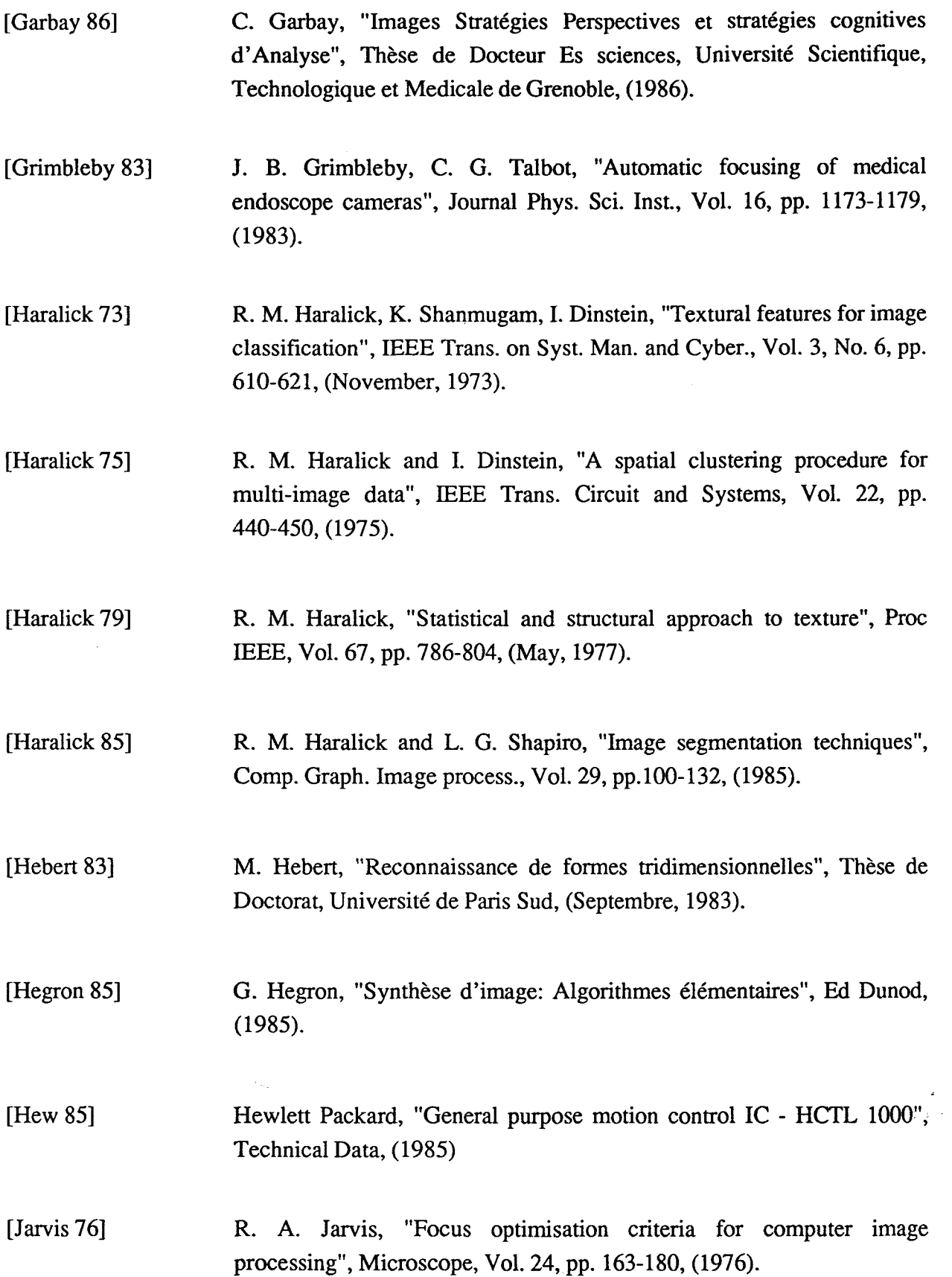

 $\bar{z}$ 

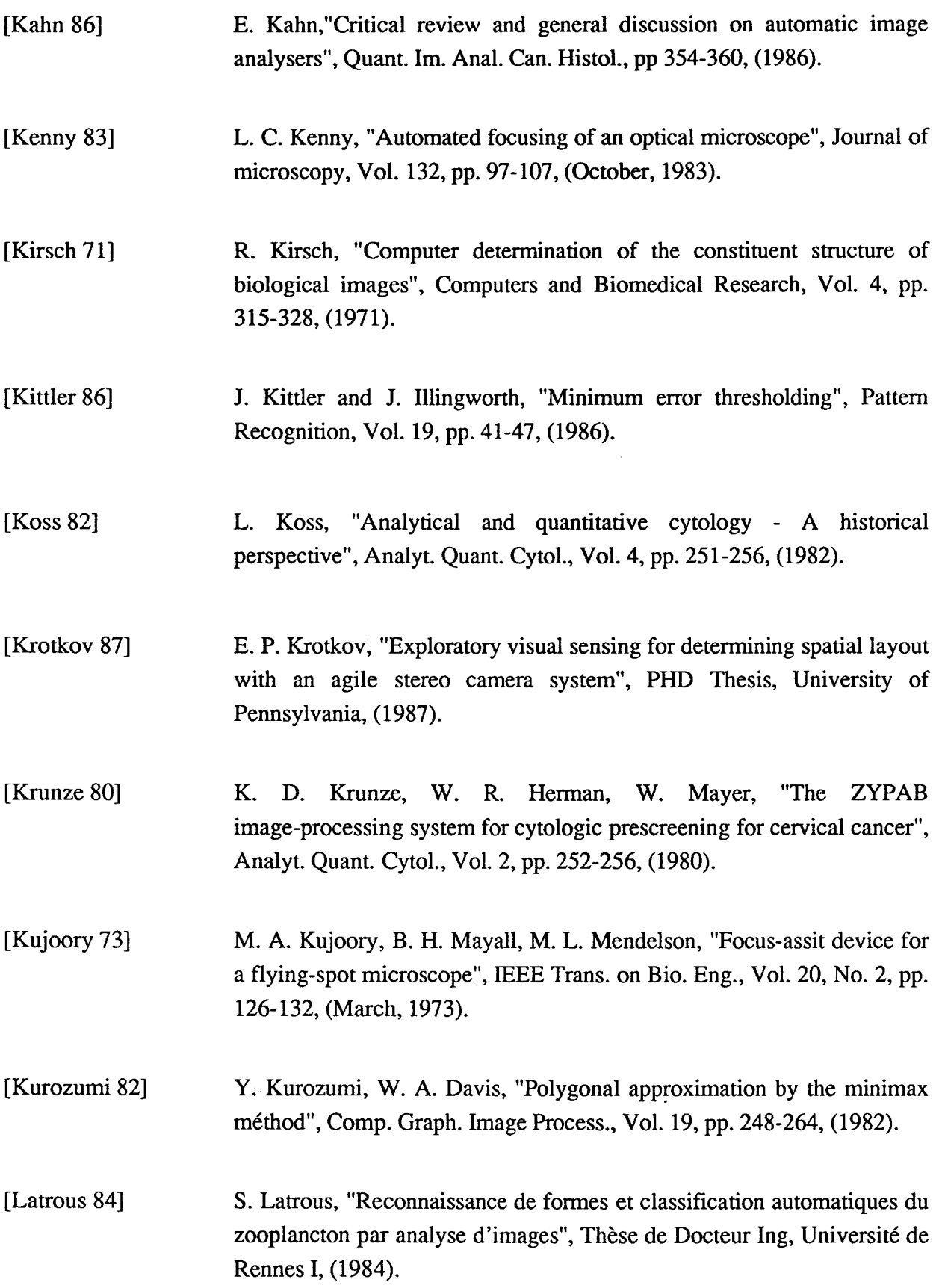

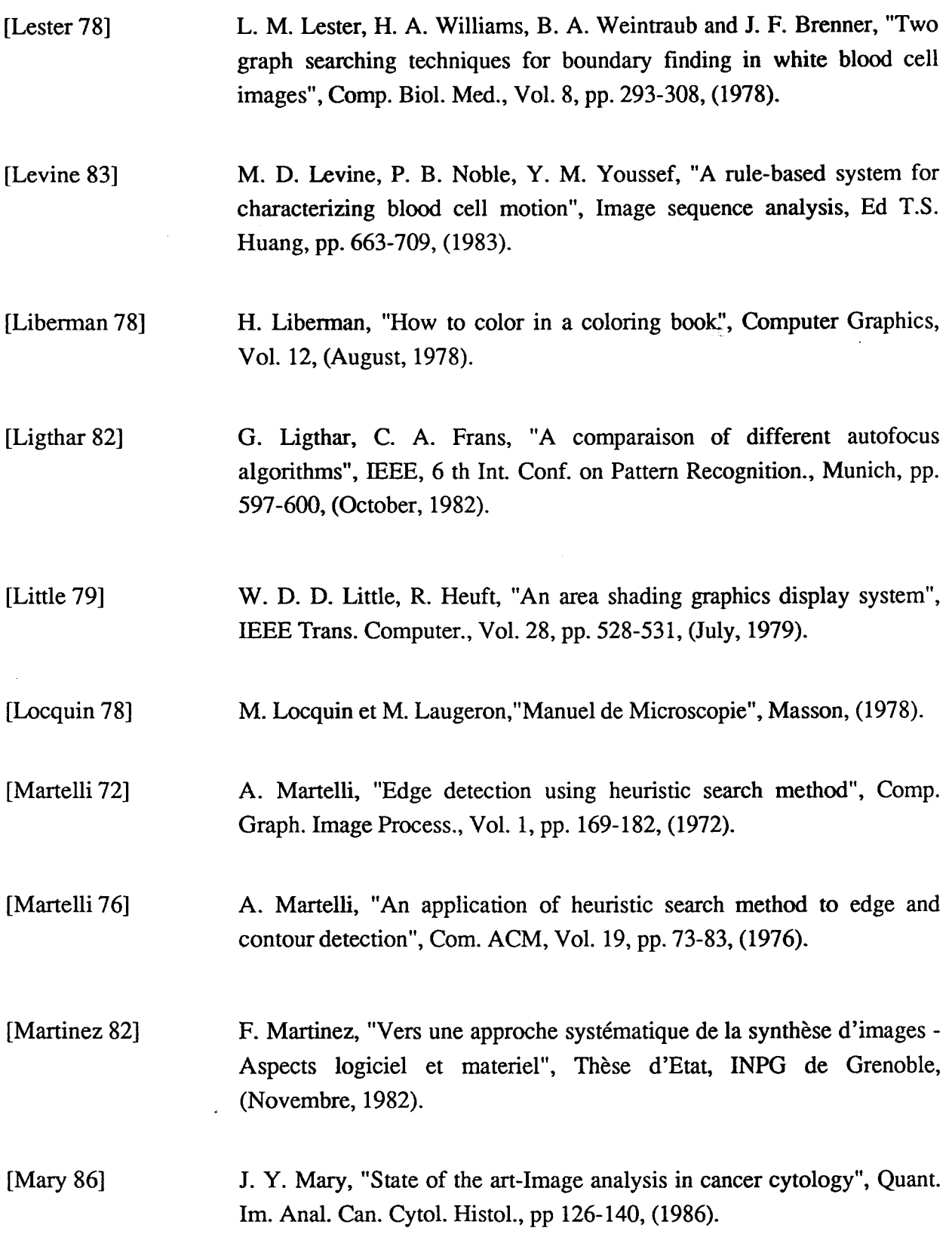

 $\mathcal{L}(\mathcal{L}^{\text{max}})$  .

 $\sim 10^{-11}$ 

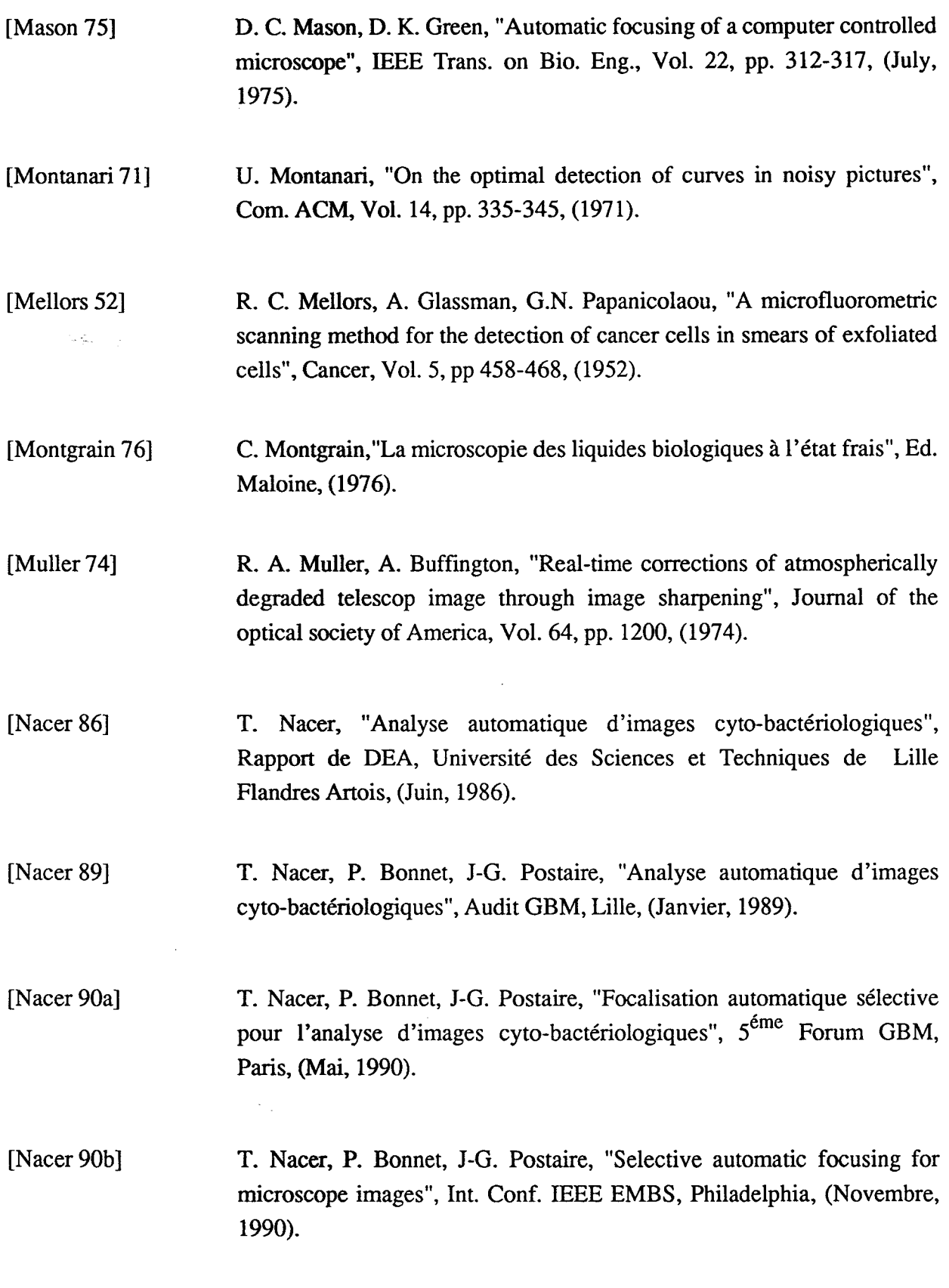

 $\ddot{\phantom{0}}$ 

 $\ddot{\phantom{0}}$ 

 $\ddot{\phantom{0}}$ 

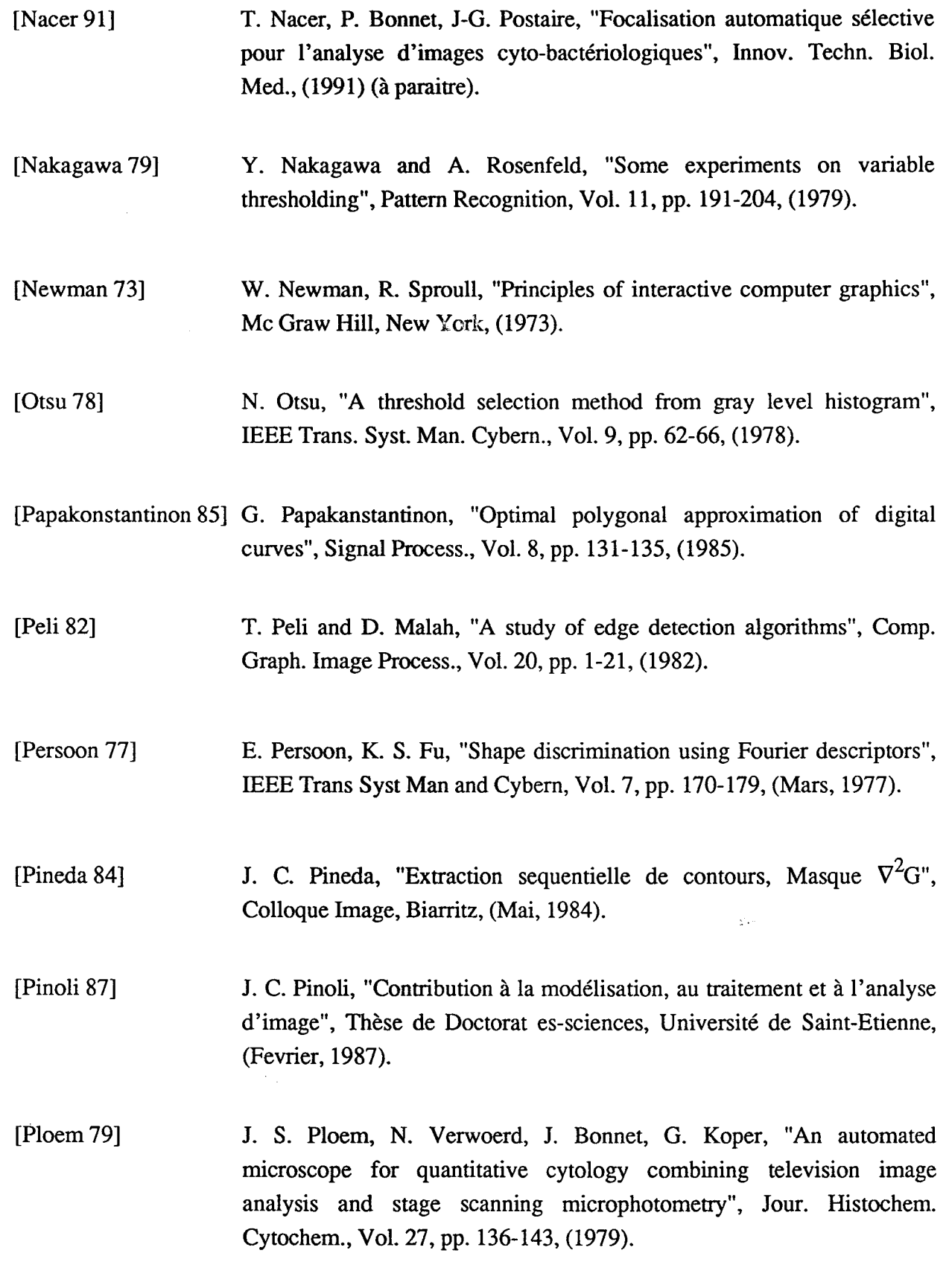

 $\ddot{\phantom{a}}$ 

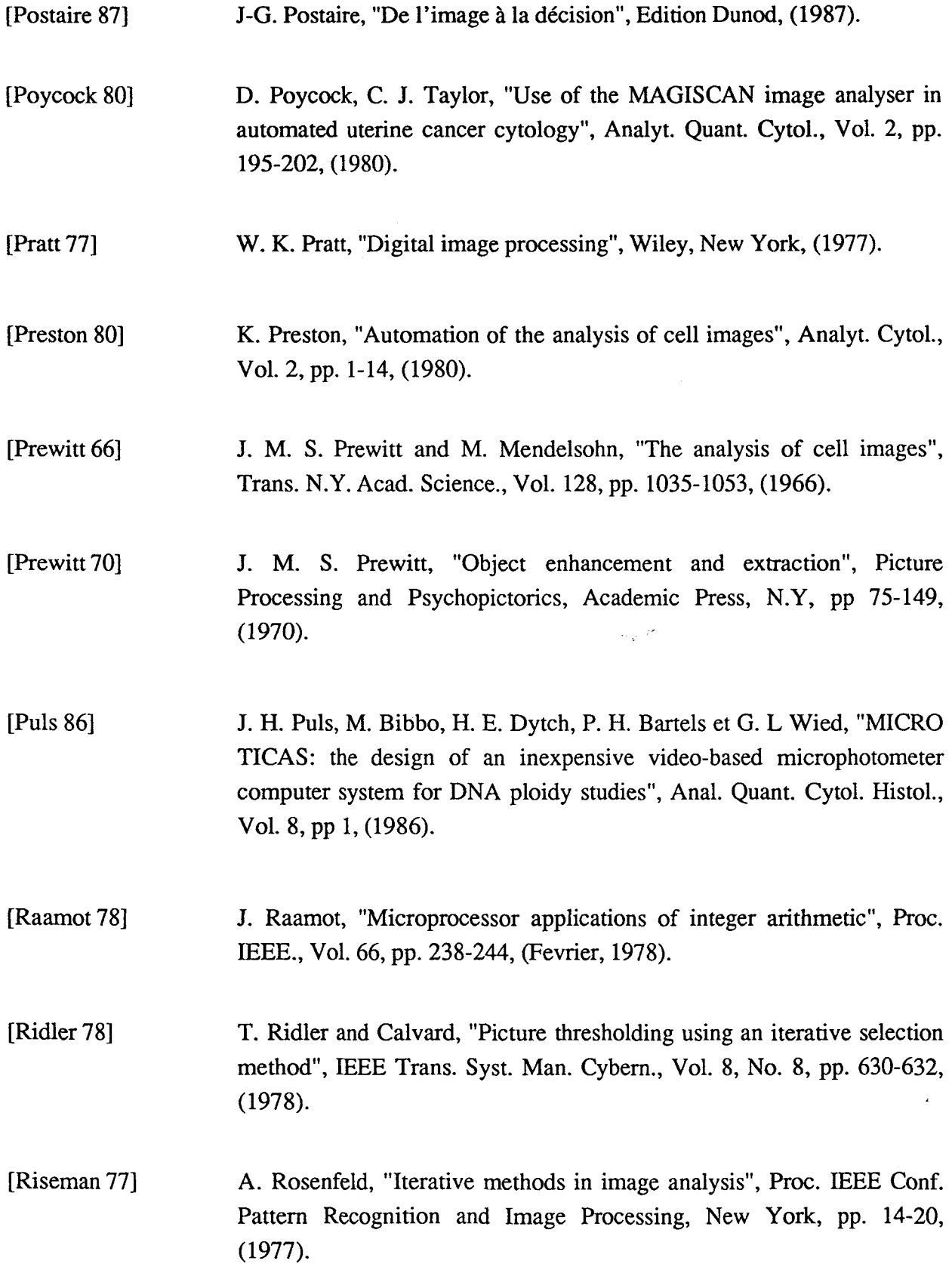

[Rosenfeld 771 A. Rosenfeld, "Picture Processing: 1976", Comp, Graph. Image Process., Vol. 6, pp. 157-183, (1977). [Rosenfeld 821 A. Rosenfeld and C. Kak, "Digital picture processing", Academic Press Inc, (1982). [Rosenfeld 831 A. Rosenfeld and P. De La Torre, "Histogram concavity analysis as an aid in threshold selection", IEEE Trans. Syst. Man. Cybern., Vol. 13, No. 3, pp. 231-235, (1983). [Rousseau 62] [Sahoo 88] [Serra 821 [Shapiro 75] [Smith 791 [Tanaka 87] [Thum 84] M. G. Rousseau, "Etude de la formation des images - Application à la microscopie", Thèse de Sc. Phys., Paris, (1962). P. K. Sahoo, S. Soltani and A. K. C. Wong, "A study of thresholding techniques", Comp. Graph. Image Process., Vol. 42, pp. 233-260, (1988). J. Serra, "Image analysis and mathematical morphology", Academic Press, (1982). S. D. Shapiro, "Transformations for the computer of curves in noisy pictures", Comp. Graph. Image Process., Vol. 4, pp. 328-338, (1975). A. R. Smith, "Tint fill", Proc. SIGGRAPH-ACM., pp, 276-283, (August, 1979). N. Tanaka, H. Ideka, T. Ueno, **A.** Mukawa, S. Watanab, A. Okamoto, S. Hosoi, S. Tsunekawa, "Automated cytologic screening system (CYBEST model.4): An integrated image cytometry system", Appl. Opt., Vol. 26, pp. 3301, (1987). C. Thum, "Measurement of the entropy of an image with application to image focusing", Optica ACTA (VOIFA), No. 2, pp. 203-211, (1984).

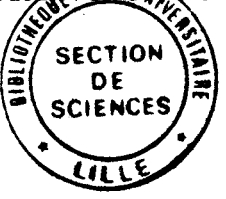

[Tucker 8 11 J. H. Tucker and M. Stark, **"A** Focus checking technique for Image analysis systems", Pattern Recognition, Vol. 14, pp. 231-237, (1981).

[Velasco 801 F. R. D. Velasco, "Thresholding using the ISODATA clustering Algorithm", IEEE Trans. Syst. Man. Cybern., Vol. 10, pp. 771-774, (1980).

[Vincent 90] P. Vincent, J. M. Heil, D. Lebris, G. Prieur, H.Leclerc, "Analyse d'image en bactériologie - Application au diagnostic microscopique de la Tuberculose", Innov. Tech. Biol. Med., Vol. 11, No. 3, pp. 250-254, (1990).

[Weszka 78a] J. S. Weszka and A. Rosenfeld, "Threshold evaluation techniques", IEEE Trans. Syst. Man. Cybem., Vol. 8, No. 8, pp. 622-629, (1978).

[Weszka 78b] J. S. Weszka, "A survey of threshold selection techniques", Comp. Graph. Image Process., Vol. 7, pp. 259-265, (1978).

[ Wied 76] G. L. Wied, P. H. Bartels, "International standardization of cells images: Automation of cyto diagnostic assessement", Proc. Int. Conf. Auto. of Uter. Can. Cyt., pp. 429, (1976).

## PPN 036109649

## **RESUME**

Le travail présenté dans cette thèse entre dans le cadre de la conception et la réalisation d'un système complet permettant l'automatisation intégrale de certains examens de routine en microscopie médicale. Nous abordons plus particulièrement le problème de la focalisation automatique appliquée à l'examen cyto-bactériologique de l'urine qui constitue le domaine privilégié d'application de nos recherches.

Dans une première partie, on passe en revue les méthodes existantes de focalisation globale. De ces études, il ressort deux groupes de méthodes: les méthodes par analyse de contraste et les méthodes par analyse de texture. Les expériences effectuées en utilisant certaines méthodes existantes sur des images cyto-bactériologiques montrent que les critères de netteté usuels sont très sensibles au phénomène d'inversion de contraste qui met en défaut l'ensemble des méthodes existantes. C'est la raison pour laquelle nous avons proposé une nouvelle méthode, **ba&e** sur **une** putinion de I'irnage **toide** en fen2tres claues et smbm **et sur** la maximisation de la somme des variances des niveaux de gris intra-fenêtres sombres. Les résultats obtenus par  $c$ <sub>ette</sub> méthode sont fort satisfaisants.

Dans une seconde étape, pour prendre en compte l'épaisseur non négligeable d'une préparation, constituée d'éléments de tailles et de positions verticales différentes, nous avons proposé une nouvelle approche au problème de la focalisation automatique en mettant en oeuvre une stratégie de focalisation sélective sur chaque élément de 1s préparation. Celle-ci consiste à analyser une série d'images saisies à différents niveaux de focalisation obtenus grâce à un déplacement vertical fin de la platine du microscope, et ainsi d'identifier, pour chaque élément, le niveau de focalisation qui correspona à son image la plus nette.

Finalement, nous présentons la station d'analyse d'images microscopiques que nous avons développée pour mettre en oeuvre les différentes procédures de segmentation, de **focalisation et d'analyse proposées dans cette thèse.**